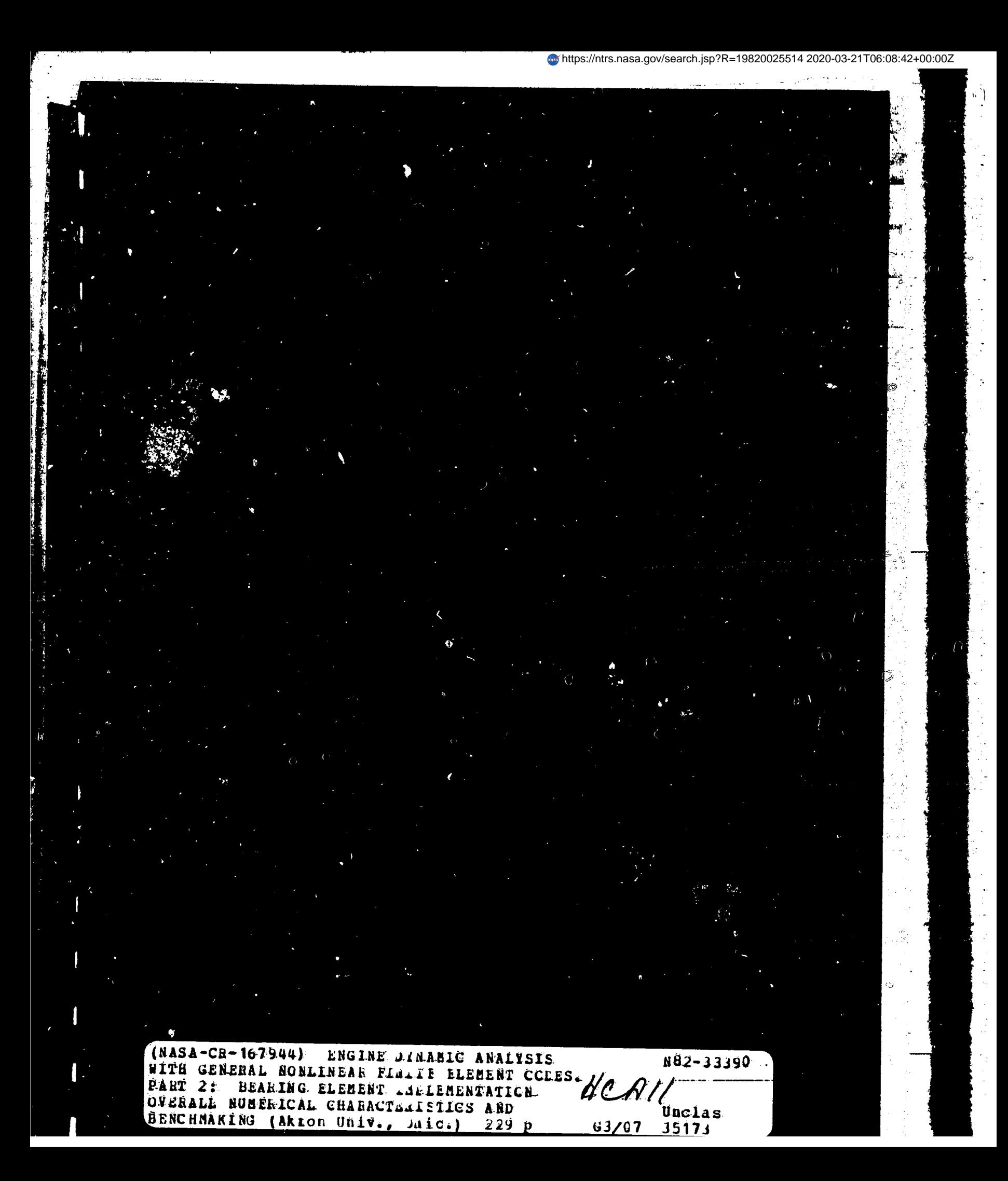

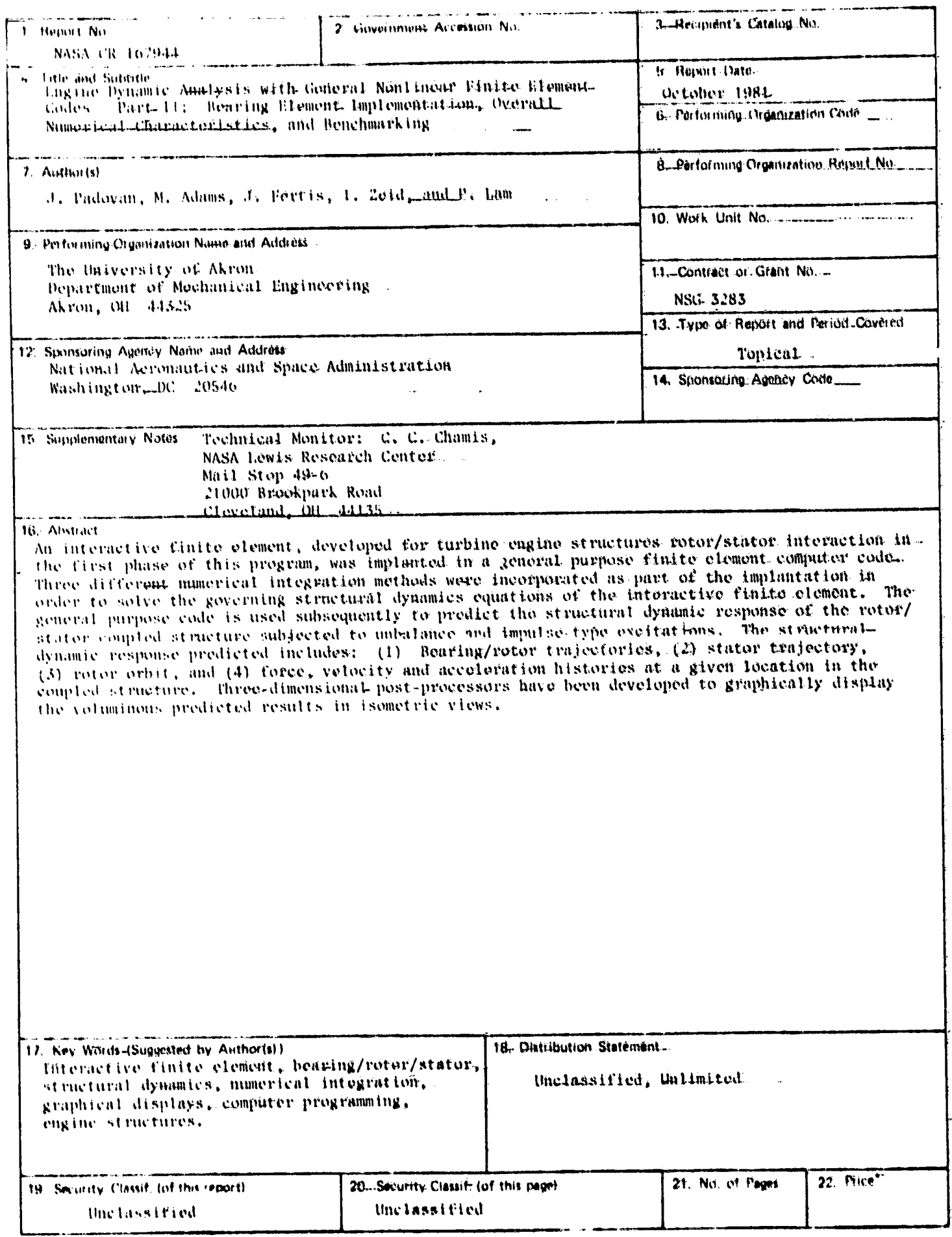

ήÈ,

 $\mathcal{V}$  )

ù,

۰.

Â,

 $\mathcal{L}$ 

 $\ddot{\cdot}$ l,

 $\hat{\mathbf{z}}$  $\begin{array}{l} \mathbf{1}_{\mathbf{1}}\mathbf{1}_{\mathbf{1}}\\ \mathbf{1}_{\mathbf{1}}\mathbf{1}_{\mathbf{1}}\\ \mathbf{1}_{\mathbf{1}}\mathbf{1}_{\mathbf{1}}\end{array}$ 

17

 $\bar{z}$ 

 $\bar{L}$ 

دم به برنده به دارد.<br>مراجع

 $\mathbf{i}=\mathbf{j}$ 

\* For-sale-by the National Technical Information Service, Springfield, Virginia. 22161.

NASA CR-167944

## ENGINE DYNAMIC ANALYSIS WITH GENERAL NONLINEAR FINITE ELEMENT CODES FINITE ELEMENT

### PART II BEARING ELEMENT IMPLEMENTATION, OVERALL NUMERICAL CHARACTÉRISTICS AND BENCHMARKING

ķ  $\ddot{\phantom{1}}$ 

> **By** J. Padovan M. Adams J. Fertis- $1.7$ cid P. Lam

 $0$ ctober  $1981$ 

Departments of Machanical and Civil Engineering The University of Akron. Akron, Ohio 44325

Prepared by Lewis Research Center National Aeronautics and Space Administration Cleveland, Ohio 44315

NASA Grant NSG 3283

### ABSTRACT

In an attempt to increase jet engine efficiencies, typically smaller rotor-stator-running clearances are being employed in current and new designs. Because of this and the ever present need-to improve maintenance, reliability and structural integrity under various modes of operation, more sophisticated analyses tools are required to realistically model the engine. Due to the wide spread usage of general purpose finite element codes in the open market, this reportiseeks to adapt the procedure to use in modelling rotor-bearing-stator structure common to the turbine industry. The work outlined in this report covers the second phase of work on a threephase NASA Lewis sponsored research grant on engine dynamic simulation by developing strategies which enable the use of available finite element. codes. The second phase has concentrated on four major objectives, namely: i) Benchmarking the elements developed in Phase 1 by incorporation into a general purpose code (ADINA); ii) Evaluation of the numerical characteristics of finite element type rotor-bearing-stator simulations through the use of various types of currently available as well as specially developed explicit/implicit numerical integration operators; iii) Improving the overall numerical efficiency of the grocedure; and, iv) Benchmarking the overall approach in several case studies.

i

# INDEX

71

ŧ

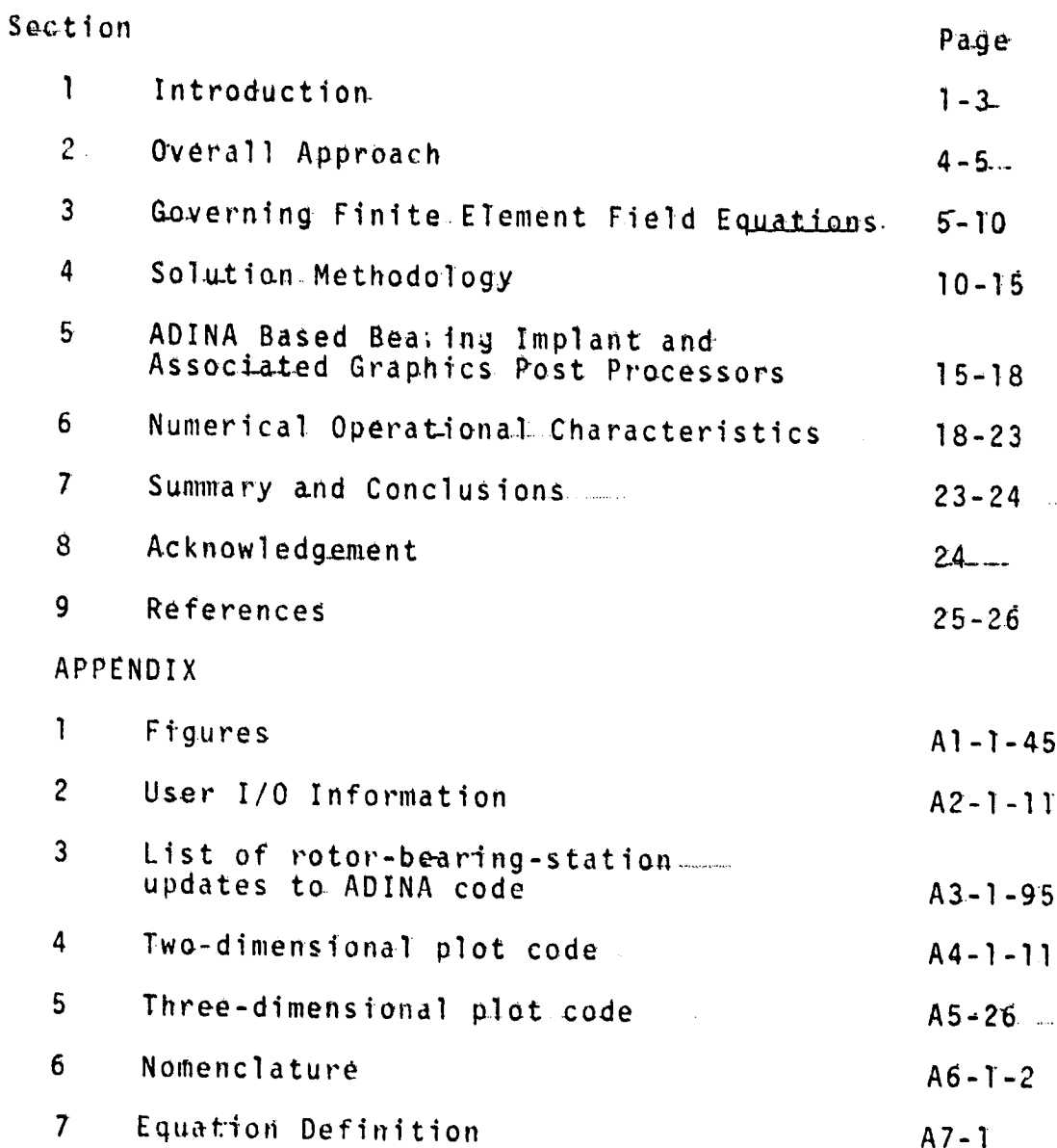

 $\overline{11}$ 

 $\overline{\mathbf{a}}$ 

W

# TABLE OF FIGURE CAPTIONS

Figure Number

Ï

 $\mathbf{I}$ 

 $\frac{1}{2}$ 

 $\frac{1}{\sqrt{1-\frac{1}{2}}}$ 

 $\ddot{\cdot}$  $\frac{1}{2}$ 

 $\frac{1}{2}$ 

 $\mathbf{I}$ 

 $\begin{array}{c} \uparrow \\ \uparrow \uparrow \end{array}$ 

 $\int$ 

Page

Ň.

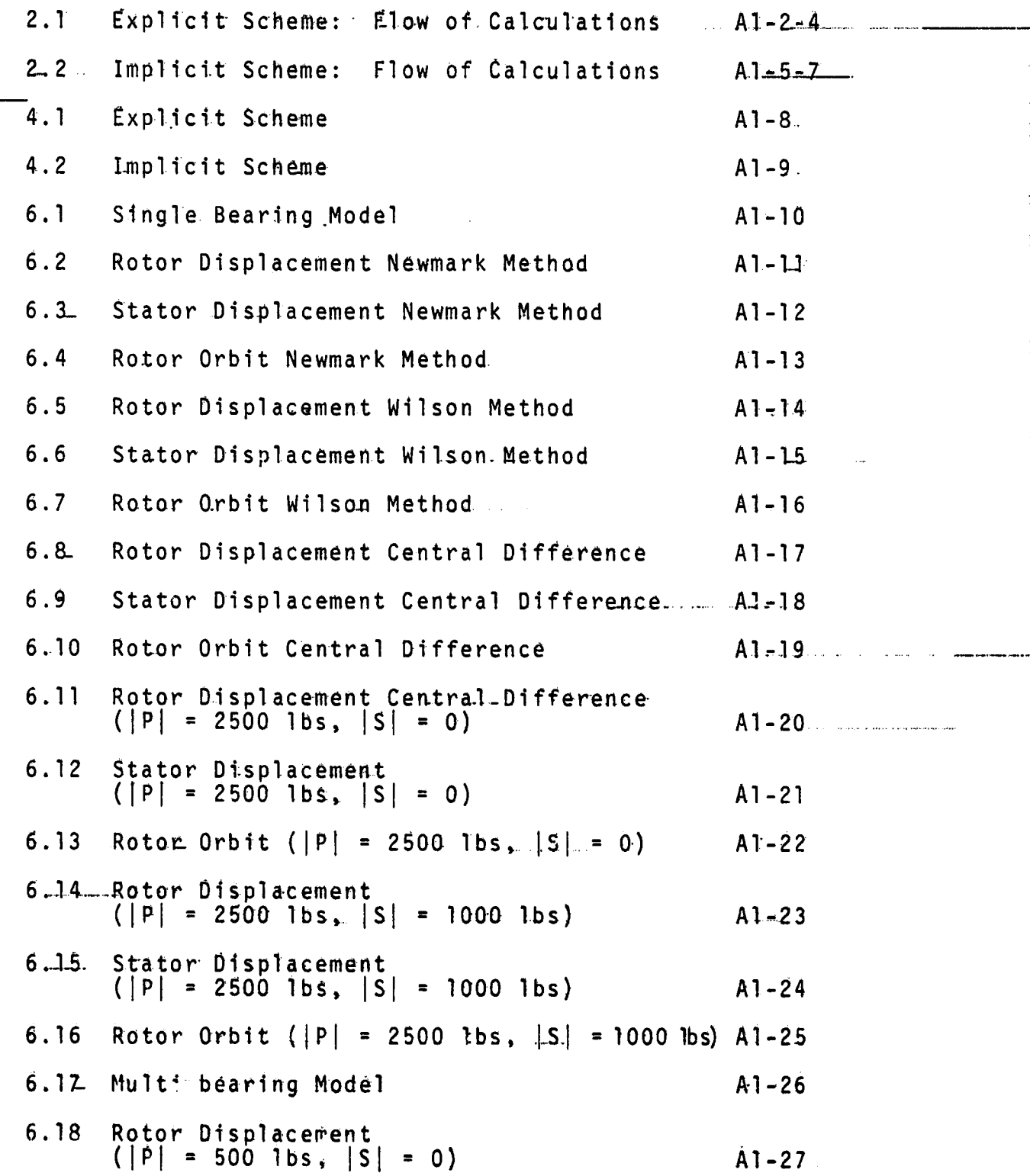

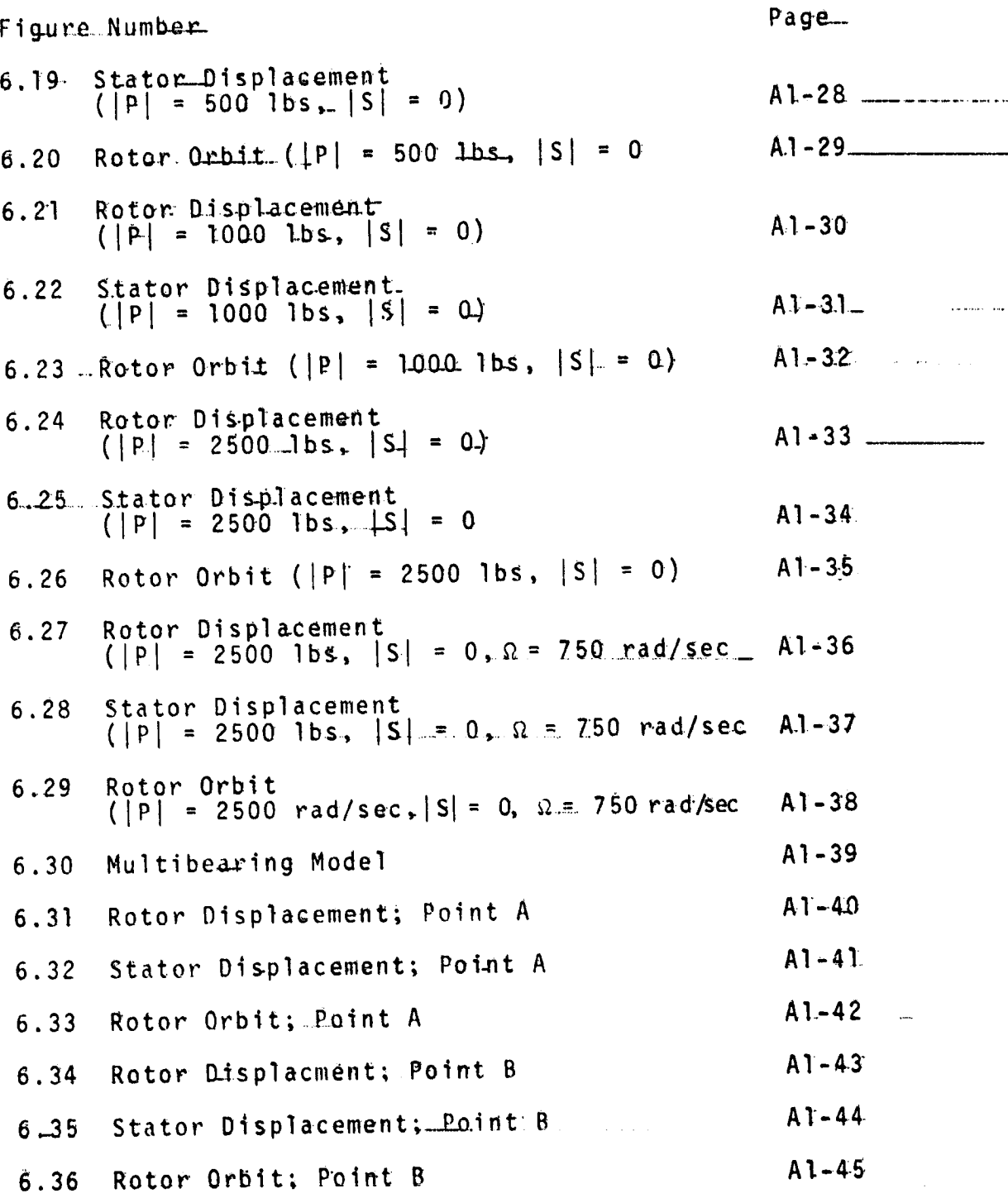

 $\Big\{ \Big\}$ 

 $\frac{1}{2}$ 

 $\mathfrak{f}$ 

 $\begin{array}{c} 1 \\ 1 \\ 1 \end{array}$ 

 $\begin{array}{c} \rule{0pt}{2ex} \rule{0pt}{2ex} \rule{0pt}{$ 

 $\begin{array}{c} \begin{array}{c} \bullet \\ \bullet \\ \bullet \end{array} \end{array}$ 

 $\frac{1}{4}$ 

 $\ddot{\phantom{0}}$ 

 $\ddot{\phantom{a}}$ 

#### 1. **INTRODUCTION**

Due to the need to develop increased jet engine efficiencies, typically smaller rotor-stator running clearances are being employed in current and new designs. This together with the ever present thrust to improve reliability and reduce maintenance costs has generated the need to develop a better understanding of the basic dynamic characteristics of existing new engine configurations.

With the emergence of general purpose (GP) finite element (FE) codes such as ADINA, ANSYS, MARC, NASTRAN, [1,2] the analysis of the dynamics of general structures has been made readily available to structural designers and analysts. This follows from the fact that the overall FE methodology includes numerous important features namely  $[3,4]$ .

- $\left| \cdot \right|$ Handles hierarchal structural systems with numerous levels and substructure;
- $2)$ Handles large deformation kinematics-kinetics;
- $3)$ Accommodates general material properties including anisotropy, nonlinear elasticity, plasticity, viscoplasticity, etc.
- 4) Well suited to handle nonlinear boundary conditions as defined by impact, contact, rubbing, and;
- There exist numerous commercially available GP codes with extensive 5) element libraries [1,2].

Because of such capacities, GP FE codes are experiencing a wide spread usage throughout the various aerospace and commercial industries [1,2].

T.

In spite of its far reaching capabilities, the FE procedure has not been extensively employed to analyze rotor-bearing-stator-structure. This follows from the lack of elements which can model the interfacial fields-generic to gas turbines and in general rotating equipment. Specifically, there is a lack of elements which can properly and efficiently model the interactive force fields originating in roller bearings, squeeze-film. dampers, seals and rub/impact events, etc. Together with these shortcomings arises the difficulties associated with the integration of rotor= bearing-stator simulations which, unlike the modal approach say of Adams [5], requires the entire set of simulating equations to be handled directly. While Guyan type reduction schemes  $[6]$  can be employed to reduce the number of degrees of freedom of the various linear-substructures, the direct integration of the coupled set of simulating equations still requires further work to improve numerical stability as well as computational efficiency. This is a direct outgrowth of the highly nonlinear manner in which various interfacial fields, such as those generated in squeeze-films and rubs, behave.

In the context of the toregoing, the basic emphasis of this threeyear study is to develop as well as extend the FE methodology to efficiently handle the transient/steady state response of rotor-bearing-stator structure associated with gas turbine engines. Specially, this includes: (1) the development of specialized elements which enable the characterization of squeeze-film dampers, roller bearings, rubs, impacts, and seals.  $[7]$ : (2) the benchimarking of the elements through incorporation into a GP. code wherein direct integration schemes are used to generate the overall solution; and (3) the evaluation/improvement of the numerical operating characteristics of such simulations.

 $\overline{2}$ 

The thrust of this report is to outline the second year efforts aimed primarily at:

- Implanting the squeeze-film damper element into a general purpose FE  $\mathbf{1}$ code (ADINA  $[8, 9]$ ) for testing and evaluation, including such items as:
	- Element computational\_efficiency;  $a$ ).
	- b) Adequacy of the perturbational scheme in defining instantaneous stiffners and damping coefficients of fluid film; and,
	- Adequacy of difference mesh<sup>[7]</sup> used in squeeze-film element to. c). model interactive forces.
- Determine running characteristics of direct integration approach of ii) FE-generated rotor-bearing-stator simulation, including:
	- $a)$ Benchmarking scheme;
	- Establish/improving numerical efficiency [10,11].  $b)$
	- Establish numerical stability threshold;  $c.$ ).
	- Comparison of explicit [12] vs implicit [13] methodologies of  $\mathbf{d}$ direct integration; and
	- Determine extent and source of nonlinearity arising in model.  $e)$

In the section which follows, detailed discussions are given on the overall implant strategy, the governing field equations, the explicit and implicit integration schemes as well as the results-of numerical experiments used to benchmark the operating characteristics of the approach. The appendicies include listings of the appropriate coding required to implant the bearing element into the ADINA architecture as well as its associated user instructions. Also included is a listing of complementing graphics post processors enabling various views of rotor trajectories.

## 2. OVERALL APPROACH

Rotor-squeeze film/bearing-stator simulations are inherently nonlinear. This is an outgrowth of two sources namely:

- i) The inherent behavior characteristic to squeeze films particularly during transient situations, and
- ii) Potential structural interactions wherein either large deformation kinematics or material nonlinearity (plasticity) are excited.

Because of such features, the overall rotor-bearing-stator simulation must be able to incompomate the various sources of nonlinearity. Additionally, to enable efficient solutions in situations wherein various of the model components are linear, the overall simulation scheme must incorporate substructuring capabilities. Furthermore, since transient problems will be considered, such features must be accommodated by the various integration algorithms used to solve the governing model equations.

The central issue of the modelling requirements is the need to identify the separate sources of nonlinearity which may occur. Having done so, such sources can be handled via substructural procedures. Since numerical integration is used to solve-the resulting set, the various linear components of the model can all be generated and stored before time stepping. occurs. In this context, only the nonlinear substructural components need be updated during integration. After this, the-various linear substructural contributions can be assembled into the global scheme. This is the approach taken for this study.

Eigures 2-1 and 2-2 illustrate the various aspects associated with the overall flow of control for the foregoing substructural approach. Specifically, Figure 1-1 illustrates the basic flow of calculations for explicit type schemes. As can be seen three basic loops are preset in the logic flow. These are associated with the linear and nonlinear: substructural components as well as the explicit integration process itself... For linear structural components, the substructural stiffness is calculated..... and globally assembled outside the integration loop. During integration, the reaction forces of such components are obtained simply by postmultiplying the linear stiffness by the appropriate current deflection. This will be discussed in detail in Chapter 4. Such an approach significantly streamlines the calculation flow. For the nonlinear loop, the nodal load due to component reactions must be updated and reassembled during each time step of the explicit integration scheme. This also applies to the bearing group.

For the implicit integration scheme, as seen from Figure 2-2, the overall flow is similar to that of the explicit case but requires the additional calculation of stiffness and damping matrices associated with the linear, nonlinear and bearing components. Again, the linear component. stiffness and damping matrices are generated and globally assembled outside the integration loop while the nonlinear and bearing elements are constantly updated within the loop.

### GOVERNING FINITE ELEMENT FIELD EQUATIONS  $3.$

Assuming the possibility-of large deformation kinematics and kinetics, the Lagrangian type equations of motion take the form [14].

$$
\frac{\partial}{\partial a_i} (S_{jk} (\delta_{ik} + \frac{\partial u_i}{\partial a_k})) + o_0 F_{0i} = o_0 u_i, \text{tt}
$$
 (3.1)

where  $a_{ij}$ :  $i = 1,2,3$  are the cartesian coordinates defining the initial

ß.

configuration. S<sub>ik</sub> the 2nd Piola-Kirchhoff stress tensor, 6<sub>ik</sub> the Kronecker delta,  $\rho_{0}$  the initial density,  $u_{i}$  the Lagrangian displacement components,  $F_{0,i}$  the body force and (...) tt denotes time differentiation. Based on (3.1), the virtual work principle used to establish the requisite FE formulation. is given by [14]

$$
\int_{R} (\delta L_{ij} S_{ij} + \delta u_{i} \rho_{0}(u_{i,tt} + F_{oi})) dv = \int_{\partial R} \delta u_{i} n_{j} S_{jk} (\delta_{ik} + \frac{\partial u_{i}}{\partial a_{k}}) ds
$$
 (3.2)

where  $\delta$  ( ) is the virtual operator, aR the boundary of R,  $n_i$  the normal to aR and L<sub>ij</sub> the Lagrangian strain tensor is defined by [14].

$$
L_{\mathbf{i},\mathbf{j}} = \frac{1}{2} (u_{\mathbf{i},\mathbf{j},\mathbf{j}} + u_{\mathbf{j},\mathbf{i}} + u_{\mathbf{k},\mathbf{i}} u_{\mathbf{k},\mathbf{j}})
$$
 (3.3)

Employing the usual shape function approximation we have that  $[3]$ 

$$
u(a,t) = [N(a)]Y(t)
$$
 (3.4)

where  $[N(a)]$  is the shape function, Y the nodal displacement and

$$
u^{T} = (u_{1}, u_{2}, u_{3}) \tag{3.5}
$$

In terms of (3.4),  $L_{ij}$  can be recast as [3]

$$
L = [B] + \frac{1}{2} [B_n(Y)] [G]]Y
$$
 (3.6)

where  $[B]$ ,  $[B_n(Y)]$  and  $[G]$  are defined in Appendix A7 and

$$
L^{\mathsf{T}} = (L_{11} L_{22}, L_{33} L_{12}, L_{23} L_{31})
$$
 (3.7)

Substituting (3.4) and (3.6) into (3.2) yields the following FE formulation of the virtual work principle namely

$$
\int_{R} (\delta L^{T}S + \delta U^{T} \rho_{0} u_{\nu, t} + \rho_{0} F_{0}) dv = \delta Y^{T} F
$$
 (3.8)

where

ORIGINAL P. .. OF PUOR QUALITY б.

## ORIGINAL PAGE IS OF POOR QUALITY

$$
\underline{s}^{T} = (s_{11}, s_{22}, s_{33}, s_{12}, s_{23}, s_{13})
$$
\n(3.9)

$$
\frac{8YF}{2m} = \frac{f}{3R_e} \frac{su}{1} n_j S_{jk} (s_{jk} + \frac{su_{j}}{3a_{k}^{2}}) ds \t\t(3.10)
$$

$$
\delta L = [B*]\delta Y
$$
  
= [[B] + [B<sub>W</sub>][G]]\delta Y (3.11)

Now, since 8Y is arbitrary, (3.8) reduces to the following expression for a given e<sup>th</sup> element namely

$$
F_{\rm e}^{\left(\rho_{\rm o}[N]\right)^{\rm T}[N]\ddot{Y}} + \left[B^{\star}\right]^{\rm T}S + \rho_{\rm o}[N]\dot{F}_{\rm o}^{\rm t} dV = \dot{F}_{\rm e}
$$
 (3.12)

Note here  $F_{\alpha}$  strictly defines the elements contribution to its attachment nodes. Recasting (3.12) in more convenient matrix form yields the following expression namely

$$
[M_e]^{\dot{V}} + f_{R_e} [B^{\star}]^T S dV + f_e = f_e
$$
 (3.13)

where the consistent mass matrix  $[11]$   $[M_{\odot}]$  and  $f_{\rm e}$  the body force matrix. are given by

$$
[\mathbf{M}_{\mathbf{e}}] = \int_{\mathbf{R}_{\mathbf{e}}} \rho_0 [\mathbf{N}]^{\mathsf{T}} [\mathbf{N}] \mathrm{d} \mathbf{v}
$$
 (3.14)

$$
f_e = \frac{f}{R_e} \rho_0 [N]^T \left[ \frac{1}{2} dV \right] \tag{3.15}
$$

To develop an overall simulation of the rotor-stator support structure, (3.13) must be assembled together with the interactive force representation [7] of the squeeze film damper and roller bearing combinations. This can be achieved in two different ways evolving out of the requirements of explicit or implicit integration.

 $\overline{7}$ 

Ħ

## **ORIGINAL PACE IS** OF POOR QUALITY

 $8.$ 

For the explicit formulation [12], the interacting fluid forces of the squeeze\_film can be modeled as nodal loads acting\_on.the various ap- \_ propriate rotor-stator nodes. This type of formulation takes the following assembled form namely

$$
[M]\ddot{Y} + f[B^*]^T S dv = -F_b + f + F_{ext}
$$
 (3.16)

where  $F_{ext}$  denotes potential externally applied nodal loads,  $F_{bb}$  is the. interacting squeeze film load, and f the body force is given by

$$
f = f \rho_0 [N] f_0 dv \qquad (3.17)
$$

For this study the loads developed in the squeeze film are simulated in the manner described in Report  $1$   $[7]$ . Specifically, two alternatives can be employed:

- i) The pressure profiles modelled by the keynolds simulation are integrated over the entire squeeze film bearing surface to yield a single force vector defining the overall force occurring in the fluid film;  $or, \ldots$
- ii) The profiles can be integrated over segments of bearing arc to yield a detailed set of loads defining squeeze film forces, wherein a more detailed analysis admitting deformations of the bearing structure can be accommodated.

For implicit type formulations [13] (3.16) must be expanded in Taylor series retaining solely up to the tangent stiffness and damping expressions. Specifically, if we let

$$
Y(t + \Delta t) \sim Y(t) + \Delta Y(t + \Delta t)
$$
 (3.18)

$$
\mathbf{\dot{Y}}(t+\Delta t) \sim \mathbf{\dot{Y}}(t) + \Delta \mathbf{\dot{Y}}(t+\Delta t)
$$
 (3.19)

## ORIGINAL PACE IS OF POOR QUALITY

$$
|\mathcal{L}(t)| \gg | \left[ \Delta Y(t + \Delta t) \right] | \qquad (3.20)
$$

$$
|\dot{\Upsilon}(t)| \left| \frac{\dot{\Upsilon}}{2} (t + \Delta t) \right| |_{\Delta} \tag{3.21}
$$

then the proper expansions can be taken namely

 $L(t + \Delta t) \sim L(t) + \Delta L(t + \Delta t)$  $(3.22)$ 

$$
S(t + \Delta t) \sim S(t) + \Delta S(t + \Delta t)
$$
 (3.23)

$$
F_b(t + \Delta t) \sim F_b(t) + \Delta E_b(t + \Delta t)
$$
 (3.24)

where-

$$
\Delta L(t + \Delta t) = [B^*(Y(t))] \Delta Y(t + \Delta t)
$$
 (3.25)

$$
\Delta S(t + \Delta t) = [D(Y(t))]\Delta L(t + \Delta t)
$$
 (3.26)

$$
\Delta F_b(t + \Delta t) = [K_b(\Upsilon(t))] \Delta \Upsilon(t + \Delta t) +
$$
  
[C\_b(\Upsilon(t), \Upsilon(t))] \Delta \Upsilon(t + \Delta t) \t(3.27)

such that [D] is the tangent stiffness of the structural partitions of the.... rotor-stator assembly while  $[K_b]$  and  $[C_b]$  are the pseudo stiffness and damping matrices developed across the squeeze film [7]. In terms-of  $(3.18 - 3.27)$ ,  $(3.16)$  can be reduced to the following tangent formulation that is

$$
[M]\ddot{Y}(t + \Delta t) + [C_b]\Delta \dot{Y}(t + \Delta t) + [K_c] \pm [K_b]\Delta Y(t + \Delta t) =
$$
  
-  $F_b(t) + f(t + \Delta t) - f[B \star] \frac{T_s}{t} dv$  (3.28)

where

$$
[K] = f([G]^T[S(t)][G] + [B*]^T[D(t)][B*]]dv.
$$
 (3.29)

such that [S(t)] is a matrix of stress defined at time t.

9

 $\frac{1}{2}$  .

 $\ddot{\phantom{1}}$ 

Note for purely elastic structural components. [D] defines the so called tangent stiffness which is the slope of the stress-strain space. In the case where some structural components may have undergone some plastic deformation, [D] is replaced by [D<sub>ep</sub>] which is the elastic-plastic counterpart. A good description of the derivation of  $[\mathfrak{v}_{\rm ep}]$  is given by Zienkiewicz [3]. In such situations,  $(3.28)$  is replaced by

ORIGINAL PALL IN OE POOR QUALITY.

$$
[M]\ddot{Y} + [C_b]\Delta \dot{Y} + [K_{ep}] + [K_b]\Delta Y =
$$
  
-  $F_b(t) + f(t + \Delta t) - \int_R [B^*]^T \dot{S} \, dv$  (3.30)

such that

$$
[K_{ep}] = f([G]^T[S(t)][G] + [B*]^T[D_{ep}(t)][B*])dv
$$
 (3.31)

Note for situations wherein purely linear structural components are involved, (3.28) reduces to the form

$$
[M]Y(t + \Delta t) + [C_b] \Delta Y(t + \Delta t) + [[K_g]. + [K_b]] \Delta Y(t + \Delta t) =
$$
  
- 
$$
E_b(t) + f(t + \Delta t) - f[B] \Delta Y(t + \Delta t)
$$
 (3.32)

where here

$$
[K_{\rho}] = f[B]^T[D][B]dv
$$
 (3.33)

For such situations,  $[K_{\varrho}]$  needs to be updated solely at the start of the problem.

#### 4. SOLUTION METHODOLOGY

The main difficulties in the rotor-stator simulations evolve out of the fact that during transient occurrences, the interactive squeeze film forces undergo significant changes in direction and magnitude. This trend

tends to introduce rather strong changes in  $[K_{b}]$  and  $[C_{b}]$  as the calculations proceed from time step to time step. The major result of this is that a perfusion of system harmonics are then introduced in the problem. hence reducing the stability threshold of implicit integration schemes. Since explicit schemes tend to be more stable in problems involving a perfusion of system harmonics, as noted earlier, we have adopted the dual. approach of employing both explicit and implicit schemes of integration. This enables us to strike a balance between solution efficiency versus. numerical stability.

For the current purposes, we have adopted the central difference form of explicit operator [15]. In this context, since [16]

$$
\ddot{\gamma} = \frac{1}{(\Delta t)^2} \left( \gamma (t + \Delta t) - 2\gamma (t) + \gamma (t - \Delta t) \right)
$$
 (4.1)

the following explicit time stepping scheme can be developed to solve  $(3.16)$  namely

$$
Y(t + \Delta t) = 2Y(t) - Y(t - \Delta t) + (\Delta t)^{2} [M]^{-1} (\frac{f}{\tau} + F_{ext_{t}} - F_{b} | -
$$
  
\n
$$
f[B^*]^T S | dv)
$$
\n(4.2)

Note in (4.2),  $F_b$  and  $f[B*]^T S$  dy are updated each time step.

For rotor-stator structure involving purely linear media and small deformation kinematics, the following simplification can be employed that is

$$
\int_{R} [B^{\star}]^{T} S \left| dv = \int_{R} [B]^{T} [D][B] dv \Upsilon(t)
$$
 (4.3)

where [D] is the material stiffness associated with the typical Hookean constitutive law. In terms of (4.3), (4.2) reduces to the following form

> ORIGINAL PARK IS OF POOR QUALITY

### ORIGINAL PALE IN OF POOR QUALITY

$$
Y(t + \Delta t) = 2Y(t) - Y(t - \Delta t) + (\Delta t)^{2} [M]^{-1} (f | t)
$$
  
Text  $\frac{1}{t} - F_{D} \frac{1}{t} - [K_{g}]Y(t)$  (4.4)

where  $[K_2]$  is the constant stiffness matrix defined by

$$
[K_{\varrho}] = f[B]^T[D][B]dv
$$
 (4.5)

As can be seen from (4.4), the only term requiring updating on the righthand side is  $F_b$  the interactive squeeze-film force. Hence, apart from requiring small At. (4.4) represents an architecturally very streamlined algorithm to employ in rotor-stator simulatious.

For situations wherein the rotor-stator structure involves both linear and nonlinear components, the overall calculations can be substructured In this context......

$$
\int_{R} [B^*]^T S | dv = \int_{R} [B^*]^T S dv + \int_{R} [B]^T [D] [B] dv \Upsilon(t)
$$
\n(4.6)

where

$$
R = R_o + R_M \tag{4.7}
$$

such that  $R_N$  and  $R_g$  are the regions defining the linear and nonlinear component zones respectively. In the context of (4.6), (4.2) can be recast as follows namely...

$$
Y(t + \Delta t) = 2Y(t) - Y(t - \Delta t) + (\Delta t)^{2} [M]^{-1} (f + F_{ext} \frac{1}{t} - F_{ext} \frac{1}{t})
$$
  
\n
$$
F_b \frac{1}{t} - \frac{1}{R_N} [B^{+}]^{T} S \frac{1}{t} dv - [R_g] Y(t)
$$
 (4.8)

where here

$$
\begin{bmatrix} \bar{\mathbf{k}}_{\ell} \end{bmatrix} = f \begin{bmatrix} \mathbf{B} \end{bmatrix}^{\mathrm{T}} \begin{bmatrix} \mathbf{D} \end{bmatrix} \begin{bmatrix} \mathbf{B} \end{bmatrix} \text{d}\mathbf{v}
$$
 (4.9)

The overall flow of calculations associated with the foregoing explicit scheme is given in Figure 4.1.

ORNES AND ANTICO

For the implicit scheme, the Wilson  $0$   $[16]$  and Newmark  $\beta$   $[17]$  methods will be employed to integrate the tangent formulation. To start the development of the requisite algorithms, (3.28) is recast in a more appropriate form namely

$$
[M]Y(t+\tau) + [C_b]Y(t+\tau) + [[K] + [K_b]]\Delta Y(t+\tau) =
$$

$$
- \frac{F_b(t) + [C_b]\dot{Y}(t) + F(t+\tau) - f[B^*]S|dv}{R - t}
$$
 (4.10)

or more simply

$$
[M]^{\mathbf{V}}_{\mathbf{L}}(t+\tau) + [C_b]^{\mathbf{V}}_{\mathbf{L}}(t+\tau) + [K^{\star}] \Delta Y(t+\tau) = F^{\star}(t+\tau)
$$
 (4.11)

where

$$
[K^*] = [K] + [K_h]
$$
 (4.12)

$$
F^*(t+\tau) = -F_b(t) + [C_b]\dot{Y}(t) + F(t+\tau) - \int_R [B^*]S \, dv
$$
\n(4.13)

Considering the Wilson  $\theta$  method first, using the usual linear acceleration assumption, it follows that the velocity at  $t + \Delta t$  takes the form

$$
\dot{\gamma}(t+\tau) = \dot{\gamma}(t) + \frac{\tau}{2} (\ddot{\gamma}(t+\tau) + \ddot{\gamma}(t))
$$
 (4.14)

similarly

$$
Y(t+\tau) = Y + \tau Y(t) + \frac{\tau^2}{6} (Y(t+\tau) + 2Y(t))
$$
 (4.15)

Employing  $(4.14, 4.15)$  in conjunction with  $(4.10)$  yields the following expression for  $Y(t+<sub>t</sub>)$  namely

$$
\Delta Y(t+\tau) = [K_d]^{-1} \{F^*(t+\tau) + [M](\frac{6}{\tau} \dot{Y}(t) +
$$
  
2\ddot{Y}(t) + [C\_b](2\dot{Y}(t) + \frac{\tau}{2} \ddot{Y}(t)) - [K\_d]\dot{Y}(t)\}\n  
(4.16)

 $13$  ...

 $\frac{1}{4}$ 

Ĥ

抖

 $14$ 

where

$$
[K_{d}] = [ \frac{6}{\tau^{2}} [M] + \frac{3}{\tau} [C_{b}] + [K] + [K_{b}]]
$$
 (4.17)

Interpolating in the manner of Wilson  $[16]$ , we let  $\tau = \theta \Delta t (\theta > 1)$  so that

$$
\ddot{Y}(t+\Delta t) = (1-\frac{1}{\theta})\ddot{Y}(t) + \frac{1}{\theta}\ddot{Y}(t+\tau)
$$
 (4.18)

$$
\tilde{Y}(t+\Delta t) = \tilde{Y}(t) + \frac{\Delta t}{2} (\tilde{Y}(t) + \tilde{Y}(t+\tau))
$$
\n(4.19)

$$
Y(t+\Delta t) = Y(t) + \Delta t \tilde{Y}(t) + \frac{(\Delta t)^2}{6} (\tilde{Y}(t+\Delta t) + 2\tilde{Y}(t))
$$
 (4.20)

Note, as per Wilson  $[16]$ , to yield a stable solution  $\theta$  = 1.37 must be employed. For our purposes, the value of  $\theta = 1.4$  is used. In employing equations (4.16) and (4.18 - 4.20), it follows that the dynamic stiffness matrix [K<sub>d</sub>] must be updated and reinverted each time either [K]. [K<sub>b</sub>] or  $[C_{h}]$  is reevaluated.

To establish the requisite algorithms for the Newmark method [17], the following approximations on velocity and displacement are employed namely

$$
Y(t+\Delta t) = Y(t) + \Delta t \dot{Y}(t) + \frac{(\Delta t)^2}{2} \ddot{Y}(t) + \alpha(\Delta t)^2 (\ddot{Y}(t+\Delta t) - \ddot{Y}(t))
$$
\n(4.21)

and

$$
\dot{Y}(t+\Delta t) = \dot{Y}(t) + \Delta t \ddot{Y}(t) + \delta \Delta t (\ddot{Y}(t+\Delta t) - \ddot{Y}(t))
$$
\n(4.22)

such that for linear situations, it has been found that for unconditional stability,  $\delta \geq \frac{1}{2}$  and  $\alpha \geq \frac{1}{4}$  ( $\delta + \frac{1}{2}$ )<sup>2</sup>. Solving (4.21) and (4.22) for  $\ddot{Y}(t+\Delta t)$  and  $\dot{Y}(t+\Delta t)$  in terms of  $\Delta Y(t+\Delta t)$  yields

$$
\ddot{\gamma}(t+\Delta t) = \ddot{\gamma}(t) + \frac{1}{\alpha(\Delta t)^2} (\Delta \gamma(t+\Delta t) - \Delta t \dot{\gamma}(t) - \frac{(\Delta t)^2}{2} \ddot{\gamma}(t))
$$
 (4.23)

and

## ORIGINAL PACK IS OF POOR QUALITY

$$
\Delta Y(t+\Delta t) = \Delta t \ddot{Y}(t) + \frac{\delta}{\Delta \Delta t} (\Delta Y(t+\Delta t) - \Delta t \ddot{Y}(t) - \frac{(\Delta t)^2}{2} \ddot{Y}(t)). \qquad (4.24)
$$

To obtain  $\Delta Y(t+\Delta t)$ , employing (4.23 and 4.24) in conjunction with  $(4.10)$ yields

$$
[M](\ddot{Y}(t) + \frac{1}{\alpha(\Delta t)^2} (\Delta Y(t+\Delta t) - \Delta t \dot{Y}(t) - \frac{(\Delta t)^2}{2} \ddot{Y}(t)) +
$$
  
\n
$$
[C_{b}](\Delta t \ddot{Y}(t) + \frac{\delta}{\alpha \Delta t} (\Delta Y(t+\Delta t) - \Delta t \dot{Y}(t) - \frac{(\Delta t)^2}{2} \ddot{Y}(t)) +
$$
  
\n
$$
[K^*]\Delta Y(t+\Delta t) = F^*(t+\Delta t).
$$
 (4.25)

Solving for  $\Delta Y(t+\Delta t)$  we have that....

ZY(t+∆t) =

$$
\left[\frac{1}{\alpha(\Delta t)^{2}} [M] + \frac{\delta}{\alpha \Delta t} [C_{b}] + [K^{\star}] \right]^{-1} [F^{\star}(t + \Delta t) -
$$
  
\n
$$
[M](\ddot{Y}(t) - \frac{1}{\alpha(\Delta t)^{2}} (\Delta t \dot{Y}(t) + \frac{(\Delta t)^{2}}{2} \ddot{Y}(t)) -
$$
  
\n
$$
[C_{b}](\Delta t \ddot{Y}(t) - \frac{\delta}{\alpha \Delta t} (\Delta t \dot{Y}(t) + \frac{(\Delta t)^{2}}{2} \ddot{Y}(t)))
$$
\n(4.26)

As with the Wilson scheme, it follows that the dynamic stiffness appearing in (4.26) must be updated and reinverted each time either  $[K]$ .  $[K_h]$  or  $[C_h]$  is reevaluated. This is clearly seen from the overall flow of control depicted in Figure 4.2.

### ADINA BASED BEARING IMPLANT AND ASSOCIATED GRAPHICS POST PROCESSORS 5.

To\_benchmark the approach developed sections 2-4 the appropriate general purpose finité element code had to be selected. As noted in the first year report [7], the ADINA code-was chosen for this purpose. This follows from the fact that it has the requisite features required for rotorbearing-stator simulations. These include [7,9]:

i) Linear and nonlinear substructuring features;

ii) An extensive element library;

iii) Capability to handle kinetic\_kinematic, and material nonlinearity; iv) Explicit and implicit integration loops;

 $v$ ) Simplified I $\angle$ O features;

vi) Accessible code architecture:

viii) Requisite portability.

In terms of the squeeze film damper element noted in Report  $1$   $[7]$ . extensive modifications were introduced into the ADINA code. These modifications were made general enough so as to handle rotor-bearing-stator simulations involving any number of rotors and associated squeeze film damper elements. Recalling Chapter 4, the program has two available solution procedural loops, namely either explicit  $[12]$  or implicit  $[13]$ .

Since extensive amounts of data are generated during a typical run, graphics post processors have also been developed to simplify output. evaluation. These include\_both-2-D as well as 3-D plotter schemes. The 2-D processor enables the plotting of:

i) Bearing/rotor trajectories at a given station;

ii) Stator trajectories;

iii) Clearance histories at a given bearing station; as well as,

iv) Force, velocity and acceleration histories at given bearing stations. The 3-D processor enables the plotting of isometric views of the rotor trajectories.

For convenience, Appendicies 2=5 give detailed discussions and listings of the ADINA modifications and graphics post processors. Included

are extensive instructions on user I/O of both the ADINA Bearing Code and the associated graphics routines. Specifically:

- i) Appendix 2: I/O instruction on modified ADINA code enabling rotorbearing-stator simulations;
- ii) Appendix 3: Code listing of ADINA modifications;.....
- iii) Appendix 4: Code listing and I/O instructions for 2-D plot\_routine; iv) Appendix 5: Code listing and I/O instructions for 3-D plot routine. Note the bearing modifications incorporated into ADINA were developed so as not to disturb the I/O flow. Hence, apart from required bearing data... (film properties, clearances, etc.), the standard ADINA I/O remains intact <sup>[8]</sup>. For specific details, see Appendicies 2-5.

#### 6. NUMERICAL OPERATIONAL CHARACTERISTICS

As noted earlier, this section will determine the numerical operational characteristics of the direct integration approach of FE genes rated rotor-bearing-stator simulations. This will include such items  $a\ddot{s}$ :

- $a)$ Benchmarking;
- b) Comparison of explicit vs. implicit methodologies of direct integration; and continuous compared
- c) Demonstration problems.

### 6.1 Benchmarking

To benchmark the overall procedure, a simple lumped parameter direct integration scheme was developed. [7] This approach was used to check the accuracy of the FE generated scheme involving the ADINA "implant". As the first example of such benchmarking, consider the system defined in Fig.  $(6.1)$ . The material and geometric properties associated with the dual ported squeeze film damper bearing employed in this and the following sample problems are defined by

Nominal diameter = 6 inches; nominal length =  $1.2$  inches;

clearance = 1. inch; viscosity =  $.1*10^{-5}$ ;

film rupture pressure =  $15$  psia;

 $\theta_1 = 90^\circ; \theta_2 = 270^\circ; P_1 = 15 \text{ psi}; P_2 = 55 \text{ psi}.$ 

Note as with current practice, the bearing used in the simulation has no centering spring. In terms of this system, Figs. (6.2-6.10) illustrate various aspects of the validation. Specifically, the sets of results given by Figs.  $(6.2-6.4)$ ,  $(6.5-6.7)$ , and  $(6.8-6.10)$  define checks involving respectively the Newmark [18], Wilson [17], and central difference [16]

operators. In this way, both the implicit and explicit schemes-are ----treated. In each of-the comparisons, three different aspects of rotors bearing-stator\_behavior are depicted specifically:

- a) Rotor displacement trajectories; \_\_\_\_
- b) Stator displacement trajectories; and,
- c) Relative rotor orbit.

For the present purposes, while extensive benchmarking was undertaken, for convenience, only the case of mild load imbalance is depicted. Note, due to the complexity of the various trajectories, comparisons between the FE and benchmarking schemes [7] are given soley for the relative rotor orbits. These are shown in Figures (6.4), (6.7), and (6.10). As can be seen, for the given At steps chosen, good comparisons were obtained by both the implicit and explicit schemes. Such benchmarking was obtained over a wide range of rotor speeds and load imbalance levels. In all cases, good accuracy was yielded.

Similar benchmarking was also performed for multibearing-rotor-stator simulations. Note, so long as At was kept small, good accuracy was obtained over a wide range of system variables.

# 6.2 Comparison of Explicit - vs. - Implicit Methodologies of Direct Integration

For problems involving few degrees of freedom, it was found that for a given accuracy, both the implicit and explicit schemes required about the same overall computational times. This follows from the fact. that for "small problems" the architectural overhead associated with the implant strategy programming dominates over the relative algorithmic efficiency. Note for transients initiated by rather severe imbalance loads, it was found that the implicit scheme proved to be more sensitive to the-

choice of time step size. Interestingly, such sensitivities were found te occur for problems with small as well as large numbers of degrees of freedom. After performing several parametric studies, it was found that during the course of a typical transient, particularly involving a severe loading, the tangent properties of the fluid film undergo major changes. Because of this, a perfusion of system harmonics are introduced into the transient response as the tangent fluid film properties vary. Note, this behavior is intrinsic to the fluid film and hence, is independent of the number of degrees of freedom of the rotor-stator model. Such properties tend to reduce the stability threshold of the implicit scheme which is best employed when only a few harmonics are excited. For problems involving large numbers of degrees of freedom, the sensitivity of the implicit scheme coupled with the required continuous updating and inversions of the dynamic stiffness tends to reduce the running efficiency of the procedure.

In contrast, the central difference approach tends to be less sensitive to such tangent property fluctuations. This is true so long as the resulting family of harmonics is bound by the spectral characteristics of the rotor-stator system. Because of this, similar At can be employed by the implicit and explicit scheme. In this context, the explicit scheme is somewhat more computationally efficient than the implicit approach. This follows from the fact that no continuous inversion is required by the explicit scheme.

Demonstration Problems 6.3

To demonstrate various of the-capaeities of the ADINA implant strategy, the results of several example problems will be considered. This will involve single and multiple bearing problems with various types of load

imbalance histories, impact events, and rotor speeds. For example, in terms of the-single bearing system given in Eig.  $(6.1)$ , Eigs.  $(6.11 -$ 6.13), illustrate various aspects of the response histories to an imbalance load which is applied as a ramp function in time. As this loading is more severe than that applied in Figs.  $(6.2 - 6.10)$ , the rotor tends to fill its clearance circle as seen in Fig. (6.13).

If the same system is subject to a undirectional impulse, as might be expected from a rough landing, Figs.  $(6.14 - 6.16)$  illustrate the associated response history. By comparing Figs. (6.11, 6.12) with (6.14, 6.15), the effects of the impulse can be clearly seen from the ovalizing of the rotor and stator trajectories. This is directly due to the direc= tional characteristics of the impulse load. Note, comparing Fig. (6.13) with (6.16), we see that the rotor orbits are essentially unchanged by. the presents of the shock load. Hence, it follows that the squeeze film damper has essentially no effect on mitigating the worst aspects of unidirectional shocks when large load imbalances are involved...

For the current problem this is a direct outgrowth of the fact that when large orbits occur, the oil film being thin tends to have very high... tangent stiffness properties. Because of this, the squeeze film-damper does little to filter or dampen the exciting load. In this context, such. damper bearing systems.will have only a small effect on mitigating the severity of maneuvering and landing loads on rough running engines.

The next series of examples pertains to the rotor-bearing-stator system defined in Fig.  $(6.17)$ . For this system only one squeeze film damper is employed. To simulate the shafting, the beam-elements available in the ADINA system are utilized. Note, the mass effects are handled via...... the lumped paramete, sproach. The series of figures given by  $(6.18 6.20$ ,  $(6.21 - 6.23)$  and  $(6.24 - 6.26)$  respectively illustrate the effects

of increasing the severity of loading on the dynamic response of multibearing problems. As can be seen by examining the progression of figures defining the rotor/stator displacements and the rotor orbit, increasingly stiffer squeeze film damper responses are excited. This-is clearly seem from the wide rotor orbits which occur. Note, as the load is further increased, the rotor stator trajectories become "locked in".

The next series of figures namely- $(6.27 - 6.29)$ , illustrate the effects of suddenly applied load imbalances. Since the rotor-speed considered is high, only a small portion of the clearance circle is filled. This follows from the fact that due to the rather rapid changes in orientation of the exciting load, the fluid does not have sufficient time to recirculate. Because of this the rotor is supported by severe velocity. gradients which are only in a close neighborhood. Hence, the pressure gradient generated by the inlet and outlet ports of the squeeze film device causes the rotor to settle in the direction of the low pressure port. Note, as the rotor speed is decreased, increasingly larger rotor orbits occur. Similar trends occur as the level of imbalance is increased.

As a last example, consider the system defined in Fig. 6.30. Based on this configuration, Figs. (6.31 - 6.36) depict various aspects of the response of the system configured with two-squeeze film dampers. Similar to the previous problems, the exciting forces involve imbalance loads which are applied in a ramp fashion in time. As can be seen from the results depicted for the lightly and heavily loaded squeeze film damper bearings, the orbits are respectively small and large.

Note, based on numerous parametric studies involving systems similar to the foregoing, it was found that all the time integration schemes considered were stable for situations wherein the fluid underwent only moderate

changes in stiffness during the overall cycle. Note, while a perfusion of harmonics is introduced by even moderate-changes in stiffness, so long as the resulting spectra are strongly bound by the frequency envelop of the dominate system frequencies. spurious energy flow to higher order modes is insignficant. Specifically, for the implicit scheme, if the choice of time step size is gauged to the dominate higher order system frequencies, then the introduction of lower order spectra by the squeeze. film has little effect on numerical stability. In contrast, if strong stiffness modulations occur, then significant amounts of energy flow are introduced in the ever shifting higher order modes. This leads to solution instabilities unless smaller At are introduced. In this context, as noted earlier, since the explicit approach tends to be more efficient for a given At, for problems involving strong vs. weak imbalance loads, its use is advocated over the implicit scheme.

**SUMMARY** 7.

The main thrust of this-report has been to outline the second-year results of the Engine Dynamic Analysis with General Nonlinear Einite Element Codes Grant. This has included two main areas namely:

- i) Implanting the squeeze film damper element into a general pur ose FE code for testing and evaluation and;
- ii) Determining the numerical characteristics of the FE generated rotor-bearing-stator simulation scheme. ..

Due to the generality of the approach taken, the overall implant strategy and associated algorithmic schemes has several important features  $namely:$ 

i) Handles hierarchal rotor-bearing-stator system involving the possibility of scries and parallel substructure; hence, series and spoolel engine configurations can be handled;

- ii) Handles large deformation-kinematics and kinetics;
- $iii)$ Implant architecture is well suited to handle the possibility of rubbing and contact;
	- iv) Due to the use of the ADINA code, a wide assortment of element and material types can be used in a simulation.
	- v) To enable the incorporation of new time stepping  $\alpha$  gorithms, both an explicit and implicit formulation has been incorporated in the implant and;
- vi) 2-D and 3-D-graphics plotter schemes have been developed to enable the post processing of response data; this includes;
	- (a) Bearing/Rotor trajectories;
	- (b) Stator trajectory;
	- (c) Rotor Orbit;
	- (d) Force velocity and acceleration histories at a given location and finally;
	- (e) The 3-D processor enables the plotting of isometric views of the rotor shape at anytime.

#### 8. ACKNOWLEDGEMENT

The authors gratefully acknowledge the many fruitful discussions.... with Chris Chamis of NASA Lewis which made this effort possible.

REFERENCES - $9<sub>1</sub>$ 

- 1. Noor, A., "Survey of Computer Programs for Solution of Nonlinear... Structural and Solid-Mechanics Programs," Comp. Struct. 13, 425-465 (1981).
- $2.$ Chang, T. Y. and Padovan, J., "General Purpose Finite Element. Programs," Structural Mechanics Software Series, Vol. III, edited by Perrone, N. and Pilkey, W., University Press of Virginia. Charlottesville (1980).
- Zienkiewicz, O. C., "The Finite Element Method," McGraw-Hill Book 3. Co., New York (1977).
- Bathe, K. J. and Wilson, E. I., "Numerical Methods in Finite Element... 4. Analysis," Prentice Hall, Englewood Cliffs, New Jersey (1976).
- $5.$ Adams, M. L., "Nonlinear Dynamics of Multi-Bearing Flexible Rotors," Jr. Sound and Vibration, 71, 129-144 (1980).
- Guyan, R. J., "Reduction of Stiffness and Mass Matrices, "AIAA Jr.,  $6.$  $3, 380 (1965)$ .
- Adams, M. L., Padovan, J. and Fertis, D. G., "Engine Dynamic Analysis<br>with General Nonlinear Finite Element Codes, Part 1: Overall Approach.  $7.$ and Development of Bearing Damper Element," ASME Paper No. 81-FT-151. Also, "Finite Element for Rotor/Stator Interactive Forces in General Engine Dynamic Simulation, Part 1: Development of Bearing Damper Element, MASA CR-165214 (1981).
- Bathe, K. J., "ADINA A Finite Program for Automatic Dynamic Incre- $8.$ mental Nonlinear Analysis," Report 82448-1, Acoustics Lab, Mechanical Engineering Dept., MIT, May 1926 (revised 1977).
- Padovan, J., Chang, T. Y., "Evaluation of ADINA: Part II, Operating<br>Characteristics," Report No. AUE 802, University of Akron, prepared 9. for ONR under Contract N0014-78-C-0691, (1980).
- $10.$ Padovan, J., "Self-Adaptive Incremental Newton-Raphson Algorithms," Symposium on Computational Methods in Nonlinear Structural and Solid Mechanics, Washington D.C., also NASA CP-2147 (1980).
- Padovan, J., Tovichakchaikul, S., "Self-Adaptive Predictor-Corrector  $11.$ Algorithms for Static Nonlinear Structural Analysis," Comp. and Struct. (in press), also NASA CR-165410 (1981).
- $12.$ Belytschko, T., "A Survey of Numerical Methods and Computer Programs for Dynamic Structural Analysis," Nucl. Eng. and Design, 37,  $23 - 34$  (1976).

- Hughes, T. J. R., "Stability, Convergence and Growth and Decay of  $13.$ Energy of the Average Acceleration Method in Nonlinear Structural... Dynamics," Jr. Comp. and Struct. 6, 313-324 (1976).
- 14. Fung, Y. C., "Foundations of Solid-Mechanics," Prentice-Hall, Inc., Englewood Cliffs, New Jersey (1965).
- Archer, J. S., "Consistent Mass Matrix for Distributed Mass Systems," 15. Proc. Am. Soc. Civil Engrs., 89, 161-178 (1903).
- Hildebrand, F. B., "Finite-Difference Equations and Simulations,"  $16.$ Prentics=Hall, Inc., Englewood Cliffs, New Jersey (1968).

participate of the

- Wilson, E. L., "A Computer Program for the Dynamic Stress Analysis<br>of Underground Structures, "Report No. SESM68-1, Department of Civil  $17.$ Engineering, University of California, Berkeley (1968).
- Newmark, N. M., "A Method of Computation for Structural Dynamics," 18. J. Eng. Mech. Div., ASCE, 85, EM3, 67-94 (1959).

APPENDIX 1: FIGURES

 $\begin{bmatrix} i \\ j \end{bmatrix}$ 

 $\begin{bmatrix} \cdot & \cdot & \cdot \\ \cdot & \cdot & \cdot \\ \cdot & \cdot & \cdot \end{bmatrix}$ 

ķ.

T-

 $\begin{bmatrix} 1 & 0 \\ 0 & 1 \end{bmatrix}$ 

I

U

ı

 $\mathbf{I}$ 

÷

## ORIGINAL PAGE IS OF POOR QUALITY

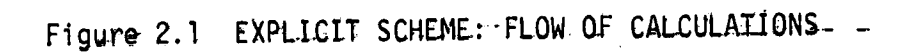

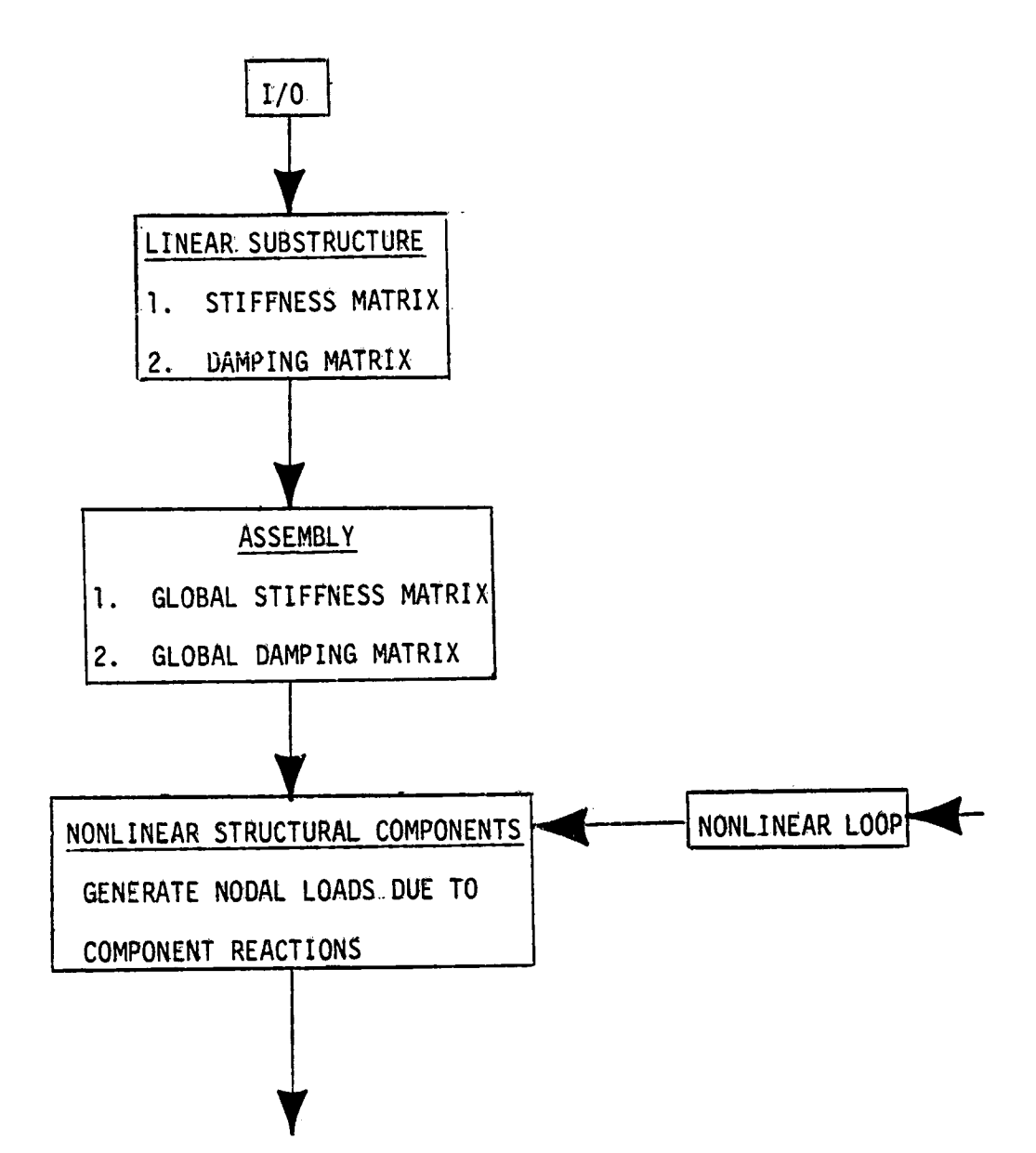

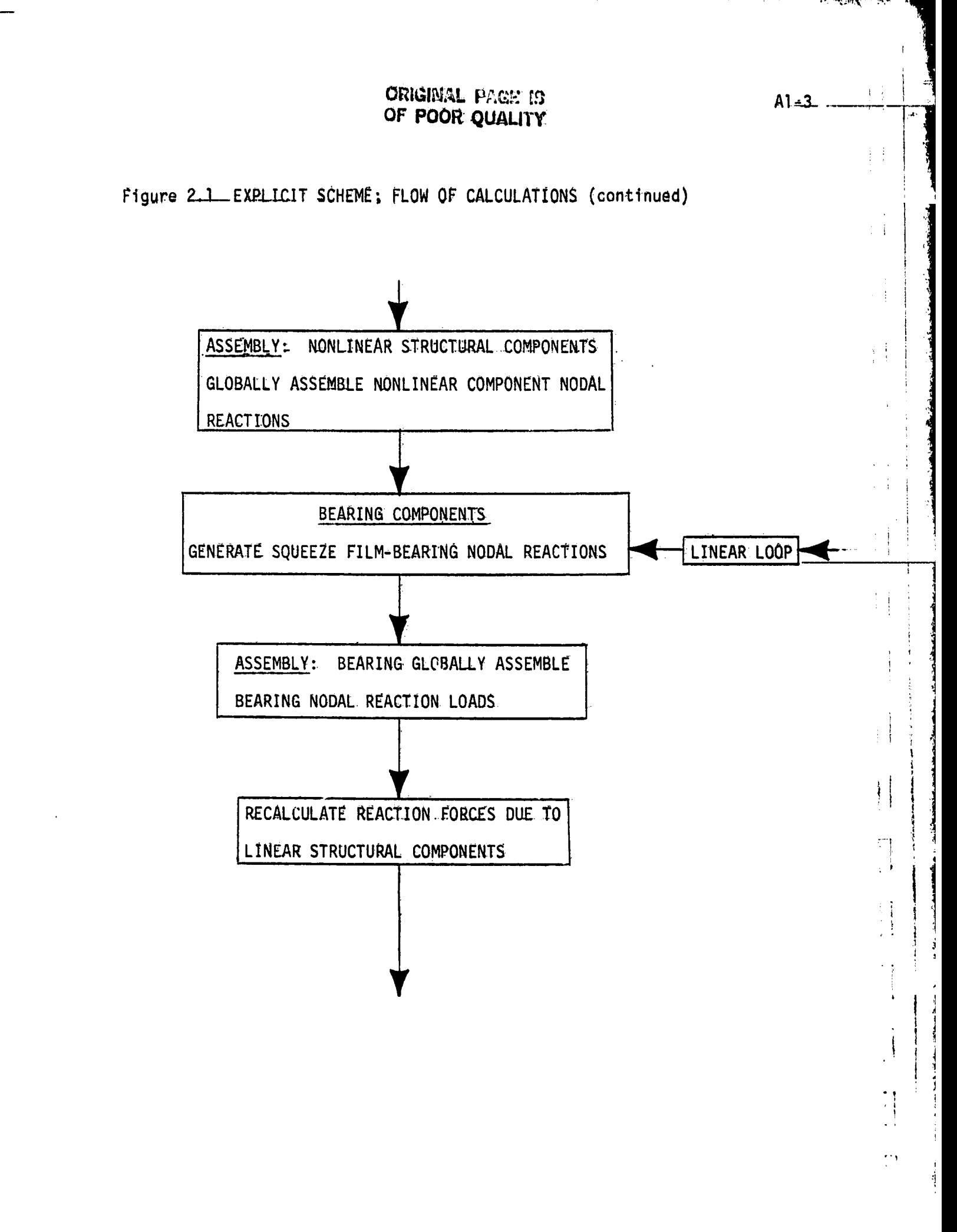

'n,
## ORIGINAL PAGE IS OF POOR QUALITY

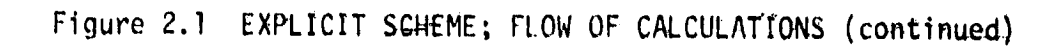

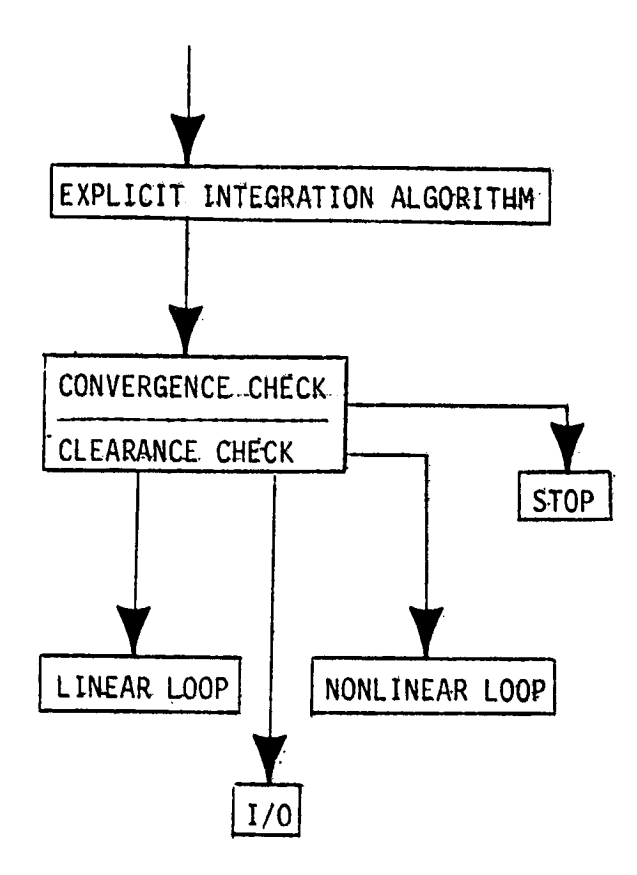

 $A1 - 4$ 

## ORIGINAL PAGE 13 OF POOR QUALITY

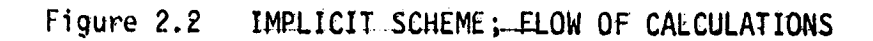

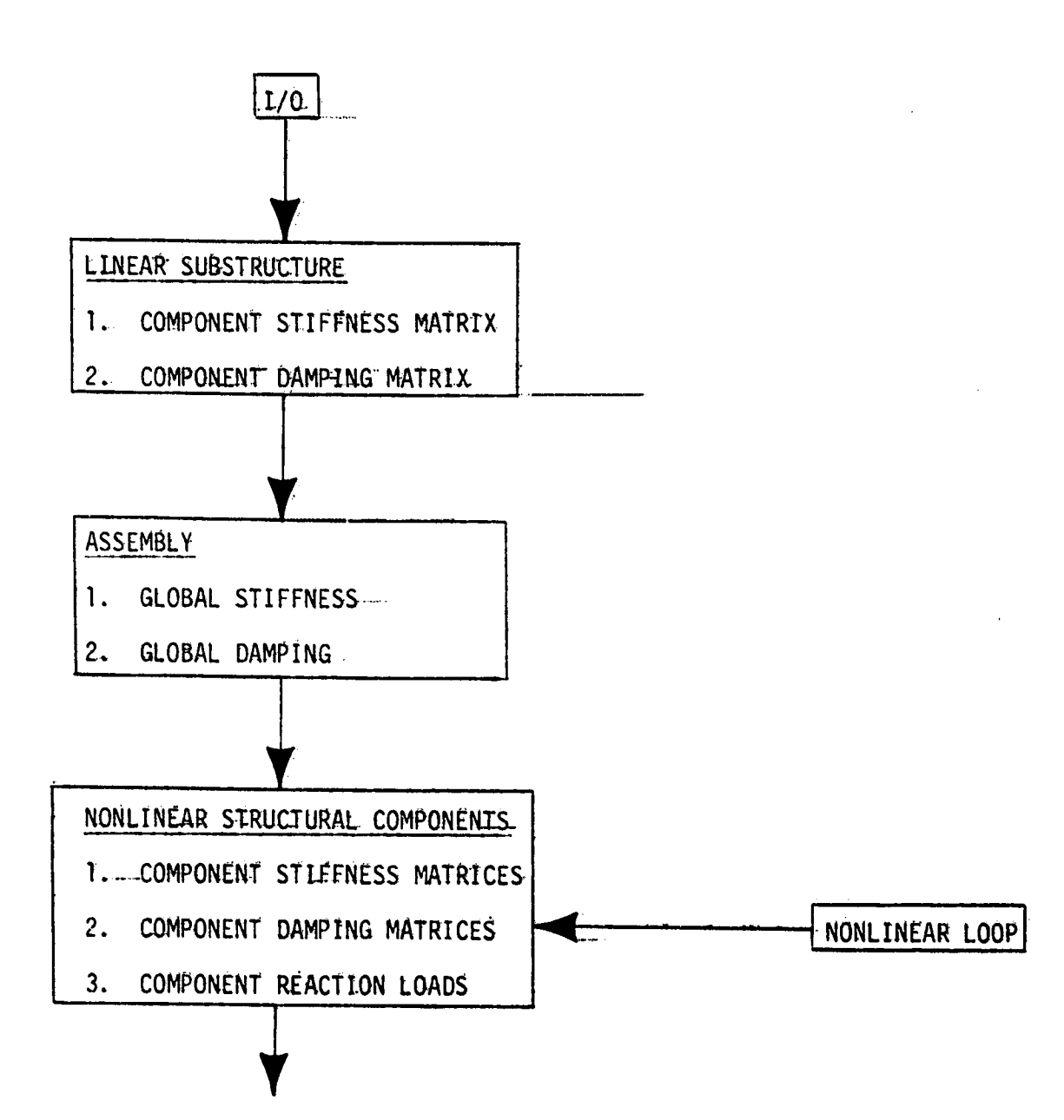

 $\ddot{\cdot}$ 

ويلائهن

**All days** 

 $\left\{ \begin{array}{c} 1 \\ 1 \end{array} \right\}$ 

÷i

 $\cdot$ 

a, f

 $\mathcal{C}^{\mathcal{A}}$ 

 $\cdot$  }

## **ÖRIGINAL** PARAL IS OF POOR QUALITY

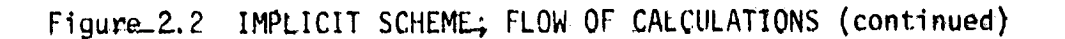

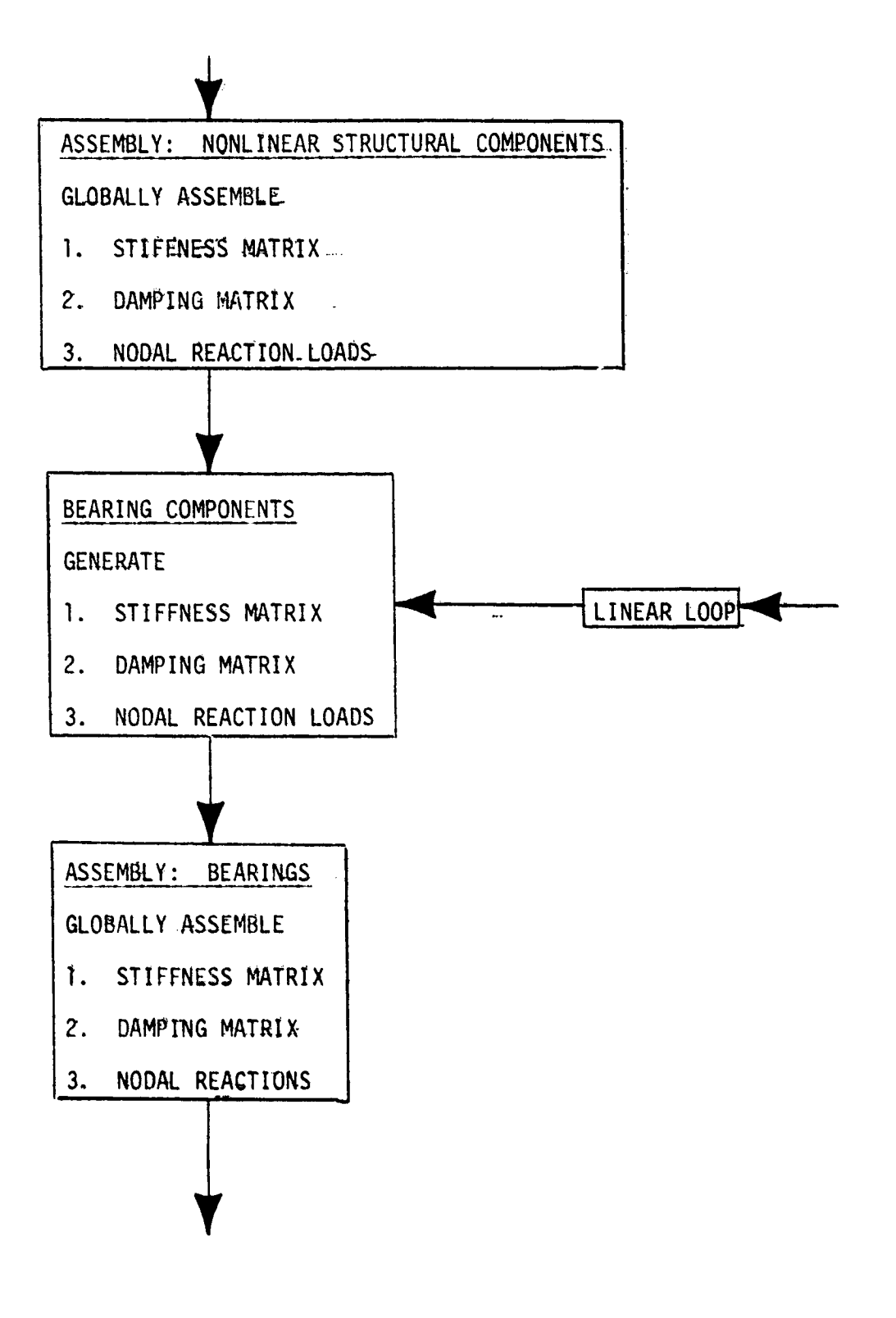

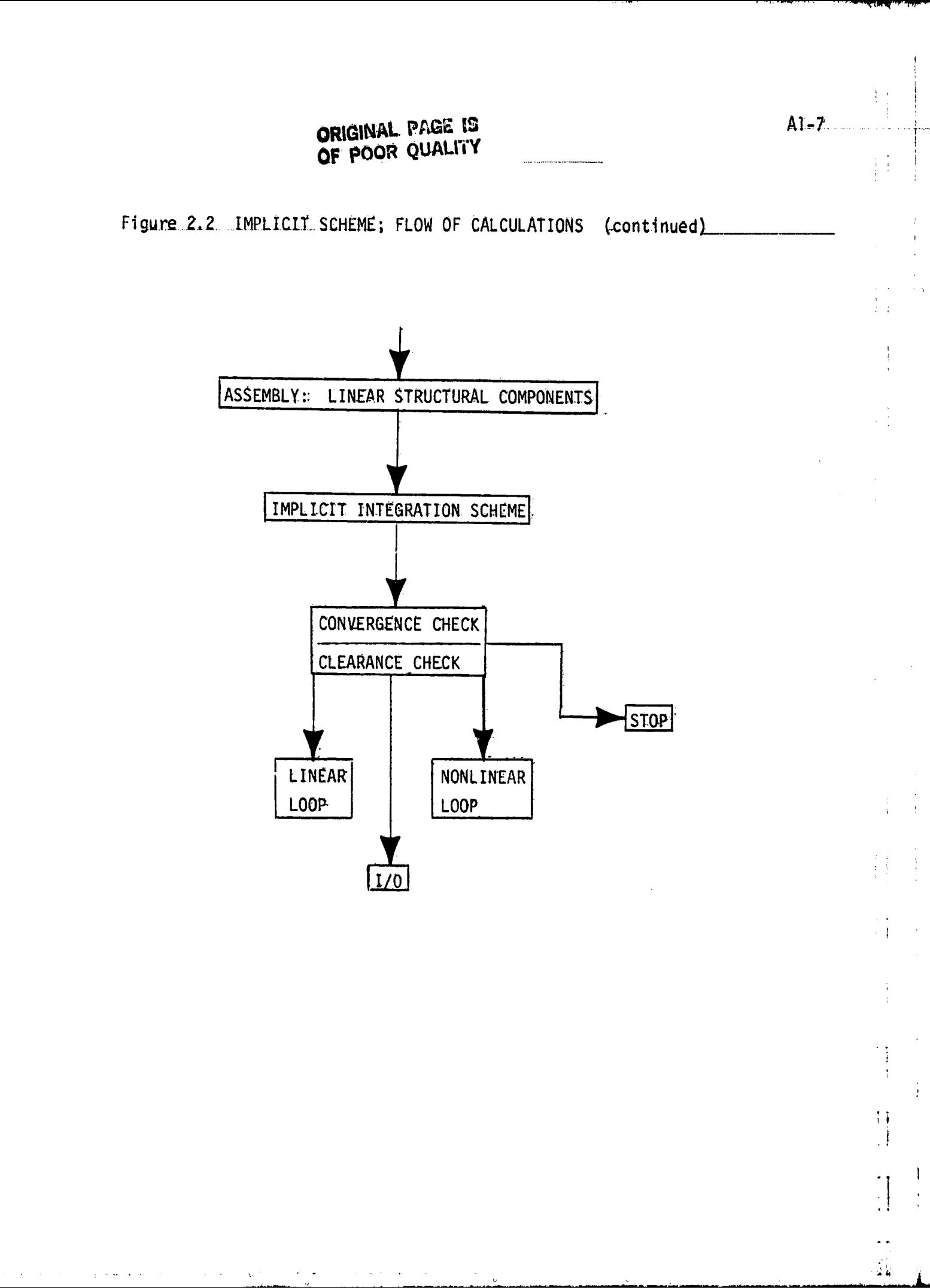

ORIGINAL PROF 19. OF POOR QUALITY

سيدنى

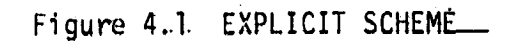

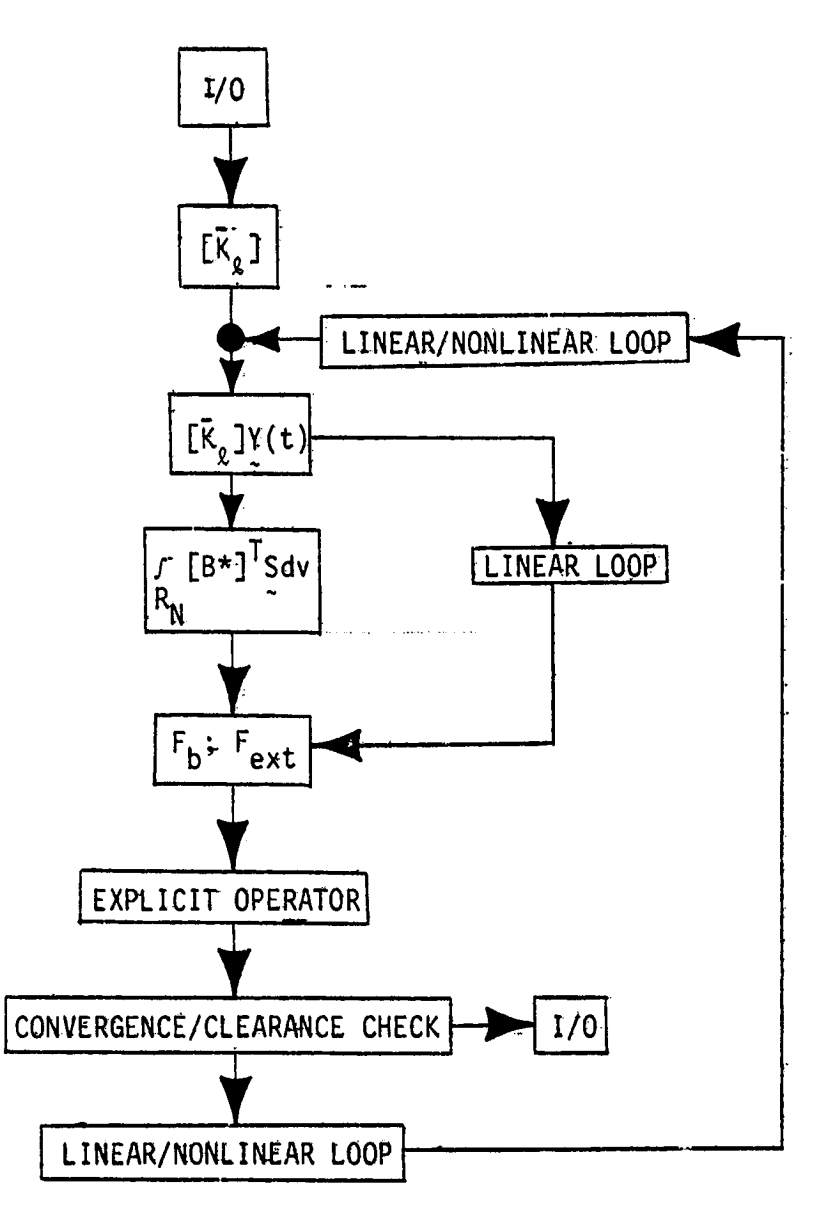

 $-41 - 8$ 

.<br>In die jaar volge gehielding van die begroonde het die progetaal die langstrijk het in vlaat en die stad van d

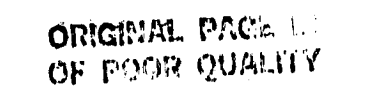

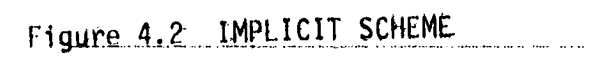

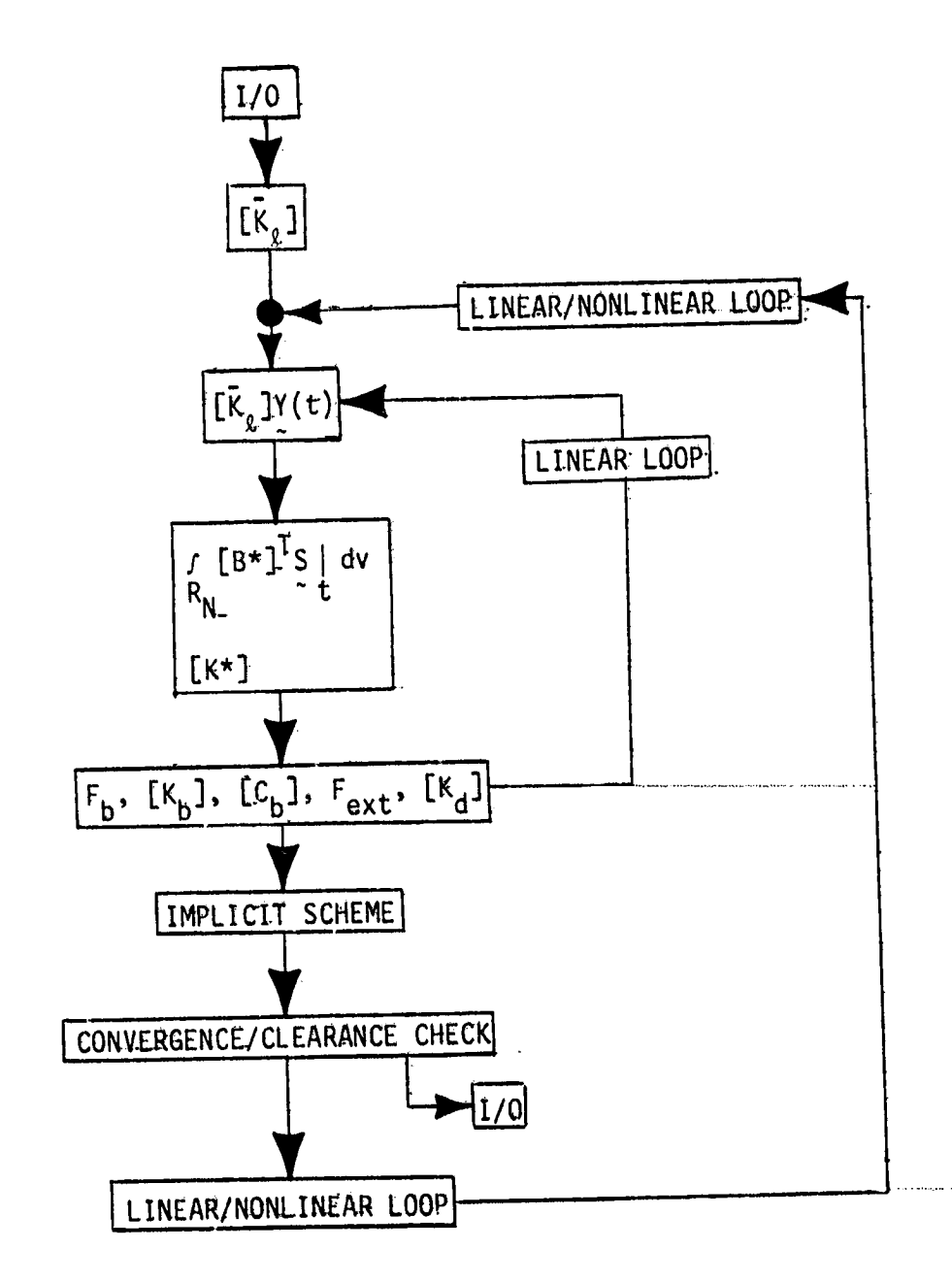

 $\mathbb{F}_4$ 

 $\mathbb{P}^1$ 

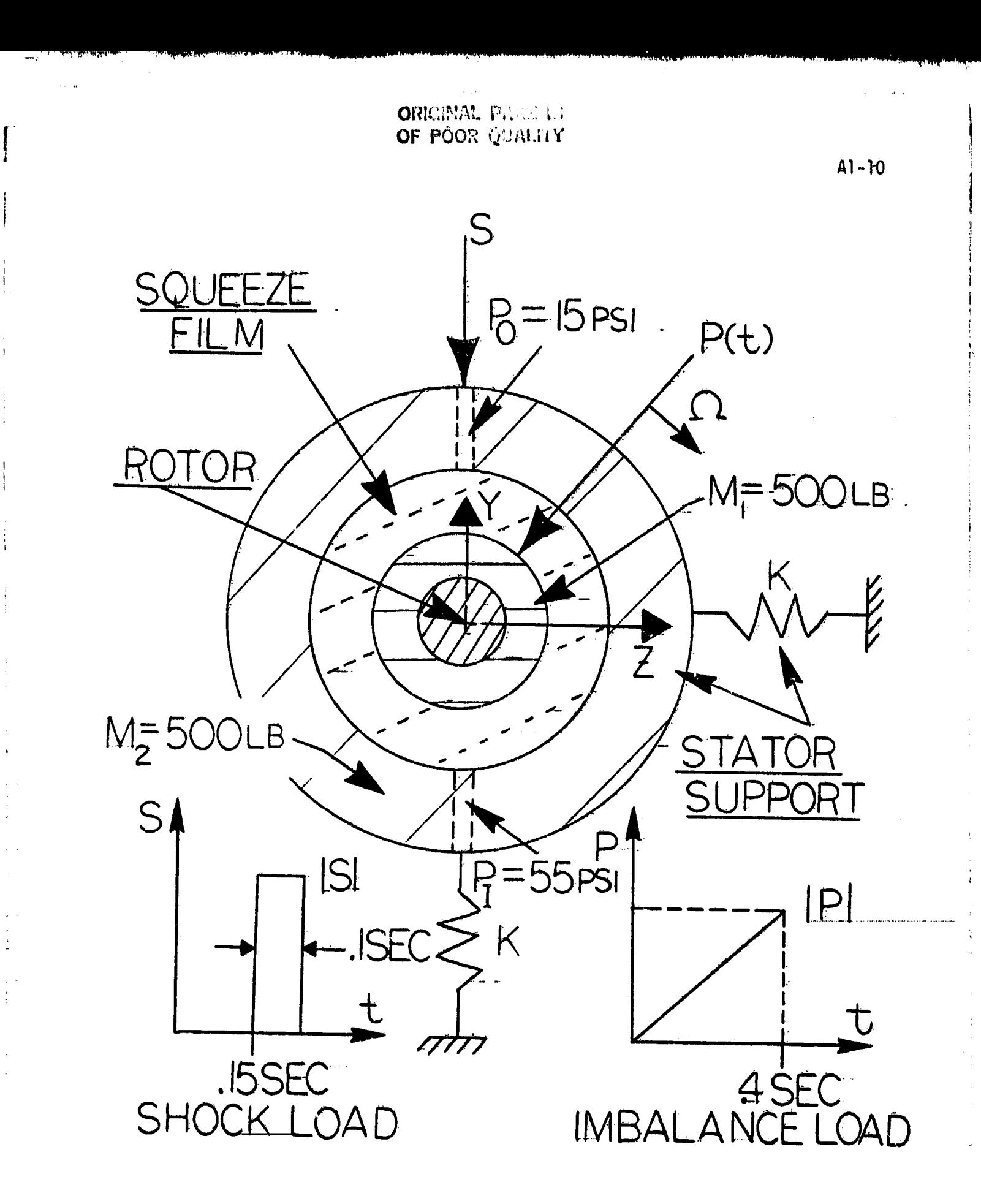

FIGGI SINGLE BEARING MODEL

محاملتين والمناد

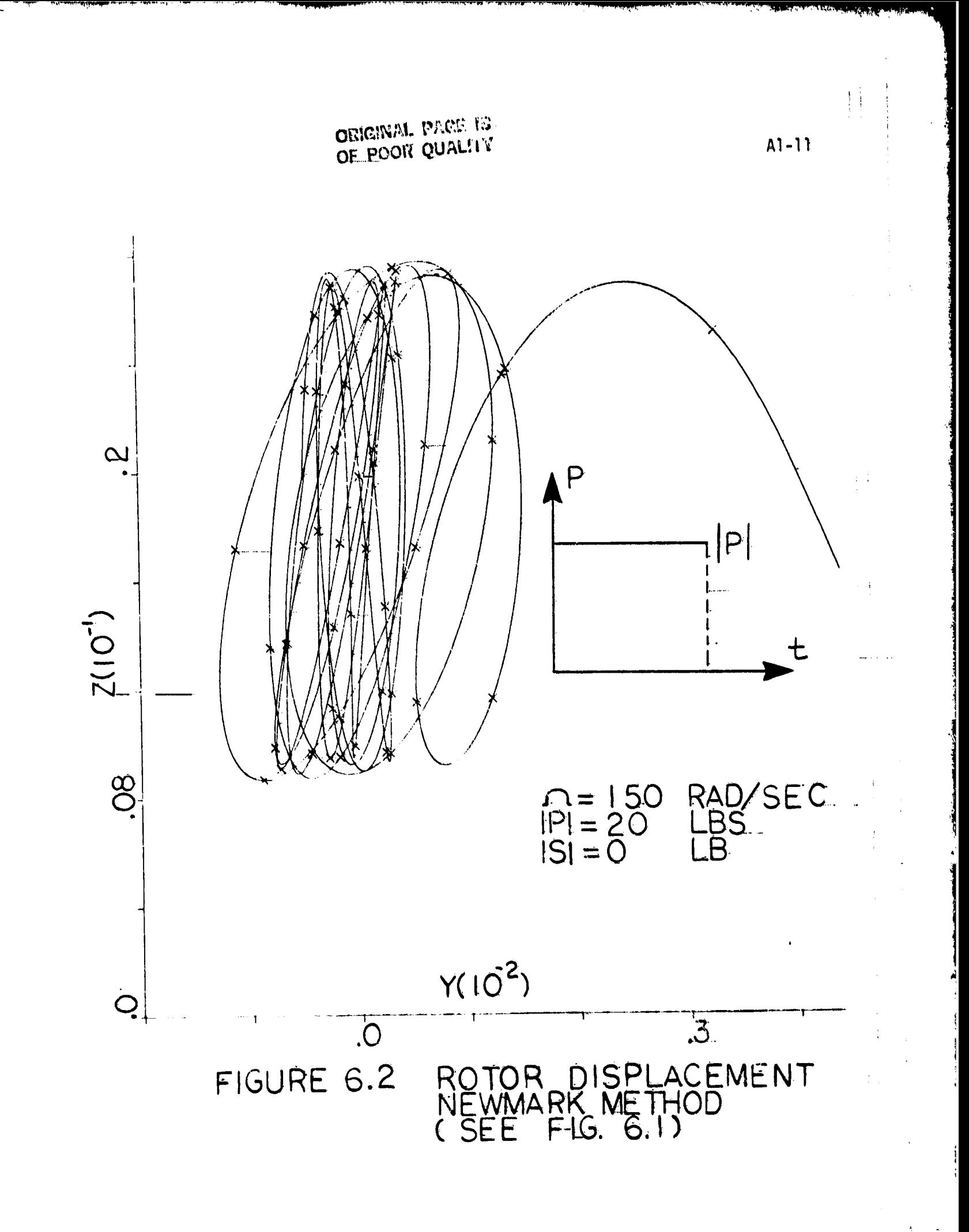

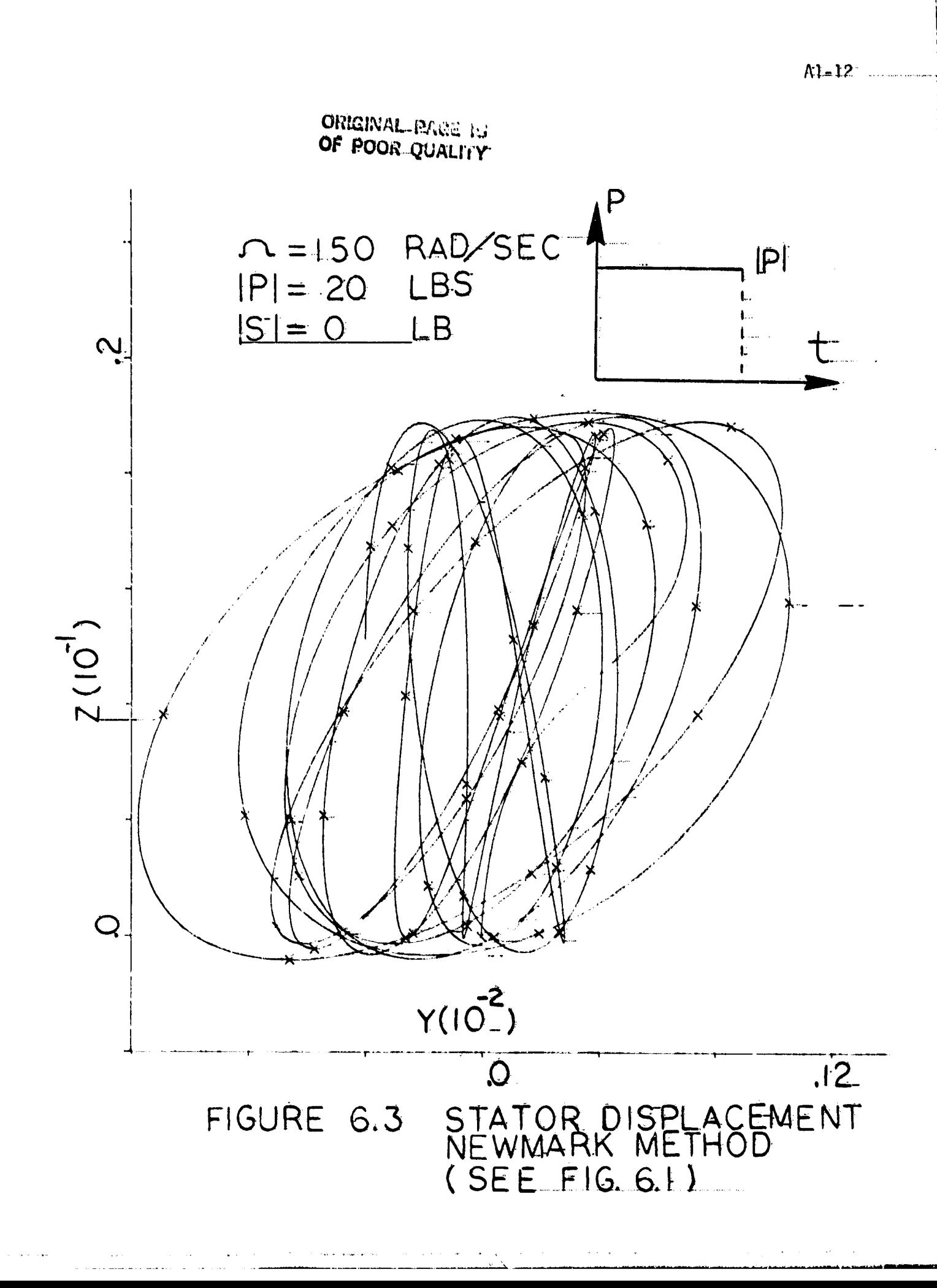

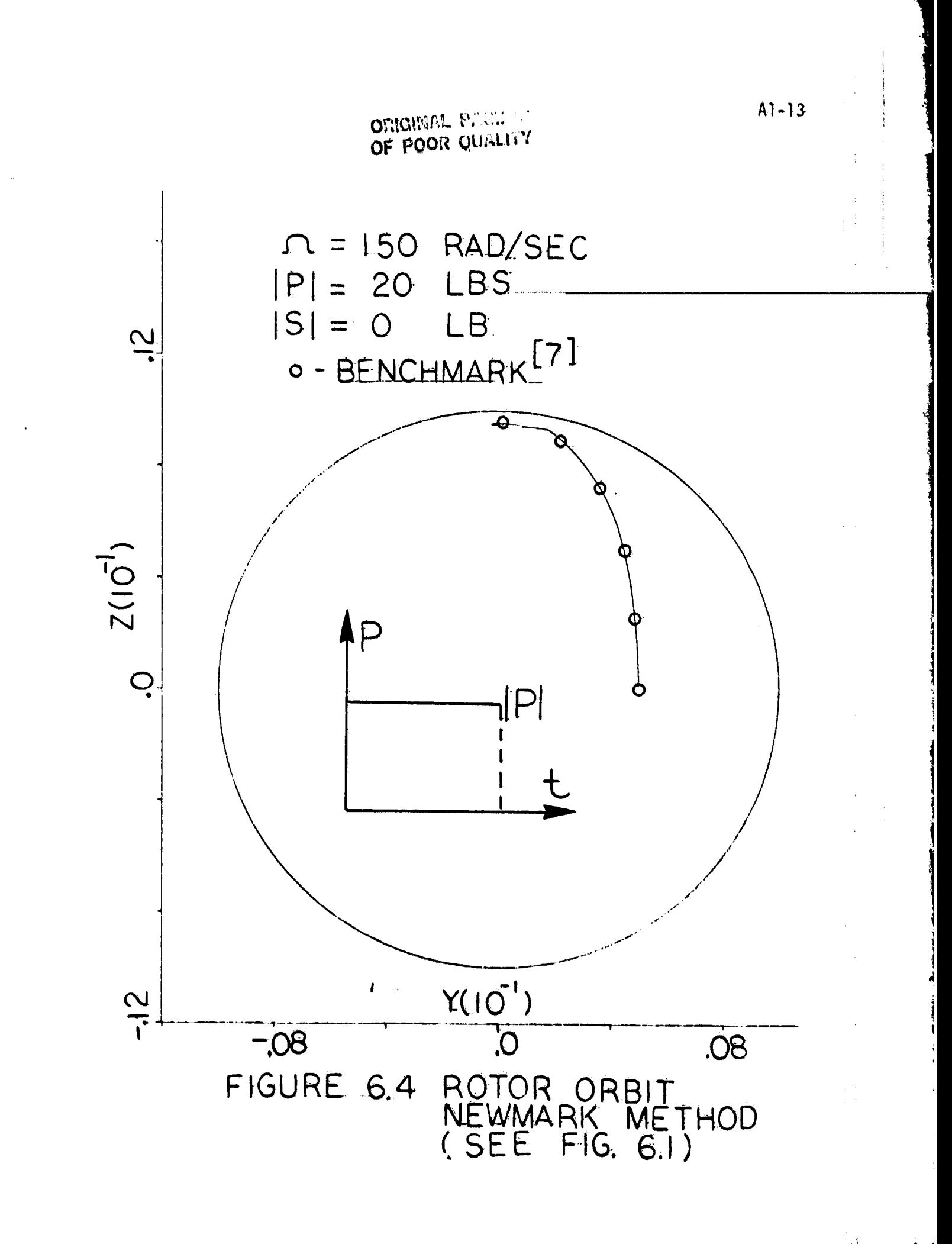

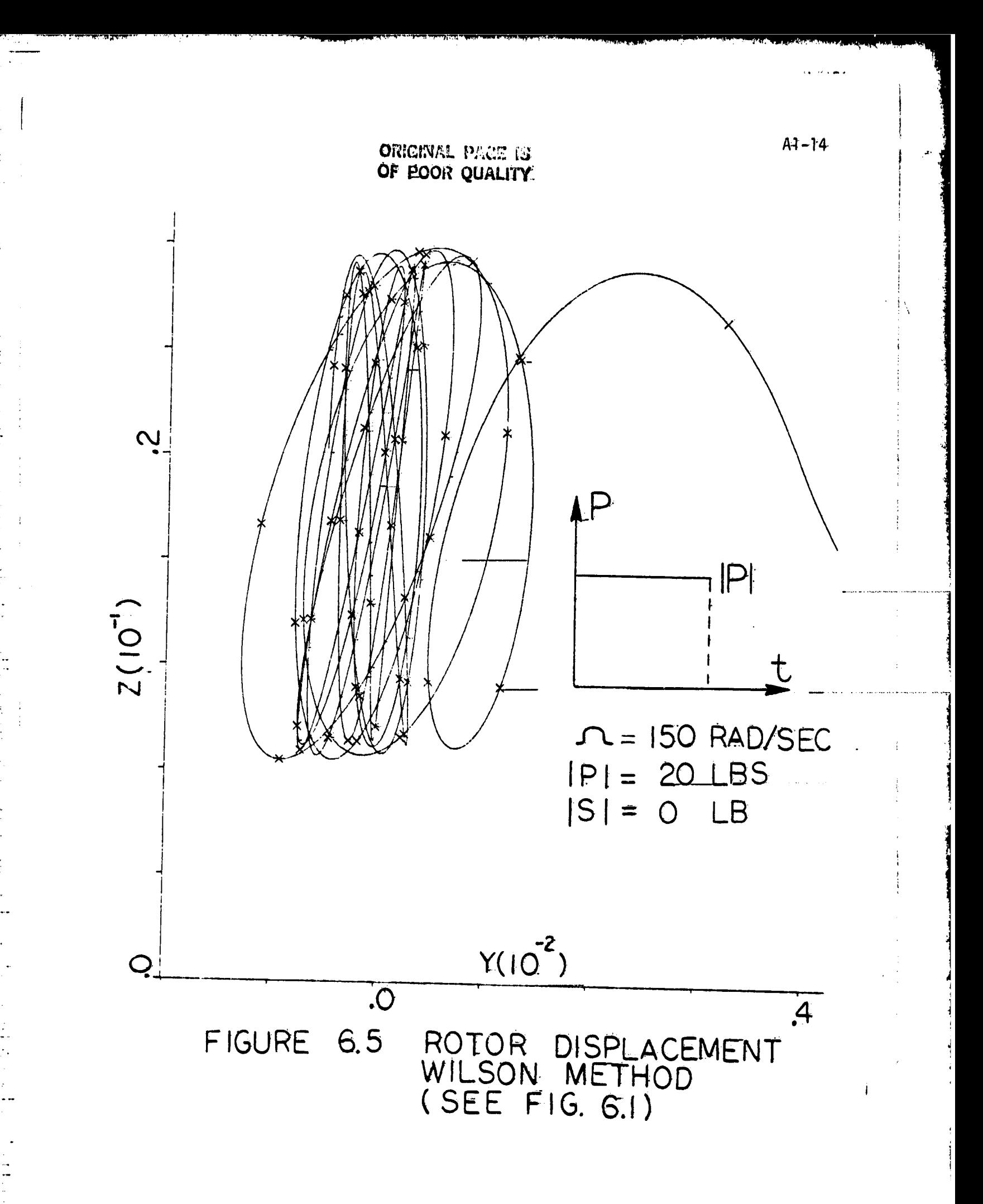

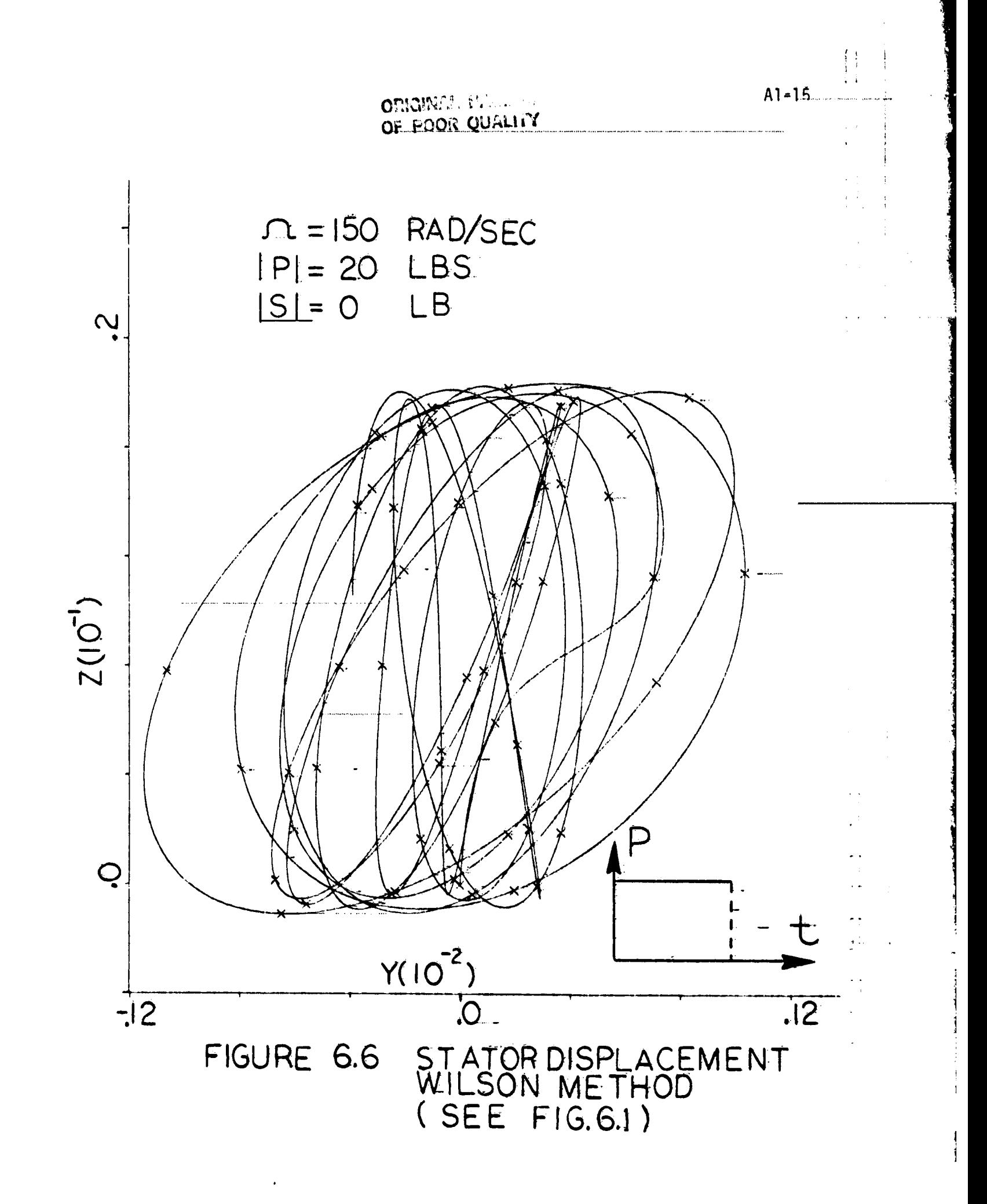

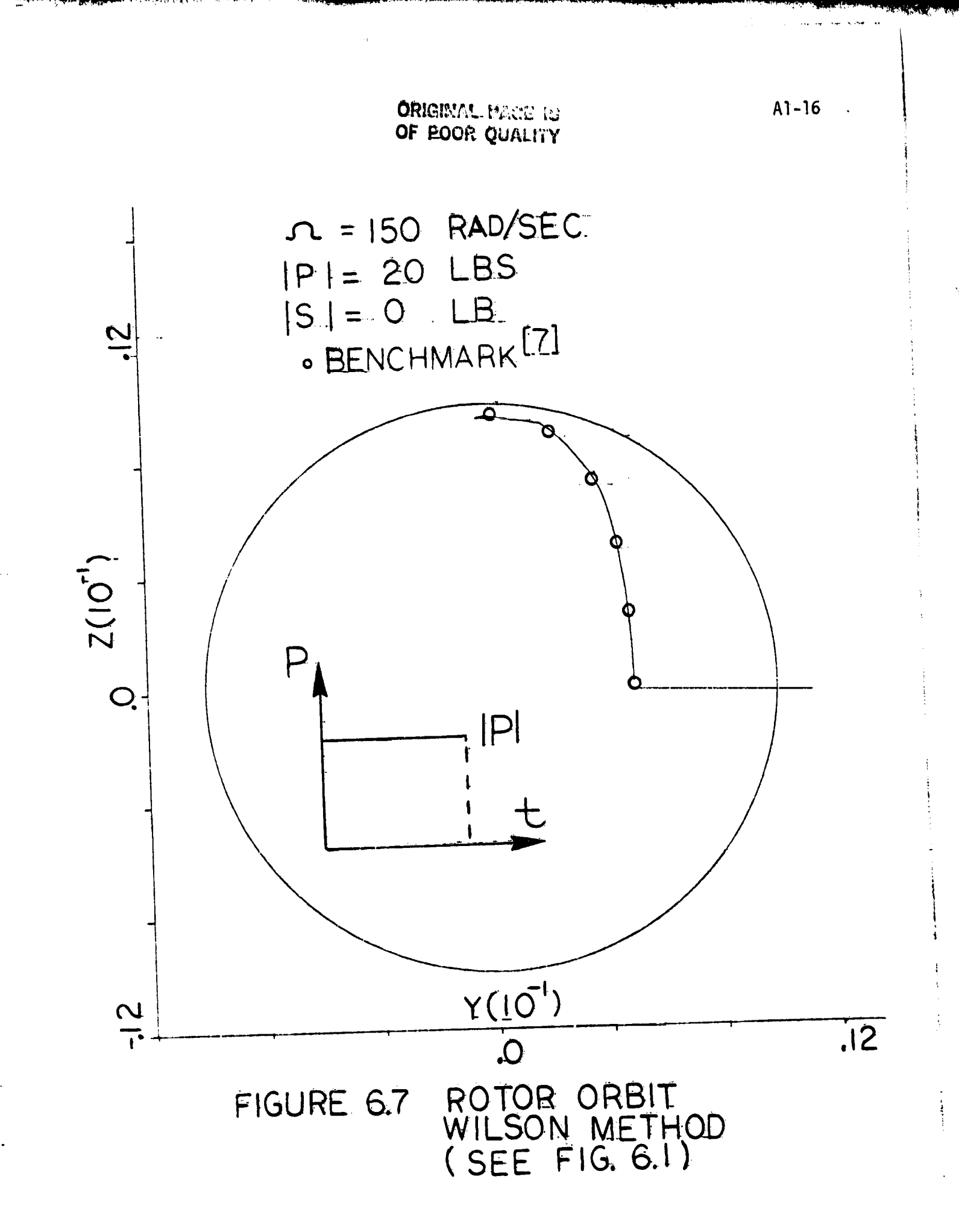

 $\begin{bmatrix} 1 & 1 \\ 1 & 1 \end{bmatrix}$ 

 $\mathbf{I}$ 

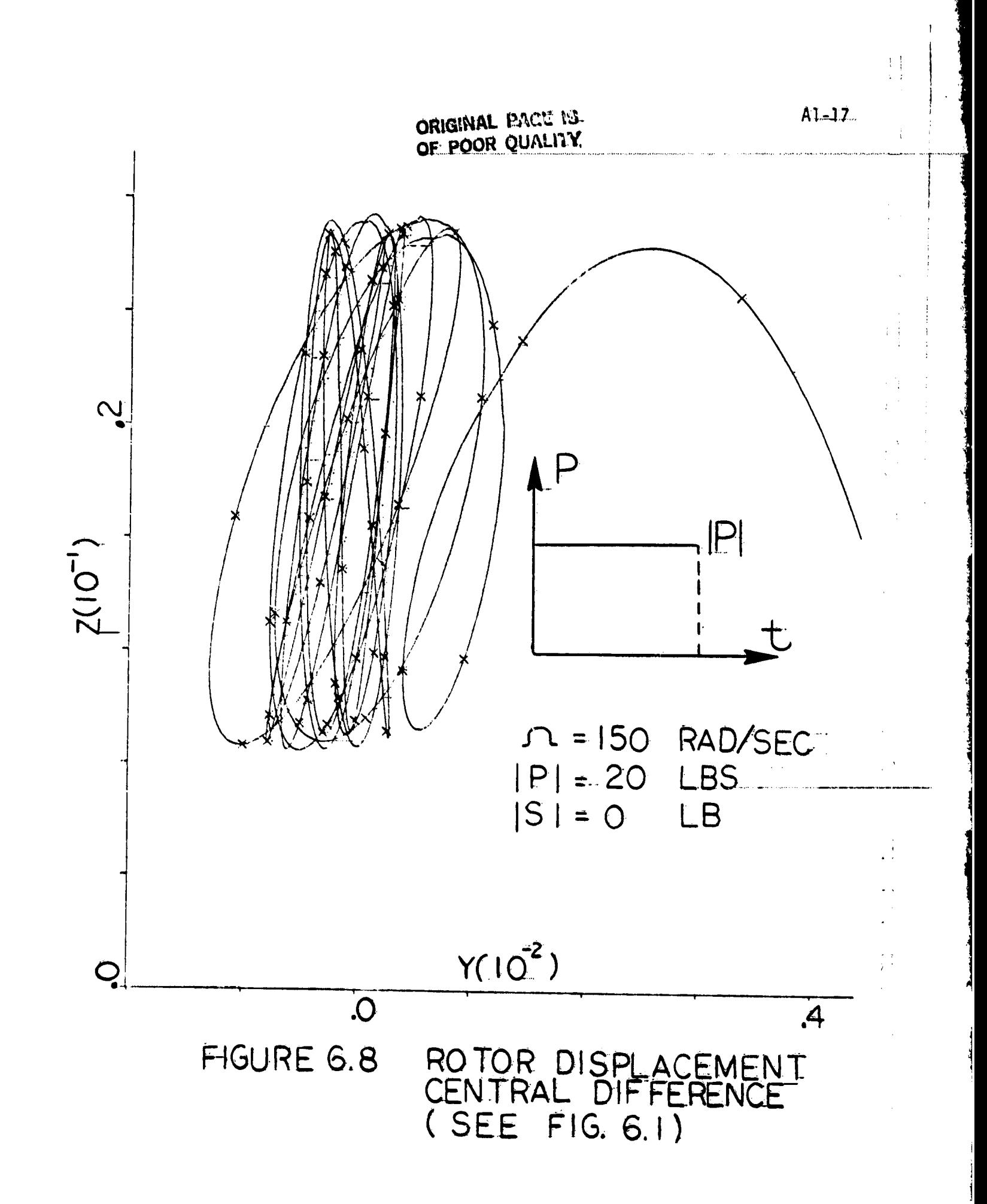

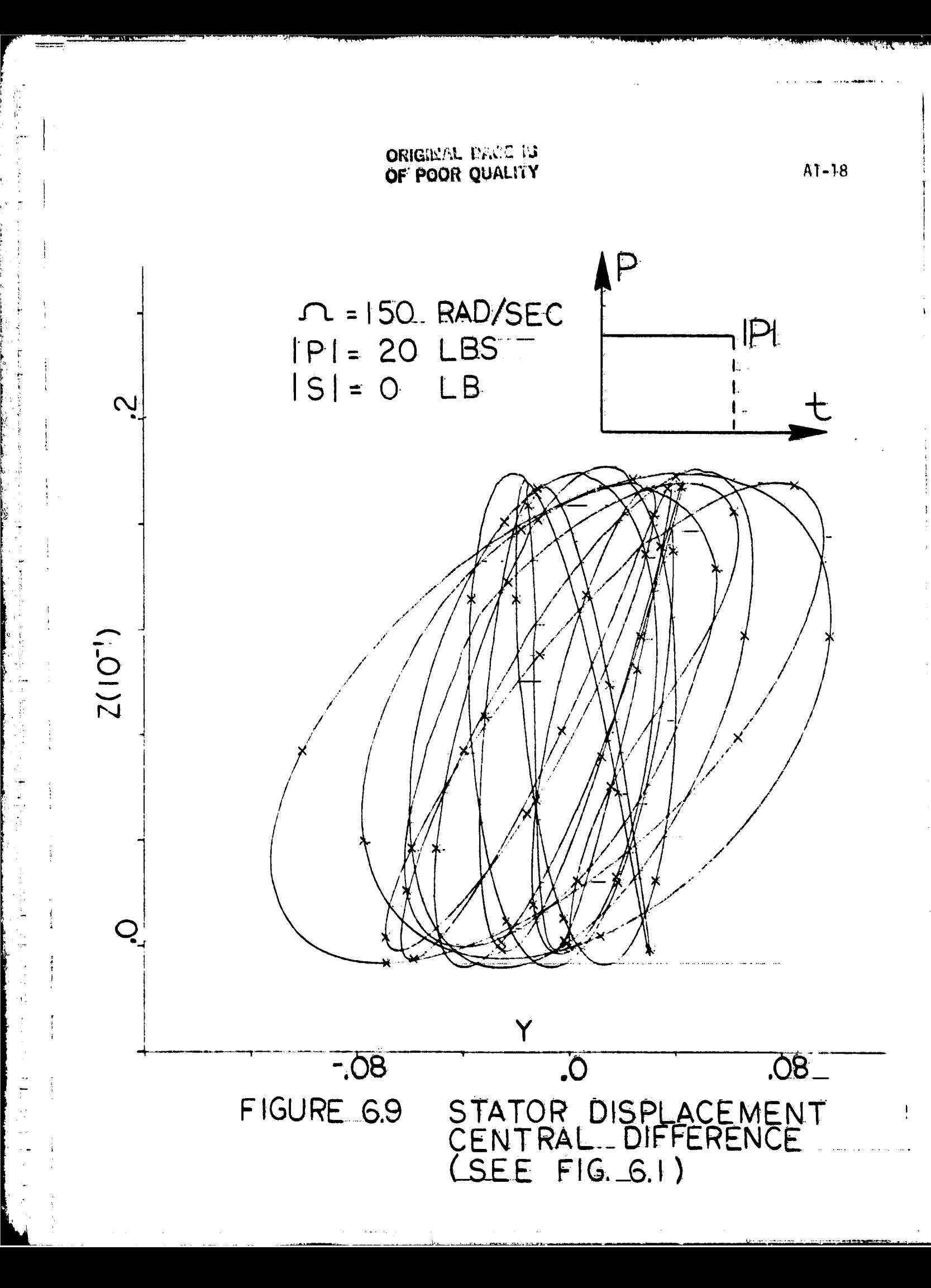

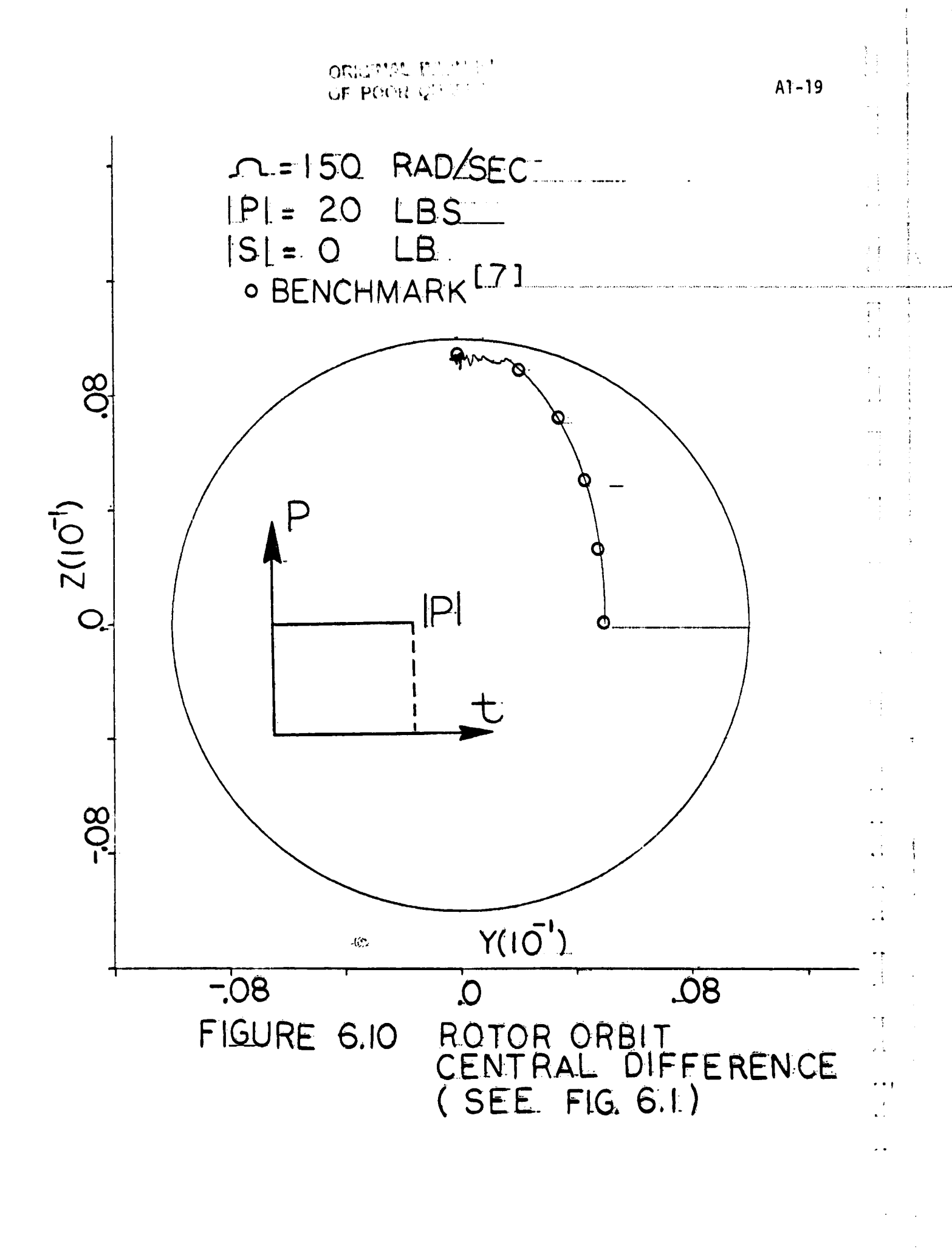

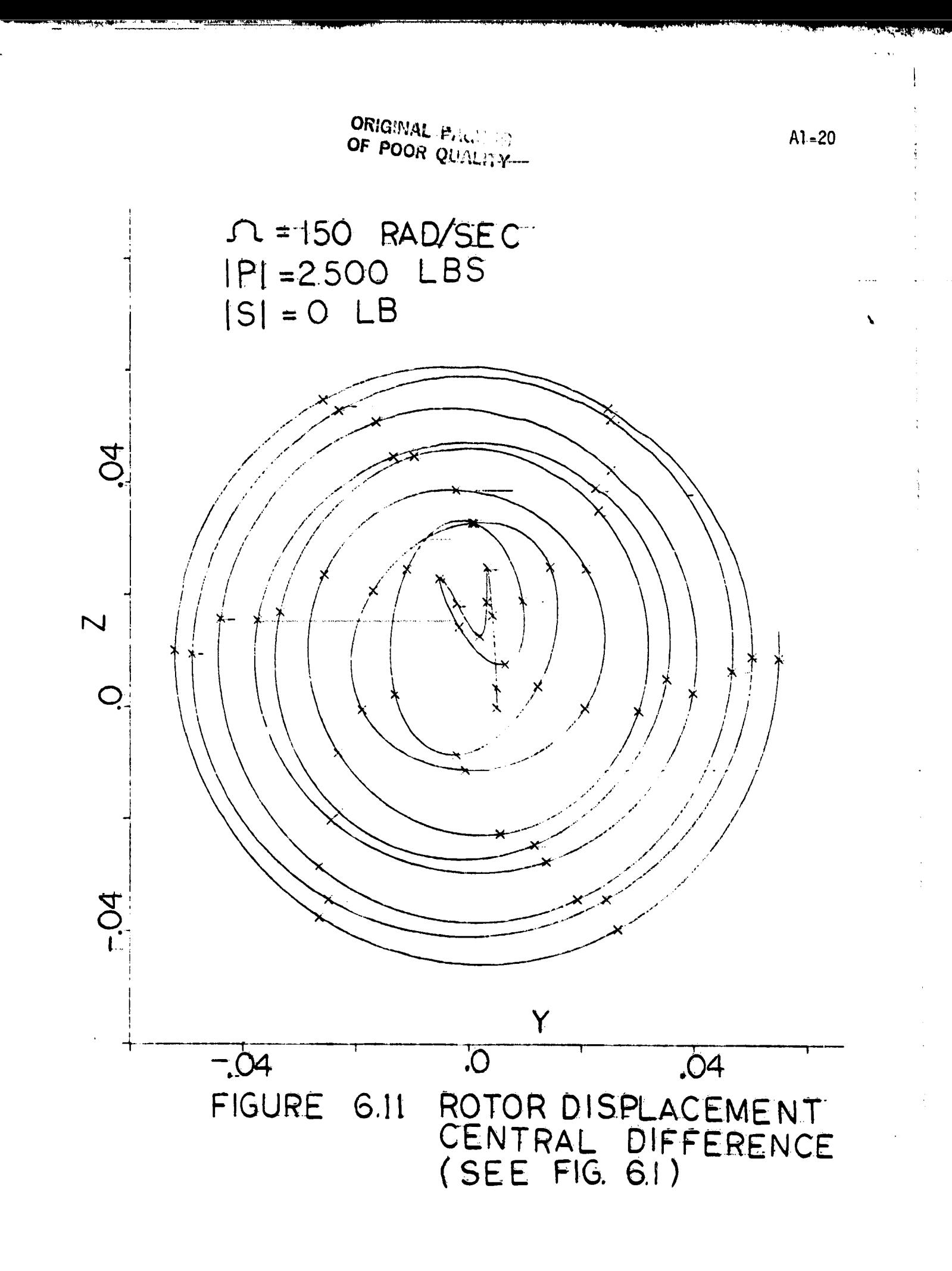

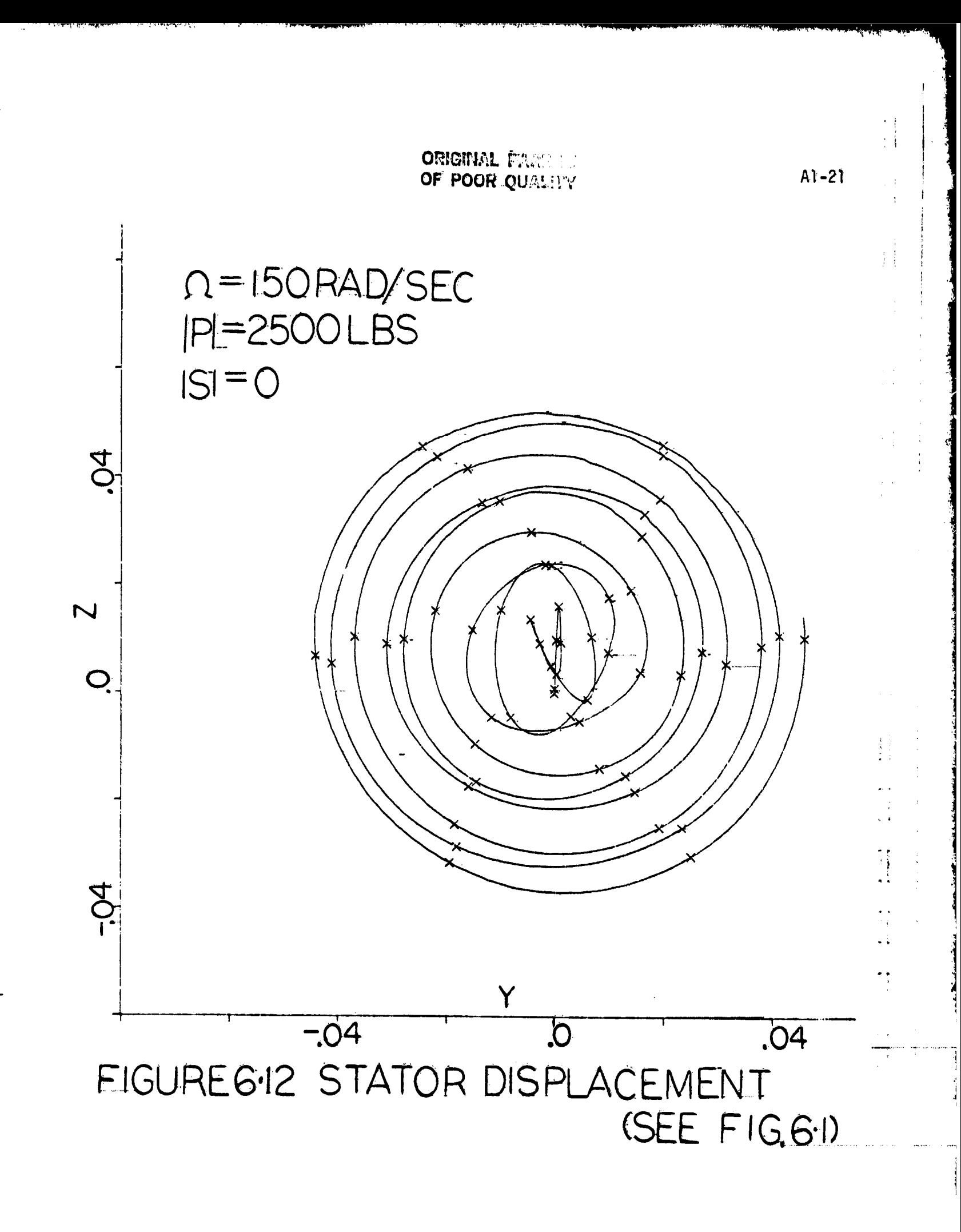

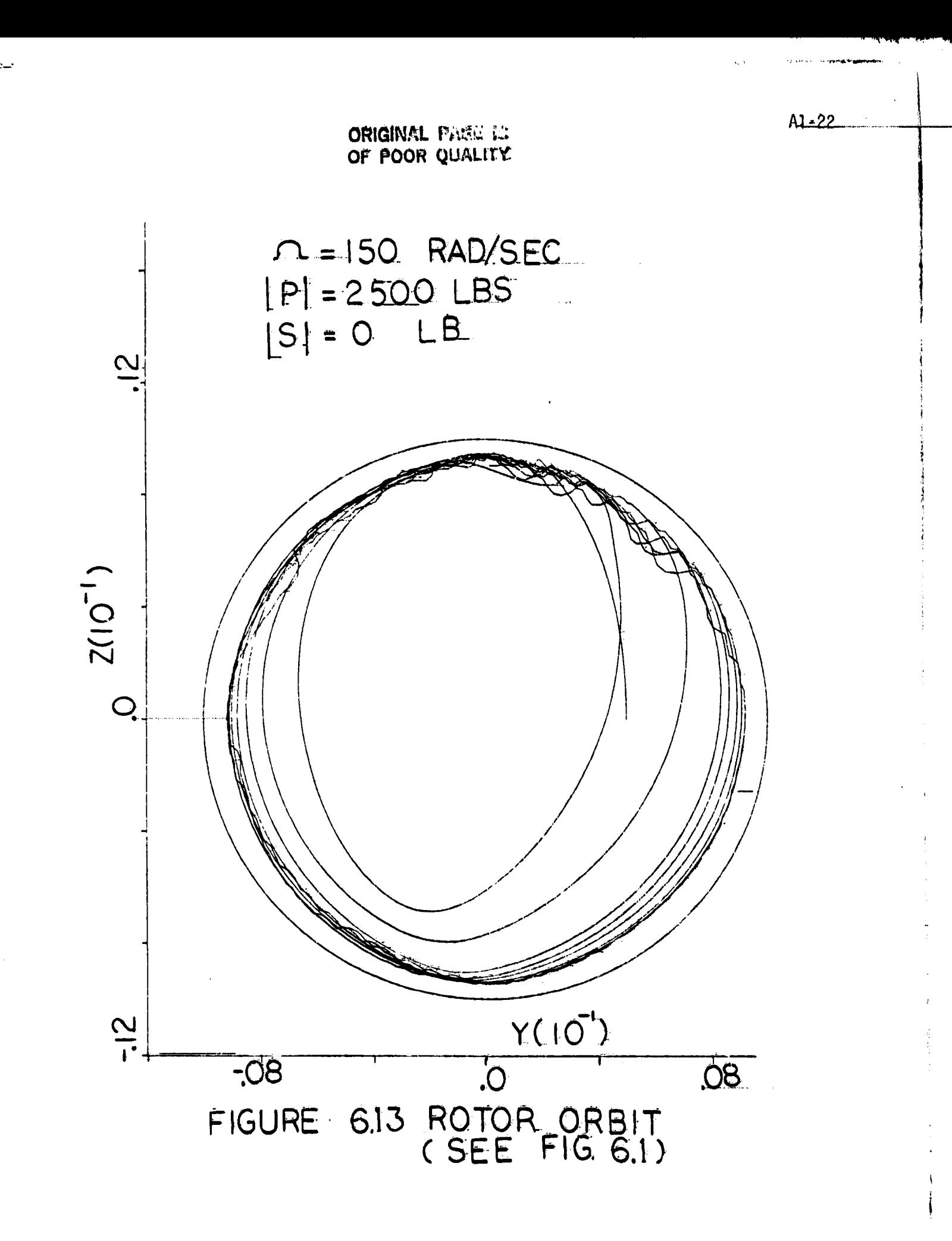

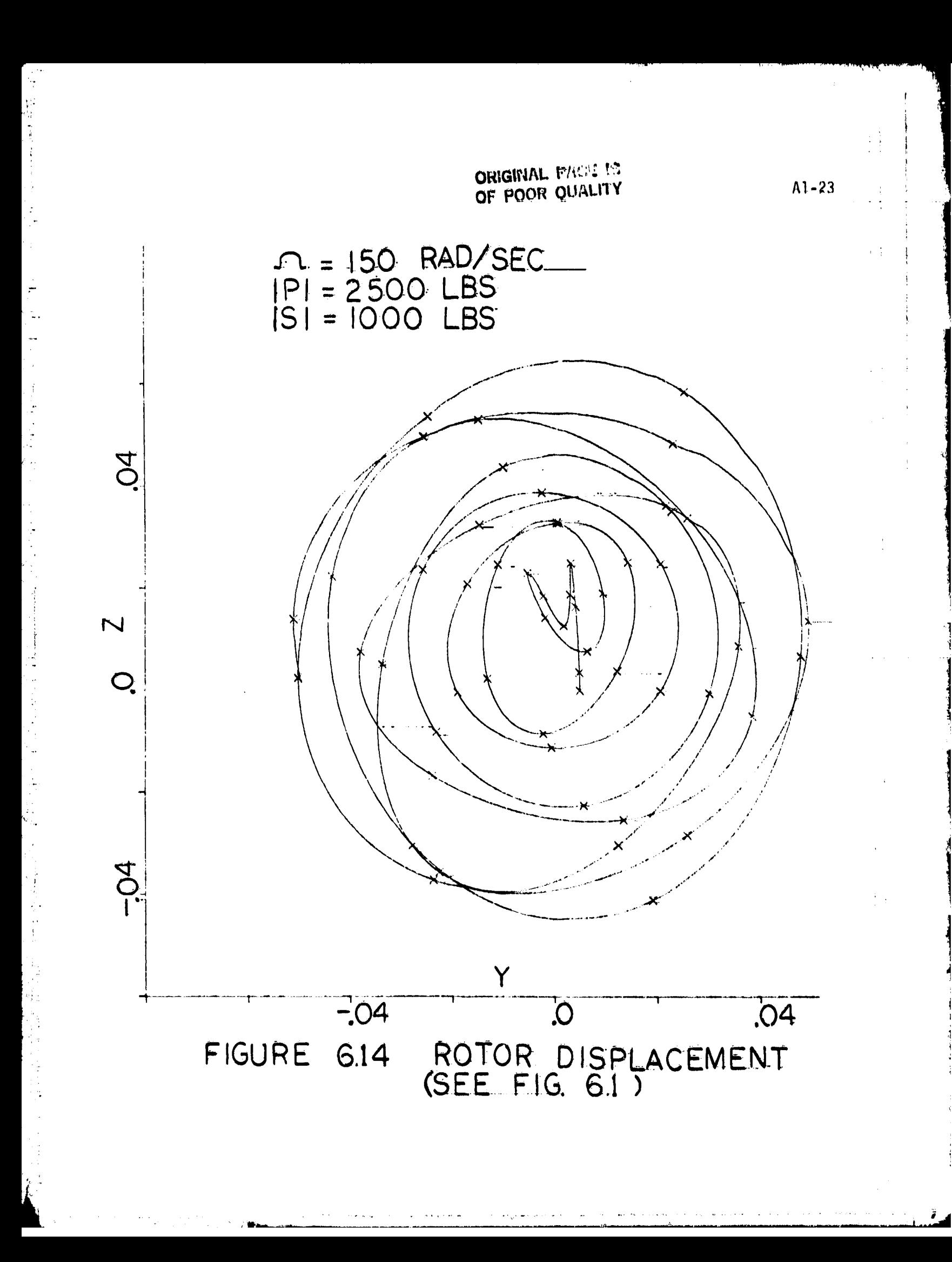

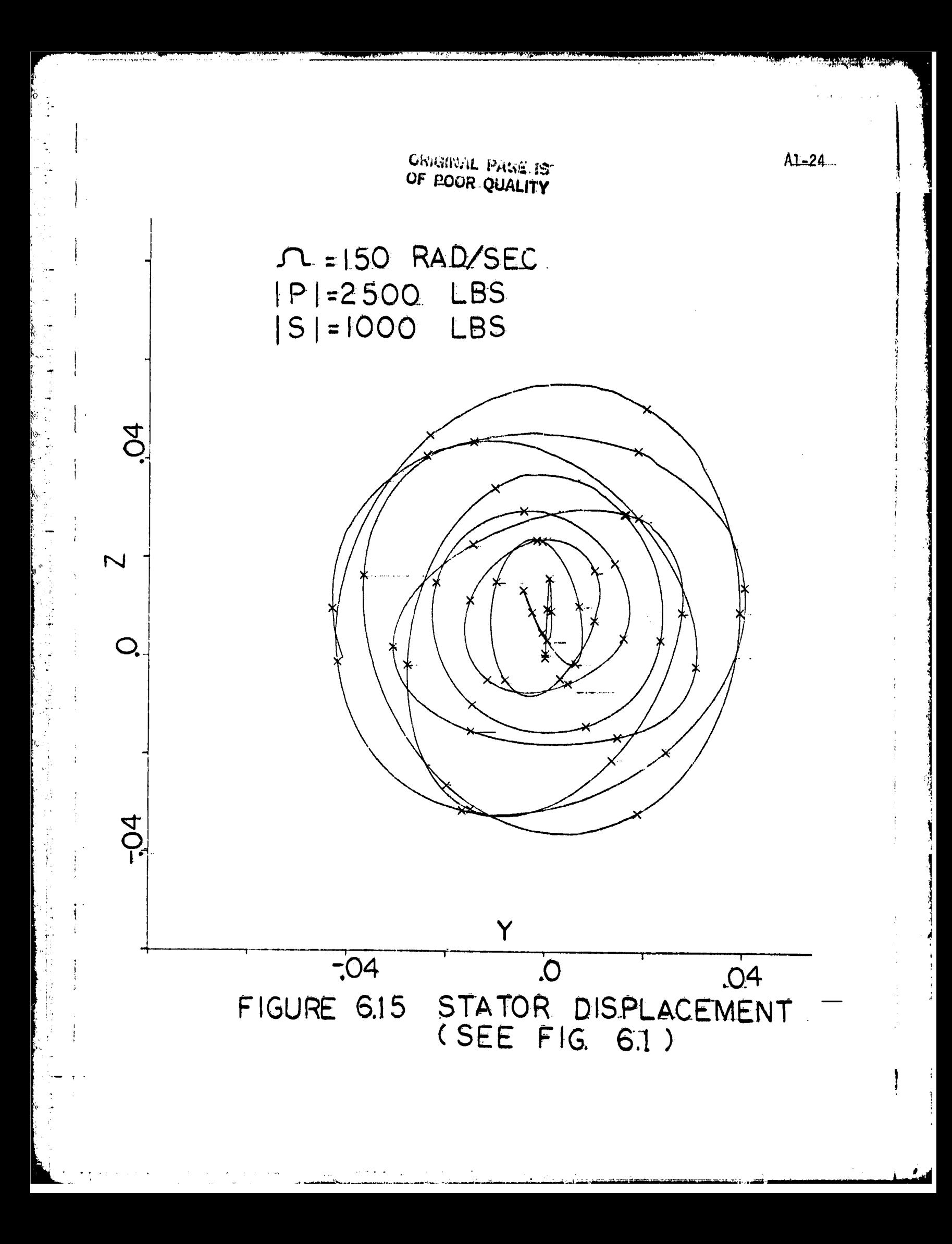

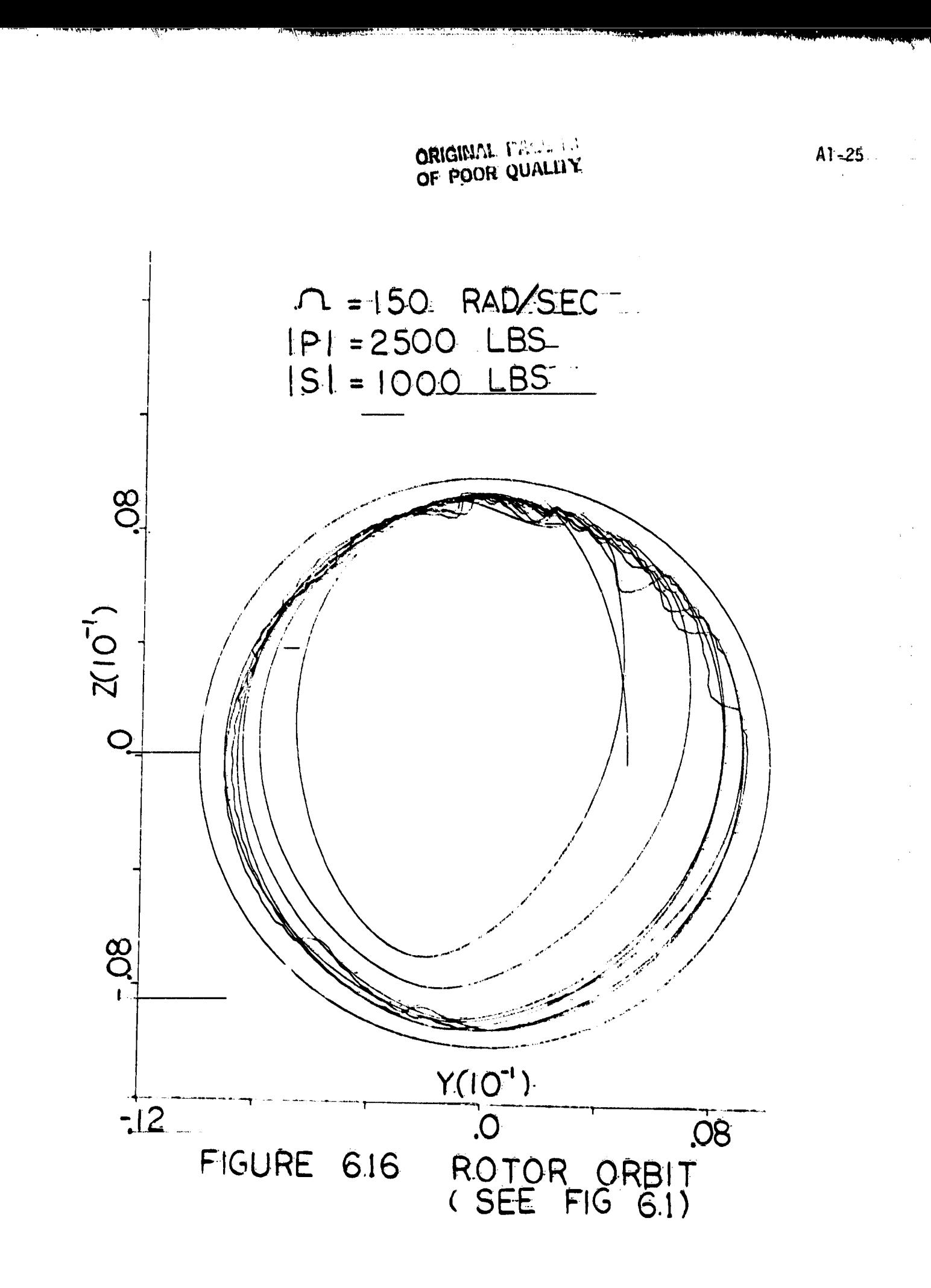

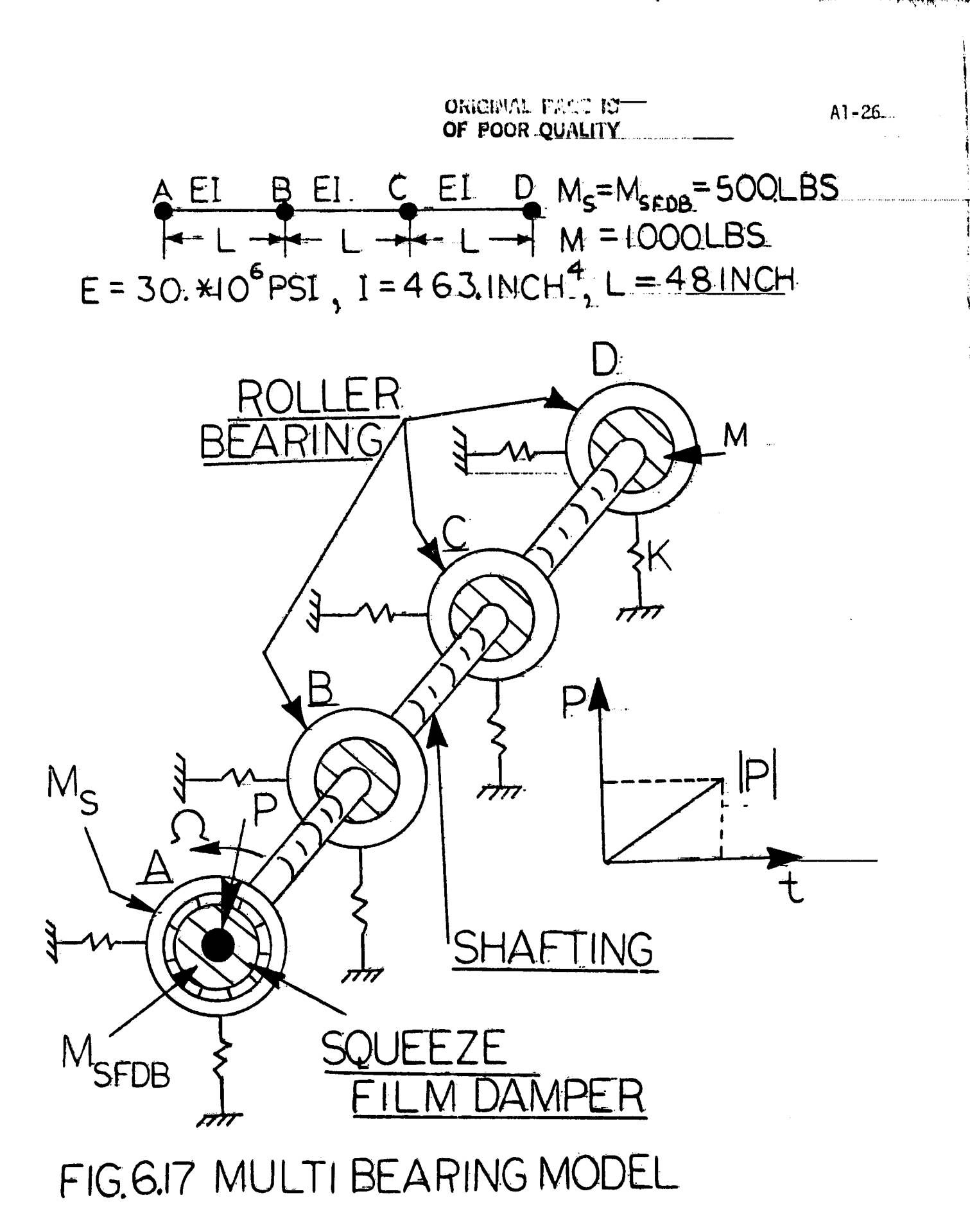

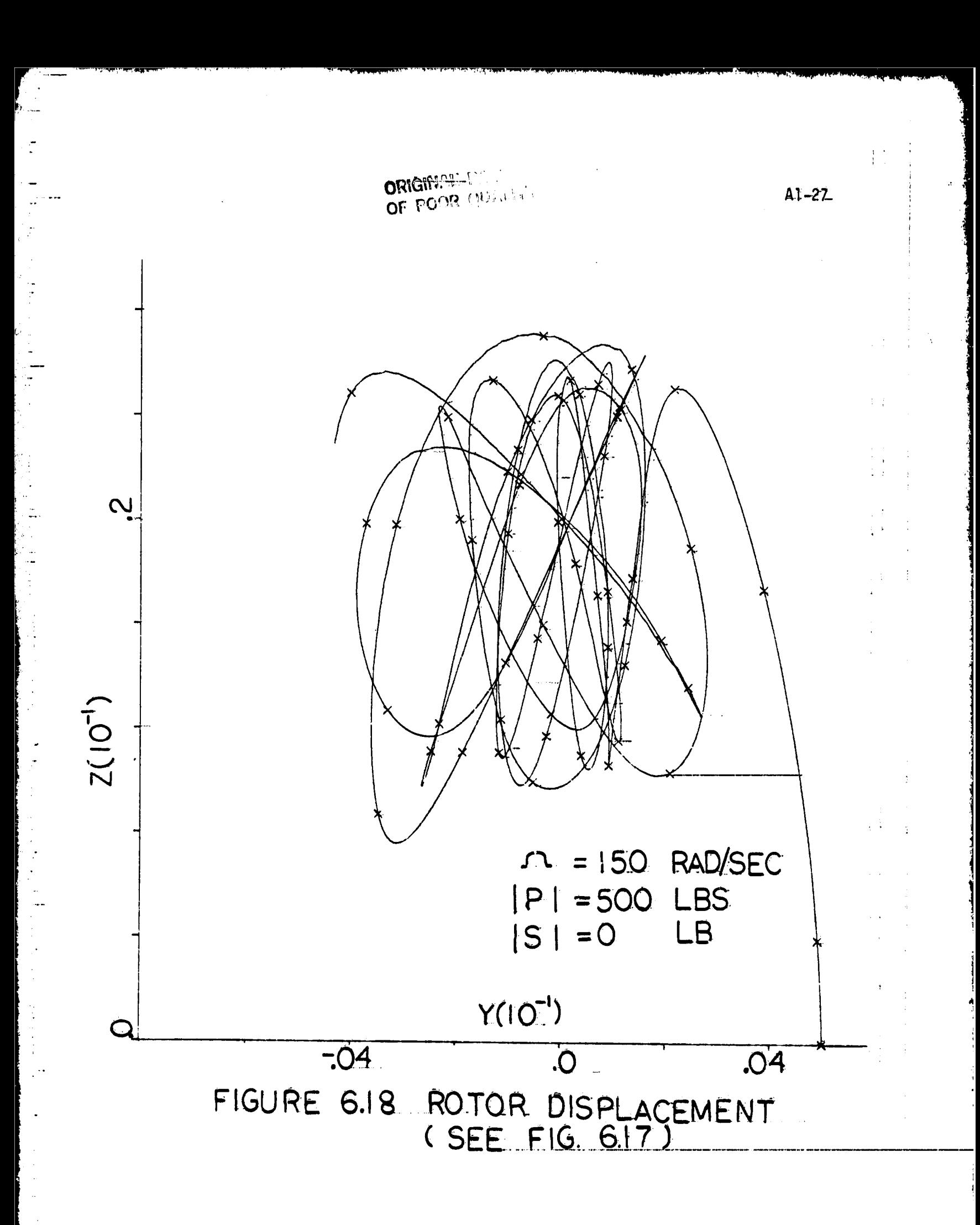

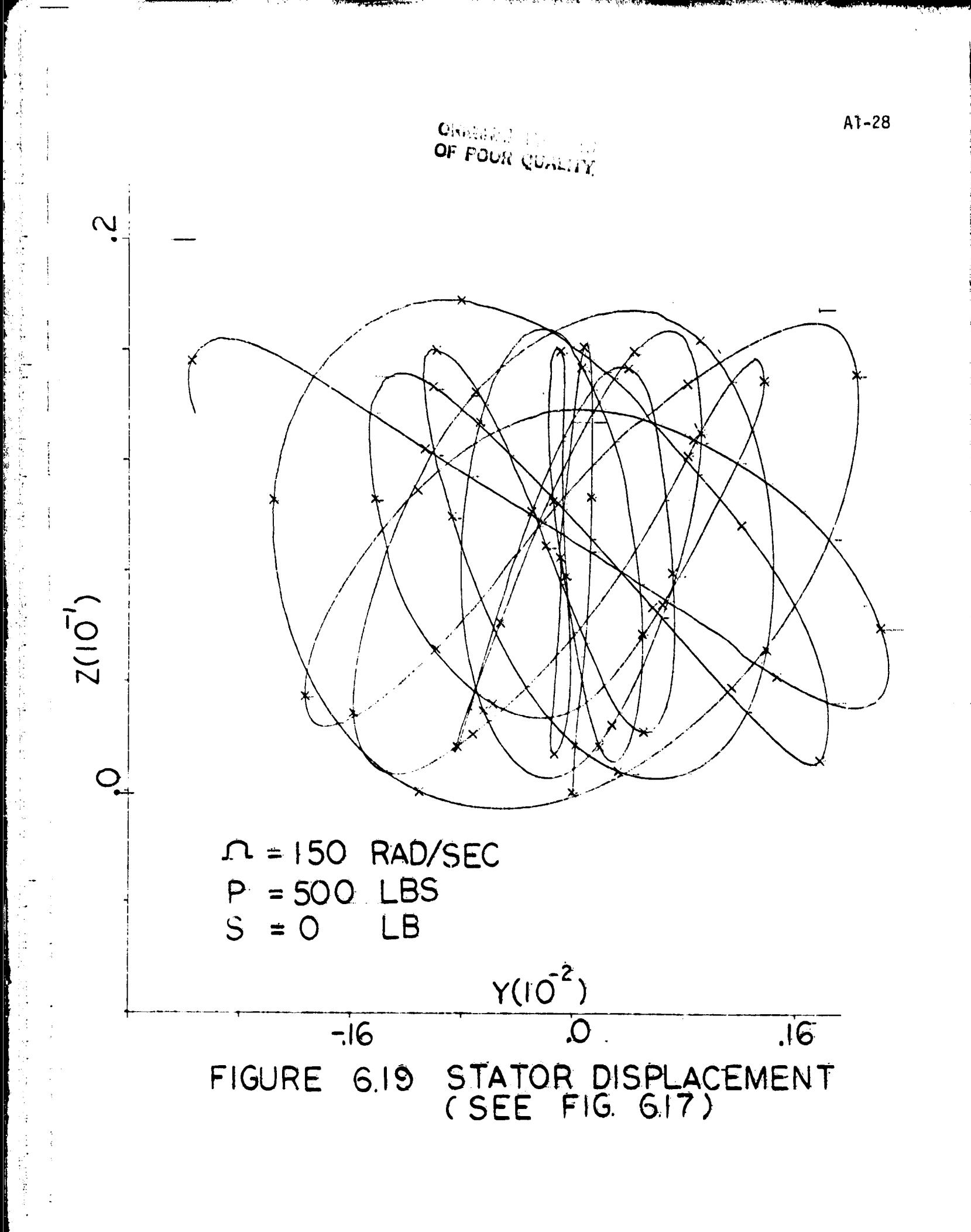

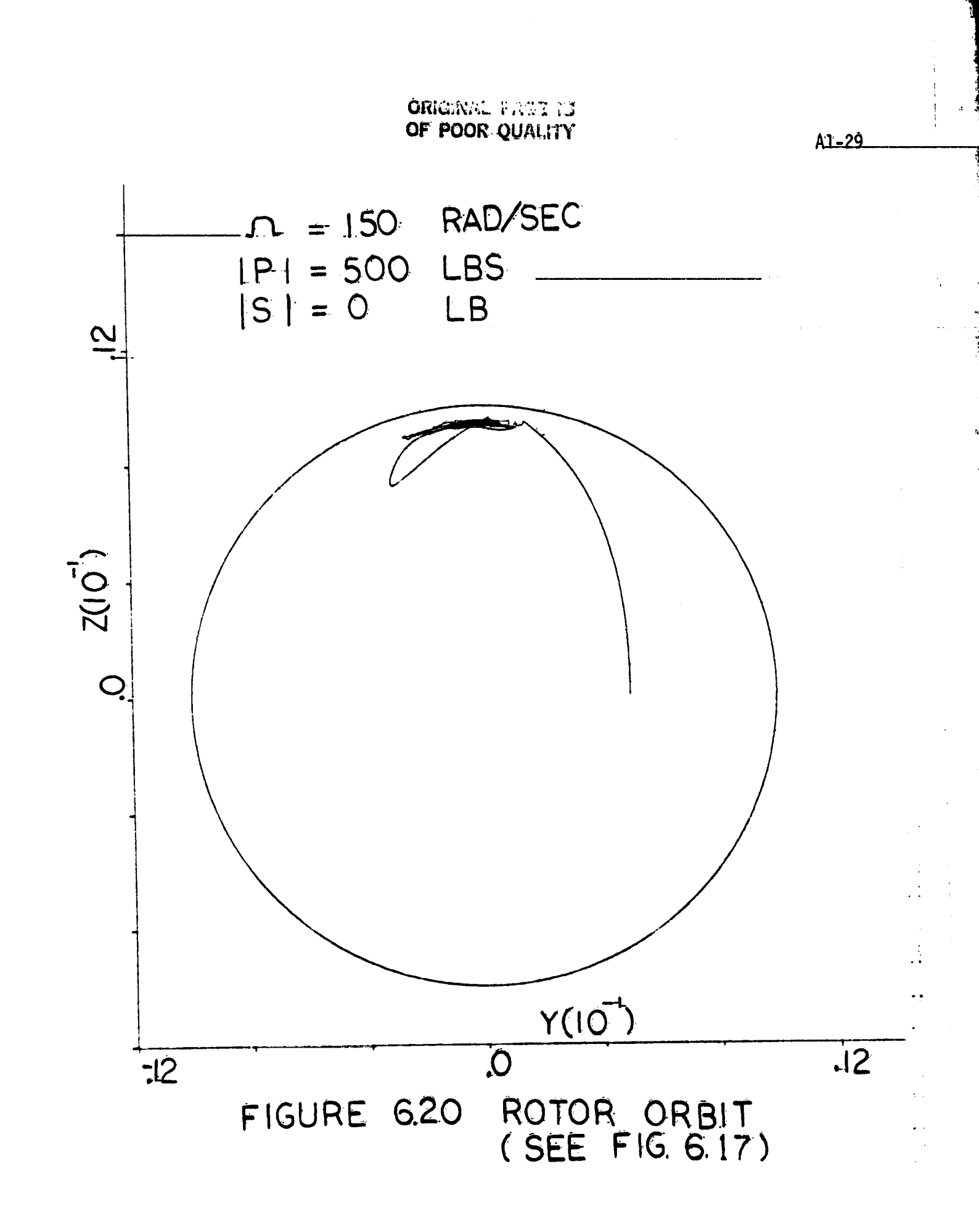

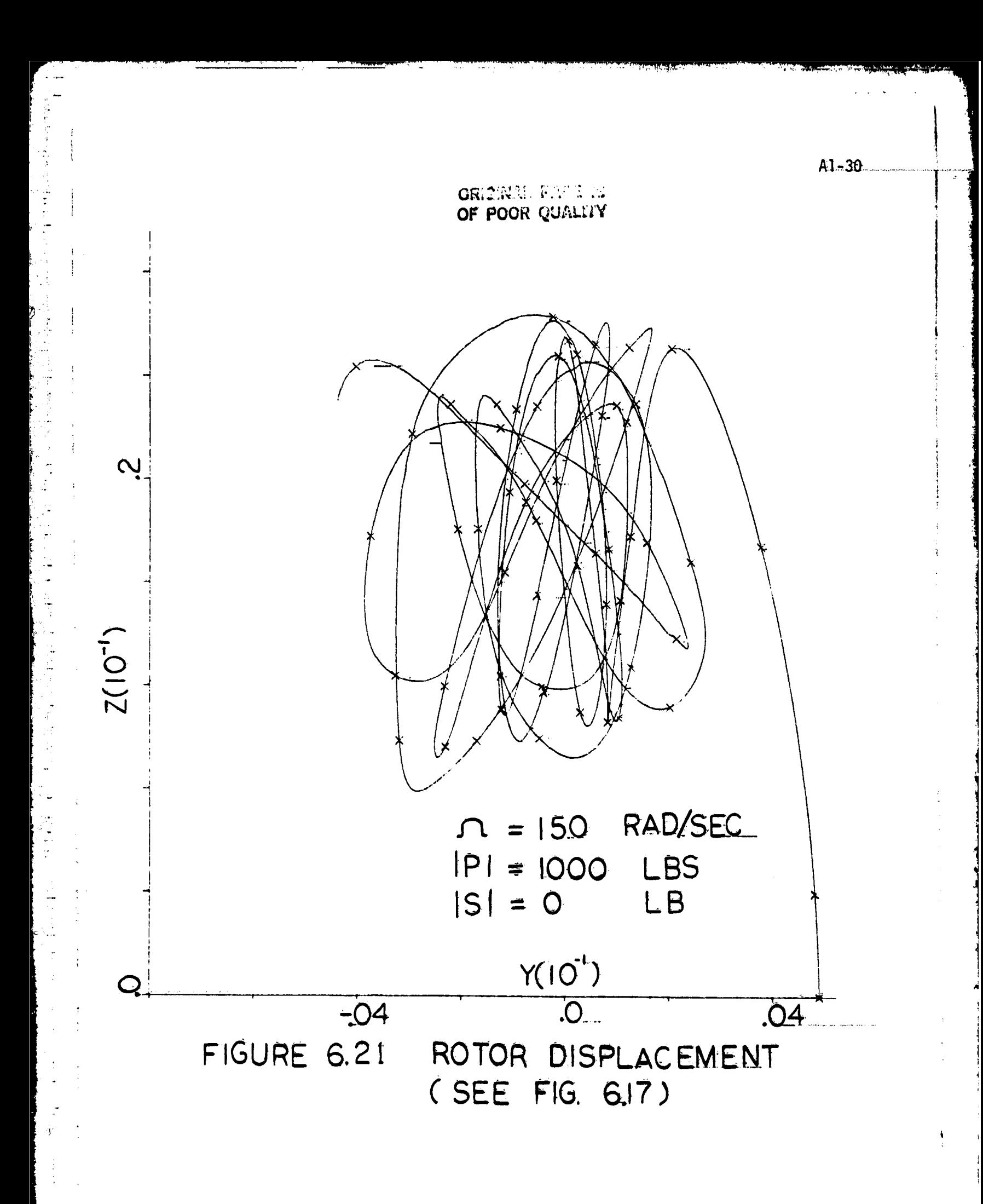

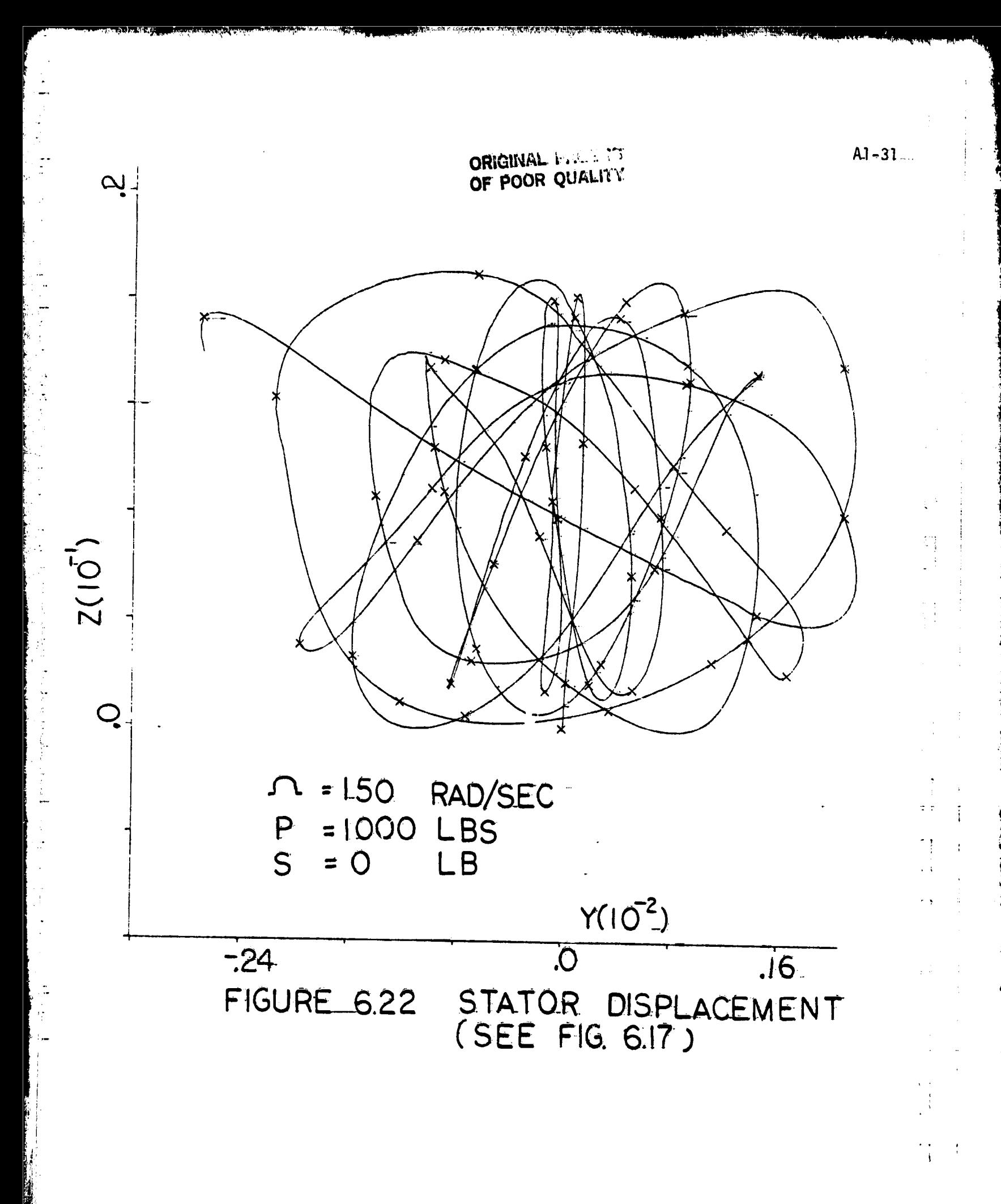

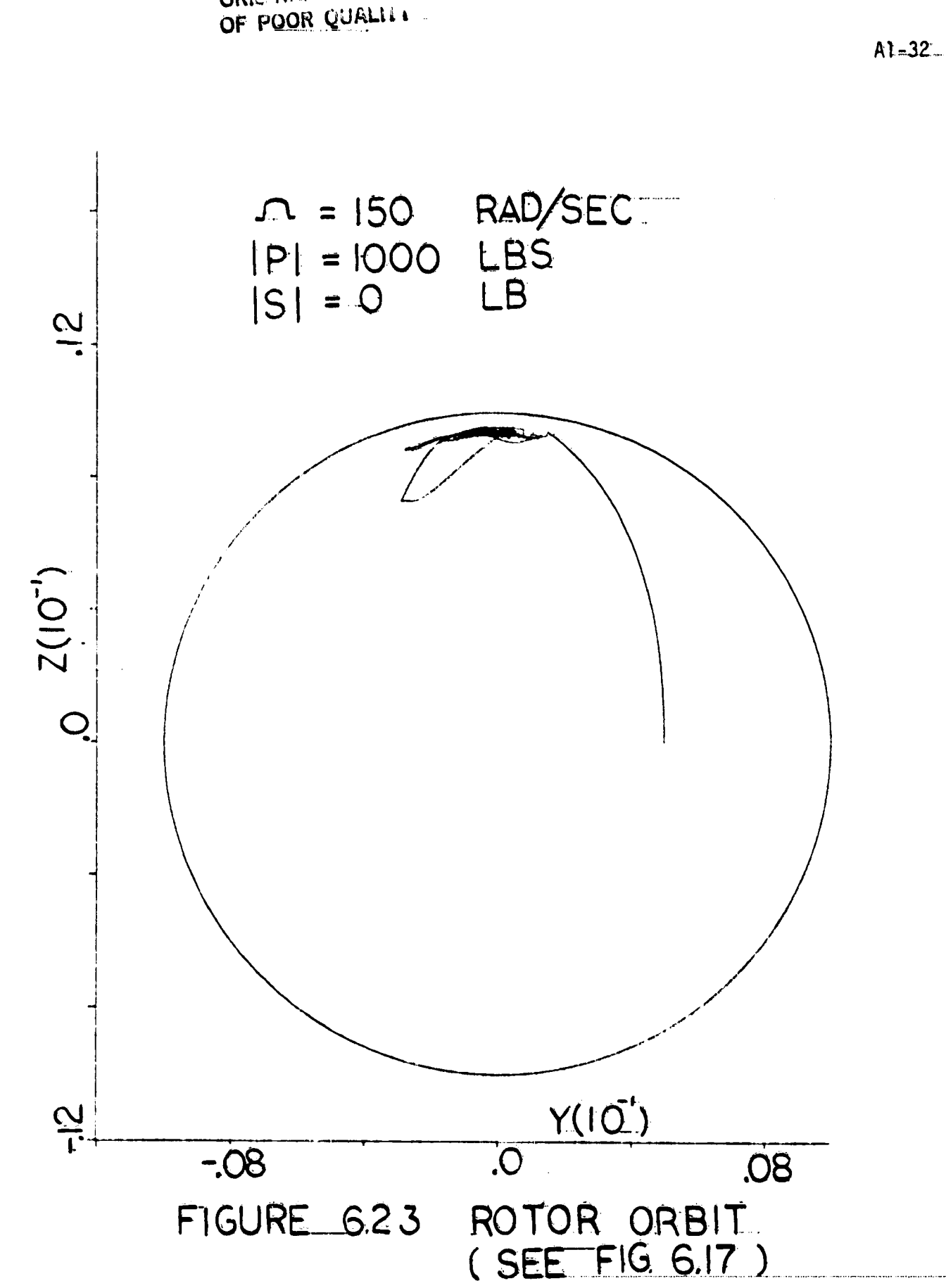

 $\ddot{ }$ 

ORIGINAL PACE IS<br>OF POOR QUALITY

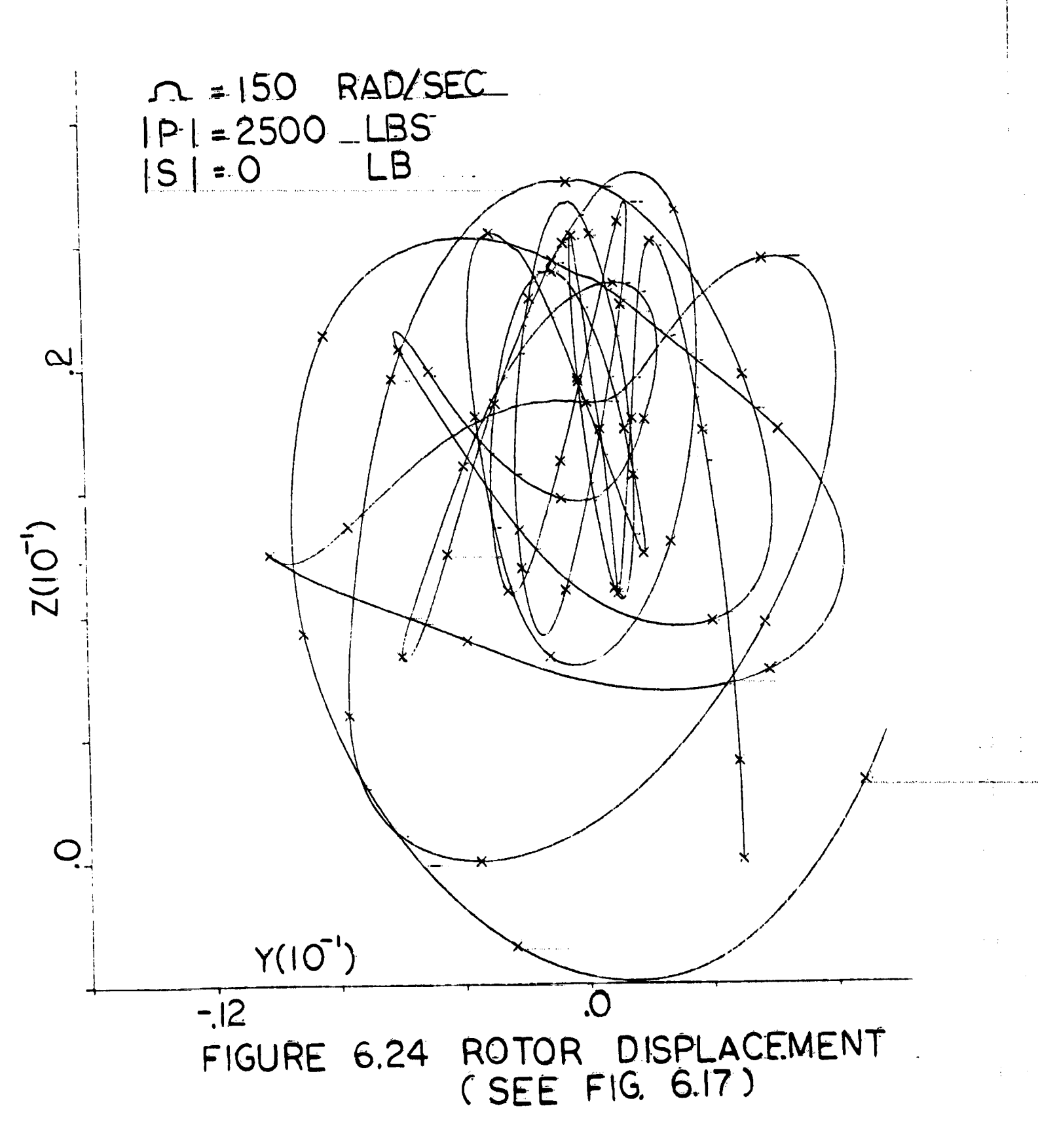

 $A1 - 33$ 

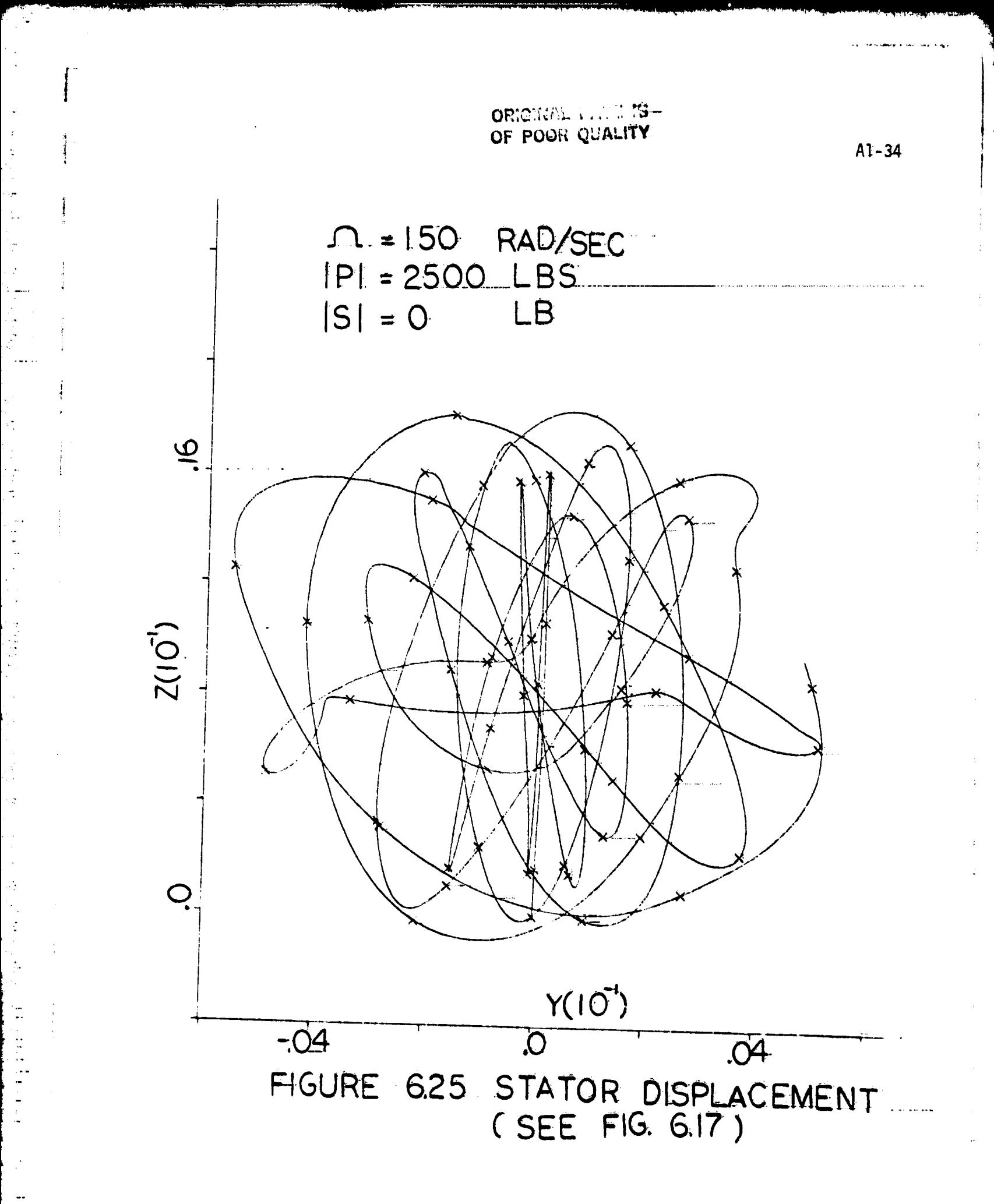

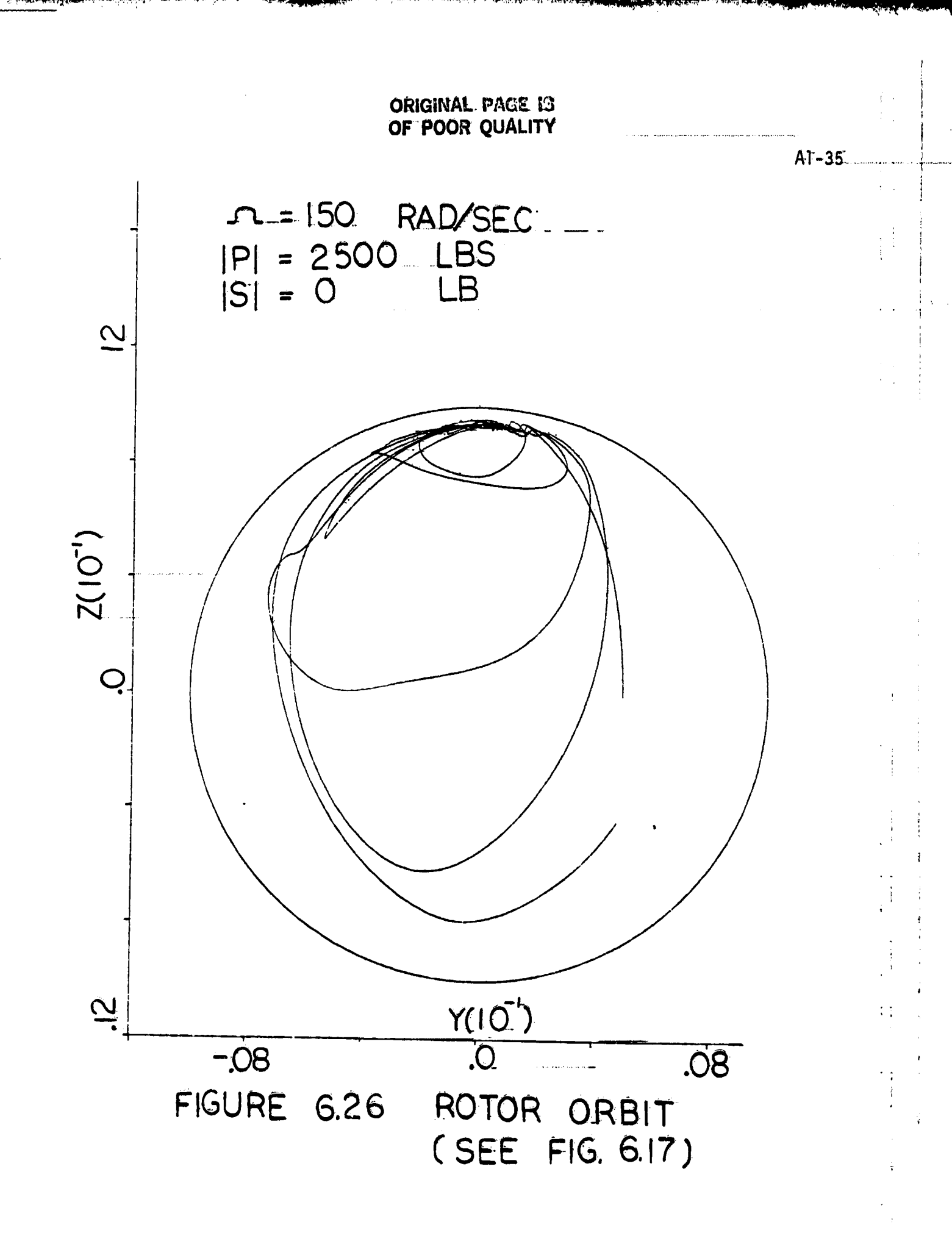

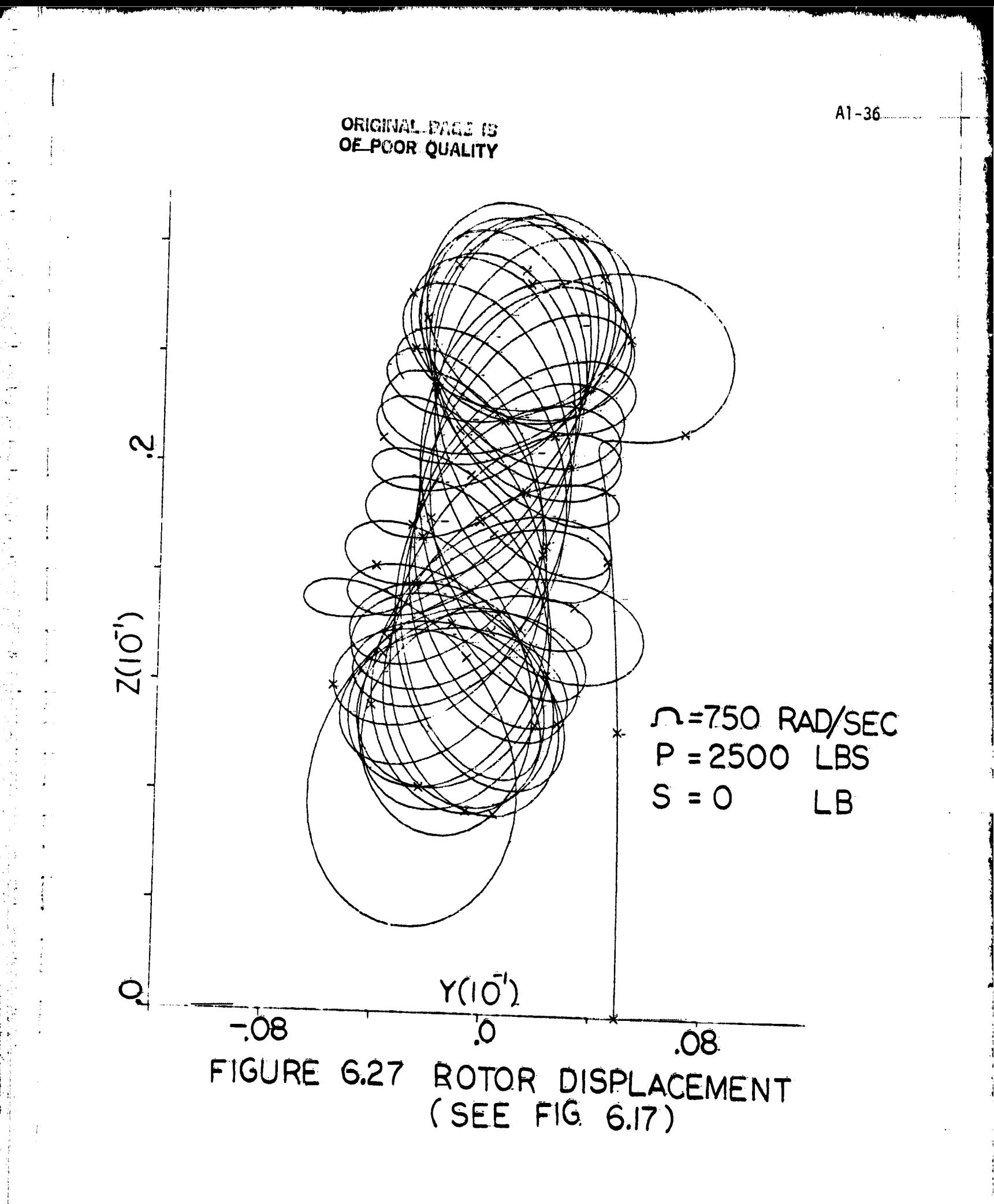

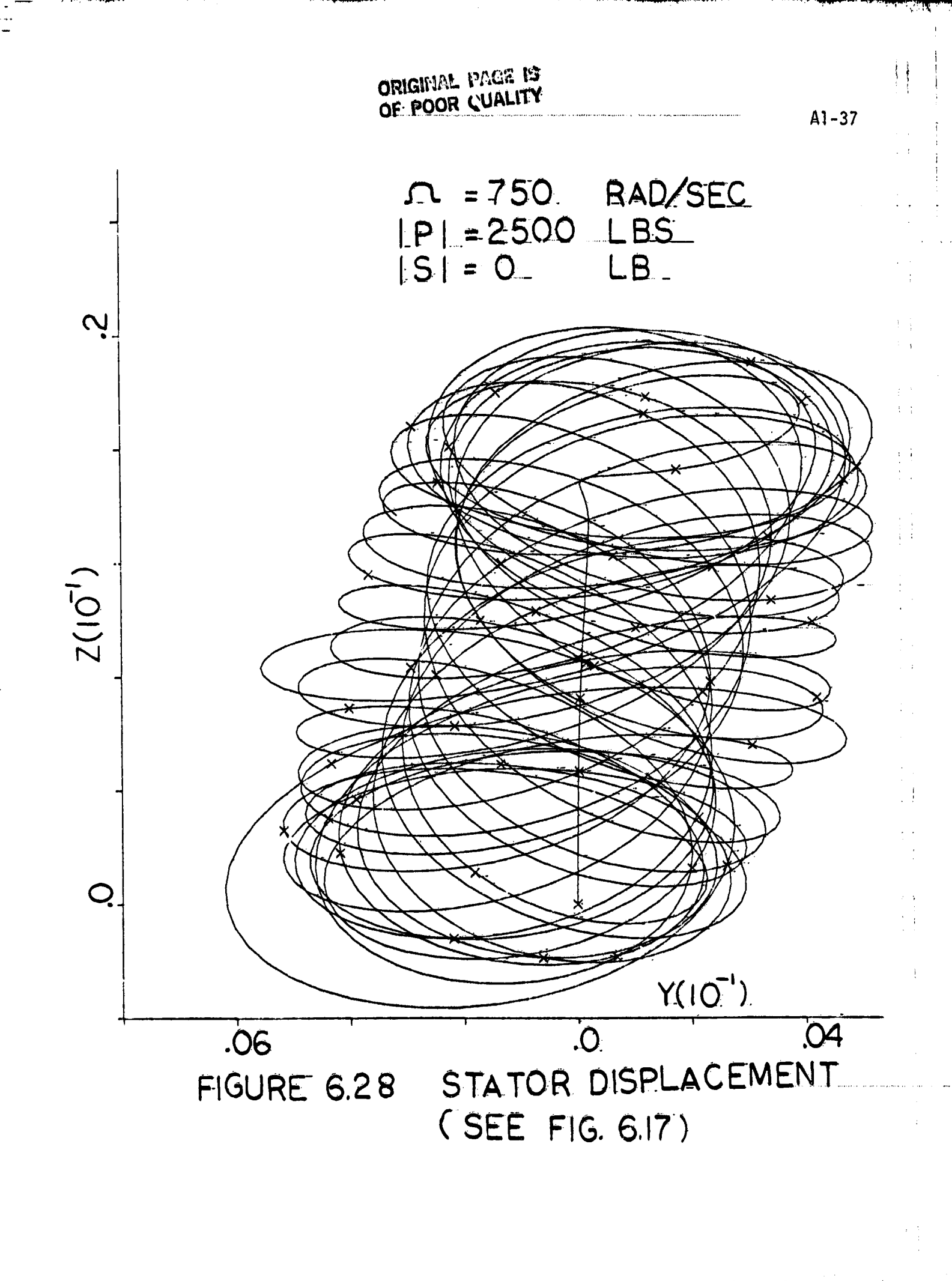

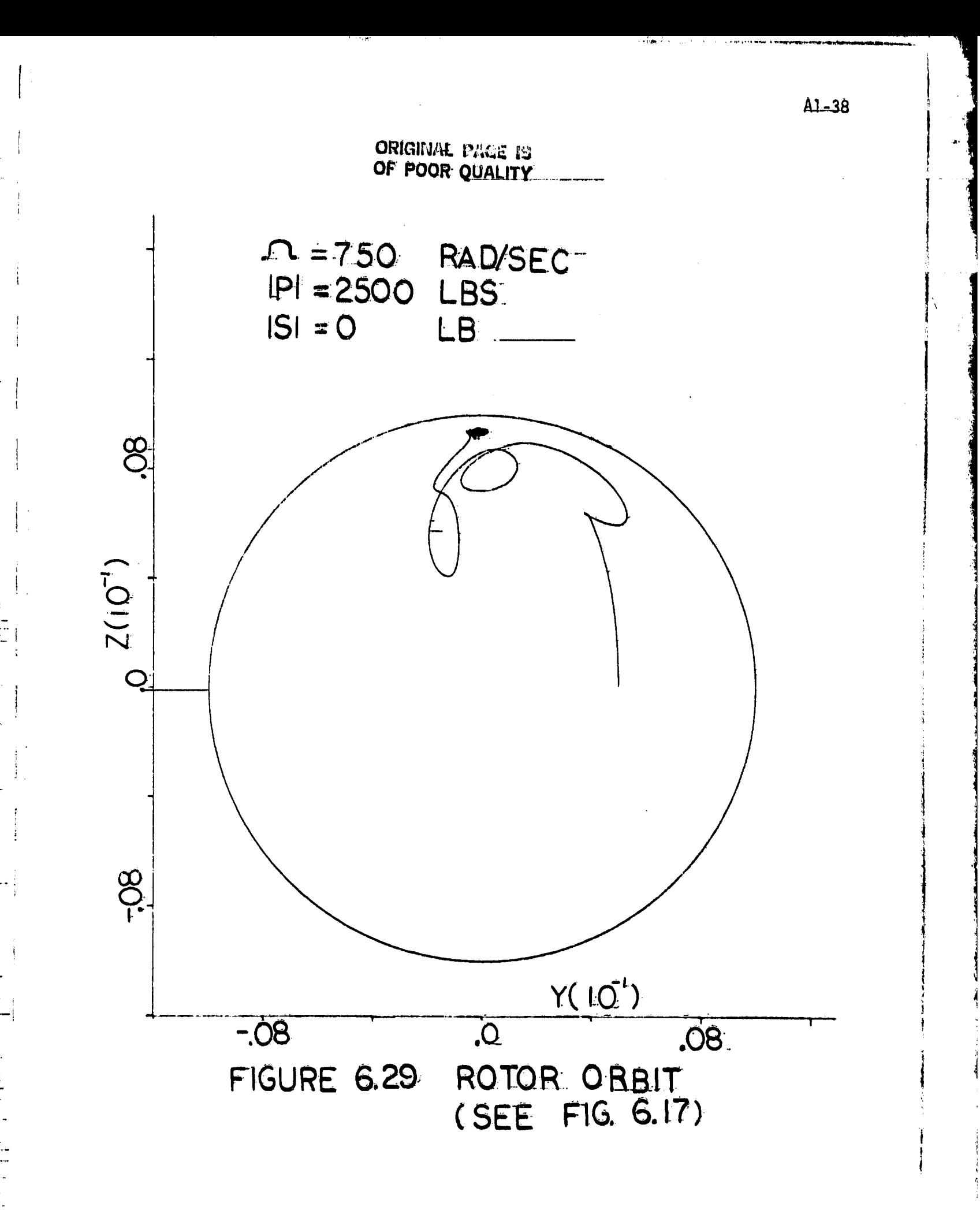

ORIGINAL FAGE IS OF POOR QUALITY

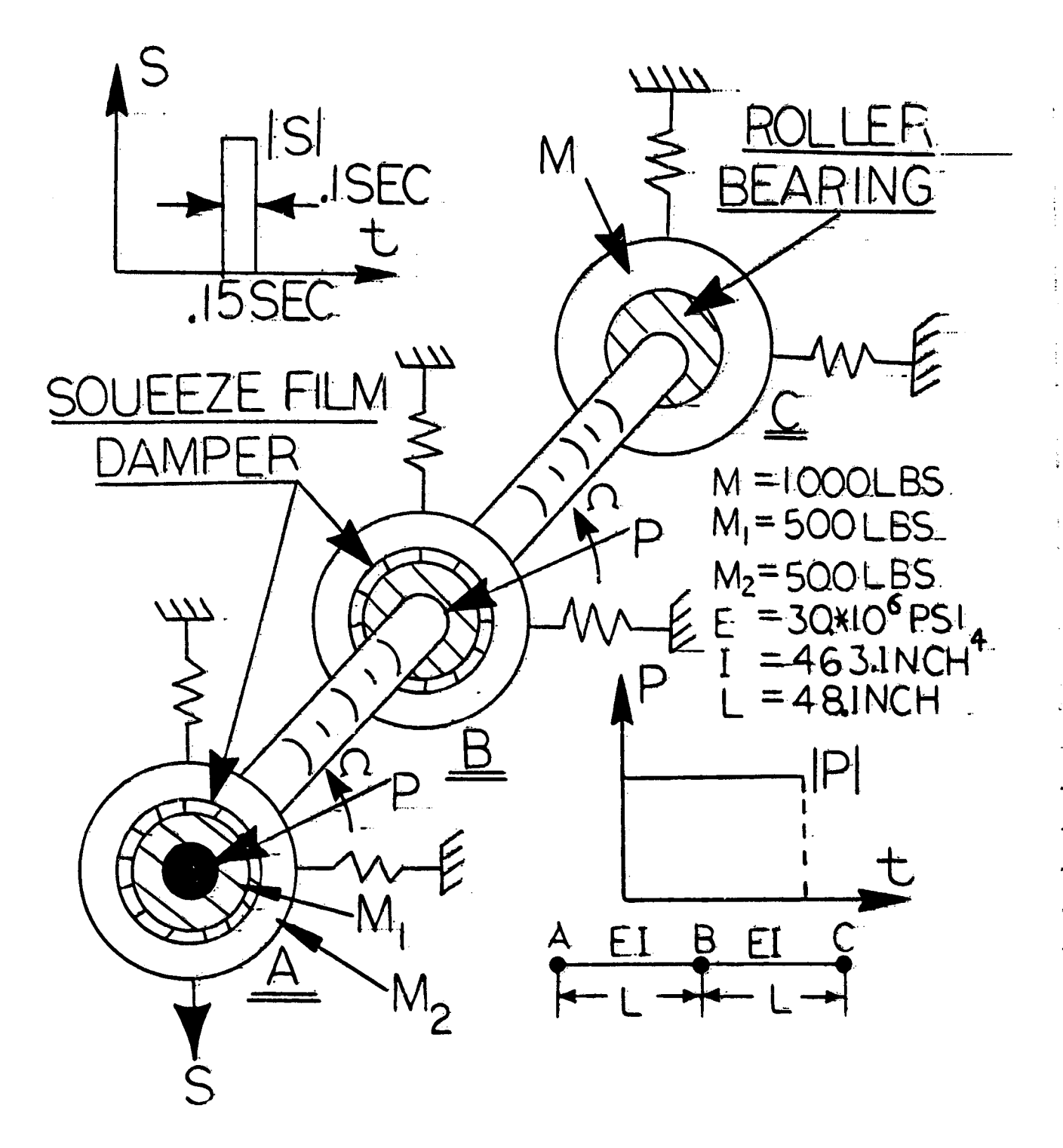

FIG. 6.30 MULTI BEARING MODEL
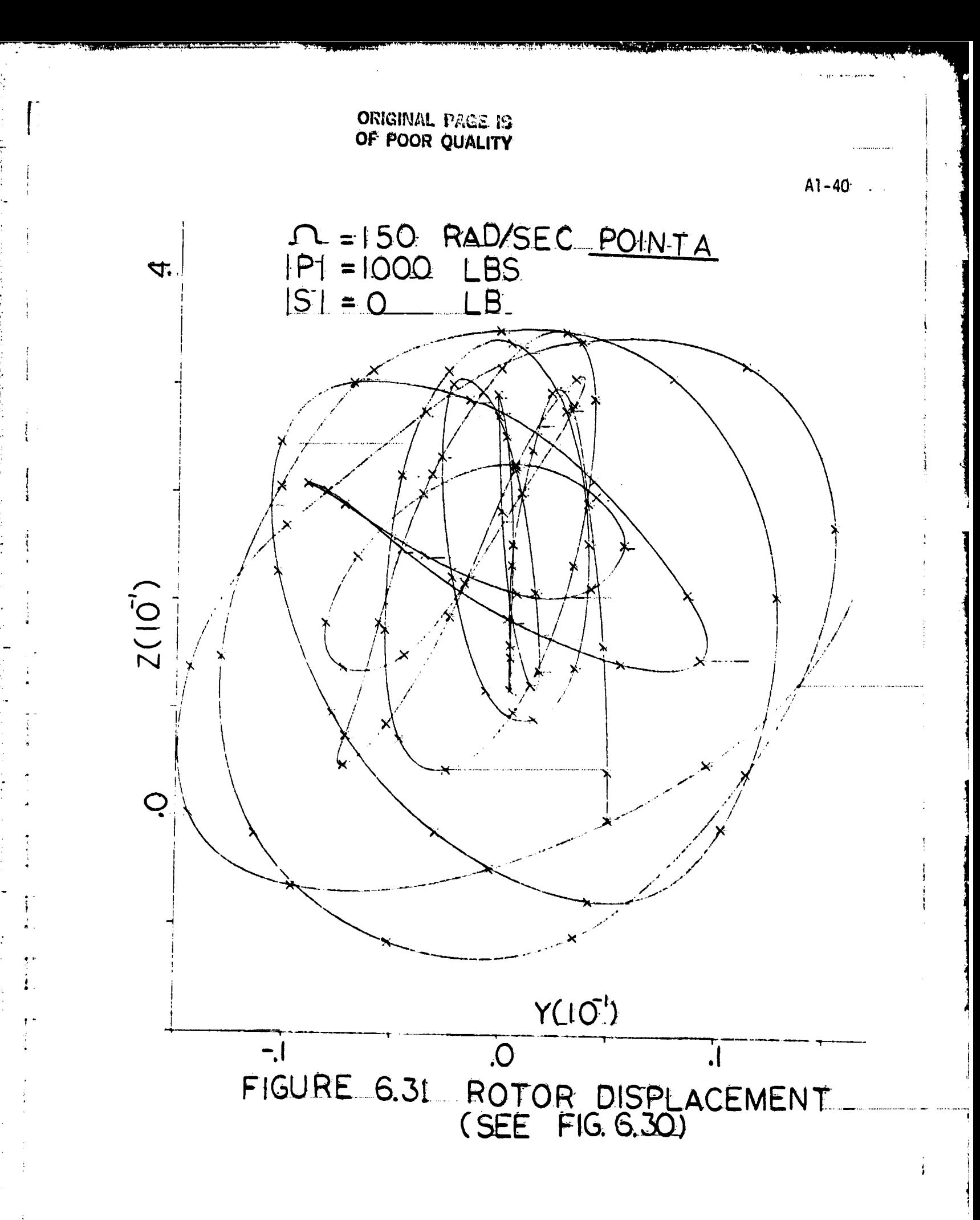

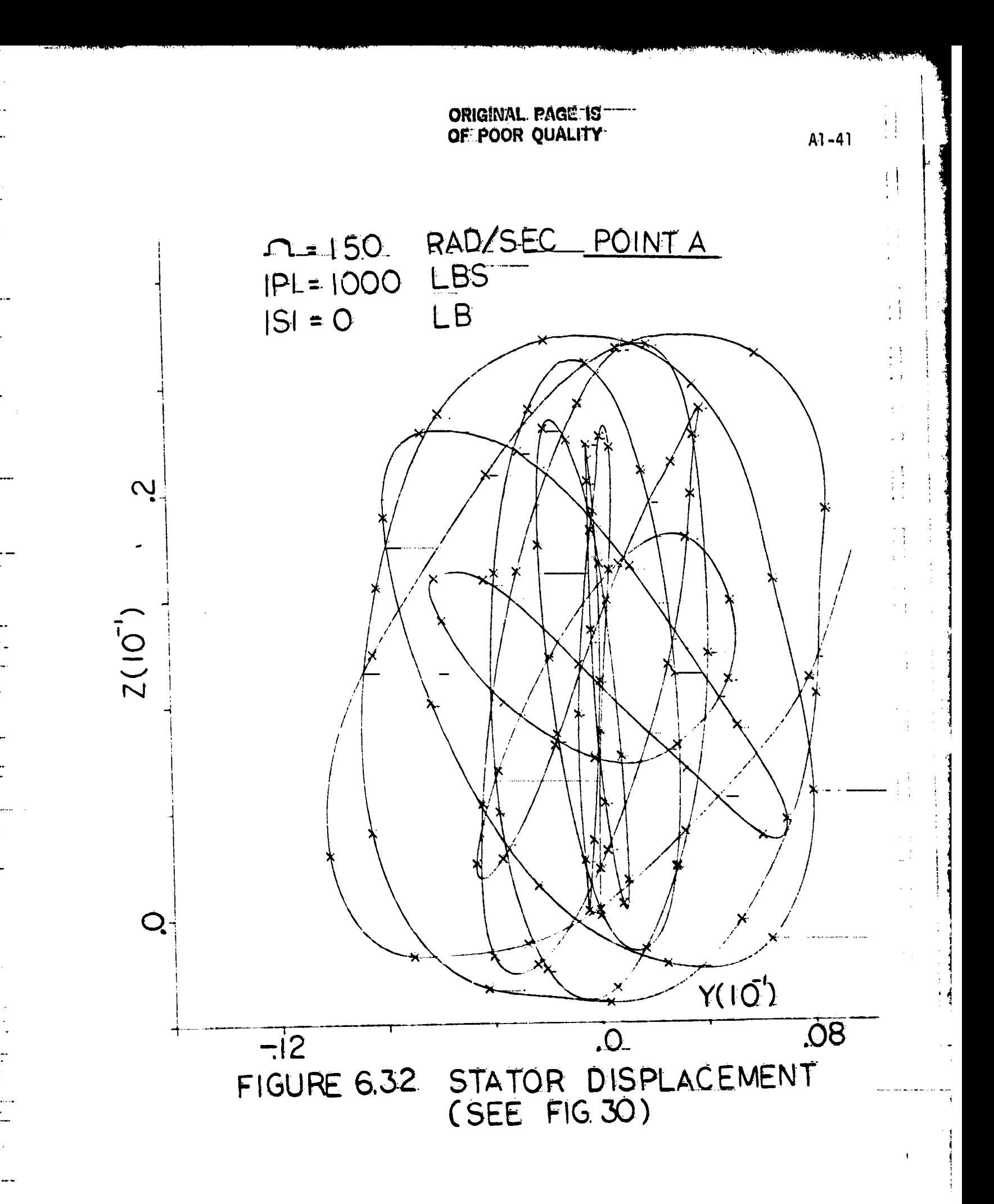

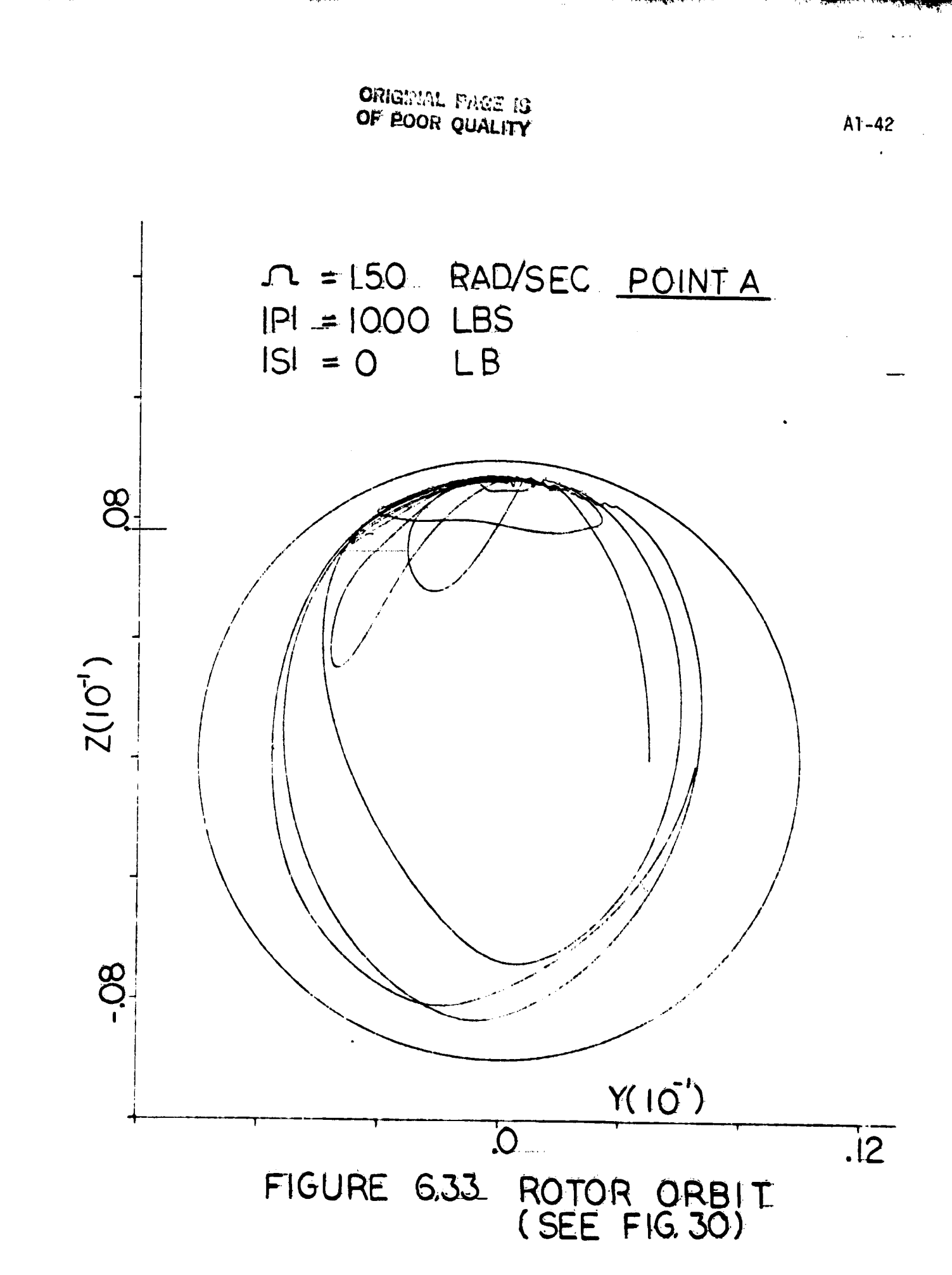

ī

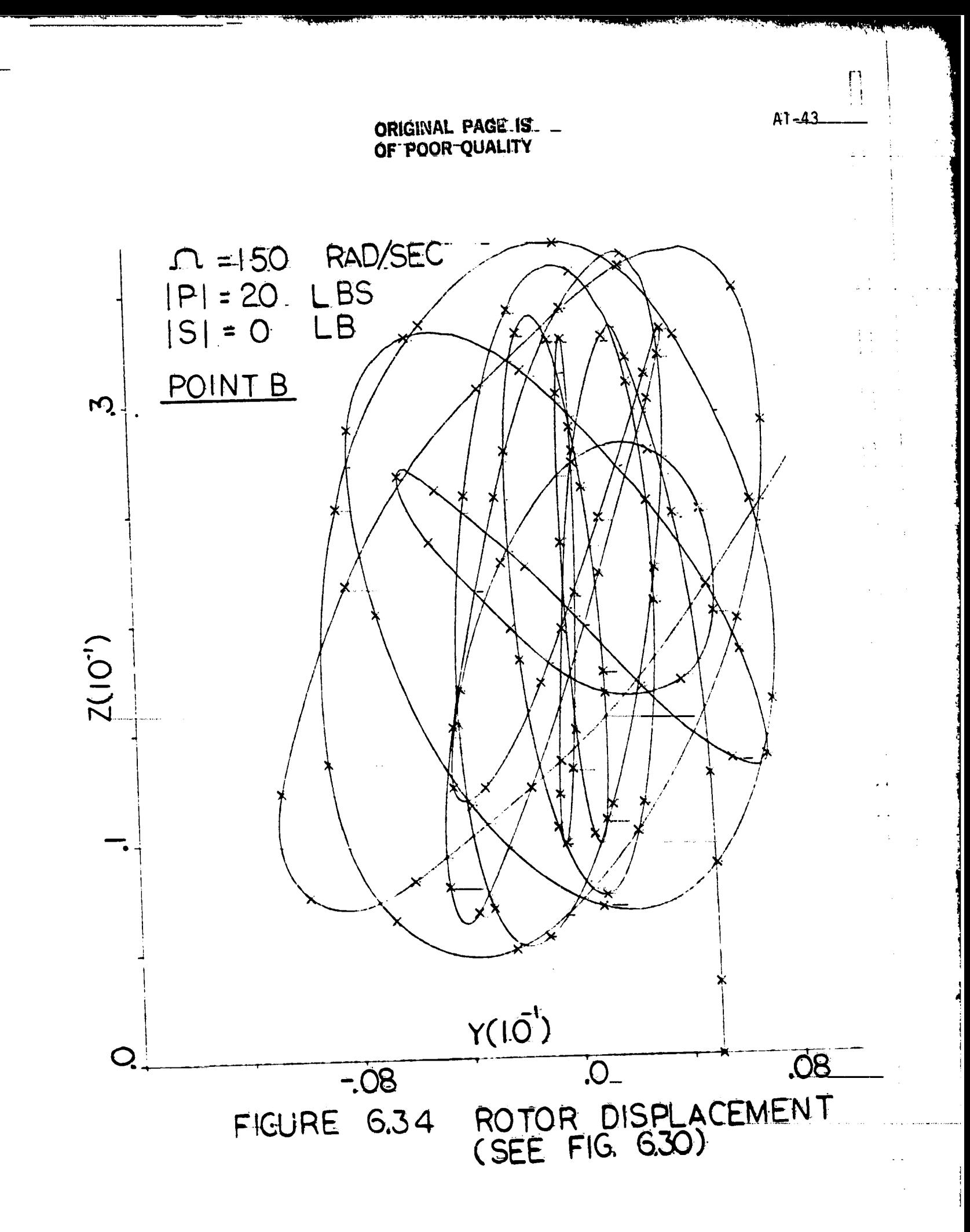

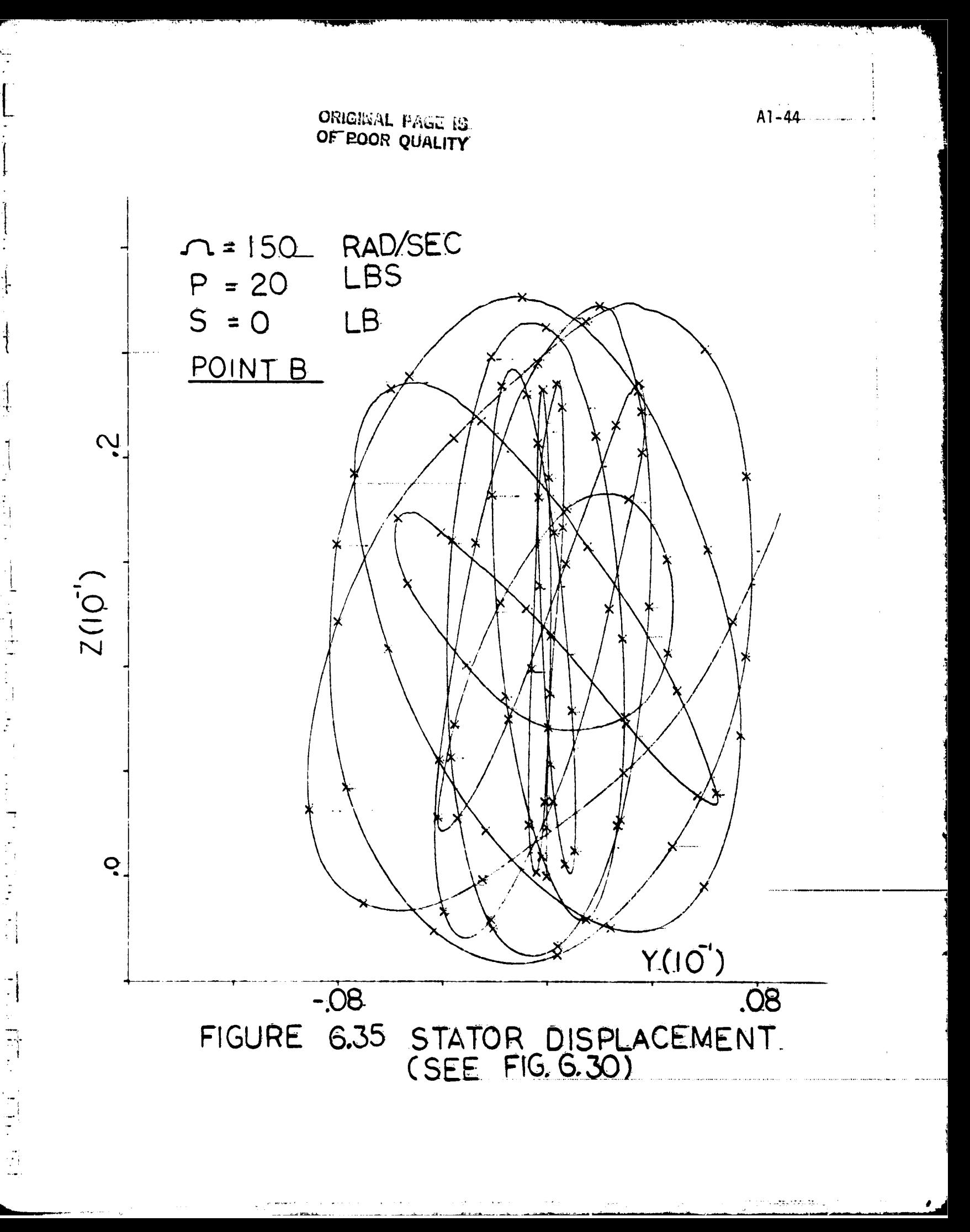

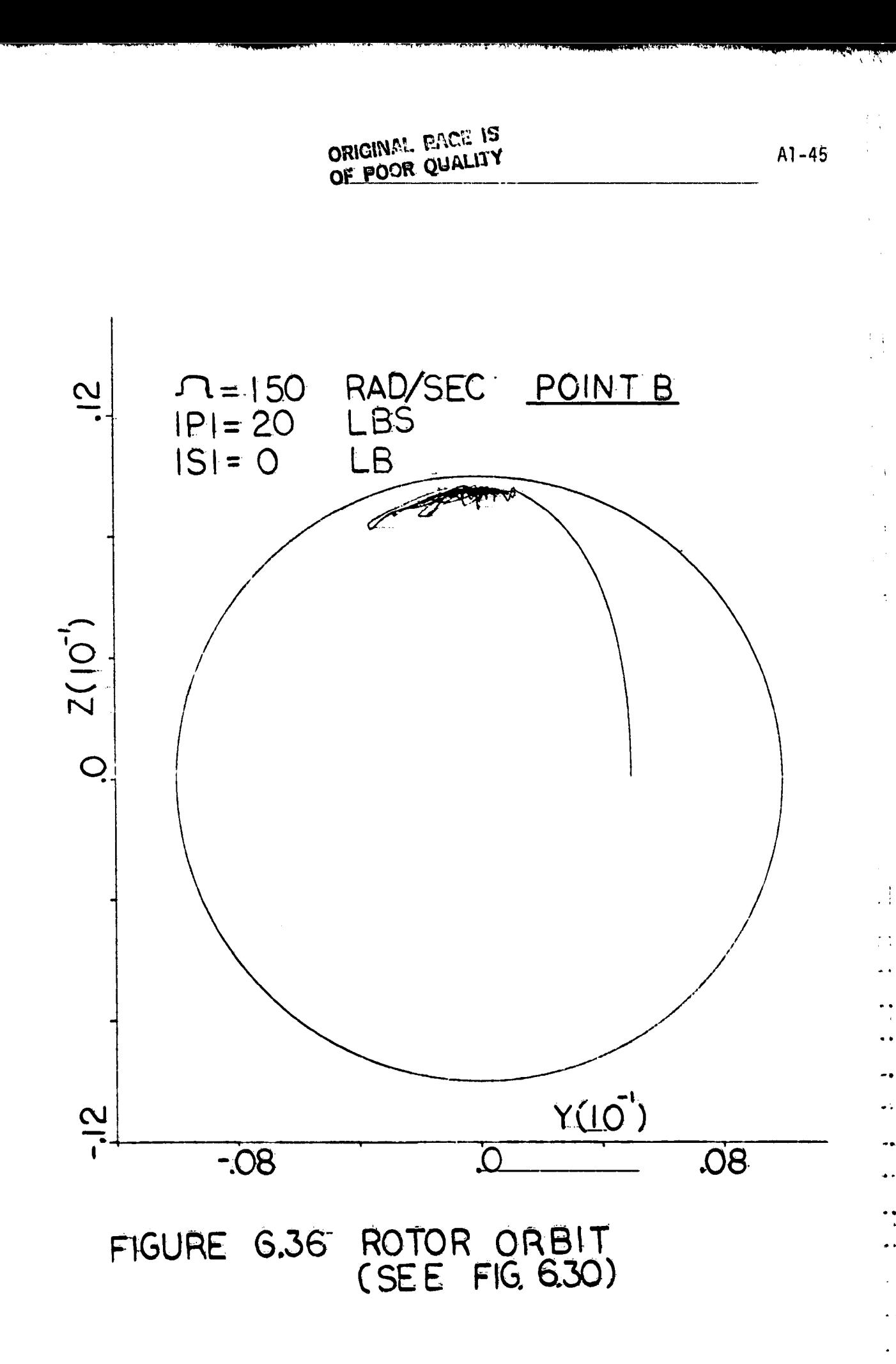

 $\ddot{z}$ 

### APPENDIX 2: USER I/O INFORMATION

This appendix outlines a supplement that must be employed together with the main "ADINA" manual to help model and run general engine dynamic simulations. The manual presents the necessary changes and additions to "ADINA" to implement the bearing element into the code. ..

To simplify its use, the original flow of the ADINA input remains. basically the same. This is achieved by adding a new bearing element to the I/O stream. This was made possible by introducing several new features to the  $1/0$  namely:

- (1) A master control card;
- (2) A bearing element group;
- (3) A rotating inbalance loads generator; and,
- (4) Plotting capabilities.

٠,

 $\lambda_i^2$ 

In what follows, items i) - iv) will be discussed in detail. As noted earlier, such information is to be used in conjunction with the standard ADINA I/O manual. In keeping with the style of that manual, the following discussion is written in the same form.

## A2.1 Master Control Card

Card 3 in ADINA user's manual should be replaced by the following... card:

II MASTER CONTROL CARDS (continued)

Card 3: Frequency Solution Request Card (215) note **columns** variable entry\_  $(1)$  $1 - 5$ **IEIG** 

Flag indicating frequency solution  $mode$ ;

- EQ.0; no frequency solution
- EQ.1; find lowest frequencies-and associated mode shapes

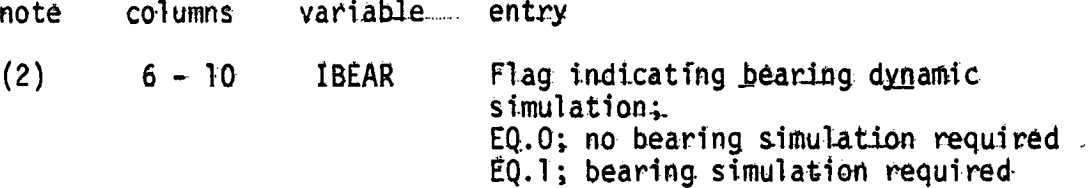

## NOTES/

- (1) See ADINA user's manual.
- (2) The control parameter IBEAR determines if the program is to simulate squeeze film damper employing the bearing. element. If IBEAR equal to 1, then bearing element group must be input.

## A2.2 Bearing Element Group

Bearing elements are members allowed arbitrary orientation in the global... coordinate system used in ADINA. The bearing element is 2-node element with only global translational degrees of freedom at each node. The bearing element simulates the squeeze film damper. One of the two nodes of the element represents the damper while the second node represents the stator.

The following input is required for each element group consisting of bearing elements:

## Section A Element Group Control Card

This card defines the number of elements in this group, etc.

## Section B Element Data Cards

1. Geometric and fluidic properties of squeeze film damper. The nominal damper annulus diameter, length and radial clearance are defined in this section for each bearing element. The positions of the damper ports, the pressure at each port, the lubricant viscosity, and the film rupture pressure are also defined. Other-variables related to the calculations of the damper tangent. stiffness and damping matrices are defined in this ... section.

2. Element Nodes: The nodal points of bearing elements are input in this part.

A specific element group defined by the above input cards is followed by the input cards of another element group.

A2.2A Element Group Control Card (614)

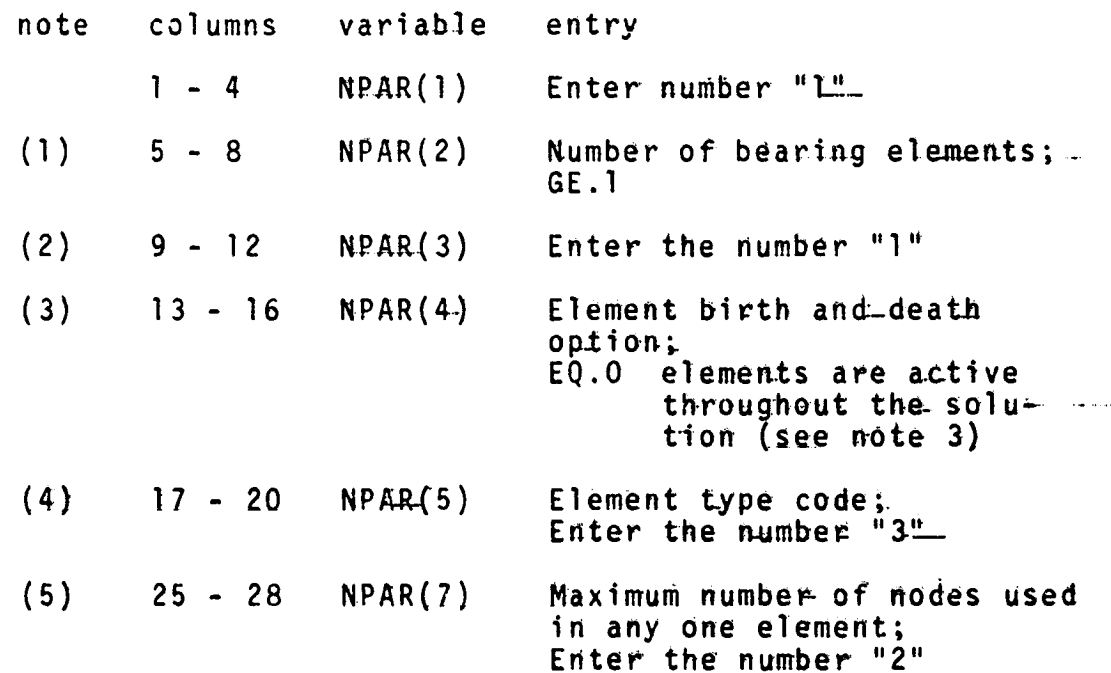

### NOTES/

 $\mathcal{A}$ 

(1) BEARING element numbers in each group begin with one (1) and end with the total number of elements in the group.

- (2) The parameter NPAR(3) is used to help the program to go through the proper execution path
- (3) The variable NPAR(4) identifies whether the elements of the element group are active throughout the solution. \_NPAR(4) can take different modes. For the present time, it takes the value 0. If  $NPAR(4)$  . EQ. O, the elements are active throughout the solution.
- (4) The variable NPAR(5) defines the type of the element used in this element group. Currently, it only takes the value "3".
- (5) NPAR(7) limits the number of nodes that can be used to describe any bearing element in this element group.

#### Element Data Cards  $A2.2B$

A2.2B.1 Geometric and Fluidic Properties of Bearing Element The necessary pre-selected geometric parameters of the damper is read in this section. This includes the annulus diameter of the damper, the bearing length, and the bearing clearance. The oil properties (e.g., viscosity and pressure rupture) are also read. The element selection, stiffness matrix formation, and the damping matrix formation options are input in this section also.

Φß

 $Card 1:$  $(110, 6f10.0)$ note columns variable contry  $(1)$  $1 - 10$ M. Bearing element number;  $GE.1. and LE. NPAR(2)$  $11 - 20$ 8Ď Nominal bearing annulus diameter  $21 - 30$  $BL$ Nominal bearing length  $31 - 40$ ₿£ Bearing annulus radial clearance  $41 - 50$ VISC Bearing lubricant vis= cosity  $51 - 60$ PVAP Film rupture absolute pressure (PSIA)  $(2)$  $61 - 70$ TH<sub>1</sub> Position angle of lubri $cant\_port-1$  (degrees)  $Card_2$ :  $(3f10.0,615)$ note columns variable entry  $(2)$  $1 - 10$  $TH2$ Position angle of lubricant port- $2$  (degrees)  $11 - 20$ PB<sub>1</sub> Specific boundary pressure at port-1 (PSIA)  $21 - 30$ PB<sub>2</sub> Specific boundary pressure at port-2 (PSIA)  $31 - 35$ NGRID Number of finite-difference grid points per damper<br>(odd)  $36 - 40$ **NSOLN** Solution type:  $EQ.1$ long-bearing solution.  $EQ.2$ short-bearing solution  $EQ.3$ Fourier-Series 2-D convergent solution  $41 - 45$ NPORT Number of Tubricant ports: GE.O and LE.2

# **ORIGINAL PACE IS.** OF POOR QUALITY

 $A2 - 6$ 

 $\epsilon = \epsilon$ 

:1

 $\ddot{\cdot}$ 

 $\begin{bmatrix} 1 \\ 1 \end{bmatrix}$ 

 $\ddot{P}$ 

 $Card 2$ :  $(3f10.0,615)$  continued...

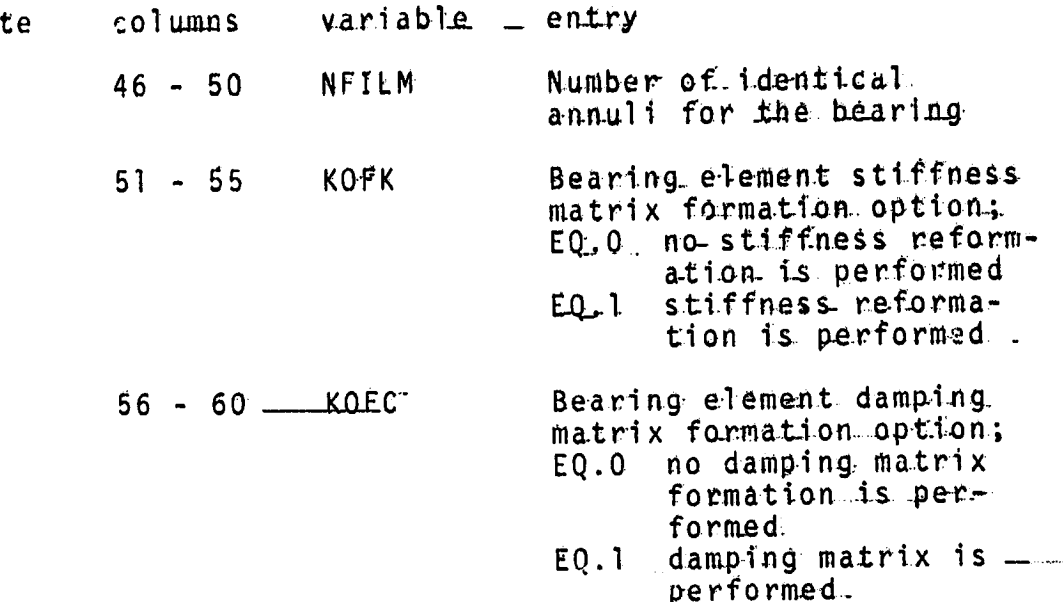

NOTES/

no

- (1) Elements must be input in increasing element number order. If cards for elements (M+1, M+2,..., M+J) are omitted, these "J" missing elements can be generated in the same way as ADINA does.
- (2) The position angles of lubricant ports must be input in degrees and are measured as shown below:

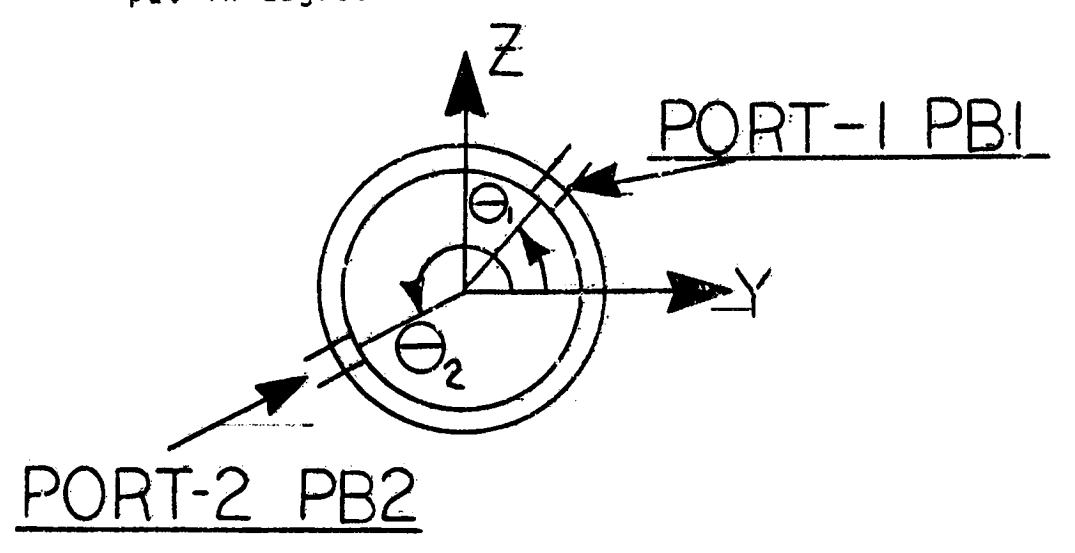

# A2.2B.2 Element Nodes

Following the previous bearing information, each elements nodes and their degrees of freedom are input. The degrees of freedom of the nodes which represent the bearing element may be different from those defined in master control card number "I". Accordingly, the degrees of freedom of the bearing element nodes are redefined as applied to this element individually.

 $Card 3: (1514)$ 

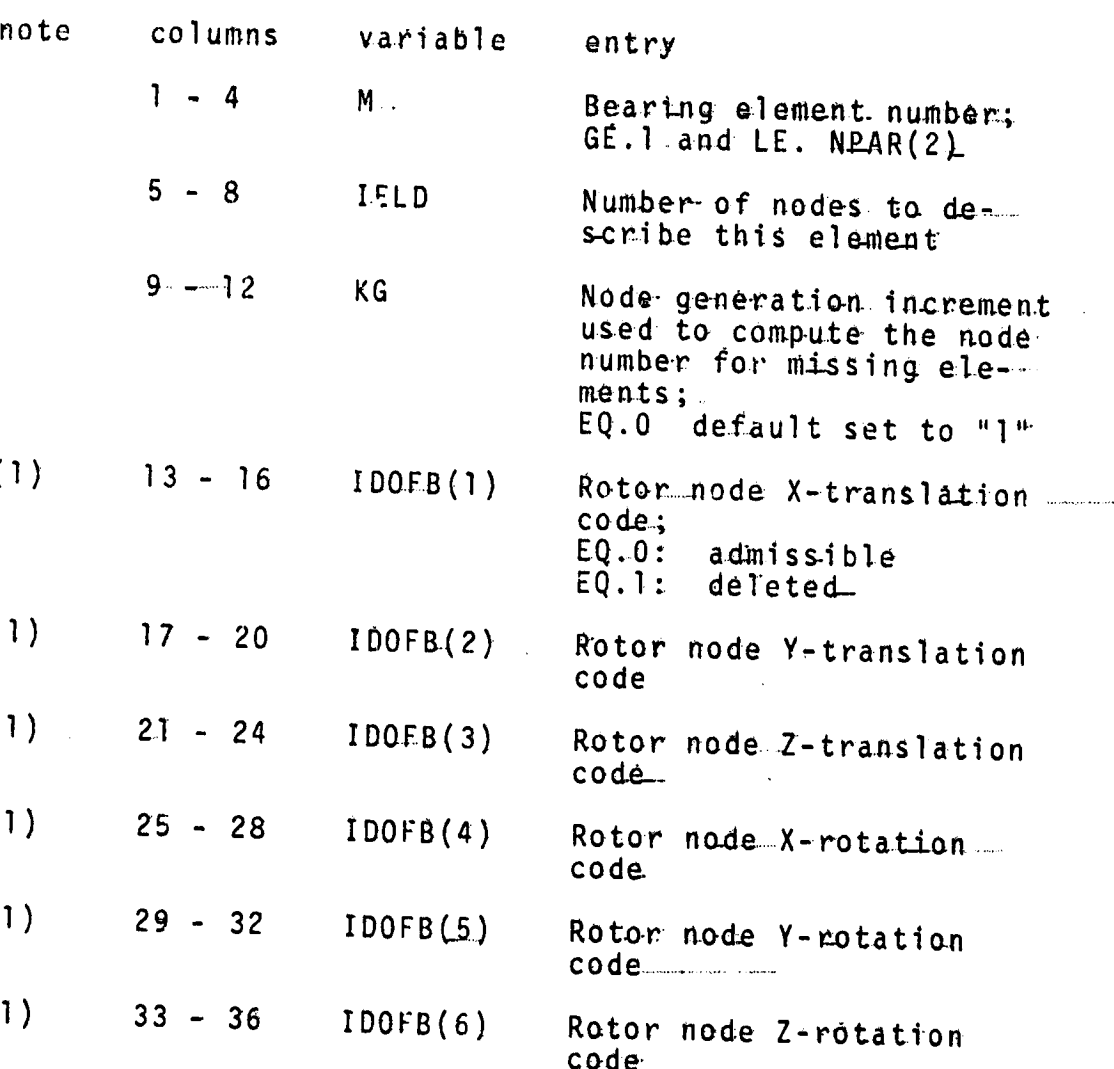

 $A2 - 7$ 

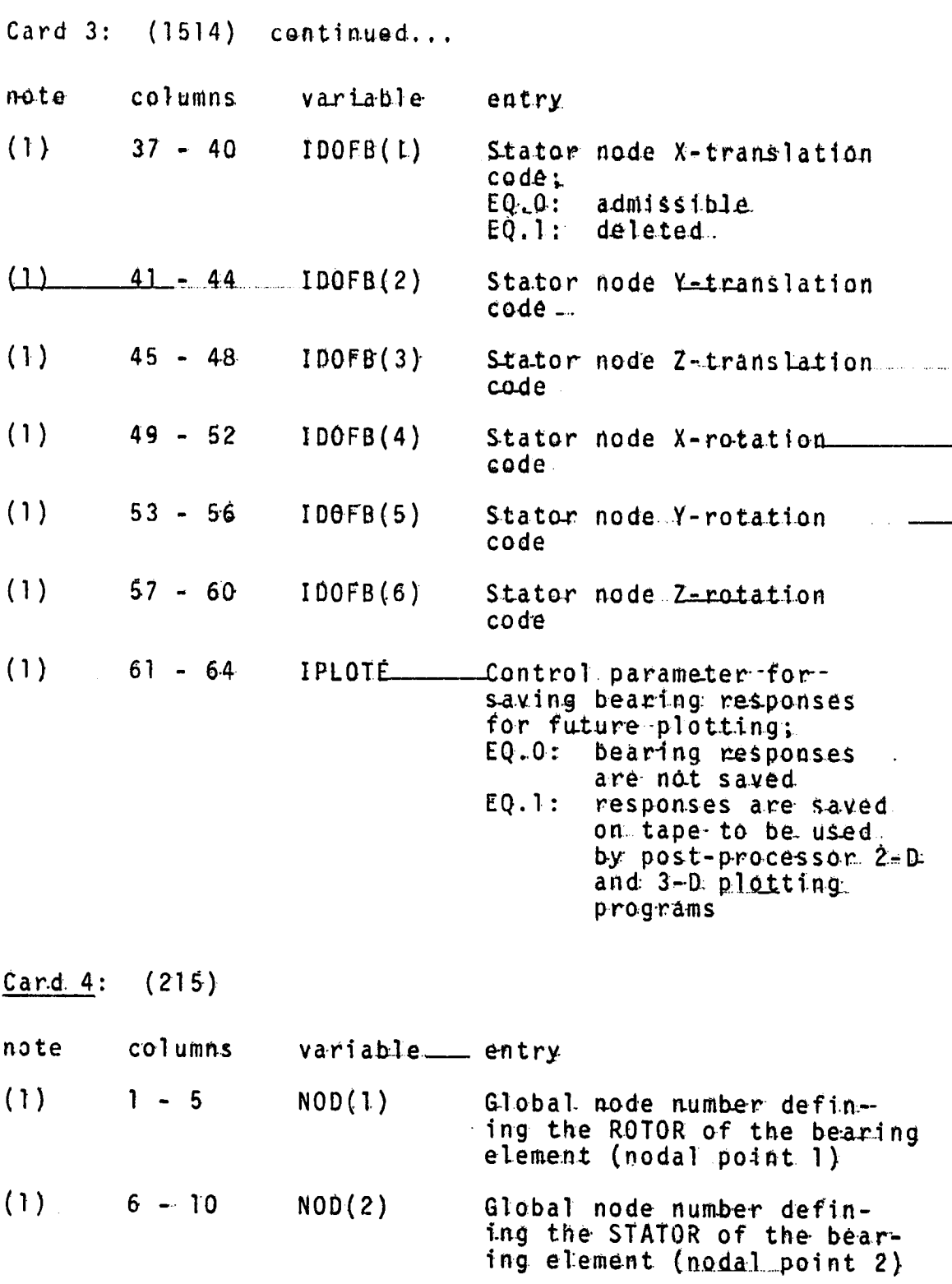

Ŷ

 $A2-8$ 

 $\prod_{i=1}^{n}$ 

NOTES/

**SERVITORISM** 

(1) The bearing element is a two node member One node defines the rotor (shaft) of the engine and the other node defines the stator (housing) of the bearing. During the input of the bearing nodes and  $\mathcal{L}^{\text{max}}$  . their degrees of freedom, the node defining the ROTOR must come.first (nodal point I).

#### Rotating Imbalance Loads  $A2.3$

In bearing problems, the following card must be used to input the rotating loads data. It follows ADINA regular concentrated loads input cards.

Concentrated Rotating Loads Data. (315,2F10.0,15,2F10.0)

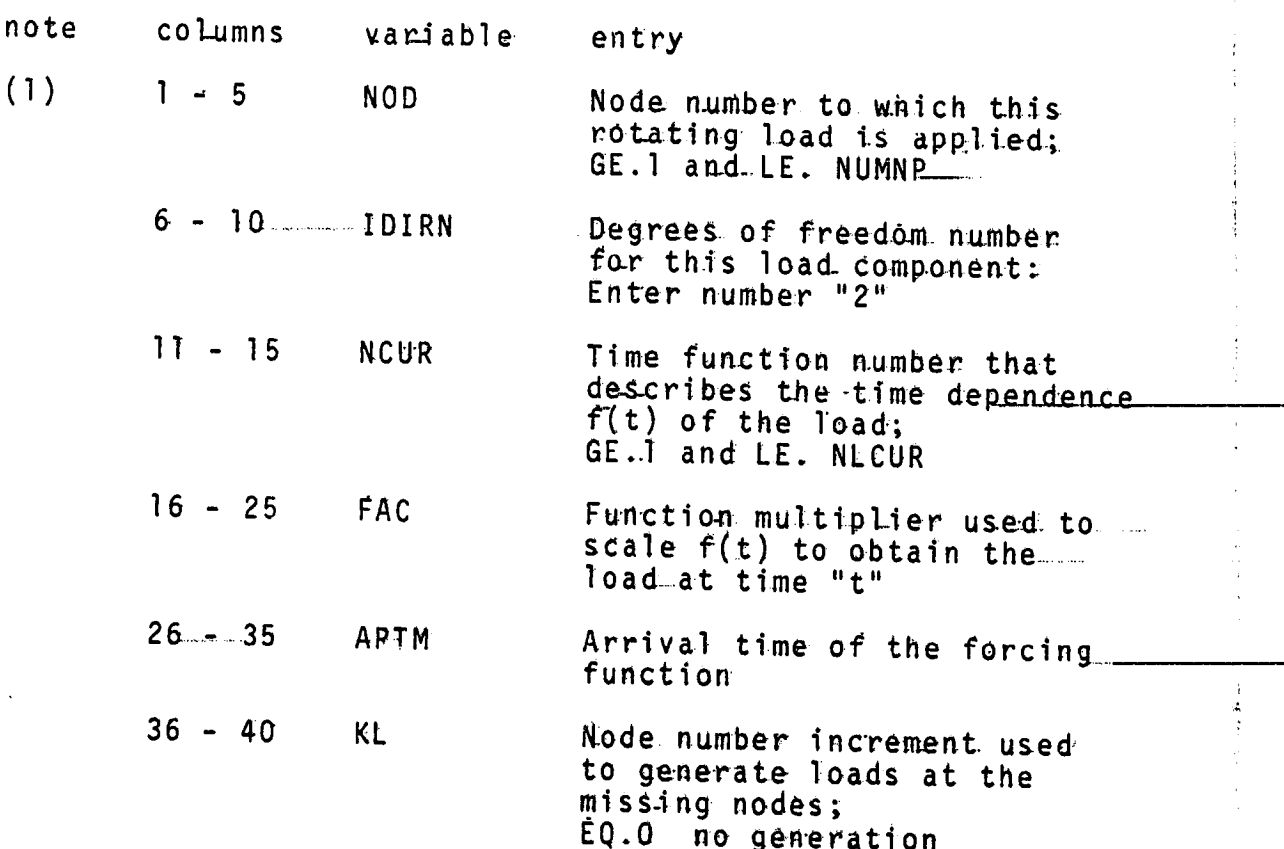

 $A2 - 10$ 

Concentrated Rotating Loads Data (315,2F10.0,15,2F10.0) continued ... note columns variable entry  $(2)$  $41 - 50$ Initial phase angle of TH notating imbalance load.. applied at node NOD Rotating speed of imbalance.  $(2)$  $51 - 60$ **SP** load applied at node NOD  $(RAD/SEC)$ 

ORIGINAL PACE V OF POOR QUALITY

# NOTES/

- (1) Input as many cards in this section as the number of nodes where rotating imbalance loads are applied; one card for each node.
- (2) The initial phase angle and speed of rotating load measured as shown in the following graph:

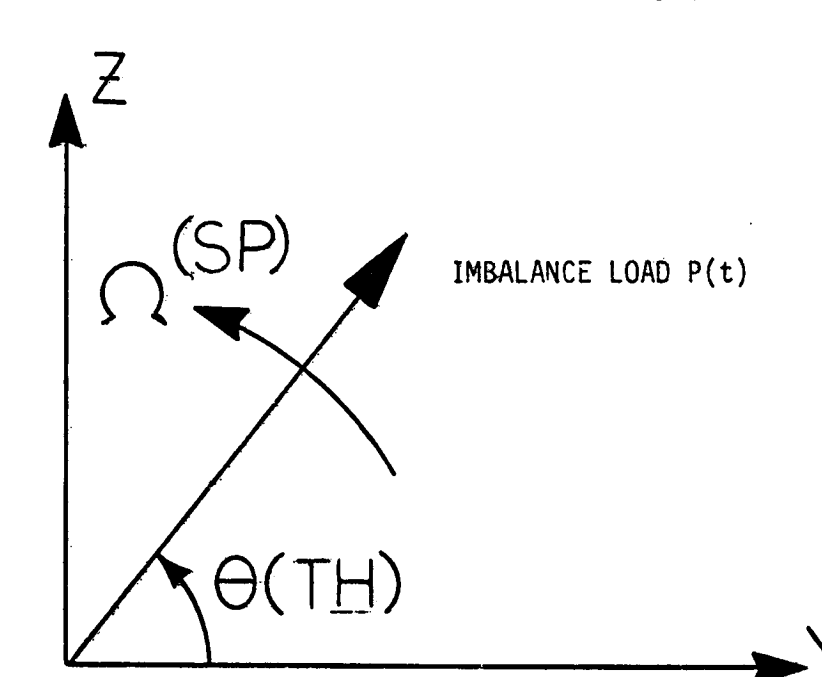

#### $A2.4$ Plotting Capabilities

Â,

During the output phase, the ADINA flow was interrupted to ...... save the necessary bearing responses on a tape to be plotted in a separate plot job. The displacement velocity acceleration and bearing force components of bearing stators and rotons are stored. This is done in subroutine "WRITE". More details on the plotting capabilities are given in Appendices 4 and 5 which list the various plot routines.

The listing which follows includes:

 $(1)$  Required JCL  $-$ 

高速

Ţ

 $\mathbb{R}^2$ 

(2) Rotor-Bearing-Stator Coding Update

# ORIGINAL PACE IS OF POOR QUALITY

```
//NASAPR JOB XXXXX,ZEID<br>***JOBPARN SKIP=YES,FORMS=1PWB
// EXEC SAVE, DATASET=CIDATA
          PRUC TEMP='EE', DATASE T=DATASET, PRIME=20, SCNDRY=10, VUL=,<br>DISP=PASS, STATUS=MOD, UNIT=SYSOA, FILE=1, LABEL=SL.<br>DEN=4+BLK=6160, SPACE=TRK, RETPD=0
XXSAVE
XX
x x***
* * *EXEC PGM=AG1P0171,REGION=64K
XXSAVE
XXSTEPLIB
                USN=ACAD.CUMPLIB.DISP=SHR
            Dυ
                DSN=SYS2.PL1LIB.DLSP=SHR<br>DSN=SYS2.CMPILERS.DLSP=SHR
XX
            ΟŌ
x xററ
XXSYSPRINT DD
                SYSOUT=A
                DSN=STEMP.SOATASET.UISP=(SSTATUS, SDISP), VOL=SEH=SVUL,
XXQUTEUT_
            DD
                USN=SIEMP+60AMASE++ULSP=\BSHCHOOLOGE+++UL=+<br>LAdEL=(GFILE,CLABEL,RETP>eGRETP>),UNIT=6UNIT+<br>SPACE=(GSPACE,(GPRIME,GSCNDRY),RLSE),<br>DCB=(RECFM=FB+LRECL=80,BLKSIZE=6BLK+DEN=GDEN)
X.XX XXGENERATED STATEMENT
//SYSIN
             nn
// EXEC USERPAN DATASET=BEAR
                TEMP="EL-"DATASET=DATASET, PRIME=20, SCNDRY=13, DEN=4,<br>VOL=,LABEL=SL,FILE=1,DISP=PASS,STATUS=MOD,UNIT=SYSDA,
XXUSERPAN PROC
X.XX X.BLK=6160.RETPD=0.SPACE=TRK
PURPUSE: ALLUWS ACCESS TO USER.PANYALET LIBRARY<br>INSTALLER: GARY SPONSELLER MODIFIED: 7 JUL
***
***
                                                        7 JUL 81 (DEH)
                                          *****************************
*************************************
XXGU
          EXEC PGM=PAN#1,REGION=129K
XXSTEPLIB
            DD
                DSN=PAN.LOADLIB.DISP=SHR
                DSN=USER .PANVALET, DISP=SHR
XXPANDD1
            ەە
XXPANDD2
                DSN=ETEMP.EOATASET, UNLT=EUNLT.DISP=(ESTATUS.EDISP).
            DO
                SPACE=(bSPACE,(bPRIME,bSCNDRY),RLSE),VUL=SER=BVOL.<br>DCB=(RECFM=F3,LRECL=80,BLKSIZE=BBLK+UEN=6DEN),
XX
\overline{\mathbf{x}} \overline{\mathbf{x}}LABEL=(EFILE, ELABEL, REIPO=ERETPD)
x x
XXPANDD9
            DD
                UNIT=SYSDA, SPACE=(CYL, (3,1, L)),
                OCB=(RECFM=Fd,LRECL=d0,BLKS1ZE=&BLK,DSURG=PO)
x xXXSYSPRINT
            ၁၀
                SYSOUT=A
XXSYSPUNCH OD
                SYSOUT-B
                                  GENERATED STATEMENT
//SYSIN
             OO
// EXEC FORT.DATASET=BEAR
                XXF ORT
            PROC
X - X■ 本準 #
            PÚRPOSE: COMPILES A FORTRAN PROGRAM (GI COMPILER).<br>MODIFIED: 16 JUL 30 (ELW-W)
集末集
主主義
           *******
XXFORT
            CXEC
                  PGM=IGIFORT,REGION=128K,
                PARM=(FESOURCE, SOURCE, EDBJ, SMAP, MAP, SLIST.LIST.610.10, ',
X XXX
XXSTEPLIB
                DSN=SYS2.FTG1CUMP-01SP=SHR
            \mathsf{D}\mathsf{D}XXSYSPRINT OD
                 SYSUUT=A
XXSYSPUNCH DD
                 5YSJUT=B
            50DSN=ELDADSET; UNIT=SYSDA, SPACE=(400, (1000, 200)),
XXSYSLIN
                DCB=BLKSIZE=400+0ISP=(MOD+PASS)
X XOSN=6TEMP.6DATASET.DISP=(OLD.6DISP)
XXSYSIN
            മാ
// EXEC GOFORTL ,LIB=MELIB2, PRUG=ADINA, GOSIZE=950K, DISK=
XXGUFORTL
                  GOSIZE=128K, EP=MAIN, STATUS=MUD, DISP=PASS, FILE=1,
            PRUC
                UNIT4=SAVED, SYSLIB=DUMMY, TEMP='66', CC=4, BL K=6100,
X XX XDATA SET=UATA SET, MAP=; DISK='DUMMY, ', PREC=SP,
X-X
```
 $\ddot{\phantom{a}}$ 

 $A3 - 2$ 

ORIGINAL PAGE IS

 $\frac{1}{2}$  $\mathcal{B}_i$ 

**Company of the Company's** 

¥.

i.

÷,

 $\ddot{\phantom{0}}$ ý

美食

Ŗ

 $\label{eq:1} \frac{1}{2} \sum_{i=1}^n \frac{1}{2} \sum_{i=1}^n \frac{1}{2} \sum_{i=1}^n \frac{1}{2} \sum_{i=1}^n \frac{1}{2} \sum_{i=1}^n \frac{1}{2} \sum_{i=1}^n \frac{1}{2} \sum_{i=1}^n \frac{1}{2} \sum_{i=1}^n \frac{1}{2} \sum_{i=1}^n \frac{1}{2} \sum_{i=1}^n \frac{1}{2} \sum_{i=1}^n \frac{1}{2} \sum_{i=1}^n \frac{1}{2} \sum_{i=1}^n \frac{1}{$ 

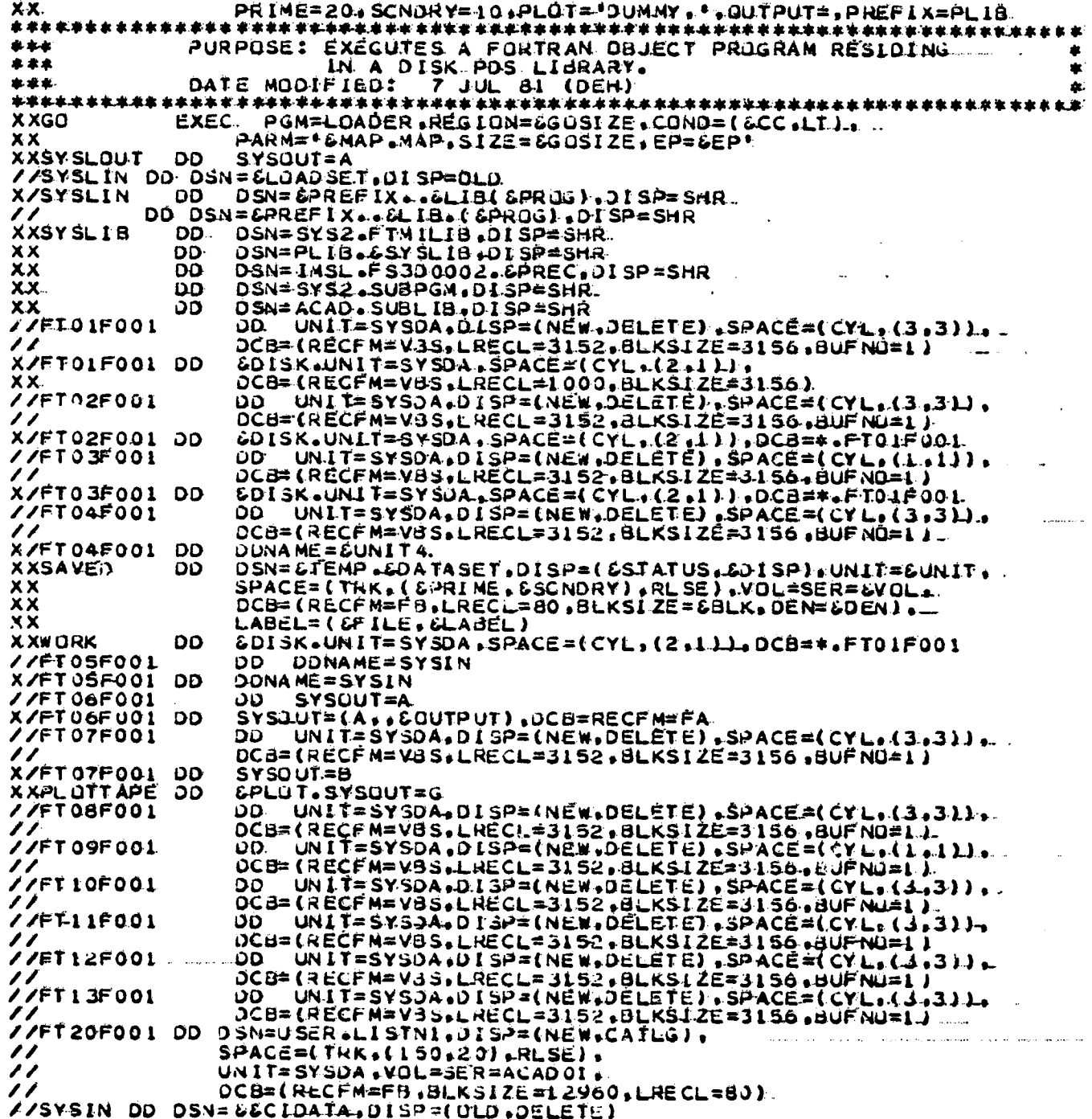

 $A3 - 3$ 

ा प

ORKNULL FACK BY OF POOR OUALITY

IEF653I SUBSTITUTION JCL - DSN=&&CIDATA.DISP=(MOD, PASS).VOL=3ER=, IEF653I SUBSTITUTION JOL - LABEL=(1.SL.RETPD=0),UNIT=SYSDA. JCL = SPACE=(TRK,(20,10),RLSE),VUL=SERT,<br>JCL = DSN=&&BEAR,UNIT=SYSDA,DISP=(MOU,PASS).<br>JCL = DSN=&&BEAR,UNIT=SYSDA,DISP=(MOU,PASS).<br>JCL = SPACE=(TRK,(20,10),RLSE),VUL=SERT,  $IEF653I$ SUBSTITUTION JCL -SUBSTITUTION JCL -I JF653I  $1EF653I$ **SUBSTITUTIUN** IEF6531 SUBSTITUTION DC8=(RECFM=F3.LRECL=30,BLKS1ZE=6160,DEN=4),<br>LABEL=(L.SL.RETP)=0)<br>-OC8=(RECFM=F8.LRECL=30,BLKS1ZE=6160,DSORG=P0) IEF653I SUBSTITUTION JCL  $\overline{ }$ **SUBSTITUTION**  $IEF653I$ **JCL SUBSTITUTION**  $JCL$ **IEF6531** PARM=('SOURCE, NODECK, NUMAP, NOLIST, ID, '. **IEF6531** SUBSTITUTION **JCL**  $\bullet$ SUBSTITUTION JCL **IEF6531**  $\blacksquare$ DSN= & &BEAR, DISP= (OLD, PASS) IEF653I SUBSTITUTION JCL  $\blacksquare$ PGN=LOADER, REGION=950K.COND=C4,LT), IEF653I SUBSTITUTION JCL SUBSTITUTION **JCL** *LEF* 0531 DSN=PLIB.MELIB2(ADINA).DISP=SHR **IEF653I** SUBSTITUTION JCL  $\bullet$  $LEF<sub>0</sub>31$ SUBSTITUTION JCL  $\blacksquare$ DSN=PLIB.DUMWY.DISP=SHR  $IEF653I$ SUBSTITUTION JCL  $\overline{\phantom{0}}$ **IEF6531** DSN= IMSL.F 5300002.SP.01SP=SHR SUBSTITUTION JCL UNIT=SYSDA.SPACE=(CYL.(2.1)).DCB=\*.FT01F001<br>UNIT=SYSDA.SPACE=(CYL.(2.1)).DCB=\*.FT01F001<br>UNIT=SYSDA.SPACE=(CYL.(2.1)).DCB=\*.FT01F001 SUBSTITUTION JCL IEF653I  $\qquad \qquad \blacksquare$ SUBSTITUTION JCL  $1\varepsilon$ Fo $531$  $\bullet$ IEF6531 SUBSTITUTION **JCL**  $\blacksquare$ **DONAME=SAVED** IEF653I SUBSTITUTION JCL DSN=&&DATASET.01SP={MOD:PASS),UNIT=SYSDA;<br>SPACE={FRK;{20:10},RLSE}.VOL=SER=;<br>DCB={RECFM=F3+LRECL=d0+BLKSIZE=6160:DEN=41;  $E$  $F$  $O$  $3J$ SUBSTITUTION JCL SUBSTITUTION JCL IEF0531  $\bullet$ SUBSTITUTION JCL  $\bullet$ **IEF0531**  $LABEL = (1, SL)$ **IEF6531** SUBSTITUTION JUL -UNIT=SY30A.SPACE=(CYL.(2.1)).DCB=\*.FT01F001<br>SYSOUT=(A.1).DCB=RECFM=EA SUBSTITUTION JCL -IEF653I  $IEF653I$ SUBSTITUTION JCL  $-$  000 - JUMMY, SYSOUT=G IEF653I SUBSTITUTION **JOL** IEF648I INVALIO DISP FIELD- PASS SUBSTITUTED ALLOC. FOR NASAPR SAVE ALLUCATED TO  $101$ **ALLUCATED** - 79  $161$  $161$ ALLOCATED TO  $S$ YJ00062 JES2 ALLUCATED TU SYSPRINT  $26E$ ALLOCATED TO OUTPUT JES2 ALLOCATED TJ SYSIN<br>NASAPR SAVE - STEP WAS EXECUTED - CUND CODE 0000 **KEPT** ACAD.COMPLIB VUL SER NUSE ACADO2. **KEPT** VOL SER NUS= SPJJL2. **KEPT** SYS2.CMPILERS<br>VOL SER NUS= SPUOL2. **KEPT** SYSCTLG.VSPDDL2 VOL SER NOS= SPOOL2.<br>JES2.JOB00137.SU0103<br>JES2.JOB00137.SU0103<br>SYS81229.T091819.RAJ00.NASAPR.CIDATA SYSOUT PASSED VOL SER NUS= WJRK03. **SYSIN** STEP / SAVE  $Z$  START 31229.0918  $\times$  stop 81229.3918 CPU 041 Y 00.41 SEC SRB **OMIN JO.OBSEC** STEP /SAVE ALLOC. FOR NASAPR GO ALLUCATED TU STEPLIU 269 57500064  $161$ ALLUCATED TO PANDUI  $172$ ALLOCATED TO PANDO2 26E ALLOCATED TO PANDOS 166

 $A3-4$ 

# **ORIGINAL PAGE IS<br>OF POOR QUALITY**

 $\frac{3}{4}$  $\ddot{r}$ r iş

÷,  $\frac{1}{2}$ 

 $\mathbf{e}^*$ 

 $\mathcal{L}_{\mathcal{L}}$ 

 $\ddot{\cdot}$ 

.<br>Ha  $\bar{\beta}$  $\ddot{\phantom{1}}$  $\mathcal{E}^{\text{max}}$ 

F.

Ŗ it g

 $\bar{\psi}$ 

Ì

r<br>R

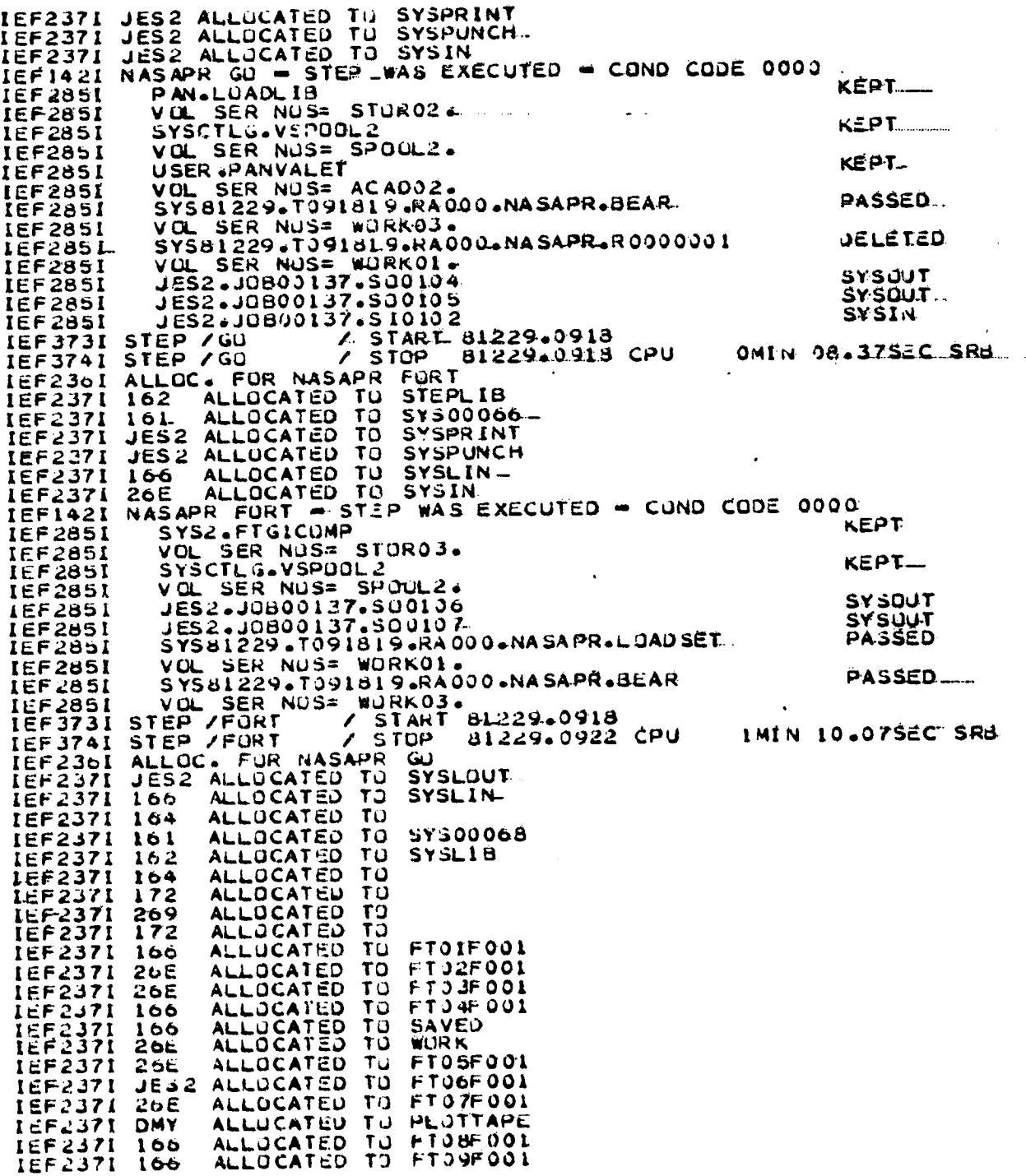

د.<br>المشتقة العاملية المند

 $A3-5$ 

ORIGINAL PACE IS

**Leonak** 

 $\ddot{\phantom{1}}$  $\frac{1}{2}$ 

 $\frac{1}{2}$ 

 $\frac{1}{2}$ 

 $\ddot{\ddot{\zeta}}$ 

÷,

 $\ddot{\cdot}$ 

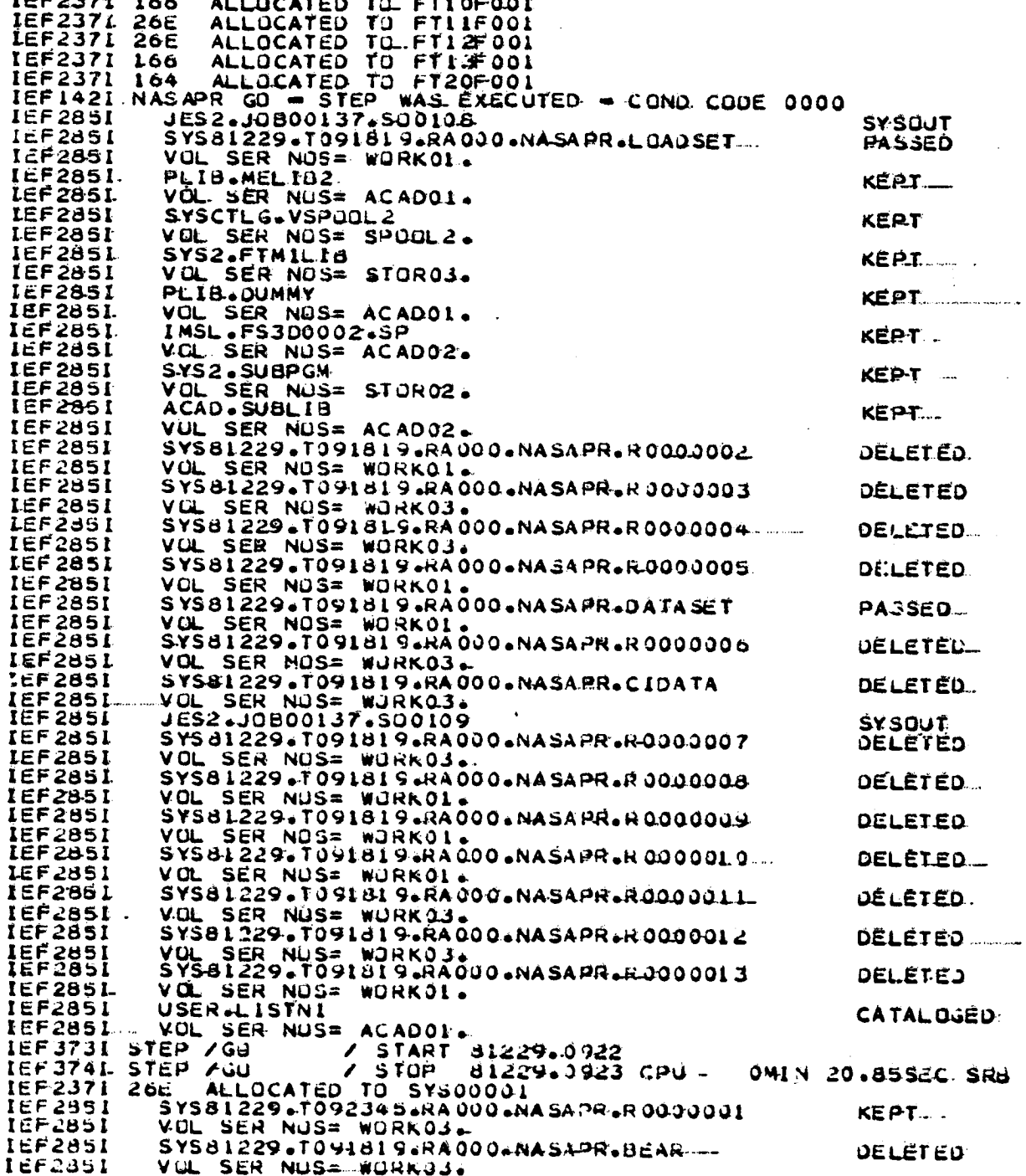

 $A3-6$ 

 $\begin{bmatrix} 1 & 1 \\ 2 & 1 \\ 1 & 1 \end{bmatrix}$ 

 $\begin{array}{c} \frac{1}{2} & \frac{1}{2} \\ \frac{1}{2} & \frac{1}{2} \end{array}$ 

 $\ddot{\phantom{0}}$ 

 $\mathbb{Z}^4$ 

 $\frac{1}{2}$ 

 $\begin{aligned} \mathbf{x} & = \mathbf{a} \mathbf{x} \end{aligned}$ 

 $\frac{1}{4}$ 

 $\frac{1}{2}$ 

 $\frac{1}{2}$  $\frac{1}{\sqrt{2}}$ 

 $\frac{1}{\mu}$  )

 $\pm$   $\frac{1}{4}$ 

 $\hat{\boldsymbol{\cdot} }$ 

 $\hat{\mathcal{L}}$  .  $\sim$ 

 $\star$   $\parallel_{\theta}$ 

 $\begin{array}{c} \bullet & \bullet \\ \bullet & \bullet \end{array}$  $\bar{\mathbf{v}}$  is

> $\ddot{\phantom{0}}$  $\bar{1}$

> > $\epsilon$

Ŕ

ORIGINAL PAGE IS OF POOR QUALITY

L.

Þ

美人

 $\psi$ 

ť Ê ¥.  $\ddot{\tau}$ 

 $\mathbb{Z}^d$ 

ή÷, Ŵ

IEF237I 166 ALLOCATED TO SYSOOOO3<br>
IEF285I SYSSI229.1092345.RA000.NASAPR.R0000003<br>
IEF285I VOL.SER-NOS2345.RA000.NASAPR.R0000003<br>
IEF285I SYS81229.1091819.RA000.NASAPR.LOADSET<br>
IEF285I VOL.SER NOS= WORKOL.<br>
IEF237I 166 ALL **KEPT** DELETÉD **KEPT DELETED** 1MIN 39.70SEC SRB

# ORIGINAL HAGE IS

Į

ÿ  $\frac{1}{2}$ 

 $\ddot{\cdot}$ 

è

 $\mathbb{R}$ 

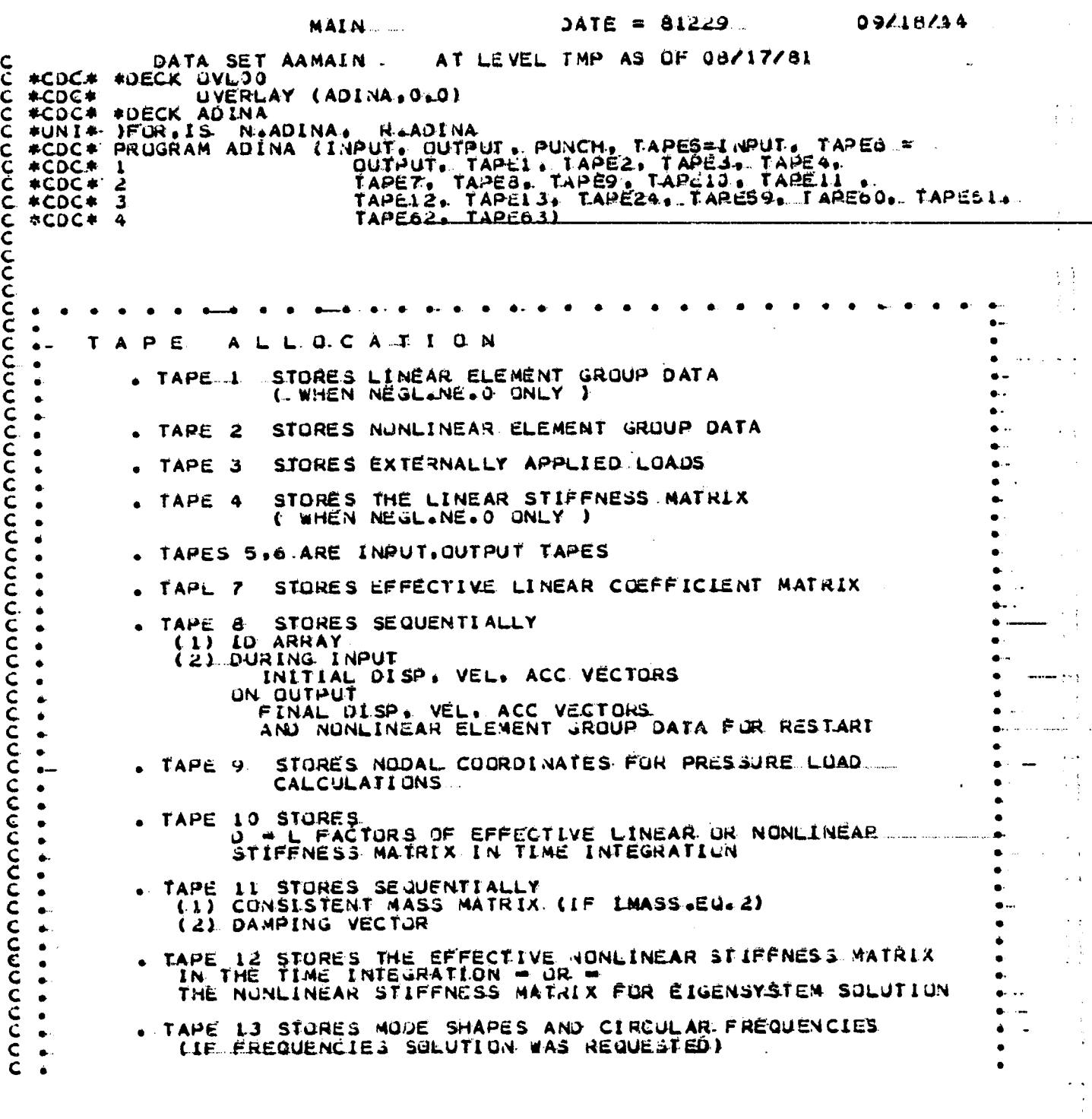

 $A3 - 8$ 

 $\frac{1}{2}$ 

Ä

 $\sim$   $\sim$ 

 $\bar{z}$ 

 $\bar{z}$ 

÷,

ORIGINAL PAGE IS. OF POOR QUALITY

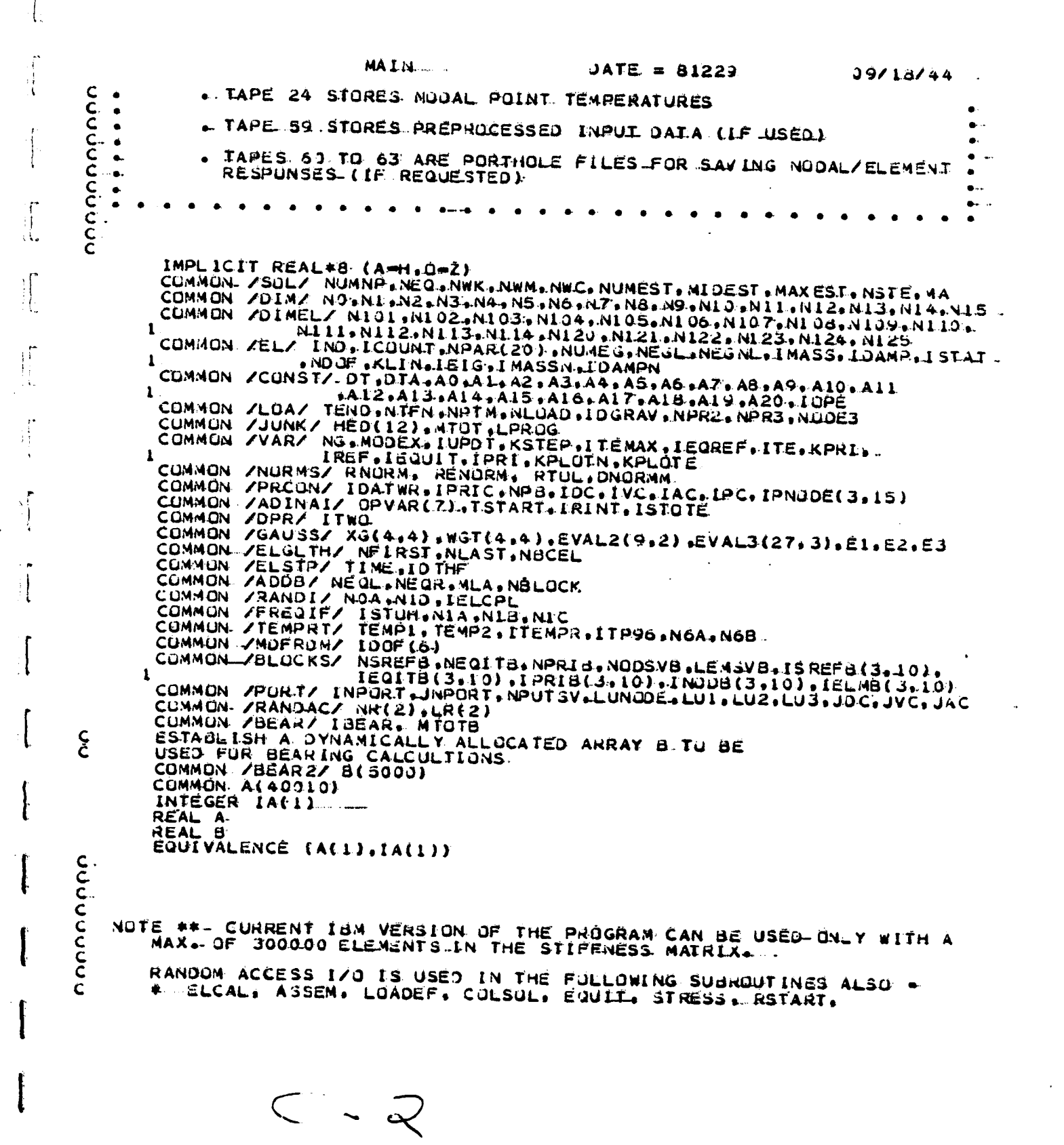

 $\ddot{\cdot}$ 

 $A3 - 9$ 

11

ORESBURY OF POOR QUALITY

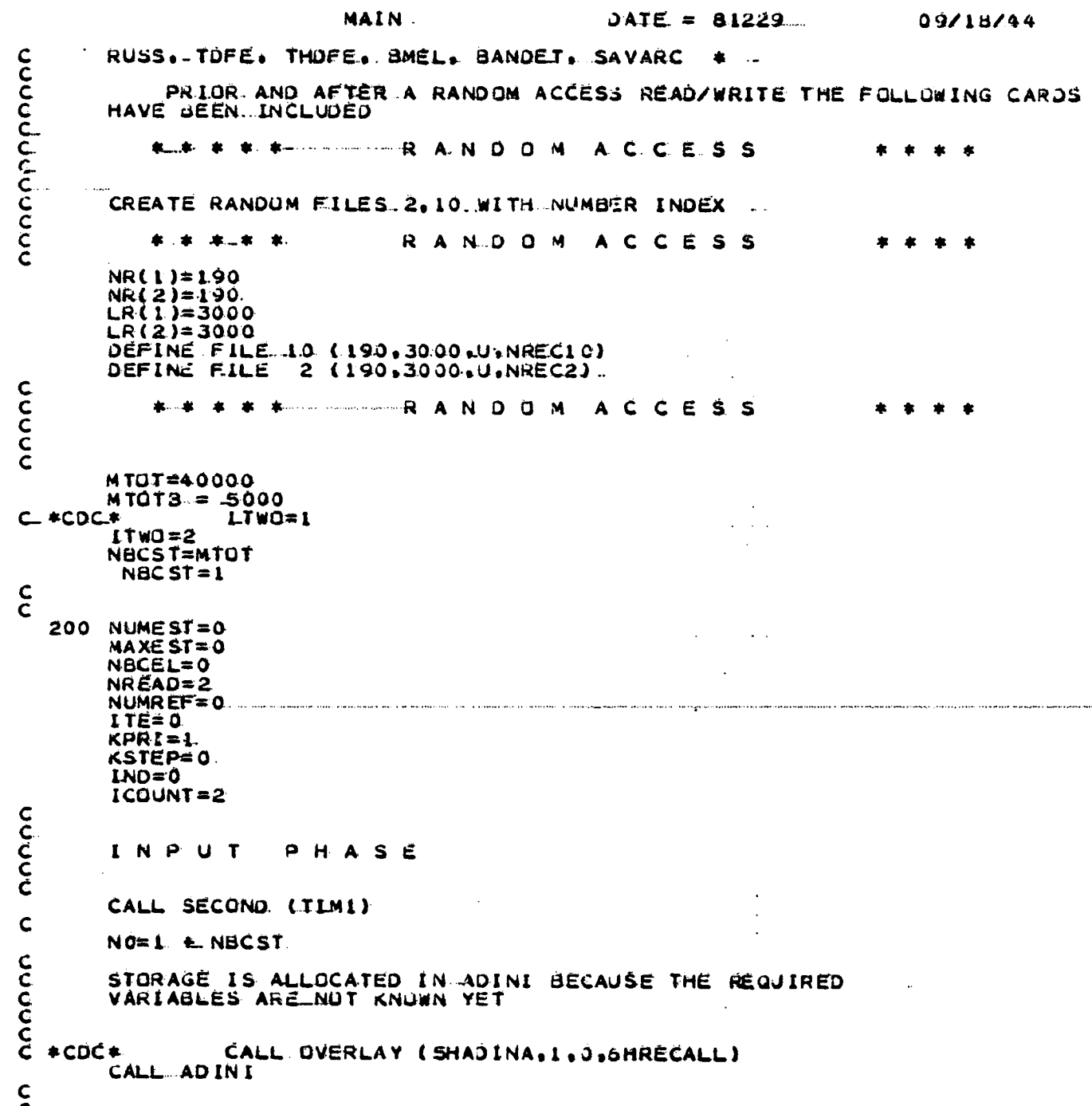

ORIGINAL PARTICULAR

والمناجلة

 $\frac{1}{2}$ 

 $\ddot{z}$  $\mathbb{R}^2$ 

 $\hat{\zeta}$  $\ddot{\phantom{a}}$ ing<br>S

> ίţ  $\bar{\Psi}_{\rm{esc}}$

 $\frac{1}{2}$  $\frac{1}{\sqrt{2}}$ 

State in the State

ý.

 $\frac{1}{2}$ 

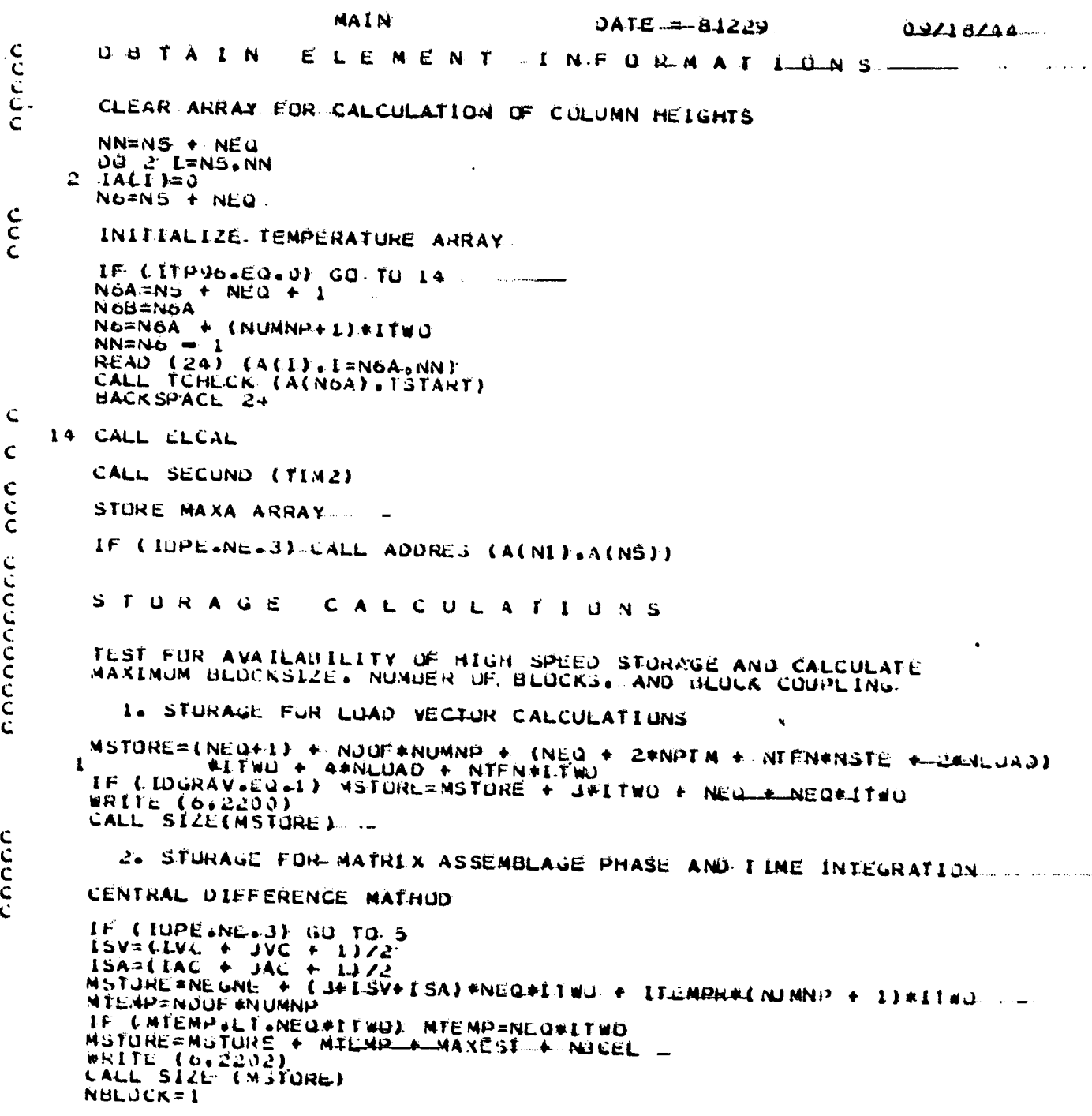

 $A3 - 71$ 

وتكففت

 $\sim$   $\sim$ 

أأسا أنفياء وأو

# $A3-12$

र्ण कृत्य**य प्**राण

j.

 $\ddot{\phi}$  $\overset{\rightarrow}{\bigcup}$ 

 $\mathbb{R}^{d}$ 

 $\frac{1}{2}$  ) 

 $\ddot{\phantom{a}}$ 

 $\frac{1}{2}$  ).  $\left\langle \cdot \right\rangle$ 

 $\pm \frac{5}{4}$  $\sim$ ł

 $\ddot{\phantom{a}}$ 

 $\frac{1}{2}+\frac{1}{2}$  $\bar{z}$  $\frac{1}{4}$ 

 $\bar{z}$ 

 $\overline{Y}$ 

 $\frac{1}{2}$ 

 $\hat{r}$  $\frac{1}{4}$ J.  $\frac{1}{4}$ 

 $\frac{3}{2}$ 

OF POOR QUALITY

 $\frac{1}{2}$  .

ł.

 $\dot{z}$ 

 $\mathbf{R}$ 

 $\mathbb{R}^2$ 

Į.

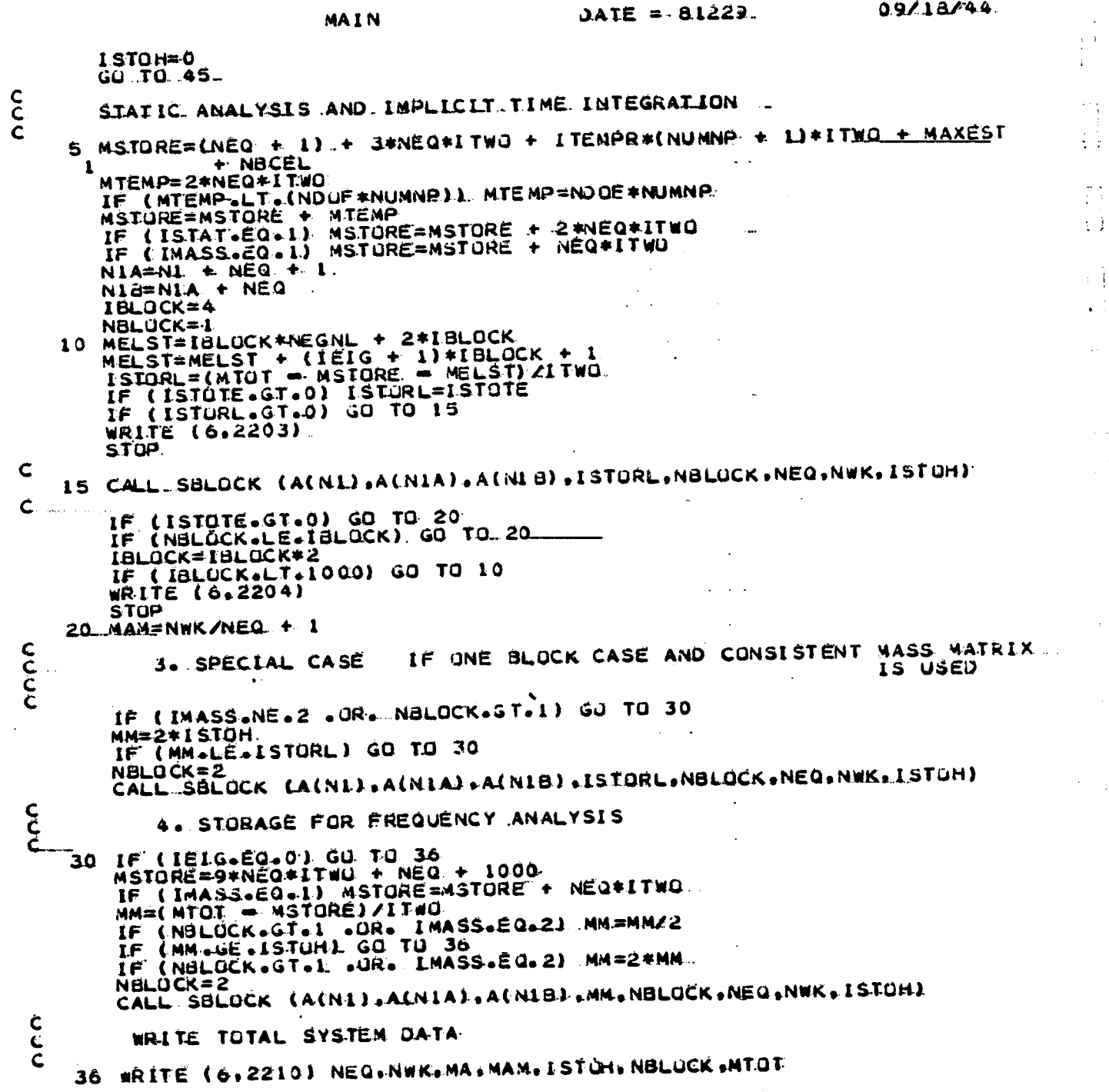

k.

ORIGHAL PACE IS OF POOR QUALITY

MAIN... DATE = 81229 09/15/44 WRITE (6,2220) NN=N1A + NBLOCK = 1<br>WRITE (6.2230) (I.I=I.NBLOCK)<br>WRITE (6.2240) (IA(I).I=NIA.NN) WRITE (6.2250) (IA(I).I=NIB, NN) NN=N1A + NBLOCK 00 40 I=L.NBLOCK<br>40 IA(NN+I=1)=fA(NIB+I=1)  $c$ <br> $c$ ASSEMBLAGE  $O$   $F$ LINEAR MATRICES  $\overline{c}$ .  $N$ 18= $NN$ NIC=NIB + NBLOCK<br>NID=NIC + NBLOCK\*NEGNL IF (NBLOCK.EQ.1) NIO=NIC<br>N2=NIO + (IEIG.+ 1)\*NBLOCK + 1<br>N3=N2 + LSTOH#ITWO<br>N4=N3 + LSTOH#ITWO. N4=N3 + ISTOM\*:TWG.<br>IF (NBLGCK.E3.1 .AND. IMASS.LT.2). N4=N3<br>45...IF (IDPE.EG.3) N4=N1<br>N5=N4 + NEG\*ITWG<br>N6=N5 + NEG\*ITWG. NO=NS T-NEWSITED<br>IF (ISTATE 20.0) NO=N4<br>IF (ISTATE 20.0) AND. IDGRAV.EQ.11 NO=N5<br>N7=N6 + MAXEST + NBCEL<br>WRITE (6,2260) CALL SIZE(N7)<br>CALL SECOND(TIM3) IF (MODEX.GT.0) GO TO 50  $I$ ND= $2$ C<br>C<br>C<br>C CREATE RANDOM ACCESS FILE 10 WITH ASSOCIATED RECORD. NUMBER INDEX **本...ポーネーネ<sup>、</sup>小** RANDOM ACCESS. \* \* \* \* C 50 NBLOCI=(IEIG + 1)\*NBLOCK + 1.<br>CDC\* IF (IOPE.NE.3) CALL OPENMS (IO.1A(NID).NBLOCI.O)  $\mathbf C$  $*CDC*$  $\bar{c}$ <br> $\bar{c}$ \* \* \* \* \* RANDOM ACCESS \* \*  $\bullet$   $\bullet$ IF (MODEX.EQ.0) GO TO 60  $INQ = 1$ IREF=0 CALL ASSEM (A(NI), A(N2), A(N3), A(N4), A(N5), A(N6), A(N1A1, A(N4), CCCCC CALCULATE A N D  $SIOR E$  $L$   $0-A$   $U$ **VECTORS** #CDC\* 60 CALL OVERLAY (SHADINA+1,0,5HRECALL) 60 CALL ADINI c<br>C<br>C CALCULATE STORAGE LOCATIONS FOR TIME INTEGRATION

 $2\,h$  .

J.

 $A3 - 13$ 

ORIGINAL PAGE 13 OF POOR QUALITY

 $09118/44$ DATE\_=\_81229 MALN LE CIOPE-EQ-3) N2=N1 + NEQ+I TWU N3=N2"+ NEU#1TWO g. A NAANA + ISTORITED<br>NAANA + ISTORITED<br>NAANAA + ISTORITED<br>IF (NBLOCK.EQ.1) NAANAA<br>NS=NAB + NEQ.1ITED.<br>NS=NAB + NEQ.1ITED. NGATNO + NEG#ITHU NN1=NJUF+NUMNP NN2=2\*NEQ\*1.TWO IF (NN 1.GT.NN2) NOAPNS + NNI IF CIDPETED 31 NG=NS NY=NÓG + (VANAGHI) #TANG-<br>TE (IDBE=ER-3) NOVENO + NNI<br>TE (IDBE=ER-3) NOVENO + NNI<br>TE (IDBE=ER-3) NOVENO + NNI<br>TE (IDBE=ER-3) NOVENO + NNI<br>MASENGE=ER-NU=N7 + NEQ+ITHO N10=N9 + NEQ\*ITWO<br>N3=N8 + NEQ\*ITWO<br>N3=N8 + NEQ\*ITWO<br>N10=N9 + NEQ\*ITWO IF (IDPE-EQ.3) NIO=N7 + (ISV + ISA) #NEQ#IT#0<br>IF (IDPE-EQ.3) NIO=N7<br>IF (IDPE-EQ.3) NIO=N7<br>IF (ISTAT-EQ.3) NIO=N7 NII=NIO + MAXEST + NUCEL WRITE (6.2283) INITIALIZE TENPERATURE ARRAY IF (ITEMPR.E0.0) GO TO 64<br>NN=N6A + (NUMNP+1).+1.TWU -<br>READ (24) (A(I).I=N6A.NN) - 1 WRITE INITIALIZED DISPLACEMENTS. VELOCITIES. AND ACCELERATIONS<br>( OR STARTING OISPL/VEL/ACC...IE. THIS...IS...A.RESTART JOB )....... 64 CALL. WRITE (LINI) «A(N2) «A(N7) «A(N8) «A(N5) «NEU» NOOF» 1) IF THIS IS A RESTART JUB IRANSFER NUNLINEAR-ELEMENT GROUP-<br>DATA IO TAPE 27  $\ddot{\phantom{a}}$ IF CHODEX.NE.21 GD TO 82:<br>CALL RSTART (A(NI).A(N2).A(N7).A(N8).A(NI0).NEQ.IOPE.2) SOLUTLUM **EREQUÊNCY** 82 CALL SECOND (TIMS)<br>IF (IEIGLED-0) UD TO 69  $1ND = 3$ TIME=TSTART + OT CALL ASSEM CACALP (ACNA) (ACNAAL CACNE) (ACNA) (ACNIO) (ACNIA) (ACNOB), A(NIC). I.S.TUH. NBLUCK.)

 $C$  $C$ 

C<br>C<br>C<br>C

**CCCCC** 

CCCCC

 $\sim$   $\sim$ 

 $A3 - 14$ 

 $A3 - 15$ 

न प्राप्त करना सा **Commencing Commencing** 

ORIGINAL FACE 13 OF POOR QUALITY

 $\Lambda$ 

÷,

. . .

i.

 $\mathcal{A}_1$ 

 $\mathbb{Z}^{\mathbb{Z}}$ 

i.

i.

÷

J

Å

 $\mathbf c$ 

MAIN DATE = 81229  $3.9213744$ ON CALL SECOND (TIMO) **CCCCC**  $T$   $I$   $-M$   $E$ INTEGRATION  $T$ SUM 1=0.  $TSIM2=0.$  $T$ SUM  $3 = 0$  $TSUM4=0.$  $\overline{t}$ SUM 5=0...  $TSUMO=0.$ CALL SECUND (TIM7) TIME=TIM7 IF (MODEX.GT.0) GO TO 88 WRITE(6+2030) 38 IF 4NSTE.EQ.01 GO.TO 190  $\ddot{\mathbf{C}}$ TIME=TSTART<br>TIMEP=TSTART REWIND 3  $IND = 4$  $KRINT=0$ NUMP  $1 = (NUMNP + 1) * ITd$ cococo IN CASE OF LINEAR ANALYSIS TRIANGULARIZE EFFECTIVE LINEAR PROVIDED THAT LINEAR ANALYSIS<br>ONE BLOCK CASE<br>IMPLICIT TIME INTEGRATION SCHEME IS USED)  $\mathbf{I}$ .  $2.4$  $\overline{\mathbf{J}}$  .  $\mathbf C$ CALL SECOND (TIMZ)<br>IF (KLIN=GT=0 =OR= IOPE=EQ=3) GD TO 94 NTAPE=4 IF (ISTATUED.1) NTAPE=7 CALL COLSUL (A(NI) MINIA) LA(NIB) ALINA) -A(NAA) - A(NAB) - A(NAB)  $\mathbf{I}$ NEU.NBLOCK.ESTOH.NTAPE.10.11 94 CALL SECOND (TIMB) C<br>C<br>C<br>C  $\bullet$ LUMPEO MASS MATRIX IS TAKEN INTO CORÉ AND NUDAL DAMPING VECTOR<br>IS STORED AS FIRST RECURD (IMPLICII IME INTEGRATION). IF (IMASS.NE.1). GO TO 100 REWIND 11.<br>NNAND 11.<br>NAND 11.<br>NAND (11) (A(I).1=N9.NN)<br>NN4N6 (NEQ#ITWD -1<br>NN4N6 (NEQ#ITWD -1 READ (11) (A(I). I=NO. NNL REWIND 11 WRITE (11) (A(I) (I=NO.NN)  $\mathbf c$  $rac{c}{c}$ TIME STEP I N.C.R.E.N.E.N.T.A.T.I.O.N  $\mathbf c$ KSTEP .EQ. STEP COUNTER

ORIGINAL PACE TS<br>OF POOR QUALITY

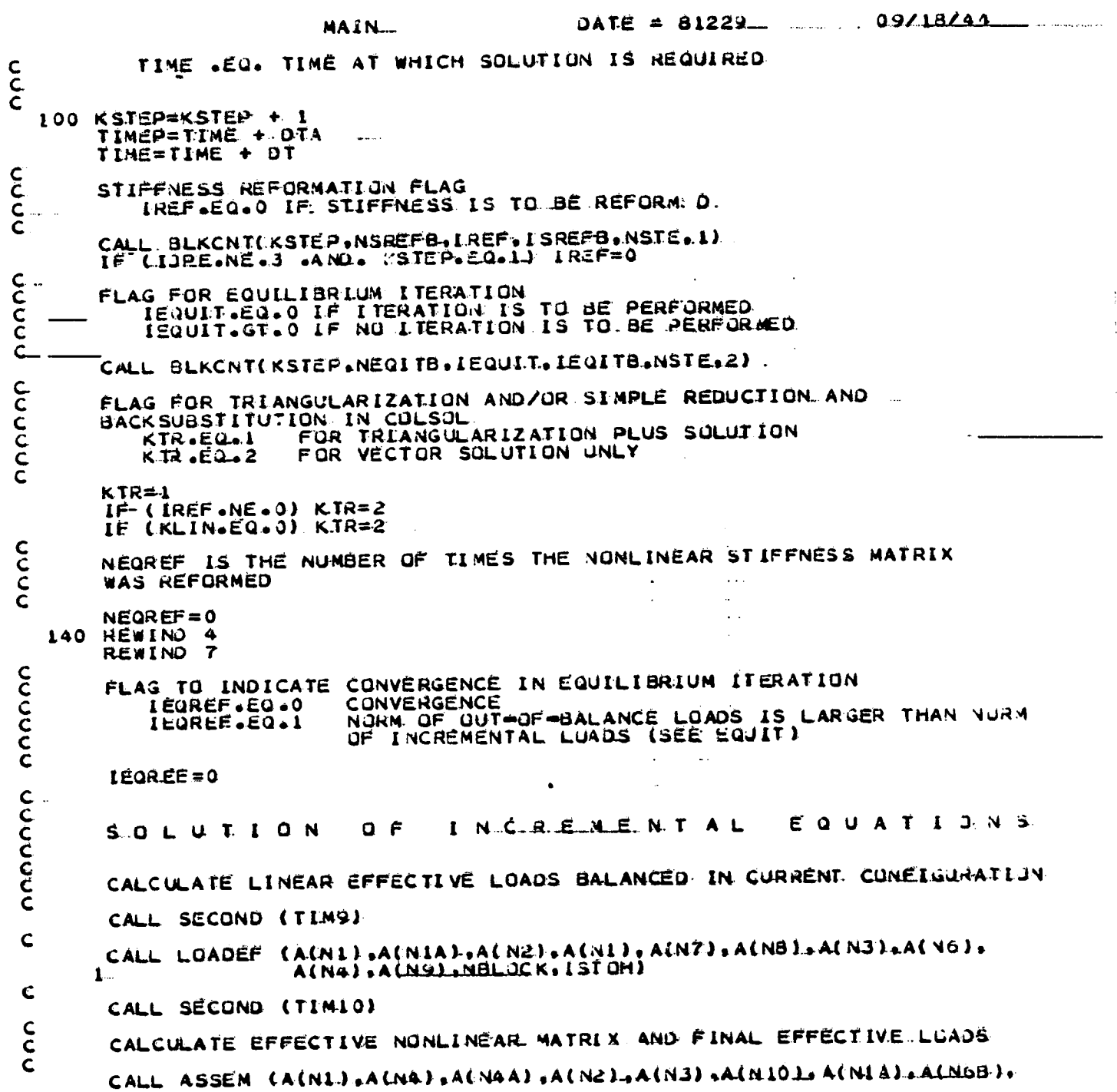

Á,

 $\mathsf{A3} = 16$ 

٠. k.

..  $\bullet$   $\stackrel{\circ}{\bullet}$ 

۰.

 $-$ ..

ORIGINAL PACE ES OF POOR QUALITY

 $\cdots$ 

المتوهب والتساوي والمتحدث والمعتبر والمتعاون والمراجين والمتحدث

C

 $c$ <sub>C</sub>

 $\mathbf C$ 

 $\mathbf c$ 

CCCCCCC

 $\mathbf{C}$ 

 $\mathbf c$ 

 $\mathsf{C}$ 

 $\mathsf{C}$ 

 $\mathbf C$ Ċ

 $\mathbf c$ 

 $\mathbf c$ 

 $\mathsf{C}$ **CCC** 

CCLCC

L

 $\sim$  1  $\overline{\phantom{a}}$ 

 $\ddot{\phantom{a}}$ t,

 $\sim$ 

 $\frac{1}{\sigma}$ 

þ.

ţ, й,

> $\bar{\mathcal{A}}$  $\mathbb{C}^*$

09/18/44  $\Delta A T E = 81229$ MAIN A (NIC ) & I STOH & NBLOCK)  $1 -$ CALL SECOND (TIMIL) IF (KSTEP.EQ.L.AND. IUPE.NE.3) WRITE (6.2300) IIM11. SOLVE FOR INCREMENT IN DISPLACEMENT VECTOR, NO TRIANGULARIZATION<br>IF SIMPLE EQUILIBRIUM LEERATION IS TO BE PEREURMED... IF (IDPE-NE-3) CALL COLSOL (A(NI), A(NIA), A(NIB), A(N4), A(N44),  $\mathbf{I}$ CALL SECUND (TIM12) LE (KSTEP.EQ.1 .AND. IOPE.NE.3) WRITE (6.2310) TIM12<br>TSUMI=TSUMI + (TIM10 = TIM49)<br>TSUM2=TSUM2 + (TIM11 = TIM10)<br>TSUM3=TSUM3 + (TIM12 = TIM11) EQUILIGRIUM DYNAMIC FOR LLERATION NO ITERATION IN LINEAR ANALYSIS IF (KLIN=EQ=0) GU TO 110 IF (IEQUIT.NE.0) GO TO 110 CALL SECOND (TIML3) CALL EQUIT (A(N4),A(N3),A(N5),A(N2),A(N7),A(N6),A(N1),A(N5),<br>A(N9),A(N10),A(N4A),A(N4B),A(N1A),A(N1B),ISTUH)  $\mathbf{r}$ IF NO CONVERGENCE IN LIERATION PROCEED TO NEXT DATA CASE IF (ITE.GT.ITEMAX) GO LO.190 SECOND (TIMI4). CALL TSUN4=TSUM4 + LTIM14 = TIM13) CHECK FOR NO CUNVERGENCE IN EQUILIBRIUM ITERATION AND .<br>POSSIBLE REFORMATION OF SIIFFNESS IF (IEQREF.Ed.3) GO TO 110  $KTR = 1$ IREF=J NEQREF=NEQREF + 1<br>IF (NUMREF.EQ.0) GO TO 112<br>IF (NEQREF.EQ.1) GO TO 140<br>II2 WRITE(0,204)) GU TO 190 CALCULATE NEW DISP. VEL. ACC VECTORS AT TIME=TSTART + KSIEP+0T<br>FUR STATIC ANALYSIS AND IMPLICIT TIME INTEGRATION AND ALBU DISP.<br>VECTOR AT TIME=TSTART + (RSTEP + LL#DT FOR CENTRAL DIFFERENCE..... **METHUD** 110 CALL SECUND (TIMIS)

 $A3 - 17$ 

 $A3-18$ 

्रदे**त्** अपूर

H

÷.

÷. ÷ ∮

# ORIGINAL PAGE IS

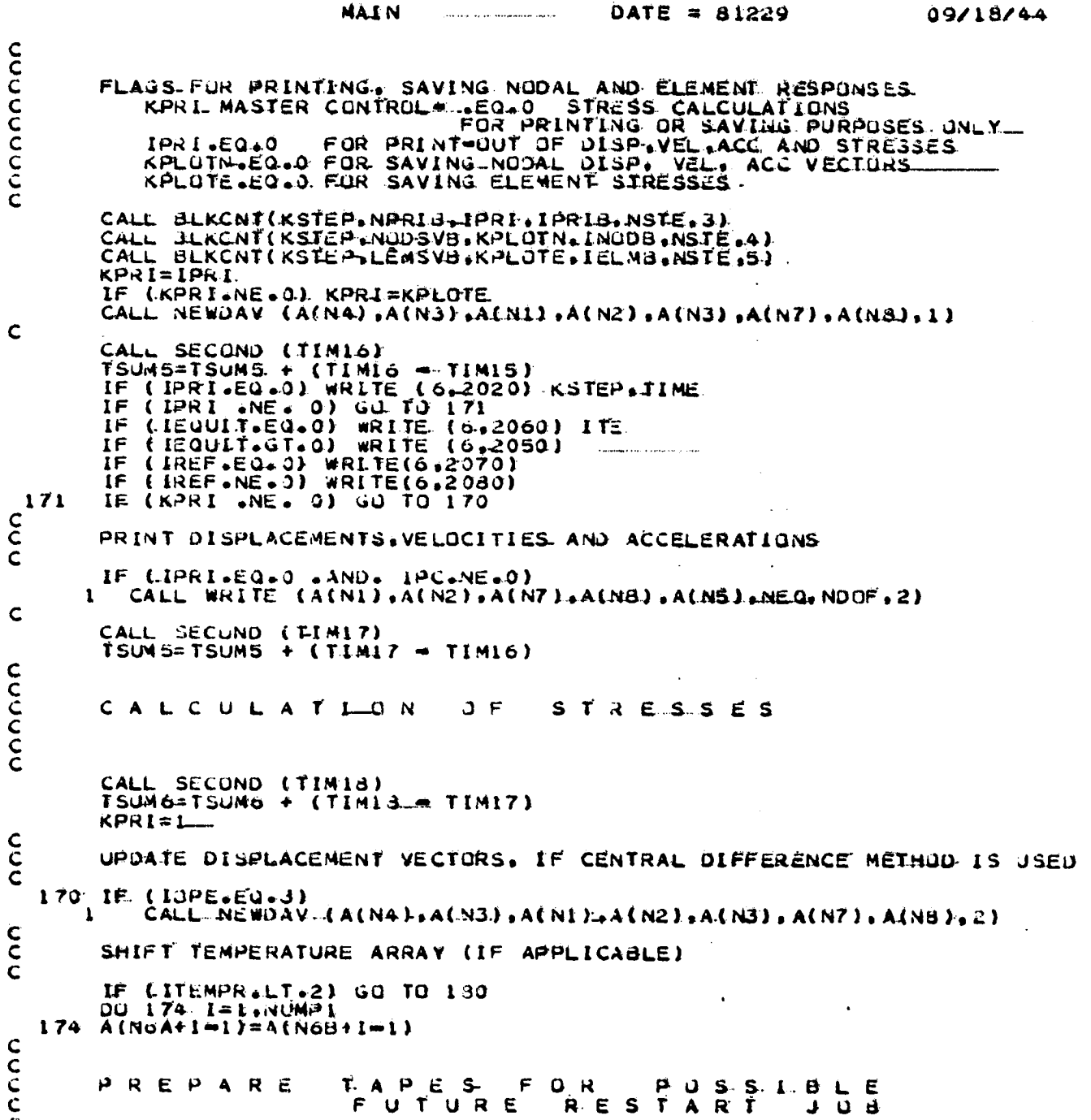

 $\frac{1}{k}$ 

÷

 $A3 - 19$ 

÷

# ORIGINAL PART IS\_

 $\mathbb{R}^2$ 

÷.

 $\hat{\mathbf{F}}$ 

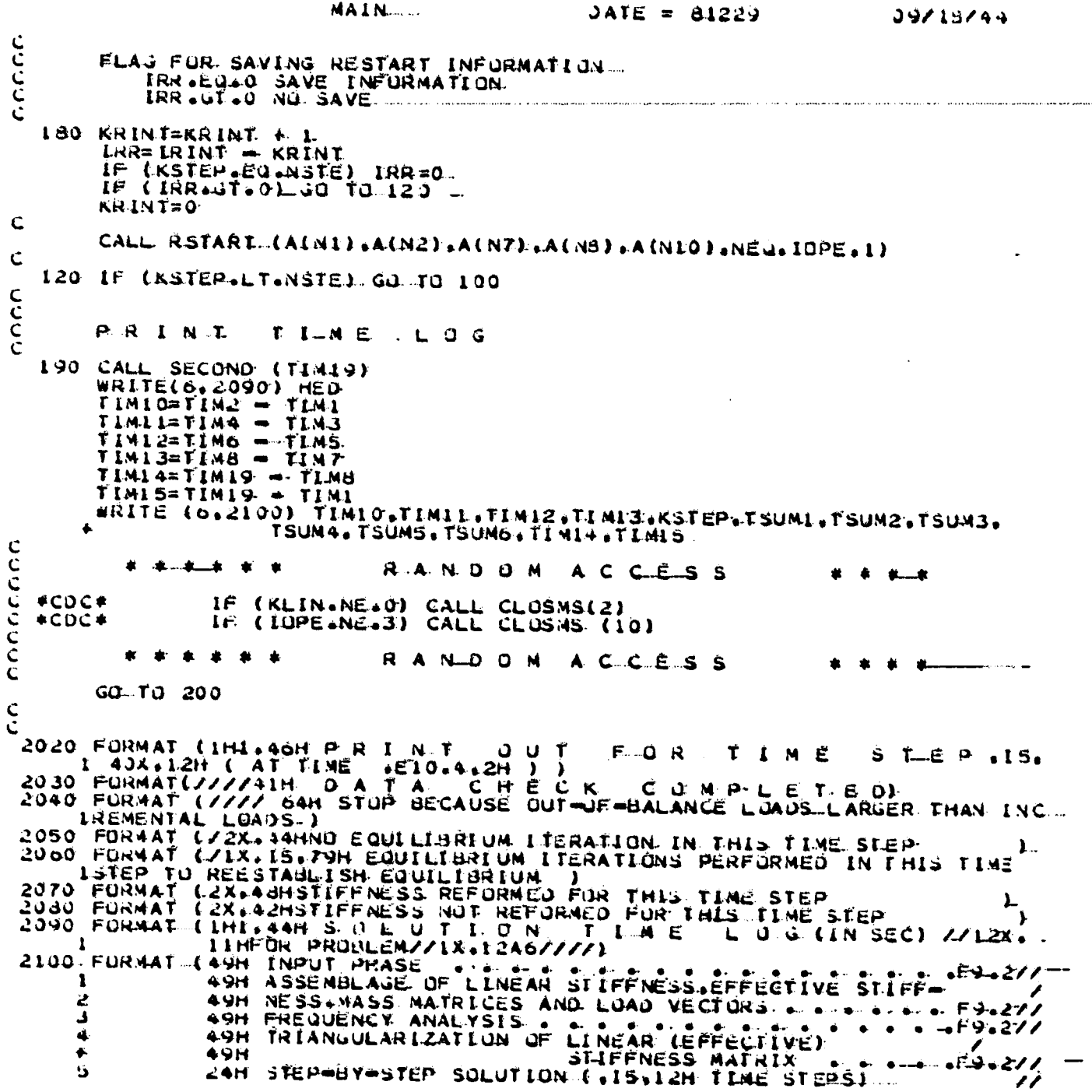
### ORIGINAL PACE IS OF POOR QUALITY

 $09/18/44$ ...  $DATE = 81229...$ **MAIN.**  $F9.21$ 43M  $\frac{6}{7}$  $43H$  $.59 - 2/$  $43H$ 8  $P9.2$ B<br>
CALCULATION AND PRINTING OF DISPLACE-<br>
C<br>
43H CALCULATION AND PRINTING OF DISPLACE-<br>
43H MENTS, VELOCITIES, AND ACCELERATIONS.<br>
230X-19H STEP TOTAL (F9.2////<br>
FORMAT (//30H STURAGE CHECK FOR LOAD INPUT).<br>
2202 FORMAT (/  $59.21$  $E = 27$  $E9.211$  $T. I.M.E. (SEC.) E9.21$ 2200 FURNAT (7730H STURAGE CHECK FOR LOAD INPUT )<br>2202 FORMAT (7753H STURAGE CHECK FOR MATRIX ASSEMBLAGE TIME INTEGRATIJN).<br>2203 FORMAT (7760H \*\* STOP \*\* NO STORASE AVAILABLE TO STORE STIFFNESS.<br>1.4ATRIX.../68H INCREASE MT 33H MORE THAN 1000 SULUTION BLOCKS. REQD- $\mathbf{1}$ 2210 FURMAT (1H1. TURNAI ALUISTEM DATA<br>255HNUMBER UF EQUATIONS ........ アアノラズェー  $\bullet$  (NEQ)  $= 19/5X<sub>+</sub>$ المنافرين  $\bullet$  $= 187/5X_0$  $\bullet$   $\bullet$   $\bullet$  (NWK)  $\bullet$  $\bullet$  $\bullet$  $= 131/5X -$ BANDWIDTH + + + **455HMAXIMUM HALF**  $\bullet$  $\bullet$  $\bullet$  $\bullet$  $\bullet$  $\bullet$  . «CMAM)  $=1.57/5X$ . SSSHMEAN HALF BANDWIDTH . . . .  $\pmb{\acute{\bullet}}$ ÷.  $\bullet$  $\bullet$  $\bullet\hspace{-.15cm}\bullet\hspace{-.15cm}\bullet$  $= 18/75X$  $IATION = FIO.5$ 2310 FURMAT (77.67H TIME AT THE END OF SOLUTION OF EQUATIONS FOR THE FI. DEBUG TRACE, SUBTRACE Ċ **CCCC** TRACE ON AT 190 TRACE OFF ENO.

interests and the rest

#### ORIGINAL PAGE IS OF POOR QUALITY

FORTRAN IV GI RELEASE 2.0

الواوجيون المناسب

 $\frac{1}{\sqrt{2}}\left(\frac{1}{\sqrt{2}}\right)^{\frac{1}{2}}$ 

فسأسترخ

 $\hat{\Gamma}$ 

 $\int$ 

 $\mathbb{R}^2$ 

**F** 

للمدلج 

 $\begin{matrix} \end{matrix}$ 

ţ

 $\mathcal{A}$ 

 $\frac{1}{\sqrt{2}}$ 

MAIN.

 $DATE = 81223$   $\ldots$ 

\*OPTIONS IN EFFECT\* NOTERM.IO.EBCDIC.SOURCE.NOLIST.VODECK.LOAD.NUMAR.

# ORIGINAL PAGE IS<br>OF POOR QUALITY

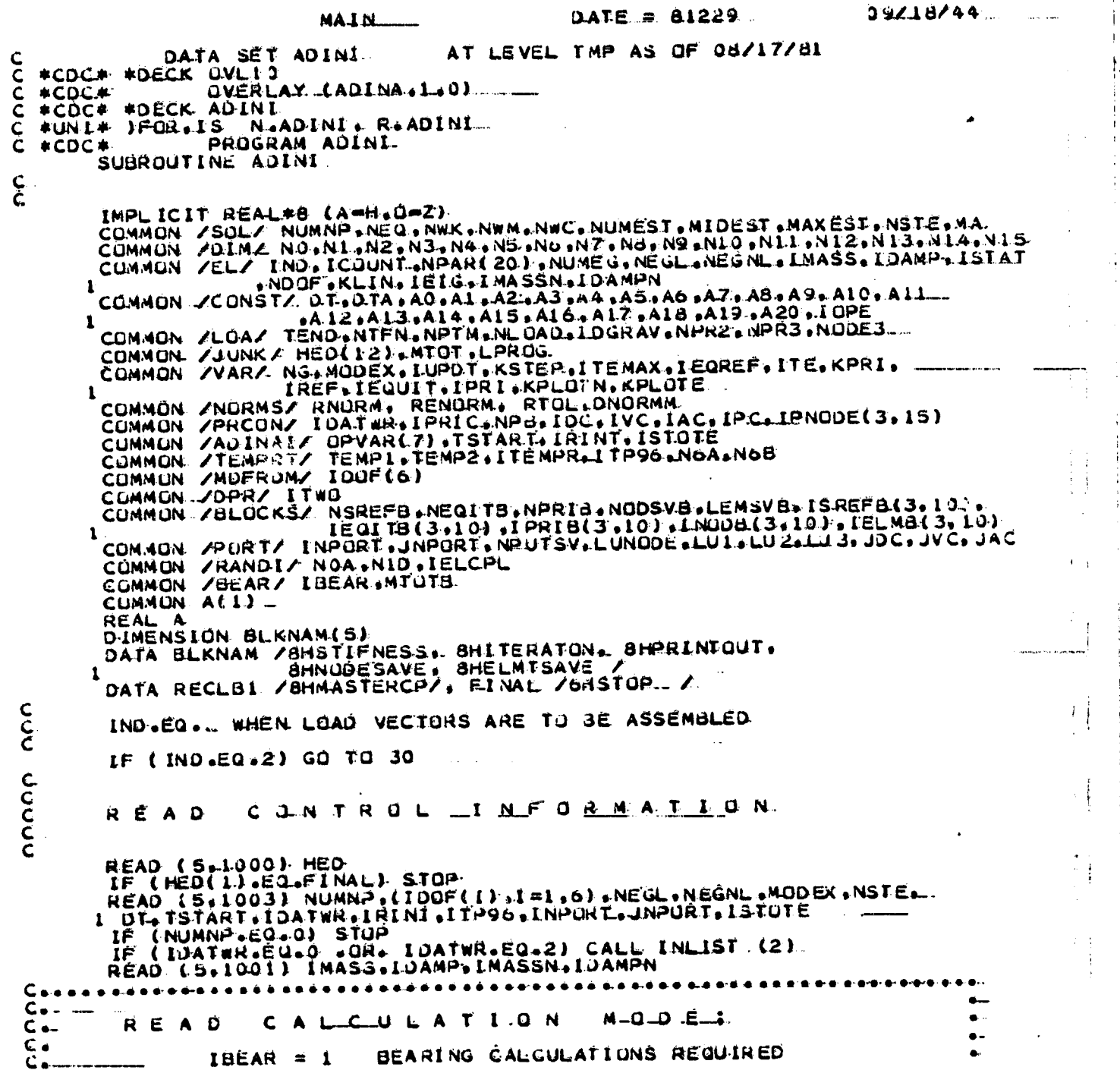

 $A3 - 22$ 

23

 $\mathbf{L}$ 

# ORIGINAL PAGE 13

====

 $-$  +

 $\ddot{\cdot}$ 

Š.

 $\frac{1}{2}$ 

Ê

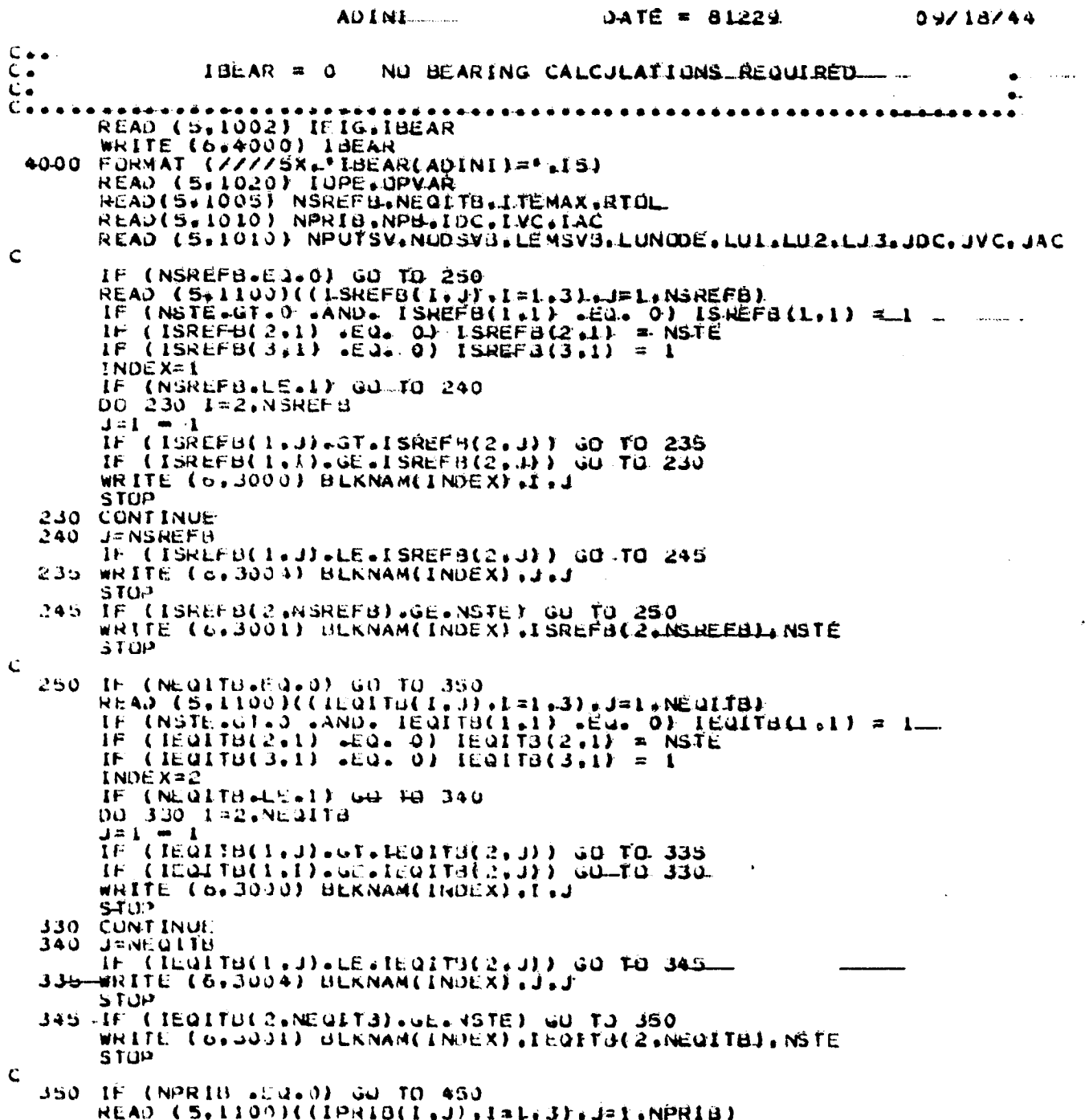

 $A3 = 23$ 

ORIGINAL PAGE IS OF POOR QUALITY

ADINI-DATE =  $8.1229$  $-09/18/44$ IF (NSTE-017-0 -AND. IPRIB(1.1).CO.)) IPRIB(1.1)=1<br>IF C DPRIB(2.1) -Eu. 0) IPRIB(2.1) = NSTE<br>IF ( IPRIB(3.1) -EQ. 0) IPRIB(3.1) = 1 INDEX=3.  $(NPRIB - LE - 1)$   $GUTU 440$ ΙF DU 4.30 1=2.NPRIB  $\mathbf{J} = \mathbf{I} \quad \mathbf{m} \cdot \mathbf{I}$ ĨÈ  $(0.198.18(0.1,0.1)$  .GT. (PRIB(2, J))  $60 - 70$  436-IF (IPRIB(1.1) JELIPRIB(2.J)) GO TO 430 STUP  $4.30 -$ **CONT INUE J=NPRIA** 440 15 UPRIBOL JULE (DESCRIPTION) - GO TO 445 STOP LE (IPRIDICE-NPRIBLE-NSTE) GD TO 450<br>WRITE (6.3001) BLKNAMLINDEXI.IPRIBLE.NPRIB.).NSTE **STUP** TE (NPB - «EQ.O) GO TO 550<br>READ (5.1100) ((IPNUDÊ(I.J).I=1.3).J=1.NPB)<br>JE (INNONI).WPB Ċ 450 IF (NPB READ (SETTOO)(CIMODACIES) electric electrician de la politica de la proposición de la proposición de la proposición de la proposición de la proposición de la proposición de la proposición de la proposición de la proposició IF (NSTE-GT-0 GAND. INCOR(1.1) -EQ. 0) INCOR(1.1) = 1<br>IF (INCOR(2.1) -EQ. 0) INCOR(2.1) = NSTE<br>IF (INCOR(3.1) -EQ. 0) INCOR(3.1) = 1  $INDEX = 4$ (NUDSVB+LE+1) GO TO 640 18. DU 630 L=2 NUDSVB  $1 - 1 = 7$ IF (INUDBIL-J)-GE-INUDB(2.J)) GO TO 635.<br>IF (INUDB(1.1).GE-INUDB(2.J)) GO TO 630<br>WRITE (6.300.0) BLKNAM(INOEX).I.J  $STUP-$ 630 CONTINUE 040 J=NUDSVB IF (INODELL-J)-LE-INDOB(2.J)) GO TO 645 WRITE (6.3001) BLKNAM(INDEX), INQUB(2.NUDSVB), NSTE 645. Ċ 650 IF (JNPURT=EQ:0 -UR. LINSV8=EQ:0) GO TO 750<br>READ (5:11.00)((12LMB(1:1):Lat.3):J=1.LEMSVB)<br>IF (NSTE:GT:0 -AND. IELMB(1:1) .EQ. 0) IELMB(1:1) = 1<br>IF ( IELMB(2:1) .EQ. 0) IELMB(2:1) = NSTE<br>IF ( IELMB(3:1) .EQ. 0) IELMB(3: **INDEX=5** IF (LENSVB.LE.1) GO TO 740<br>DO 730 I=2.LENSVB  $1 - 1$  xt IF CIELMUCLEULEUTEIELMUC2EUFF GO TO 738 IF (IEEMBEILI) GOELEGNBEZLJ)) GO TO ZJO<br>WRITE (613000) JEKNAM(INDEX) (11

 $A3 - 24$ 

ţ

ORIGINAL PACE IS OF POOR QUALITY

 $DATE = 81229$ 

stop 730 CUNT INUE TE (IELMB(1+J).LE.IELMB(2,J)).GO TO 745 **STOP** 745 IF (IELMB(2.LEMSVB).GE.NSTE) GU TO 750 WRITE (6.3001) BLKNAM (INDEX).IELMB(2.LEMSVB).NSTE STUP. 750 CONTINUE. VERIEY AND INITIALIZE SOLUTION VARIABLES NUME G=NEGL + NEGNL  $NDOF = 6$  $00$  1.  $\bar{l}$  = 1, 6  $1$  NDUF=NDUF =  $1$ DUF(1)  $I STA T = L$ IF (IMASS.EQ.0) ISTAT=0<br>IF (IUPE.NE.J. LUR....IMASS.EQ.1) GO.TO.20<br>WRITE (6.3012) **STOP** IF (IDAMP.EQ.1. .AND. IMASS.EQ.0) GO TO S.<br>IF (IDAMPN.NE.0 .AND. IMASS.EQ.0) JO TO S.<br>IF (IMASSN.NE.0 .AND. IMASS.EQ.0) JO TO 5.  $20$  IF GL. TO 3<br>5 WRITE(6,3002)<br>5TOP  $3$  TH=1.0 DIA=DI  $KLIN = 1$ LE (NÉGNL.ÉQ.0) KLIN=0<br>IF (IDPE.NE.J .UR. IEIG.EQ.0) GU TO 2<br>WRITE (6.J010) **STOP** 2 IF (IEIG.LE.1) 60 TO 4 **STOP** IF-(ITEMAX.EU.0) ITEMAX=15 IF (IDPE-EQ-3 -DR- KLIN-EQ-0) NEQITO-0<br>IF (IDPE-EQ-3 -DR- KLIN-EQ-0) NSREFB=0<br>IF (IDPE-EQ-3 -DR- KLIN-EQ-0) NEQITO-0 IPC= IDC+LVC+1AC IF (NPB.NE.0) GO TO 6  $IPC = 1$  $NPQ = 1$  $LOC = 1$  $IVC = L$  $IAC = 1$ IPNJOËL 1.11=1<br>IPNJOËL 2.11=NUMNP  $IPNODE(3.1)=1$ **6 CONTINUE** IF LIDPE.EQ.01 IDPE=2<br>IF LIDPE.EQ.01 IDPE=2  $C_{\rm{max}}$  $A0 = 0$  $A1 = 0.$ 

**ADINI** 

 $c$ <br> $c$ 

Ť

 $\cdot$ 

┦

J.

 $A3 - 25$ 

09/18/44

ORIGINAL PACK IS OF POOR QUALITY

```
ADINİ
                                            0ATE = 412290.9718744IF(MODEX-NE.2 .AND. JNPORT.GT.0) NPUTSV=1
          (LUI ...CO. 0) LUI =01
       ĬΈ
       IF (LUI
       ĬÉ
          11J2-60 - 0) LU2
                                  202IF (LU3
                   -ECQ - QLU3\approx 3C+TDATA PURTHULE (START)
       IF (UNPURT-EQ.0) GO TO 790
       RECLAB=RECLB1
       WRITE (LUNUDE) RECLAB.(HED(I)+1=1+12)+NUMNP+(100FCL)+1=1+6++.
                       NEGL NEGNL MODEX NSTE OT TSTANT TDATHR.IRINT.
      \mathbf{r}ž
                       UPVAR(2) NEW PANOUSVB LENSVB LUNDDE LLU1. LU2.LU3.
      \mathbf{I}\ddot{\bullet}5
                       NPB-IDC.IVC.IAC.NPUTSV.JDC.JVC.JAC.
                       ((IPNUDE(L.J).I=1.J).J=1,NPU)
      А
      RECLAJ=BLKNAM(L)
       IF (NSREFB.NE.)) WRITE(LUNDDE) RECLAB.((ISREFB(I.J.).I=L.J).
          J = I \cdot NSREFd)
      Ŧ.
      RECLAB=BLKNA4(2)
       IF (NEQITG.NE.0) WRITE(LUNODE) RECLAB. ((IEQITB(I.J), I=1,J).
          J=I.NEQIT3)
      RECLAB=BLKNA4(3)
       IF (NPRID-NE = 0) WRITE (LUNUDE) RECLAB. ((IPRIBIL=J).I=1.3).
      ı
          J = I, NPRIBRECLAB=BLKNAM(4)
      IF (NUDSVJ.NE.0) WRITE(LUNODE) RECLAB. LEINDOBEI. J.H.E.1.3.
     \mathbf{1}J = 1, NUD SV(9)RECLAUFBLANAM(S)
      IE (LEMSVU.NE.O) WRITE(LUNUDE) RECLAB. ((IELMB(I.J), I=1.3).
          J = I, LEMSV1Ce e k
      DATA PURTHULE (LND)
  790 WRITE (6,204J) HED
      IF (Istatated.0) GD TO 10
cSET TIME INTEGRA-FLUN CUEFFICIENTS IN CASE OF DYNAMIC PROBLEM
      CALL UPCOEF (OPVAR)-
Ċ
   10 IF (IOPE-EQ.1) TH=OPVAR(1)
\ddot{\mathbf{C}}IP (IDAIWR.GT.1) GO TO 890
      WRITE(6.2045)
      NCARDAI
      WRITE(662055) NCARD
      WRITELS, 2000) NUMMP+(IDUP(I)+1=1+0) NEGL+NEGNL+MODEX _
      WRITE (0.2023) NSTE.DT.TSTART.IDATWR
      NCARD=2
      WRITE(G.2055) NCARD
      WRITELOSZOOB) IMASS.IDAMP.IMASSN.IJAMPN-
      NCARD=3
      WRITE(6.2055) NCARD
      WRITE(6.2001.) IEIG......
```
 $\ddot{\phantom{a}}$ 

 $\ddotsc$ 

÷

 $A3 - 26$ 

 $+ i$ 

 $\sim$   $\sqrt{v}$ 

 $\ddot{\phantom{1}}$ 

 $\bullet$ 

 $\bullet$   $\bullet$ 

 $\ddot{\phantom{0}}$ 

ORIGINAL PACK IS OF POOR QUALITY

۱Ó.  $\mathcal{V}_\mathrm{c}$ 

 $\frac{1}{2\sqrt{2}}$ 

小<br>工

Ť,

ğ.

 $\Delta_{\rm eff}$ 

÷.

```
ADINI
                                                                           JATE = 81229المتعاد
                                                                                                                   39/18/44WRITE (6,2055) NCARD<br>WRITE (6,2005) IUPE<br>IF (IUPE-EQ.I) WRITE(6,2006) OPVAR(1)<br>IF (IUPE-EQ.I) WRITE(6,2007) OPVAR(1),DPVAR(2)
           NCARD=5WRITELO+2055) NCARO<br>WRITE (6+2003) NSREFB.NEQITB.ITEMAX.RTUL
\frac{c}{c}PRINT DISPL/VEL/ACC OUTBUT INFORMATION
           NCARO = 6WRITELS. 2055) NC ARD
           WRITE (6.2012) NPRIB.NPB+IDC.IVC.IAC
           NCAND=7LE (NSBNET 108' (ISMORETTI'NE'S) 70 LINOTES'S INCORPORATE (21) 20210112 CONSTRUE 10875 CONTROLLER (21) 2021012<br>TE (NSBERBINE'S 108' THE OIL (12' HE'S) 70 LOC 104' TO 210<br>IE (NSBERBINE'S 108' THE OIL (12' HE'S) 70 LOC 10<br>TE
   1 GU TU 890<br>
1 GU TU 890<br>
and write (6,2110)<br>
and write (6,2110)<br>
and write (6,2110)IF (NEGITH-EN-0) CO ID 840<br>WRITE (6+2130) (J+(J+I-SREF3(I+J)+I=L+3)+J=1+NSREFB)<br>WRITE (6+2130) (J+(J+I-SREF3(I+J)+I=L+3)+J=1+NSREFB)
    330
          \blacksquareWRITE (0+215)) (J.(1.IEGIT3(I.J), I=1.3), J=1.NEQITB)
          IF (NPHIB.EQ.J) GO TO 850
    840
           WRITE (6.2160)<br>WRITE (6.2170) (J.(J. IPRIB(I.J).L=1.3).J=1.NPRIB)<br>IF (IPNODE(1.1).EQ.1..AND. IPNODE(2.1).EQ.NUMNP) GO TO 860
    850
           IE (MODARREGIO) PO 10.810<br>ARTIE (095160) (1971: EMODECT<sup>9</sup>1) (1=1977° 1=19061)<br>ARTIE (095160)<br>ALTIE (1971: 2001)
    860
   820 IE (CEW2AB 2010) (1967)<br>WHILE (097510) (1967) [WODB([71] '1919] "THE WODEABLE"
   SO WRITE (6.2220)<br>WRITE (6.2230) (J.(J. IELMB(I.J).I=1.3).J*I.LEMSVBL<br>880 WRITE (6.2004) ISTAT.KLIN
\mathbf c890 CONTINUE
           R TULER TOL # R TUL
           DNURMM=0.00001
C<br>C<br>C
           READ
                              NODAL
                                                     PULNT DATA
           NUA=NO + NEUNL
           NIMBOA + NEGNE + 1
           N2=N.1. + NOUF #MUMNP
           N3#N2 + NUMNP#I FWO<br>N4#N3 + NUMNP#I FWO<br>N4#N3 + NUMNP#I FWO
           CALL SIZE(NS)
```
 $A3 - 22$ 

A.

ORIGINAL FAUSLIS

 $\bar{\mathbf{c}}$  $\ddot{\mathbf{c}}$ 

C<br>C<br>C<br>C

 $\hat{\mathbf{C}}$ 

 $\ddot{ }$ 

 $\bar{\beta}$ 

 $\bar{\beta}$ 

 $\frac{1}{2}$ 

É,

l,

 $\ddot{\phantom{a}}$ 

 $\frac{1}{2}$ 

ļ.

÷.

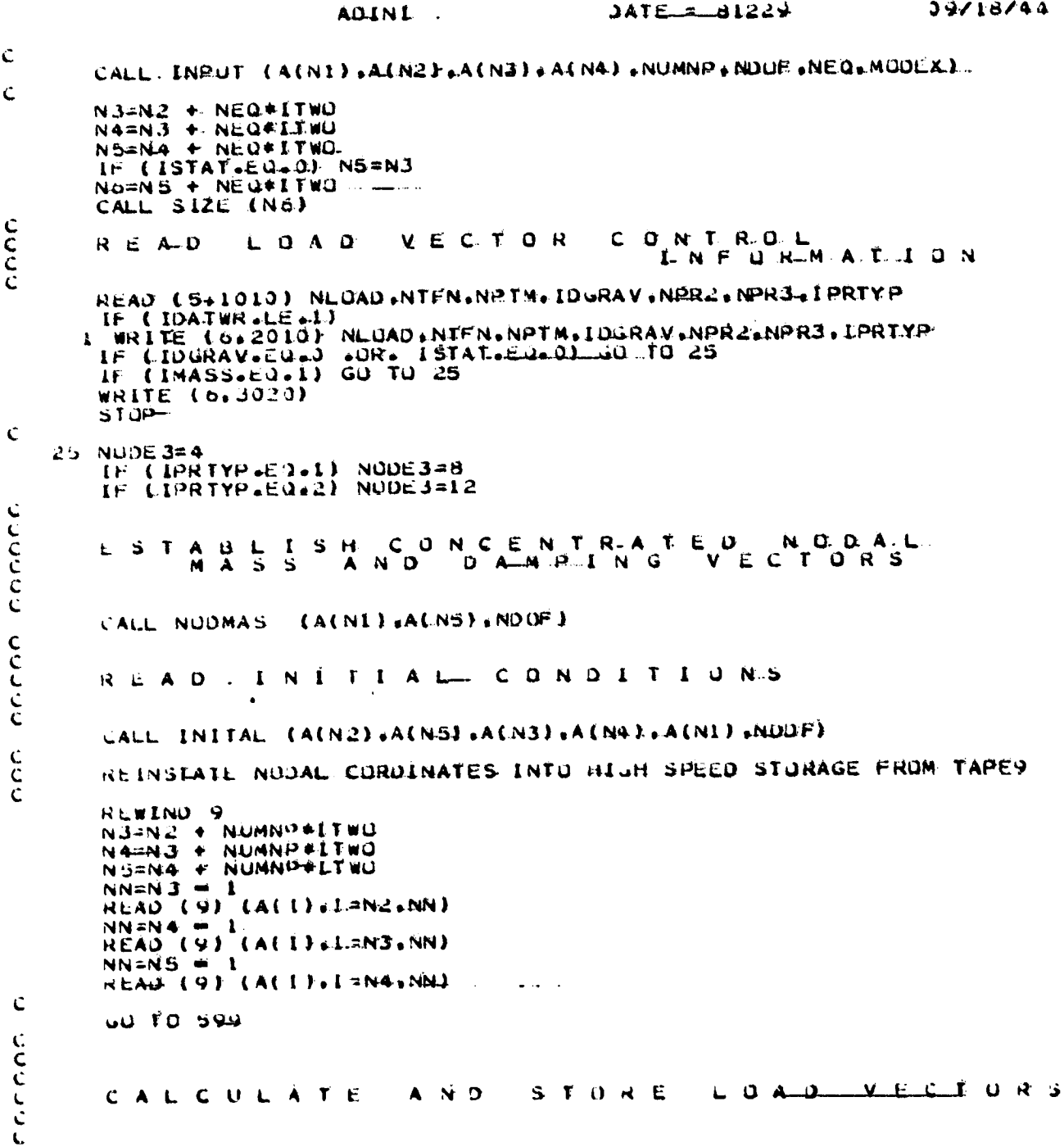

 $A3 - 28$ 

感受

المشتقة فتقدمت

ر م.<br>س

 $\begin{array}{c} \begin{array}{c} 1 \\ 1 \\ 1 \\ 1 \\ 2 \end{array} \end{array}$ 

**ORIGINAL PACT IS** 

OF POOR OUALITY

AD IN I

 $0ATE = 81229$ 

- 99/18/44 -

C #CDC.#1 30 CALL OVERLAY (SHADINA+1 +1-SHRECALL) 30 CALL LOAD. 599 CONTINUE **RETURN.** 1000-FORMAT  $(1246) -$ 1003 FORMAT (1936]1314377575109078137 1005 FORMAT (315.F10.0)<br>1010 FORMAT (1615)<br>1020 FORMAT (110.7F10.0)<br>1100 FORMAT (1515.5X) C 2000 FURNATIZ 5X. POLNIS<br>255HNUMBER OF NUDAL POLNIS DESHSOLUTION MODE  $\bullet$  $\bullet$   $\bullet$   $\bullet$   $\bullet$   $\bullet$   $\bullet$   $\bullet$  (MODEX)  $= 15 \times 51.$ 75X ... **/5X.**  $G$ 55H EQ.2, RESTART 2001 FURMAT L/5X. Y. HISHFREQUENCIES SOLUTION CODE  $\bullet$  $\frac{1}{2}$   $\frac{1}{2}$   $= 15.75x...$ EQ.0. NO PREQUENCIES SOLUTION 7-1-1 155H **75X.** J 35H K55H  $75x -$ ARE DETERMINED 2002 FORMAT (/4X.  $= 15774X +$  $= 11.474$  $4X<sub>0</sub>$ OSON FIME AT SULUTION START ........ AX.<br>SSH FLAG FOR WRITING INPUT DATA IN CARD IMAGE AND/OR F  $75X$ . G H 55H Hcc Eusts UNLY DETAILED OUTPUT DE INPUT DATA.<br>Euste UNLY A CARD IMAGE LISTING DE INPUT DATA.<br>GT-2-NU DETAILED OUTPUT NUR CARD IMAGE  $A + X$ S5H  $74X<sub>1</sub>$ . **K 55rl**  $74X$  $\mathbf{L}$ **55H** M SSH GAN CAN CONTROL - CHANNEL A SOLO FURNAT (ASK BANG INTERVAL - CHANNEL CONTROL CONTROL CONTROL CONTROL CONTROL PARAMETER  $74X$ M 55H  $\mathbf{r}$  $\bullet$  -  $\bullet$  - $\bullet$  (LRINF).  $\pm$ .15//5 $K_0$ .  $\bullet$  - $\bullet$   $\bullet$  (1TP96)  $\bullet$  $-4.15/5<sub>1</sub>$ 8 55H C SON CU. I NUDAL AND ELEMENT INFORMATION READ FRUM UNITS9 74X. EU.O. PORTHULE NOT WRITEN  $S$   $S$  $S$  $M$  $= 15 \times 4 \times 10^{-10}$  $74X<sub>0</sub>$ 

÷.

 $\hat{A}$ 

 $\ddot{\phantom{1}}$  $\frac{1}{2}$  )

 $\hat{L}^{\prime}$ 

# ORIGINAL PACE IS<br>OF POOR QUALITY

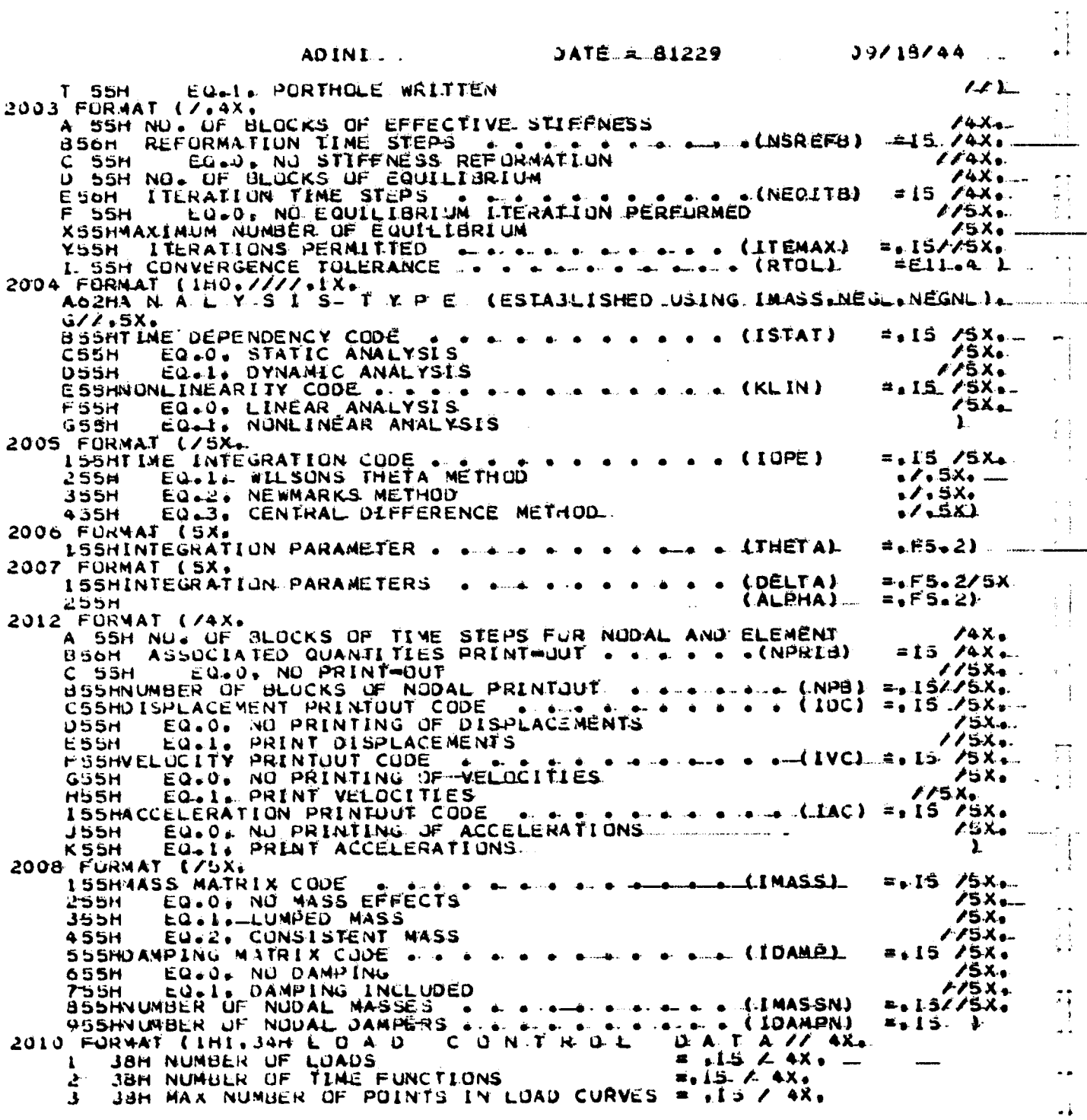

 $\ddot{\cdot}$ 

 $\ddot{a}$ 

 $\ddot{\phantom{a}}$ 

 $\frac{1}{\bullet}$ 

# ORIGIL'AL PAGE IS.....

 $\begin{array}{c} \begin{array}{c} \begin{array}{c} \end{array} \\ \begin{array}{c} \end{array} \end{array} \end{array}$ 

 $\begin{bmatrix} 1 & 1 \\ 1 & 1 \\ 1 & 1 \end{bmatrix}$ 

 $\begin{bmatrix} 1 & 0 & 0 \\ 0 & 1 & 0 \\ 0 & 0 & 0 \\ 0 & 0 & 0 \\ 0 & 0 & 0 \\ 0 & 0 & 0 \\ 0 & 0 & 0 \\ 0 & 0 & 0 \\ 0 & 0 & 0 \\ 0 & 0 & 0 & 0 \\ 0 & 0 & 0 & 0 \\ 0 & 0 & 0 & 0 \\ 0 & 0 & 0 & 0 & 0 \\ 0 & 0 & 0 & 0 & 0 \\ 0 & 0 & 0 & 0 & 0 \\ 0 & 0 & 0 & 0 & 0 & 0 \\ 0 & 0 & 0 & 0 & 0 & 0 \\ 0 & 0 & 0 & 0 & 0 &$ 

 $\begin{array}{c} \begin{array}{c} \begin{array}{c} \end{array} \\ \begin{array}{c} \end{array} \\ \begin{array}{c} \end{array} \end{array} \end{array}$ 

 $\frac{1}{\sqrt{2}}\int_{\mathbb{R}^2}$ 

 $\frac{1}{2}$ 

 $\ddot{\phantom{1}}$ 

 $\ddot{\phantom{a}}$ ni<br>a  $\frac{1}{2}$ 

 $\frac{1}{2}$ 

 $\frac{1}{2}$ 

i<br>S  $\frac{1}{4}$ 

 $\mathbf{I}$ 

÷,  $\ddot{\phantom{1}}$ ٠.,  $\langle \cdot \rangle$ 

 $\frac{1}{2}$ 

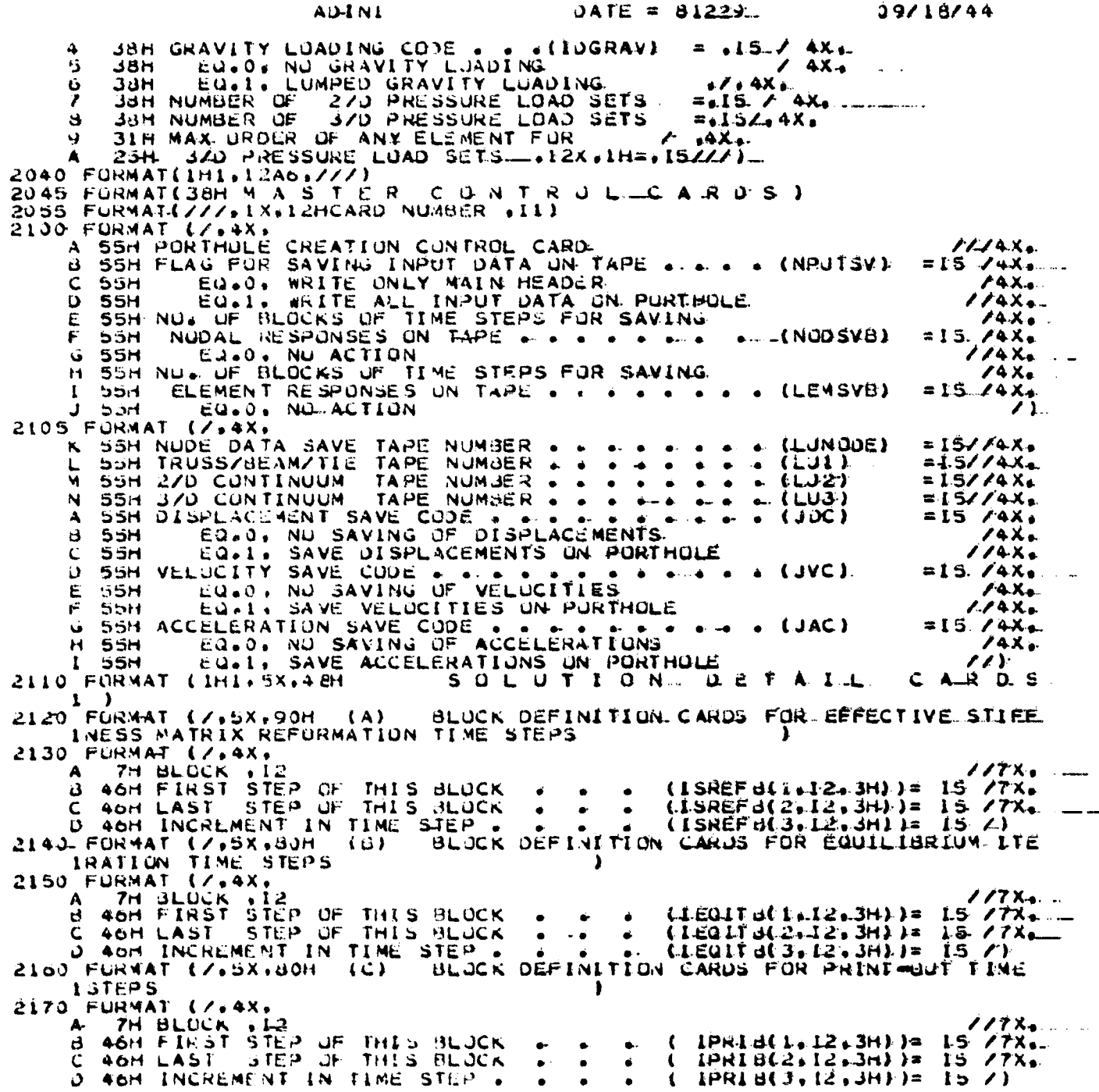

 $A3 - 31$ 

÷.

 $\frac{d}{\partial t}$ 

 $\bar{q}$ 

 $\overline{z}$ 

ł

أسراف

ORIGINAL PAOR 13 OF POOR QUALITY.

#### $A3 - 32$

#### AD IN I

#### $JATE = 81229...$

09/18/44 ......

BLUCK DEFINITION CARDS FOR NODAL PARAMETER 2180 FORMAT (7.5X.80H (D) 2190 FURMAT (/,4X) *LITX*. 7H BLUCK +12  $CI$  PNUDE(1.12.3H))=  $I5 - 77X$ . B 40H FIRST NODE OF THIS BLOCK  $\mathbf{a}$  ,  $\mathbf{a}$  ,  $\mathbf{a}$  ,  $\mathbf{a}$  ,  $\mathbf{a}$  $(\text{IPNUDE}(3, 12, 3)) = 15$  / x, =  $\frac{1}{2}$  and  $\frac{1}{2}$  . Also be the  $\frac{1}{2}$ C 46H LAST NUDE DE THIS BLUCK FF7X... IAVING ELEMENT RESPONSES<br>
2230 FORMAT (7.4X.)<br>
A 7H BLOCK : I2<br>
B 46H FIRST STEP OF THIS BLOCK<br>
C 40H LAST STEP OF THIS BLOCK<br>
C 40H LAST STEP OF THIS BLOCK<br>
C 40H LAST STEP OF THIS BLOCK<br>
C 40H INCREMENT IN TIME STEP . .  $277X$  $\mathcal{L}_{\mathcal{A}}$ ..  $L = L E L N B (1, 12, 3) = -1577$ J. GHTH BLOCK. ///)<br>3001 FURNAT (IHL-20H \*\* STOP \*\* ERROFI IN.A10.45HBLOCK INPUT. EINAL STEP TURNAL LINGLON \*\* SHUP \*\* ERNUR INSALUSTRONGULA IST<br>1 OF LAST BLOCK INPUT = 15.18H. LESS THAN NSTE = 15.<br>FURMAT (IHI.21H \*\* STOP \*\* ERROR IN .AIO-.I3H BLOCK INPUT./<br>1 IAH FIRST STEP OF 15.36HTH BLUCK IS LARGER THAN LAST ST 3004 FURMAT IVHVERSIUN UF AUINATT J<br>JOIO FORMAT (222+IHI-100H #\*STOP\*\* IEIG.GT.O NOT PERMITTED IF CENTRAL O<br>I IFFERENCE METHOD IS TO BE USED FOR TIME INTEGRATION J.<br>JOI2 FURMAT (222+IHI.60H \*\*STOP\*\* IMASS MUST BE EU. 1 FUR CENTRAL DIF 3020 FORMAT (///.IHI.75H \*\*STOP\*\* IMASS MUST BE EQ. 1 FOR DYNAMIC ANALY Ċ **END** 

ORIGINAL PACE IS OF POOR QUALITY

FORTRAN LV GI-RELEASE 2.0

 $\mathcal{A}^{\mathcal{A}}$  , where  $\mathcal{A}^{\mathcal{A}}$  and  $\mathcal{A}^{\mathcal{A}}$  ,  $\mathcal{A}^{\mathcal{A}}$ 

 $\frac{1}{2}$ 

ģ. ł

 $\frac{1}{2}$ 

ĝ.  $\frac{1}{2}$ Ĥ. - 4

 $\frac{1}{\sqrt{2}}$  $\frac{1}{2}$ 

 $\frac{1}{2}$ 

Ã. 

 $\mathbb{C}$ P. Â  $\frac{3}{2}$ 

 $\begin{bmatrix} \mathbf{1} & \mathbf{1} & \mathbf{1} \\ \mathbf{1} & \mathbf{1} & \mathbf{1} \\ \mathbf{1} & \mathbf{1} & \mathbf{1} \end{bmatrix}$ 

 $\ddot{\phantom{1}}$ 

 $\hat{\mathbf{y}}_{ij}$  $\sim 1$  $-\mathbf{j}$ 

k<br>D  $\frac{1}{3}$  $\mathbb{R}^2$ 

 $\sim$  $\begin{bmatrix} 1 & 0 & 0 \\ 0 & 0 & 0 \\ 0 & 0 & 0 \\ 0 & 0 & 0 \\ 0 & 0 & 0 \\ 0 & 0 & 0 \\ 0 & 0 & 0 \\ 0 & 0 & 0 \\ 0 & 0 & 0 \\ 0 & 0 & 0 & 0 \\ 0 & 0 & 0 & 0 \\ 0 & 0 & 0 & 0 \\ 0 & 0 & 0 & 0 \\ 0 & 0 & 0 & 0 & 0 \\ 0 & 0 & 0 & 0 & 0 \\ 0 & 0 & 0 & 0 & 0 \\ 0 & 0 & 0 & 0 & 0 & 0 \\ 0 & 0 & 0 & 0 & 0 & 0 \\ 0 &$ Ţ,

ni<br>T  $\sum_{i=1}^{n}$  $\sim$ 

D)<br>Di

 $\mathbf{L}^{\perp}$  $\mathcal{I}$ 

 $\mathbf{F}_{\mathbf{r}}$ Λţ.

 $\frac{1}{2}$ 

Ц

 $\begin{array}{c} \begin{array}{c} \begin{array}{c} \begin{array}{c} \end{array} \end{array} \end{array} \end{array}$ 

 $\frac{1}{4}$ 

 $\frac{1}{2}$ 

 $\mathbf{I}$ 

Ĵ  $\mathbb{C}$ 

÷.

ADINI ...

 $0ATE = 81229$ 

\*OPTIONS IN EFFECT\* NUTERM.ID.EBCDIC.SOURCE.NOLISI.NUD@CK.LOAD.NUMAP.<br>\*CPTIONS IN EFFECT\* NAME = ADINI .LINECNI = 60<br>\*STATISTICS\* SOURCE STATEMENTS = 355.PROGRAM SIZE = \_\_\_22912<br>\*STATISTICS\* NO DIAGNOSTICS GENERATED

 $A3 - 33$ 

 $\mathbf{A}$ 

i.

ORIGINAL PAGE IS OF POOR QUALITY

09/18/44 MAIN  $DATE = B1229$ C \*CDC\* \*DÉCK INLIST<br>C = DATA SET CLOADS = AT LEVEL TMP AS OF 08/17/81 ....<br>C \*CDC\* \*DÉCK CLOADS (ID.RG.R.IIMV.RV.RMASS.MASS.MOD.NCUR.IDIRN.FAC... ARTM.KL.RGS.T. NTFND.MOUF  $\mathbf{1}$  $\mathbf{v} = \mathbf{v} \mathbf{v} + \mathbf{v} \mathbf{v} + \mathbf{v$ nannannannannannannan SUBROUT INE SUBROUTINE<br>L. TO READ THE TIME FUNCTIONS AND CALCULATE THE<br>FUNCTIONAL VALUES AT REQUESTED POINTS.<br>2. TO CALCULATE THE GRAVITY LOADING.<br>3. TO READ CONCENTRATED NODAL LOADS.<br>4. TO CALCULATE THE LUAD VECTORS CORRESPUNDING.<br>TO  $\bullet$  $\Delta$  $\blacksquare$  $\blacksquare$ VARIABLESO = ARRAY OF BOUNDARY CONDITION CODES = ENTERPOLATED VALUES OF TIME FUNCTIONS... LD R G  $=$  LUAD. VECTOR  $\mathbf{R}$ = DIRECTION CODES OF LOADS IDIRN = MULTIPLIER OF LOADS<br>= ARRIVAL TIMES OF LOADS<br>= INCREMENTS IN NODES FOR GENERATION FAC **ARTY** KL. IMPLICIT REAL#8 (A-H.O-Z)  $\bullet$   $\bullet$  $\bullet \bullet \bullet \bullet \bullet$ IMPLICIT REAL#8 (A=H+0=2)<br>COMMON /SOL/ NUMNP.NEQ.NWK.NWM.NWC.NUMEST.MIDEST.MAXEST.NSIE.MA<br>COMMON /CONST/ DT.A13A14A2.A3.A4.A5.A6.A17.A18.A19.A20.IOPE<br>COMMON /VAR/ NG.NODEX.IUPDT.KSTEP.ITEMAX.IEQRÉF.ITE.KPRI.<br>COMMON /VAR/ N 1. CUMMUN /PRCON/ IDATWR. IPRIC.NPB, IDC. IVC. LAC. IPC. IPNODE(3.15).  $\mathbf{C}$ DIMENSION ID(NOOF+1)+RG(NTFND+1)+R(1)+TIMV(1)+RV(1)+RMASS(1)+.<br>NOO(1)+IDIRN(1)+NCUR(1)+FAC(1)+ARTM(1)+KL(1) HCST(1), MASS(1)  $\mathbf{2}$ **DIMENSION**  $\mathbf{C}$ - INITIAL PHASE ANGLE OF RUTATING IMBALANCE LUAU THU( 1)  $\bullet$ m. APPLIED AT NODE I ROTATING SPEED OF IMBALANCE LOAD APPLIED AT  $\mathsf{C}\triangleq$  $SP(1)$  $\blacksquare$  $c \blacksquare$   $\blacksquare$ NUDE I  $\ddot{\mathsf{c}}$   $\rightarrow$  $\mathsf{C}\blacktriangleleft$ C

 $A3 - 34 - -$ 

∵i

 $\cdot$  1

 $\sim 5$ 

15  $\frac{1}{2}$ 

 $\ddot{\phantom{a}}$ 

7

# ORIGINAL PAGE IS<br>OF POOR QUALITY

 $\frac{1}{2}$  .

 $\int$ 

 $\overline{\mathcal{L}}$ 

 $\overline{\mathsf{l}}$ 

 $\frac{1}{1}$ 

 $\frac{1}{\sqrt{2}}$ 

 $\begin{bmatrix} 1 \\ 1 \end{bmatrix}$ 

 $\mathbb{R}$  $\mathbb{R}^2$ 

R)

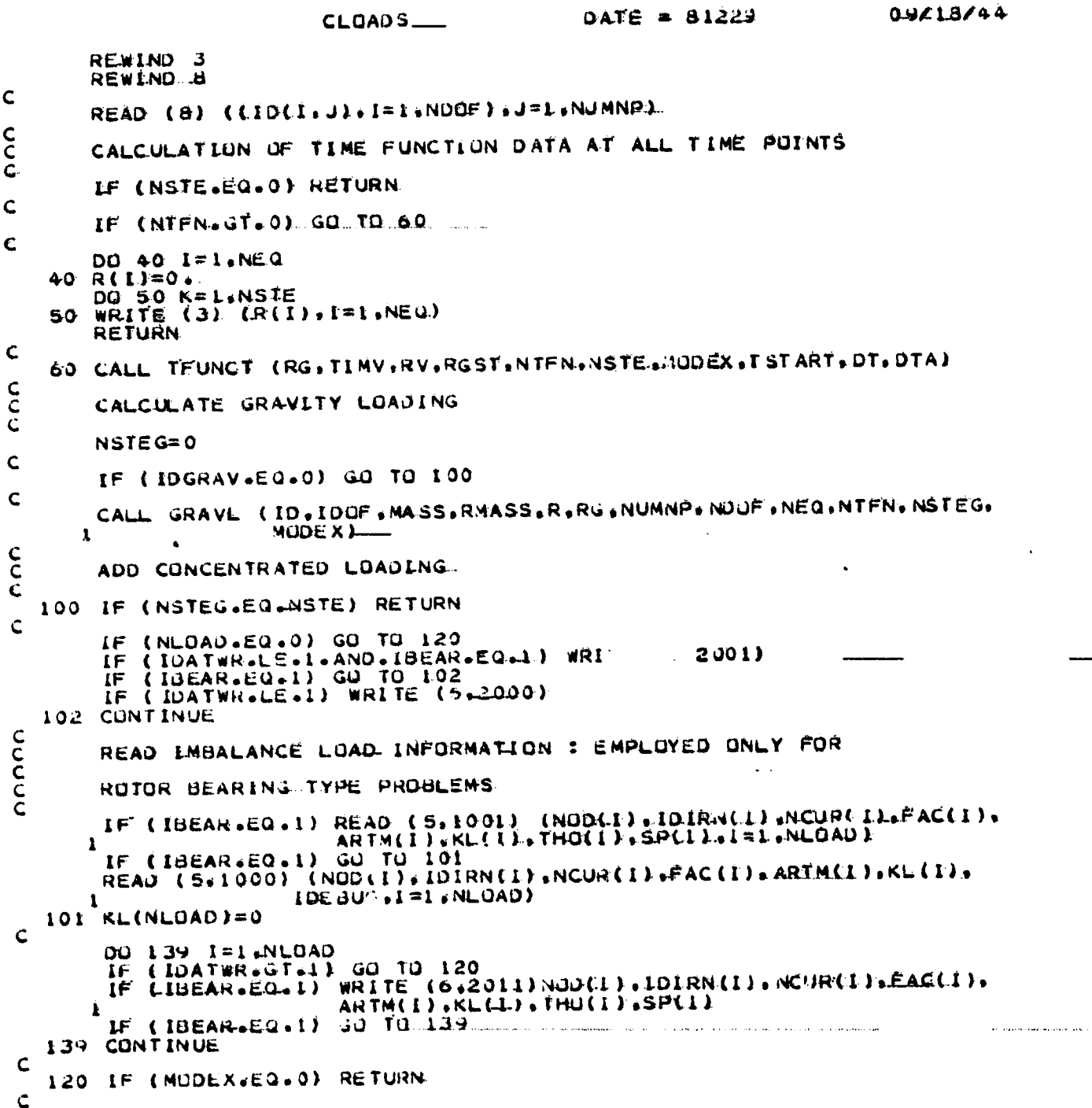

<u> a march de la companya de la companya de la companya de la companya de la companya de la companya de la compa</u>

 $\mathcal{A}^{\pm}$ 

ORIGINAL PAGE IS OF POOR QUALITY.

**CLOADS** DATE  $=41229$ 09/18/44  $\sim 10$  $NL = NSTEG + 1$  $210 R(L) = 0.$  $\mathbf c$  $IF-$ (NLOAD.EQ.0) GO TO 260  $C$ 00 220 L=1 NL0AD IF (IDOF(LI).EQ.1) GO TO 220 LOUFEL I. LN=NOO(L)<br>ARTMT=ARTM(L)  $FACT = FAC(L)$  $\begin{array}{lll} \texttt{FAC1} = \texttt{FAC1} \texttt{LA} \\ \texttt{LG=NCUR(L)} \\ \texttt{IF (KL(L),ED=0)} & \texttt{G0 T0 222} \\ \texttt{JARTM = (ARTM(L+1)) = ARTM(L))}/((N0D(L+1)) = N0D(L))}/\texttt{KL(L))} \\ \texttt{FINGR = (FAC(L+1)) = FAC(L))}/((N0D(L+1)) = N0D(L))}/\texttt{KL(L))} \end{array}$  $222$  bu 230 I=1.Lbdf<br>230 If (IDOF(I).EQ.1) LI=LI = 1 230 IF (IDUF(I) ACUAI) LIALI - 1<br>224 NSTEA=ARTMT/JT<br>NSTEF=K = NSTEA.<br>IF (NSTEF LE.0) GO TO 226<br>AFACT=NSTEA = ARTMT/OT + 1.  $\mathsf{C}$ II=ID(LI:LN)<br>IF (II:LE.0.) GO TO 226.<br>RGFR=RG(LC,NSIEF) IF (ARTMT.EQ.0.) GO TO 240  $\mathbf C$ RGFR=RGST(LC)\*(1.0 = AFACT) + RGFR#AFACT<br>IF (NSTEF.LE.1) GO TO 240<br>RGFR=RG(LC.NSTEF=1)\*(1.0=AFACT)+RG(LC.NSTEF)\*AFACT 240 IF ( IBEAR.NE. 1) GO. TO 245  $\mathsf{C}$  $rac{C}{C}$ ADD HURIZONTAL IMBALANCE LOAD COMPONENT TO EXTERNAL-LOAD VECTOR :<br>1987 FORMAT (5X;\*L=\*;110,5X;\*^;0(L)=\*;D13,5,5X;\*\$P(L)=\*;D13,5)<br>. R(II)=R(II)+RGFR\*FACT(JCOS(THO(L)+3P(L)\*DT\*K) C  $\begin{matrix} 1 \\ 0 \\ 0 \end{matrix}$ ADD VERTICAL IMBALANCE LOAD COMPONENT TO EXTERNAL LOAD VECTOR RCII+1)=RLII+1)+RGER\*FACT\*DSIN(THULL)+SP(L)\*DT\*K) GO TO 246<br>245 R(II)=R(II)+RGFR\*FACT<br>246 CONTINUE TE (LINGE MODILETT) 20 10 550 FACT=FACT + FINCR ARTAT=ARTMI + DARTM...<br>GU TO 224 220 CONTINUE  $\mathbf{C}$ 260 LF (IDGRAV.EQ.0) GO TO 362  $\mathsf{C}$ 00 360 I=1.NEQ

þ.

 $\frac{1}{2}$ o<br>F

 $\mathcal{A}$ 

ί.

平才

 $\ddot{\,}$ 

 $\ddot{\rm i}$  $\mathbb{S}^{\mathbb{Z}}$  ,

 $\mathbf{I}$ 

 $\epsilon^{-\frac{1}{4}}$ 

-i

 $\sim$   $\star$ 

 $\frac{1}{2}$ 

 $\ddot{\phantom{1}}$ 

 $\ddot{\phantom{a}}$ 

 $\ddotsc$ 

 $\overline{1}$  $\cdot$  i

 $\ddot{\phantom{0}}$ 

 $\bullet$  $\ddotsc$ 

 $\frac{1}{2}$  ,  $\frac{1}{2}$ 

ORIGINAL LAME 19 OF POOR QUALITY.

 $\mathcal{C}_{\bullet}$  .

τ÷  $\tilde{\zeta}$ 

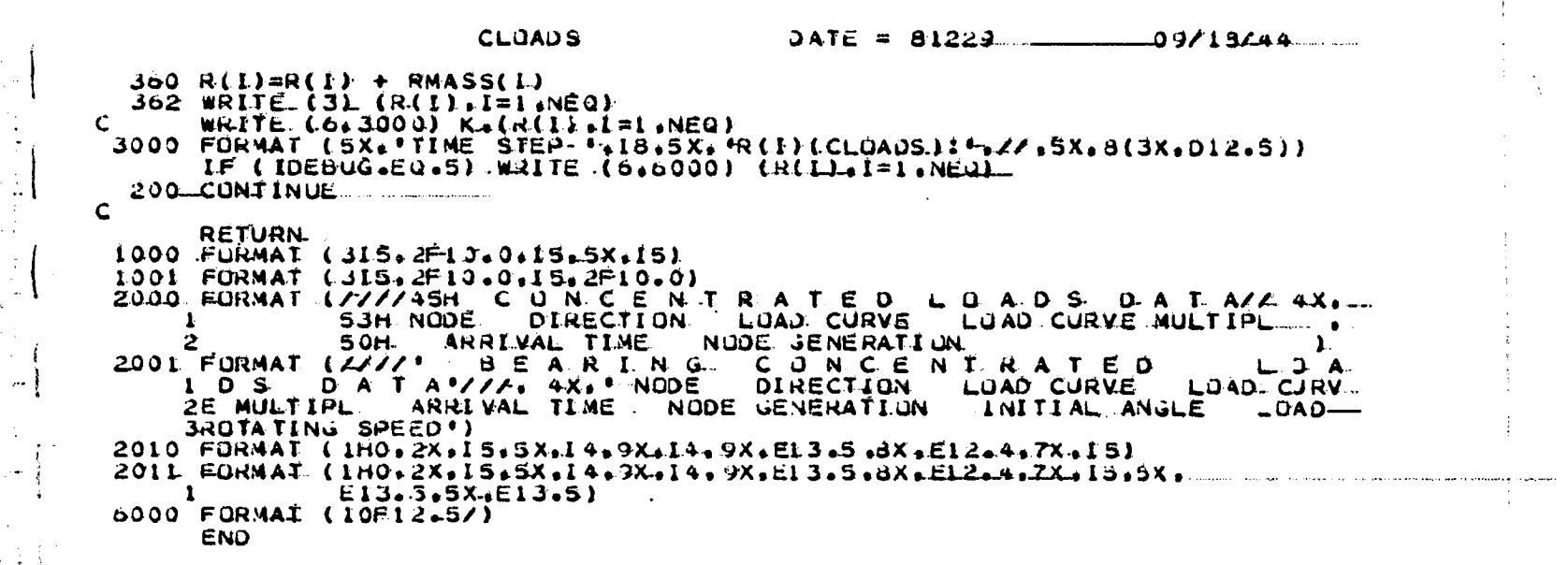

 $A3 - 37$ 

 $\pi_{\mathcal{O}}$  ,

فكناشاء

## ORIGINAL P.W. 13 OF POOR QUALITY.

**CLOADS** DATE = 81229 FORTRAN IV GI RELEASE 2.0

 $\langle \varphi \rangle_{\rm{max}}$ 

 $\mathcal{L}(\mathbf{z},\mathbf{z})$  ,  $\mathcal{L}(\mathbf{z})$ 

in a

 $\sim$   $\sim$  $\ddot{\phantom{1}}$ 

ik<br>S  $\mathbb{Z}^2$ 

 $\frac{1}{2}$  $\bar{\beta}$  $\sim$  $\ddot{\cdot}$  $\mathbb{R}^2$ 

Ÿ.  $\bar{z}$ 

> $\ddot{\phantom{a}}$  $\bar{z}$  $\frac{1}{2}$

 $\frac{1}{2}$  $\mathcal{D}_{\frac{1}{2}}$ 

> $\hat{\mathcal{L}}$

Ĵ,  $\mathcal{L}$ Ì.  $\mathcal{A}$  $\epsilon_i$ 

 $\mathbb{L}$ 

۰ź

 $\ddot{\phantom{a}}$ 

 $\ddot{\phantom{0}}$  $\tilde{\mathcal{L}}$ 

> $\ddot{\phantom{1}}$  $\ddot{\phantom{1}}$

 $A3 = 38$ 

<u>and Starburgh in </u>

πł

 $\ddot{\phantom{0}}$ 

 $\ddot{\phantom{a}}$  $\bar{a}$ 

÷,  $\sim$   $\sim$ 

 $\mathcal{L}_{\mathrm{max}}$ 

 $\epsilon$  .

 $\overline{\mathbf{1}}$ 

 $\mathbf{I}$ 

73

 $\mathbf{C}$ 

 $\overline{\mathbf{a}}$ 

÷

 $\frac{1}{2}$ 

٨À

7 نت

Ĩ

 $\mathbf{I}$ 

ORIGINAL PACE IS OF POOR QUALITY

MAIN DATE =  $81229$ .  $09/18/44$  $\begin{matrix} 0 \\ 0 \\ 0 \end{matrix}$ DATA SET COLSOL AT LEVEL THA AS OF 08/17/81 \*CDC\* \*DECK COLSOL<br>\*UNI\* )FOR.15 N.COLSOL, R.COLSOL<br>SUBROUTINE\_COLSOL (MAXA.NCOLBY.ICOPL.A.B.D.JV.NEQ.NBLOCK.ISTORL. C<br>C<br>C CCCC P R O G R A M.<br>TO SOLVE FINITE ELEMENT STATIC EQUILIBRIUM EQUATIONS OUT-OF.  $\bullet$  $\bullet$  $\mathsf{C}$  $\bullet$  $\tilde{c}$  $\bullet$  .  $\bullet$ **Bush A A A**  $\mathbf{r}$ COMMON /RANDI/ NOAMID-IELCPL<br>DIMENSION A(ISTORL) B(ISTORL) D(NEQ). V(1).<br>INTEGER ICOPL(I) NCOLBV(I) MAXA(1) C KHBB=0 IF (KKK-2) 10,61C,610<br>10 REWIND NSTIF  $PIVQT = 10.4420$  $\frac{c}{c}$ - FACTORIZE STIFFNESS MATRIX ( LOOP OVER ALL BLOCKS ) **COLUM**  $\mathbf c$ DO 600 NJ=1, NBLOCK Ċ READ (NSTIF) A<br>WRITE (6,732) (A(I).I=I,ISTORL)<br>732\_FORMAT (5X,'STIFFNESS MATRIX (COLSOL):',//,SX,B(2X,DL3,6)).....  $\mathbf c$ NCOLB=NCOLBV(NJ) MM=MAXA(KHBB+1) = 1<br>IF (NJ.EQ.ICOPL(NJ)) GO TÓ 300  $C_{\cdots}$  $IK = ICOPL(NJ) - 1$  $100 00 120 0.140.100$ <br>100 00 120 K=1.15 K 120 IM=IM + NCOLBV(K)  $140$  KHB=KHBB  $-1$ M.  $K=1K+1$ <br> $NJ1=NJ$ C<br>C<br>C REDUCE BLOCK BY THE PRECEEDING COUPLING BLOCKS. **DO 160 NK=IK, NJ1** C<sub>C</sub>C 单元单元单元单元单 RANDOM ACCESS **NRECIO=NK** CALL READNS (NRED, B.ISTORL, NEEC10)

ŧ.

## ORIGINAL PAGE IST OF POOR QUALITY

Noveles<br>News

 $\frac{1}{2}$ 

 $\frac{1}{4}$ à.  $\ddot{r}$ 

 $\cdot$ 

 $\ddot{\phantom{a}}$ 

 $\sim$ 

 $\vec{r}$ ċ,  $\ddot{\phantom{1}}$ 

 $\ddot{\phantom{a}}$ 

 $\ddot{\phantom{1}}$ 

÷,

 $\frac{1}{2}$  $\ddot{\phantom{a}}$ 

 $\ddot{\phantom{1}}$ 

l.

09/18/44  $0$ ATE = 81229 COLSOL  $\frac{c}{c}$ RANDUM ACCESS ■ 東 一面 电压电二极  $\mathbf{C}$ KHB=KHB = NCOLBV(NK).  $\mathbf C$ DU. 2:00 N=1. NCOLB KN=MAXA(KHBB+N) = MM KL=KN + 1<br>KU=MAXA(KHBB+N+1.) = 1 = MM<br>KH=KU = KL = N + 1.<br>KC=KH = KHB IF (KC.LE.0). GO TO. 200  $IC = 0$  $KCL=NCOLBV(NK) = KC + 1$ <br> $KCL=NCOLBV(NK) = KC + 1$  $\ddot{\phantom{a}}$  $IC = 1 - KCL$ . 210 KCR=NCOLBV(NK) KLTRKU - IC  $\mathbf c$ DO 220 K=KCL.KCR<br>IC=IC + 1<br>KLT=KLT + 1  $KL1 = KL + 1$ <br>  $KL = MAXA(K+IM) = MC$ <br>  $ND = MAXA(K+IM+1) = KL = MC -1$ <br>  $LF (ND) 220.220.230$ 230 KK=MINO(IC.NO)  $C = Q_{\bullet}$ DU 240 L=1.KK<br>240 C=C + B(KL+L-)#A(KLT+L)<br>A(KL-T)=A(KLT) = C<br>220 CONTINUE 200 CONTINUE  $\mathbf c$ IN=IN + NCULUV(NK)  $\mathsf{C}$  $\ddot{\phantom{1}}$ 160 CUNTINUE C<br>C<br>C REDUCE BLUCK BY LISELF 300 00 400 N=1.NCOLB  $\bullet$   $\bullet$ KN=MAXA(KHBB+N) = MM À  $KLAR + L$ KU=MAXALKHBB+N+11 = 1 = MM KDIF=KU -- KL<br>KH=M-INO(KDIF.N=L) KS=N. + KHBB<br>LF (KH) 420.440.460  $\ddot{\phantom{0}}$ 460 K=N = KH KLT=KL + KH  $\ddot{\phantom{a}}$  $1C = 0$  $\mathbf{i} \tilde{\mathbf{r}}$  (N-1).LT.KDIF) IC=KDIF - N + 1  $\mathbf{r}$  $\mathbf C$ UO 480 J=1.KH  $LC = LC + 1$ 

 $A3 - 40$ 

 $\rightarrow$   $\chi$  $\ddot{\phantom{a}}$ 

 $\ddot{\phantom{1}}$ 

 $\pmb{\cdot}$ 

ORIGINAL PAGE IS OF POOR QUALITY

i<br>Martin

 $\sim$   $\epsilon$ ţ, Ť

 $\frac{1}{2}$ 

 $\gamma_{\rm{in}}$  $\frac{1}{2}$ 

 $\begin{array}{c} \circ & \uparrow \\ \hline \\ \circ & \downarrow \end{array}$ 

 $\pm$  (  $\hat{\boldsymbol{\beta}}$  $\ddot{\phantom{a}}$ 

 $\mathcal{C}$ 

 $\sim$  1.

 $\cdot$ 

 $\frac{1}{2}$ 

 $\frac{1}{2} \int_0^1 \frac{1}{2} \left( \frac{1}{2} \right) \left( \frac{1}{2} \right) \left( \frac{1}{2} \right) \left( \frac{1}{2} \right) \left( \frac{1}{2} \right)$ 

 $\frac{1}{2}$  :

 $\mathcal{I}$ 

 $\ddot{\cdot}$ 

 $\cdot$ 

 $\overline{\mathbf{1}}$ 

 $\sim$ المتوات

 $\langle \rangle$ 

 $\theta_{\alpha}$ 

ļ  $\cdot$  1

> 09/18/44  $0ATE = 81229$ CUL SUL ND=MAXA(KHBB+K+1) = KI = MM = 1<br>IF (ND) 480,480.500<br>500 KK=MINQ(IC.NQ)  $C = 0$  $480 - K = K + 1$  $\mathbf{C}$ 440 K=KS  $E = 0.$ 00 540 KK\*KL.KU  $C = A(KK) / D(K)$  $E=E + C+A(KK)$ <br>
> 540 Atkk J=C<br>
> A(KN.)=A(KN) = E  $\mathsf{C}$ 420 D(KS)=A(KN)<br>IF (D(KS)) 401,555,400<br>555 IF (IDTHF-E0.0) GO TU 560  $D(KS) = P LVOT$ 50 TO 400<br>500 WRITE (0.2000) KS, D(KS) **STOP**  $\mathbf C$ 401 WRITE(6.2000) KS.D(KS) 400 CONTINUE  $\mathsf{C}$ KH88=KHBB + NCOLB  $c$ <sub>c</sub> RANDOM ACCESS \* \* \* \* \* NREC10=NJ CALL WRITMS (NRED.A.ISTORL.NRECIO)  $\frac{c}{c}$ RANDUM ACCESS 机车 单一 \* \* \* \* - 4  $\overline{c}$ 600 CONTINUE IF (KLIN.GT.)) GO TO 606 c<br>c<br>c<br>c - SOLUTION OF EQUATIONS ( LOOP OVER ALL BLOCKS ) --REDUCE THE LOAD VECTOR- $\mathsf{C}$ 006 KHB3=0 610 DE 700 NJ=1.NBLOCK<br>610 DE 700 NJ=1.NBLOCK<br>F (NBLOCK=E4.1 .AND= (KLIN=E0.0 .JR= KKK=E0.11 ) GO\_TG 7LO  $\mathbf c$ HANDO4 ACCESS  $\bullet$ \* \* \* \* \*  $\frac{c}{c}$ NREC 10=NJ CALL READMS (NRED, A.ISTORL, NRECIO)  $\mathbf c$ R A N.D. O.M. A C. C. E. S. S ここ 第二章 2第2章 1第 710 NCOLB=NCOLBV(NJ)

 $A3 - 41$ 

**REA** 

**The County of the County of the County of the County of the County of the County of the County of the County of the County of the County of the County of the County of the County of the County of the County of the County** 

 $\ddot{i}$ 

 $\mathbf{1}$ 

 $\ddot{\phantom{0}}$ 

÷.

**ORIGINAL F.W. WEBS** OF POOR QUALITY

09/18/44  $DATE = 81229$ COLSUL NN=NAXA(KHBB+1.) - 1.<br>
DG 720 N=1.NCOLS<br>
KL=NAXA(N+KHBB) - NM + 1<br>
KU=NAXA(N+KHBB+1) - NM - 1.<br>
IF (KU=KL) 720.730.730<br>
730 KS=K<br>
F (KHBB  $K = KS$  $C = 0$ <br>DO 740 KK=KL+KU<br>K=K. = 1. 740  $C=C + \lambda(KK)*V(K)$ <br>V(KS)=V(KS) = C 720 CÚNT INUE KHBS=KHBB + NCOLB 700 CONTINUE  $c$ <sub>c</sub> BACK SUBSTITUTE DO 790 N=1.NEQ<br>790 V(N1=V(N1/D(N) NBL=NBLOCK IE (NBLUCK.EQ.1) GU TO 820  $c$ <sub>c</sub> RANDOM ACCESS . . . . . NJBI=NBLOCK = NJ + 1. CALL READNS (NRED.sA.LISTORL.NJ81)  $\tilde{c}$ RANDOM ACCESS 机机单单单 NCOLB=NCULBV(NBL)<br>820 KH88=KH88 - NCULB MM=MAXA(KHBB+11 N±NCOLB 00 860 L=1, NCOLB.<br>KL=MAXA(N+KHBd): = MM + 1<br>KU=MAXA(N+KHBd+1) = MM + 1<br>If (KU=MAXA(N+KHBB+1) = MM = 1<br>If (KU=M + 1)<br>Je=WHB + 1 890 KS=KH8B + N  $K = KS$ OU 900 KK=KL.KU 900  $V(K) = V(K) - \lambda(KK) + V(KS)$ 861 N=N=1 BOO CONTINUE  $\qquad \qquad \blacksquare$ - 1  $\mathbf c$ 2000 FORMAT (22.40H STOP = STIFFNESS NUT POSITIVE DEFINITE .22.1

END

 $\hat{\mathcal{C}}$ 

 $\cdot$ 

 $\frac{1}{2}$ 

 $\frac{1}{2}$ 

 $\sim$ 

 $\ddot{\phantom{a}}$ 

#### ORIGINAL FAGE IS OF POOR QUALITY.

FORTRAN IV G1 RELEASE 2.0 \_\_ COLSUL CONSUL DATE = 81229

لمحالف

 $\overline{\phantom{a}}$ 

 $\vec{r}$ 1  $\frac{1}{2}$ 

 $\sum_{i=1}^N$ 

-à

J.

÷, Ŋ مي آ  $\mathbf{r}$ ÷.

 $\frac{1}{2}$  $\frac{1}{2}$ 

 $\frac{1}{2} \frac{1}{2} \pi$ 

Ţ

Ŕ.  $\left\{ \right.$ 

主义  $\mathfrak{c}$ 

 $\frac{1}{6}$  $\overline{\mathbf{r}}$ Ť

 $\frac{1}{2}$ 

ą

÷,

 $\frac{1}{2} \sum_{i=1}^{n} \frac{1}{2} \sum_{j=1}^{n} \frac{1}{2} \sum_{j=1}^{n} \frac{1}{2} \sum_{j=1}^{n} \frac{1}{2} \sum_{j=1}^{n} \frac{1}{2} \sum_{j=1}^{n} \frac{1}{2} \sum_{j=1}^{n} \frac{1}{2} \sum_{j=1}^{n} \frac{1}{2} \sum_{j=1}^{n} \frac{1}{2} \sum_{j=1}^{n} \frac{1}{2} \sum_{j=1}^{n} \frac{1}{2} \sum_{j=1}^{n} \frac{1}{2} \sum_{j=1}^{n$  $\frac{1}{2}$ ÷, 15  $\mathcal{L}_{\mathcal{F}}$  $\ddot{\phantom{a}}$ 

 $\mathbb{R}^*$ 

ji<br>C  $\frac{1}{\sqrt{2}}$ ÷,  $\frac{1}{2}$  .  $\mathcal{H}^*$  $\frac{1}{2}$  $\frac{1}{\sqrt{2}}$ 

у.  $\frac{1}{2}$ -A) εŵ,

n)<br>Fil

 $\mathcal{A}_i$  $\mathbf{L}$  \*OPTIONS IN-EFFECT\* NOTERM.ID.EBCDIC.SOURCE.NOLIST.NODECK.LOAD.NOMAP--<br>\*OPTIONS IN EFFECT\* NAME = COLSOL - LINECNI = 60<br>\*STATISTICS\* NO DIAGNOSIICS GENERATED 15A.PROGRAM SIZE = 4280 .

ORIGINAL PACE IS<br>OF POOR QUALITY

÷.

j.

L,

 $\frac{1}{4}$ 

 $\bar{\nu}$ Ž,

 $\frac{1}{2}$  $\mathbb{R}^3$ 

 $\frac{1}{2}$ 

 $\dot{\vec{r}}$ 

 $\bar{\beta}$  $\hat{\mathcal{A}}$ 

 $\frac{1}{2}$ 

 $\sim$  $\bar{\mathcal{A}}$ 

R

 $\frac{1}{2}$ 

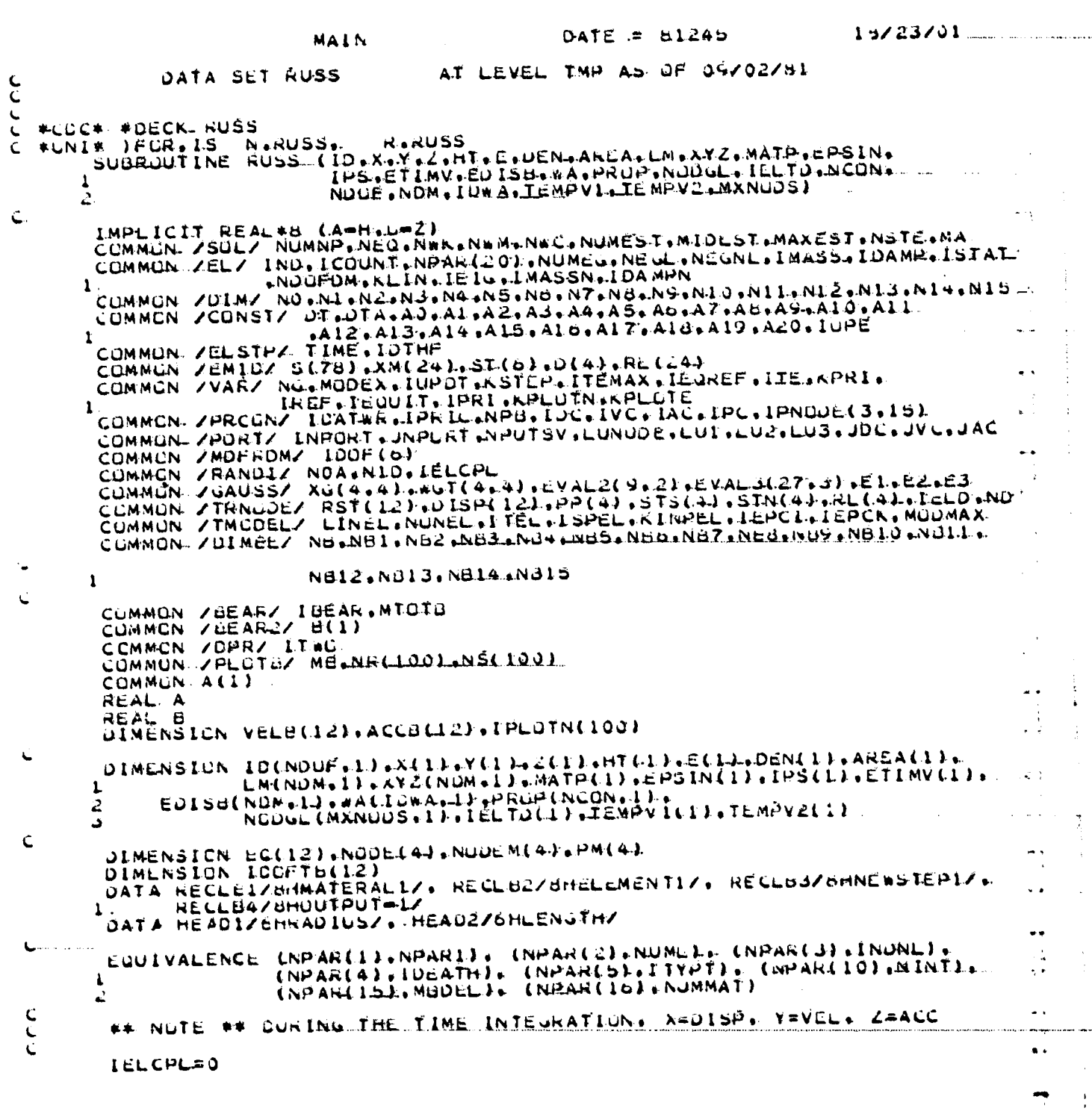

 $\mathcal{L}^{\text{max}}_{\text{max}}$  and  $\mathcal{L}^{\text{max}}_{\text{max}}$ 

 $A3 = 44$ 

 $\hat{\boldsymbol{\beta}}$ 

٠è

 $\bullet\,\bullet$ J.

 $\ddot{\phantom{1}}$ 

# **ORIGINAL PAGE IS**<br>Of POOR QUALITY

a<br>Saman<br>Saman þ ij.

计字母

计字母

 $\int$ 

机抗流量 用酒店的名词复数

 $\bar{\mathfrak{p}}$  $\vec{t}$   $\begin{array}{c} \begin{bmatrix} \cdot & \cdot & \cdot \\ \cdot & \cdot & \cdot \end{bmatrix} \end{array}$ 

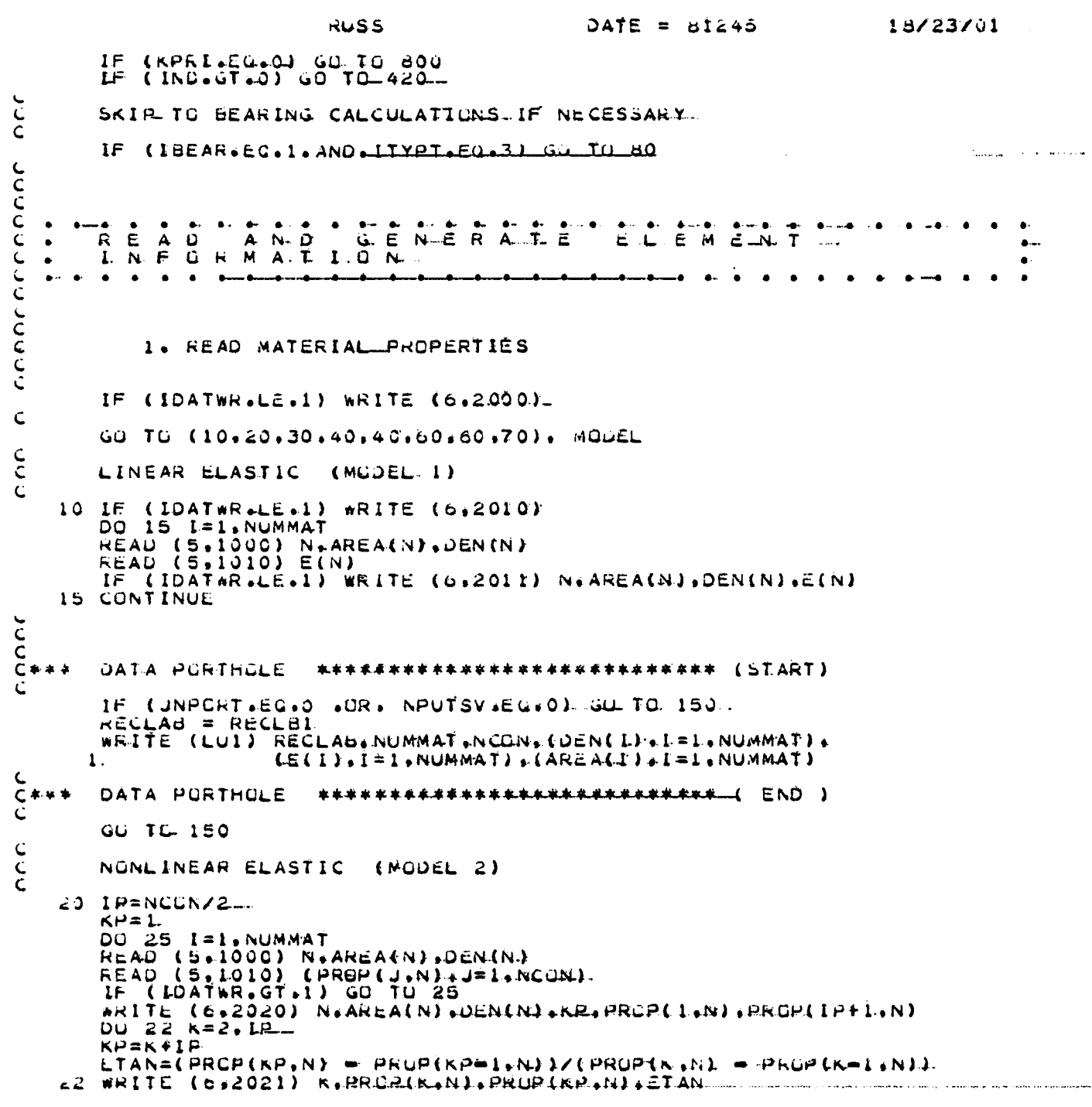

ووعا والأدار والمتعالي والموا

 $\sim$ 

J.

t i

ίš

 $\sqrt{2}$ 

 $2.7$ 

 $\ddot{\phantom{1}}$ 

 $\ddot{\phantom{1}}$ 

 $\mathbf{r}$ 

. .

 $\rightarrow$   $\rightarrow$ ...

..

..

 $\ddot{\phantom{0}}$ 

 $\bullet$  .

-- $\bullet$ 

..

. .

÷.

 $\mathbf{I}$ 

### ORIGINAL PACE IS OF POOR QUALITY

**RUSS**  $\text{OATE} = 81245$  $10223/01$ 25 CONTINUE  $\frac{c}{c}$ THERMOELASTIC (MODEL 3) 30 DD 35 L=1.NUMMAT WRITE (6.2031) (PROP(J.N).J=1.NCON)<br>WRITE (6.2030) N.AREA(N).DEN(N)<br>WRITE (6.2030) N.AREA(N).DEN(N)<br>WRITE (6.2030) N.AREA(N).DEN(N)<br>WRITE (6.2031) (PROP(J.N).J=1.NCON) 35 CUNTINUE GO TC 98 C ELASTIC=PLASTIC MODELS (MODEL 4 AND MEDEL 5)  $\tilde{c}$ 40 IF (IDATWR-LE-1) WRITE (0.2040) DU 45 I=1.NUMMAT WRITE (6.2011) N.AREA(N).DEN(N).(PROP(J. N).J=1.NCON)<br>READ (5.1310) (PROP(J.N).J=1.NCON)<br>IF (IDATWR.GT.L) GO TO 45<br>WRITE (6.2011) N.AREA(N).DEN(N).(PROP(J. N).J=1.NCON) 45 CUNTINUE **GU T.C SB** ここ THERMOWELASTIC-PLASTIC AND CREEP MODELS (MODEL 6 AND MODEL 7.1 CO DO 65 I= L.NUMMAT READ (5.1000) N.AREA(N).OCN(N) READ (5.1010) (PROP(J.N).J=1.NCON)<br>IF (IDATWR.GT.11 GU TO 65<br>WRITE (6.2020) N.AREA(N).DEN(N)<br>WRITE (6.2020) N.AREA(N).DEN(N) cb CONTINUE GO TC SE  $\frac{c}{c}$ USER=SUPPLIED MODEL ( MUDÉL 8 )  $\tilde{c}$ 75 00 75 1=1. NUMMAT.<br>
READ (5.1000) N.AREA(N.).DEN(N.)<br>
READ (5.1010) (PROP(J.N).J=1.NCJN)<br>
IF (10ATWR.GT.1) GO.TO 75<br>
WRITE (6.2030) N.AREA(N).DEN(N)<br>
WRITE (6.2030) N.AREA(N).DEN(N)<br>
WRITE (6.2030) N.AREA(N).DEN(N) 75 CUNTINUE  $\mathbf C$ DATA PORTHOLE ##\*\*\*\*\*\*\*\*\*\*\*\*\*\*\*\*\*\*\*\*\*\*\*\* (START)  $C$ ### 58 IF CUNPORT-EG-0 .OR. NPUTSV-EG-02 GO TO 150 RECLAB = RECLB1 WRITE (LUI) RECLAB.NUMMAT.NCON.LOEN(L), I=1.NUMMATI. (CPROP CL+J)+.I=L+NCUN)+J=L+NUMMAT)+  $\pmb{\downarrow}$  $L$ AREA $(L)$ ,  $L = L$ , NUMMAT) DATA PORTHOLE ########################## { LND } 486 GO TO 150

# ORIGINAL PACE IS

الشاهل والمتقدم والمارات المستحدث

 $\frac{1}{\sqrt{2}}$ 

 $\mathbb{C}^+$ 

 $\frac{1}{2}$ 

 $\begin{bmatrix} 1 \\ 2 \\ 3 \end{bmatrix}$ 

-{

 $\frac{1}{2}$ 

 $\begin{array}{c} \begin{array}{c} \begin{array}{c} \end{array} \\ \begin{array}{c} \end{array} \end{array} \end{array}$ 

 $\cdot$  {  $\begin{bmatrix} 1 \\ 1 \\ 2 \end{bmatrix}$ 

 $\sim$  1  $\ddot{\phantom{1}}$  $\frac{1}{\pi}$  $\hat{\boldsymbol{\beta}}$ 

 $\ddot{\phantom{a}}$  $\begin{bmatrix} 1 \\ 1 \end{bmatrix}$  $\ddot{\phantom{0}}$ 

 $\frac{1}{\sqrt{2}}\left( \frac{1}{\sqrt{2}}\right) \left( \frac{1}{\sqrt{2}}\right) \left( \frac{1}{\sqrt{2}}\right) \left( \frac{1}{\sqrt{2}}\right) \left( \frac{1}{\sqrt{2}}\right) \left( \frac{1}{\sqrt{2}}\right) \left( \frac{1}{\sqrt{2}}\right) \left( \frac{1}{\sqrt{2}}\right) \left( \frac{1}{\sqrt{2}}\right) \left( \frac{1}{\sqrt{2}}\right) \left( \frac{1}{\sqrt{2}}\right) \left( \frac{1}{\sqrt{2}}\right) \left( \frac{1}{\sqrt{2}}\right) \left$  $\ddot{\downarrow}$ 

 $\frac{1}{2}$ 

 $\frac{1}{2}$ 

 $\frac{1}{2}$ 

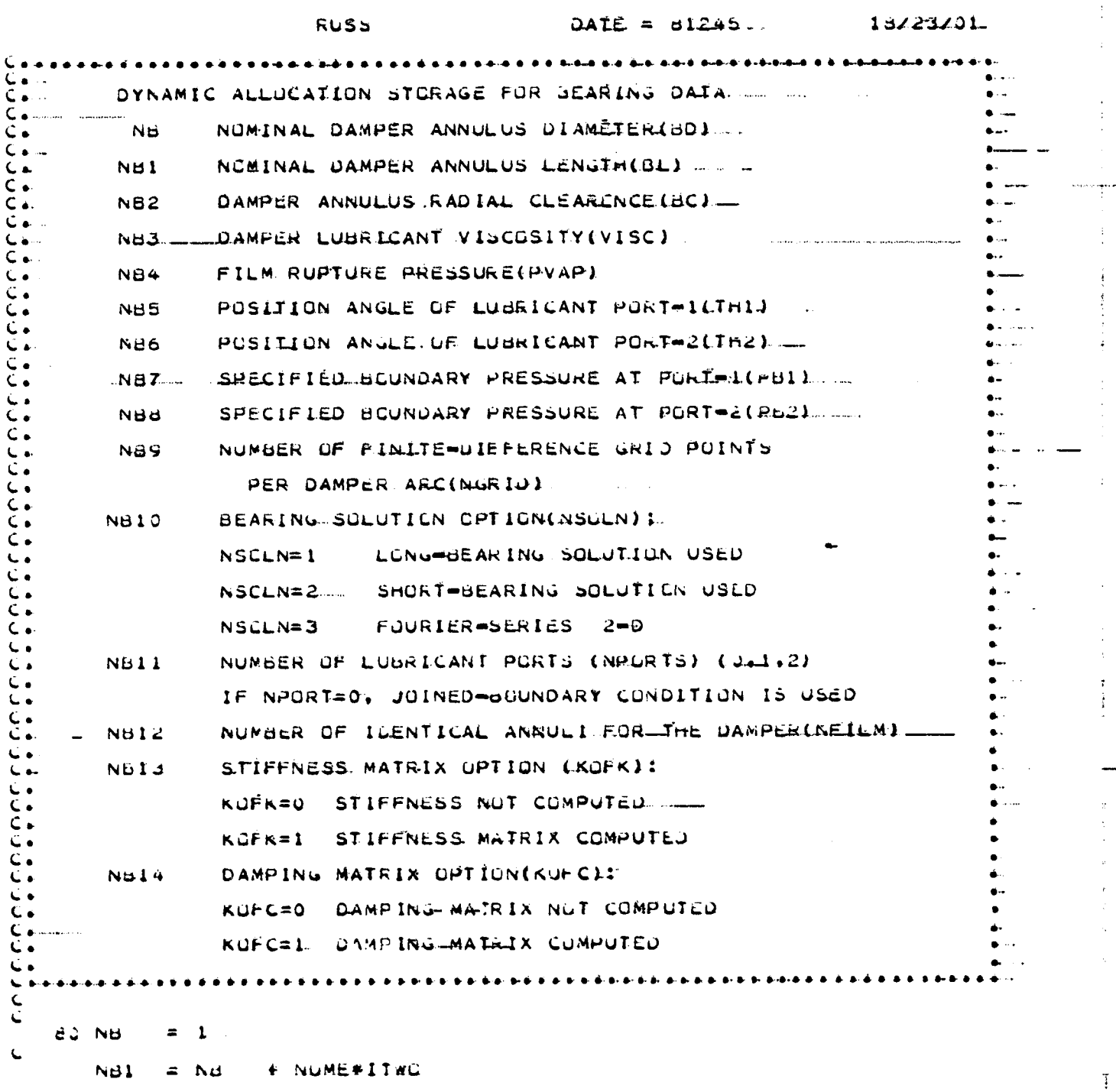

 $A3 - 47$ 

 $\mathcal{N}$  , and  $\mathcal{N}$ 

 $\pm 1$  ,  $\pm 1$  $\frac{1}{2}$ 

 $\tilde{y} = \tilde{t}$  $\bar{\psi}$ 

 $\frac{1}{C}$  :  $\overline{a}$ 

 $\bullet$  $\frac{1}{4}$ 

 $e^{\pm t}$ 

 $\varphi$  .

 $\epsilon$  .  $\frac{1}{4}$  ,  $\frac{1}{2}$ 

 $\frac{1}{2}$ 

 $\sqrt{2}$ 

 $\frac{1}{3}$ 

٠,

 $\bullet$  , ă.

 $\ddot{\phantom{1}}$ 

 $\begin{array}{c} \mathbf{1} \\ \mathbf{1} \end{array}$ 

 $\ddot{\phantom{0}}$  $\ddot{\phantom{a}}$ 

 $\ddot{\phantom{0}}$ 

 $\tilde{\chi}$ 

 $\frac{1}{4}$ 

Ŷ.

 $\bar{a}$ 

### ORIGINAL PAGE IS. OF POOR QUALITY

÷,

 $\frac{1}{2}$ 

ų,

 $\overline{\phantom{a}}$  $\mathbf{f}$ 

i.<br>I

ļ, ÷

ė,  $\frac{1}{2}$ 

Ļ,

 $\begin{bmatrix} 0 \ 0 \end{bmatrix}$ 

j.

 $\frac{1}{\sqrt{2}}$ 

 $\gamma_{\rm A}$  $\bar{z}$ 

 $\frac{1}{2}$ 

 $\ddot{\phantom{a}}$ 

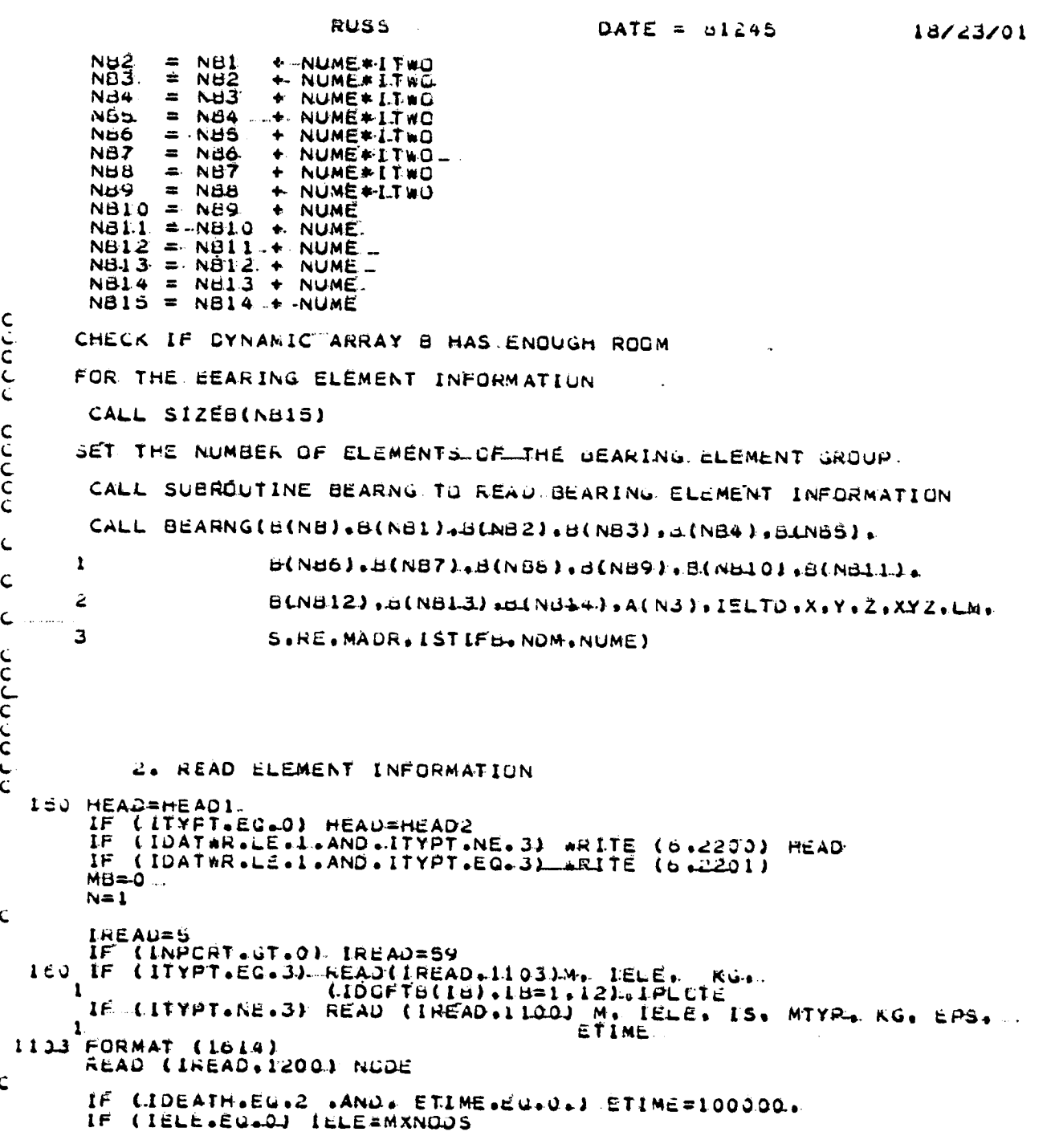

#### **ORIGINAL FACE IT** OF POOR OUALITY

 $\frac{1}{2}$ 

Ĵ

 $\cdot$ 

ji.

ti.<br>P

Ï.

 $\sum_{i=1}^{n}$ 

율

š.

Ľ

ł,

収

ł  $\mathcal{N}$ 

ŧ

**RUSS**  $\overline{u}$ Alt =  $u1245$  $18/23/21$ IF (INEAR EG L.AND ITYPT.EG 63) GO TO 120 =====<br>IF (MTYP LE 60) MTYP=1<br>IF (MTYP LGT-NUMMAT) GO TO 110 IF (KG.LE.0). KG=1 IF (IELE LE MXNODS) GU TO 120  $\mathbf c$ WRITE (6.2300) NG.M.IELELMXNUUS STOP  $\mathbf C$ 11.J. WRITE (6.2310) NG.M.MTYP.NUMMAT  $\epsilon$ 120 IF (M.NE.N) GO TO 200 LEZ NODEM(I) = 1, LELE MILPE=MIYP **KKK=KG** EPSI=EPS  $IPSI = IS$ . ETIM=ETIME IELD=LELE IPLOT=IPLOTE C  $\tilde{\zeta}$ SAVE ELEMENT INFIGMATION 200 LE (LIVPT.NE.1) GO TO 195  $I = NCDEM(1)$  $XYZ(1, N)=Y(1)$ GO TO 201  $\mathsf{C}$  $195 L = 2$ **DO 190.LL=1,IELD** LEL + 3  $XYZ(L+N)=X(L)$ <br> $XYZ(L+1) = Y(L)$  $150 XYZ(L+2,N)=Z(L)$  $\mathsf{C}$  $\epsilon$ 201 MATP(N)=MTYPE EPSIN(N)=EPS $\overline{C}$  $IPS(N)=IPST$ IELTO(N)=IELD IE (ITYPT-EG-3-AND-IPLOT-EG-1) NS(MB)=NODEM(2)<br>IE (ITYPT-EG-3-AND-IPLOT-EG-1) NR(MB)=NODEM(1)<br>IE (ITYPT-EG-3-AND-IPLOT-EG-1) NR(MB)=NODEM(1)<br>IE (ITYPT-EG-3-AND-IPLOT-EG-1) NS(MB)=NODEM(2)  $NU = 3 + 1ELD$ IF CLIYFT.EC.11 ND=1 IF (IBEAR.EQ.I.AND.ITYPT.EQ.3) NO=12  $\tilde{\mathbf{c}}$ INITIALIZE AURRING STORAGE  $\tilde{\epsilon}$ IE(MODEL+LT.3) GC TL 204  $\mathsf{C}$ CALL IMATB CPROP(1+MTYPE).+WALL+N1+WALL+N1+NUJGL(I+N)+ TEMPVL.NOJEM. IELD)  $\mathbf{1}$ 

 $A3 - 49$ 

ORIGINAL PAGE IS OF POOR QUALITY

**RUSS ........** 

 $\frac{1}{2}$  , and

 $1.8/23/01$ 

٠C. 204 IF (IDEATH.EU.0) GO.TO 210 IP (IDEATH.EU.2) JU TO 207 EITWYCHLEIN<br>SOR EDISH(L+N)=0+<br>SOR EDISH(L+N)=0+<br>ELIWYCHLEIN 207 CTIMM(N)=ETIM Ċ 210 IF (ITYPT.NE.1) GO TO 211 LOU=1<br>IF (IDOF(1).EQ.0) LDC=2<br>LM(1+N)=0 (IDCF(2) LO.L) GO TO 295 IF.  $LI = NUDEM(L)$ CU TC 295  $\epsilon$ 411 00 290 L=1+KD<br>290 LM(L.N)=0<br>IF (IBEAR.EG.1.AND.ITYPT.CQ.31 GD TO 230  $LL = 1$ DU 240 L=1.3<br>IF (IDOF(L).EQ.1) GC TO 240  $L$ Pa $L = 3$ 00 241 LK=1.IELD  $I1 = NCDEM(LK)$  $LM(LP, N)=IO(LL, 11)$  $C_{\alpha}$ **441 CONTINUE**  $LL = LL + 1$  $\frac{c}{c}$  $\mathbf{C}$ **GU TE 233** CREATE THE EEARING ELEMENT CONNECTIVITY VECTOR LM  $\frac{c}{c}$  $\epsilon$  $230$  LL = 1 DU 232 L=1+6<br>IF(IDOF(L)+Eu+1)-GO TO 232.  $LP = L = 6$  $00231$  LK=1, IELD<br>  $LP = LP + 6$ <br>  $II = NOOEM(LK)$ LA - NUDERLENT<br>LE (10GFISCLP).EQ.1) LM(LP.N)=0<br>LE (10GFISCLP).EQ.1) LM(LP.N)=0<br>WRITE (6.98e7) N.L.LL.LP.II.IUUP(L) 231 CONTINUE 232 CONTINUE WRITE (6.3526) NUDE  $\mathbf{C}$ 

المتعدد والمتناور والمتناور والمتفادين

 $\mathbf{r}$  .

ŧτ

 $\ddot{\phantom{0}}$  $\ddot{\phantom{a}}$ 

 $\mathcal{F}(\mathcal{G})$  $\ddot{\phantom{a}}$ 

ORIGINAL EAGE IS OF POOR QUALITY

ilin 15

للمنابذ والمراجع

 $\overline{\phantom{a}}$ 

 $\frac{1}{2}$  :

 $\frac{d}{dt}$ 

 $\epsilon^-$ 

 $\bar{\lambda}$  )

'n.

 $\mathbf{r}$ 

١

4.

i

Å

**RUSS**  $\sqrt{047}$  =  $\sqrt{1245}$ 18723701  $3520$  FURMAT (\*\$\$\$\$\$\$\$\$\$\$\$\$\$\$\$\$\$\$\$\$\$\$\$\$\$  $NUOF = 1.151$ WRITE (0.6098) (LID(KD.MD), KD=1.0).MD=1.7)".  $\mathsf{C}$  $\epsilon$  $ucot$  FORMAT(5X, FNODEM(LK)=+,2120) 00 239 LK=1.IELD  $LI = NUDEM(LK)$  $\mathcal{C}$ WRITE( G.4Jov). (ID(LL.LI), LL=1, 6)  $\epsilon$ 20% CONTINUE 43ES FURMATISX. FID(LL.II)='+61.12) WRITE (6.9786) (LM(III.N).III=1.NO).  $\mathbf{L}$ UPDATE CULUMN HEIGHTS AND BANDWIDTH  $\tilde{c}$ 233 CALL GOLFT (HT, NO,LM(1,N))  $\mathbf{C}$ . IF (IDATWR.GT.1) GU TO 298  $R L$ (1)=XYZ(1.N) IF (ITYPT-EG-0) CALL LENTH1 (XYZC1.N).RL)<br>IF (ITYPT-EG-0) CALL LENTH1 (XYZC1.N).RL)<br>CHITYPT-NE.3) WEITE (0.2210) N2IELTD(N).IPS(N).MATP(N).KKK. IF (ITYPI.EG.3) WRITE (0.2211) N.IELTD(N).AKA.LIM.  $\mathbf{r}$  $(NODEM(LL) + LL = 1 + IEL)$  $\mathbf{1}$  $\tilde{c}$ U##\* DATA PORTHULE \*\*\*\*\*\*\*\*\*\*\*\*\*\*\*\*\*\*\*\*\*\*\*\*\*\* (START) 258 IF (UNPORT-EQ.) .OR. NPUTSW-EQ.0) GO TO 300 RECLAN=RECLE2 WRITE (LUI) KECLAB N.IELTD(N) (IPS(N) MATR(N) (KKK (EPSININ) (ETIM)  $\mathbf{1}$  $(NUDEMLLL)+LL=1+IELQ$ \*\*\*\*\*\*\*\*\*\*\*\*\*\*\*\*\*\*\*\*\*\*\*\*\*\*\* ( END ) **C\*\*\* DATA PURTHOLE** JOD IF (N.EG.NUME) RETURN  $N = N + 1$ DO 220 LL=1, IELD 220 NODEMLLL J=NUDEM(LL) + KKK IF (N.GT.M) GO TO 100  $\mathbf C$ 420 IF(IBEAR.EQ.1.AND.ITYPT.EQ.3) GO TO 720<br>GO TO (440.560.560.700).IND  $\mathsf{C}$  $\mathsf{C}$ ASSEM-BLE LINEAR STIFFNESS SOM ATRIC  $\epsilon$ E S  $\epsilon$ 440 DO 500 N=1, NUME  $ILLD = IELTO(N)$ ND=IELD#3 LE (ITYPT.EQ.1.) ND=1<br>CALL ECHECK (LM(1.N),ND.1CODE.1UPDT)......<br>IF (ICODE.EQ.1) GD TO 500<br>MIYPC=MAIP(N) IF (ITYPI-NE-1) GU TC 501  $\mathbf{t}$ RING CLEMENT

 $\mathcal{H}^{(1)}$  and  $\mathcal{H}^{(2)}$ 

 $A3-5L$ 

w k

**Contract Contract** 

### ORIGINAL PAGE 19 OF POOR QUALITY

 $\ddot{\phantom{a}}$  $\mathbb{R}^2$ 

 $\overline{\phantom{a}}$ 

ŗ,

ti<br>Sa  $\frac{1}{2}$ 

Ĉ, حبا

 $\widetilde{\phantom{a}}$  .

Ŵ  $\bar{z}$ 

٠,

**Section** 

 $\frac{1}{\sqrt{2}}$ 

Ý.

 $\phi_{\rm{eff}}$ 

 $\sim$   $_{\star}$ 

 $\mathcal{A}$ 

 $\frac{1}{\sqrt{2}}$ 

 $\in$  )  $\frac{\partial}{\partial t}$  $\vdots$ 

> $\frac{1}{2}$  $\sim$

> > $\bar{\tau}$  .  $\bar{\phantom{a}}$

 $\overline{\phantom{a}}$ 

÷.,

Ć,

s,

 $\left(\frac{1}{2}\right)$ ś

 $10/23/01$ 

 $\mathsf{C}$  $N\tilde{D}=1$ SLID=ELMTYPEJ\*AREA(MTYPE)/XYZ(1.N) GO TO 520  $\mathsf{C}$ 2-4 NODE TRUSS  $\mathsf{C}$  $\mathsf{C}$ 501 AË=AREA(MTYPE)\*E(MTYPE)<br>
CALL LENTHI (XYZ(1,N),RL)<br>
CALL STIF1 (XYZ(1,N),AE,S)<br>
WRITE (6,1113) (S(1),I=1,78)<br>
WRITE (6,1114) (LM(1,N),1=1,6)<br>
II13 FORMAT(5X, TRUSS STIFFNESS (KUSS):',//,d(2X,D13.5))<br>
II14 FORMAT (5X, ' C  $\mathbf C$ Ċ 520 CALL ADDBAN-(A(N2), A(N1), S.RE, LM(1,N), ND,1)<br>500. CONTINUE - $C \frac{\mathsf{C}}{\mathsf{C}}$ ASSEMBLE MASS MATRICES  $\frac{c}{c}$ 500 IF (IMASS.EG.2) GO TO 550  $\epsilon$ LUMPED MASS DISCRETIZATION  $rac{c}{c}$ 543 DO 640 N=1.NUME ..... IELD=IELTD(N)  $ND = LELD*3$  $\mathbf C$ IF (ITYPT.NE.1) GO TO 546 XM(1)=XYZ(1,N)\*AREALMIYPE1#DEN(MIYPE)  $ND = L$ GO TO 547  $\epsilon$ 540 CALL LENTH1 (XXZ.L1, N), RL)  $c \begin{array}{ll} \texttt{PM(1)=-5+RL(2)}\\ \texttt{GO} & \texttt{GO} & \texttt{E20+625+626+1} \\ \texttt{GO} & \texttt{TO} & \texttt{G30+620+625+626+1} \\ \texttt{O20-PM(2)=PM(1)} \end{array}$ GO TO 627 c25 PM(2)=-5#(RL(1)=RL(2))<br>PM(3)=-5#RL(1)<br>GD TO 627<br>c26 PM(2)=-5#(RL(1)=RL(3))  $PM(3) = .5 + RL(3)$  $PM(A) = 5*(RL(1) + RL(2))$  $027$   $K=0$ ADEN=AREALMIYPE) #DENLMIYPE) DO 628 I=1.IELD<br>XMM=AULN#PM(I) DU 628 L=1-3  $556+1$ **CZd XM(K)=XMM** 

Å

Ĥ

 $\alpha_{\rm c}$  .

 $\cdots$ ÷.

 $\sim$  -  $\sim$ 

 $\ddot{\phantom{a}}$ 

 $\ddot{\phantom{a}}$ 

a je prve staveni

ORIGINAL PACE IS OF POOR QUALITY

18423/01  $\triangle$ ATE =  $\triangle$ 1245 **RUSS** 547 CALL ADDMA (A(N4), XM.LM(1,N), ND)<br>c40 CONTINUE Ċ **HETURN** c<br>C<br>C CONSISTENT MASS DISCRETIZATION 550 00 650 N=1.NUME IELD=LELTD(N).  $ND = LELD + 3$ ND=IELUTS<br>IF (ILYPT.EG.1) ND=1<br>CALL ECHECK(LM(1.N),ND.1CODE.1UPDT)<br>IF (ICODE.EG.1) GO TO 650 MTYPL=MATR(N)  $c$ . IF (IIYFT.NE.1) GO TO 651.<br>XM(1)#XYZ(1,N)\*AREA(MTYPE)#DEN(MTYPE)  $ND = 1$ . **GU TO 655** C 651 AUEN=AREA(MTYPE)\*DEN(MTYPE). CALL LENTH1 (X72(1+N)+RL)<br>CALL MASEAR (XY2(1+N)+ADEN+S)  $\mathsf{C}$ GSS CALL ADDBAN (A(N2).A(N1).S.RE.LM(1.N).NO.1)  $\mathsf{C}$ RETURN  $\mathsf{C}$  $C$ BLE NGNLINEAR<br>STIFFNESS AND ELNAL STRUC - DAD ASSEMBLE TURE ST<br>V.ECTORS  $\mathsf{C}$ C 700 ISTIF=0 IF (ICOUNT.EQ.3). GU TO 703 703 CONTINUE **MAUR=N3** IF (ICOUNT.EG.3) MADR=N5 L. DO 710 N=1.NUME<br>IELD=IELTD(N)  $NDELELD*3$ IF (ITYPT.EG.1) ND=1 TALL ECHECK (LA(1-N), ND.1CODE, IUPJT)<br>IF (ICODE, EG.1) IELCPL=IELCPL + 1<br>IF (ICODE, EG.1) GO TO 710<br>IF (IDEATH.EG.3) GO TO 710 ETIMEDABS(ETIMV(N))<br>IF (TIME.LT.ETIM) GC TO 710<br>IF (TIME.LT.ETIM) GC TO 710<br>IF (ETIMV(N).GE.O.) GO TO 92...<br>ETIMV(N)=ETIM DO 695 L=1.ND  $L = L M(L, N)$ IF (I.LE.0) GO TO 695 EDISE(L.N)=X(I)

 $\mathbb{R}^n$  .

 $A3 - 53$ 

أرامي وروستها والمتواصل المتارين

#### **ORIGINAL PAGE IS** OF POOR QUALITY

**RUSS** DATE =  $612+6$  $18/23/01$ 685 CONTINUE 093 CO TO 692<br>090 IF (TIME-GT.ETIM) GU TO 710<br>092 MTYPE=MATP(N) IF (ITYRT.NE.1) GO TO 701  $ND = 1$  $RST(1)=XYZ(1,N)$  $DISP(1)=0...$  $L=LM(L,N)$ IF (1.6T.0.) DISP(1.)=x(1)<br>IF (IDEATH.AE.1.) 60. TO 7.06<br>RST(1.)=RST(1.) + EDISB(1.N)<br>DISP(1)=DISP(1) = EDISB(1.N)<br>GU TO 706  $\mathsf{C}$ 701 DO. 702 L=1.NU RST(L)=XYZ(L.N)<br>DISP(L)=0. SISP(L)=01SP(L) = EDISB(L+N)<br>DE (IDEATH.NE.1) GO TO 702<br>RST(L)=RST(L) + EDISB(L+N)<br>DISP(L)=DISP(L) = EDISB(L+N) 702 CONTINUE  $\frac{c}{c}$ 700 CALL STIFNI (N.AREA(MTYPE).PROP(L.MTYPE).MALI.NJ.  $\frac{c}{c}$  $C_{\text{max}}$ CALL ADDBAN (A(MADR)+A(NI)+S+RE+LM(1+N)+NO+2)<br>IF (ISTIE+EQ+3) GO-TG 710  $\mathsf{C}$  $\frac{c}{c}$ ADD ELEMENT STIFFNESS CALL ADDEAN (A(N4), A(N1), S, RE.LM(1.AN), NO.1)  $\mathsf{C}$ 710 CONTINUE IF (IELCPL.EQ.NUME) IELCPL==1  $\mathbf{C}$ **RETURN**  $\mathbf{C}$  $\label{thm:G1} \mathbb{Q},\mathbf{0},\mathbf{0},\$  $c \cdot$ CALCULATE AND ASSEMBLE INSTANTANEOUS FUNCE VECTUR  $\mathsf{C}\bullet$  $\mathsf{c}\,$  . AND ITS SPATIAL GRADIENTS. L.E. THE TANGENT STIFFNESS ς.  $\mathsf{c}$ . AND DAMPING MATRICES FOR THE NONLINEAR TIME=TRANSIENT Co- $\mathsf{c}$  . SUUEZZE=FILR DAMPER INTERACTIVE ELEMENT  $c_{\bullet}$  $C_{\bullet}$ Concertive contracts for the continues:<br>723. IF (IREF (EQ.60) ESTIFB=1 ......................... IF(ICUUNT.EU.3) MADR=N5

 $\mathbb{R}^2$ 

 $\sim$ 

نے ا

 $\bullet$  .

ш.

 $\bullet$  .  $\bullet$ 

## ODIGINAL PAGE IS OF POOR QUALITY

```
RUSS
                                                                       1.8/23/01\text{OATE} = 31245じしじし
      CALL SUERDUTINE BEARNG TO CALCULATE BEARING ELEMENT FURCES.
       AND STIFFNESSES
\mathsf{C}#RITE(6,1314) NEW
C
Ć
\tilde{\mathbf{C}}WRITE(6.1317) (2(1).I=1.NEQ)
 13L7 FURMAT(5X, '2='+DE12+5)
       CALL BEARNG(B(NB),B(NBI),B(NB2),B(NB3),B(NB4),
\mathsf{C}6(NBS), 2(NB6), B(NBZ), B(NB8), B(NB9), L
      \mathbf 1\mathsf{C}B( N 0 1 0), B( N 0 1 1), B( N 0 1 2 1, 3( N 0 1 3), B( N 0 1 4), A( N 3)z
Ċ
                     IELTD.X.Y.Z.XYZ.LM.S.RE.MADR.ISTIFB.NUM.NUME)
      В
ć
ċ
       RETURN
Ċ
\mathbf CSTRESS CALCULATIONS
Ċ
C
Ċ
Č
      LATA PCRTHOLE *************************** (STÄRT)
C***
\mathsf{C}BCO IF (UNPORT.EQ.O .Ch. KPLOTE.NE.0) od TO 802
       RECLAB = RECLB3
       WRITE (LUI) RECLAB.NG.(NPAR(I), I=1.20).KSTEP.TIME.NEGL
C + + +DATA PORTHULE - *************************** ( END )
  BOZ IF (NU.GT.NEGL) GO TO 805
\mathsf{C}GEUMETRIC AND MATERIAL LINEAR STRESS-CALCULATION
\epsilon\mathsf{C}LPRNT=0
       IPURT=JNPORT#NPLCTE
\epsilonDU 830 N=1.NUME
       IPSTI=IPS(N)IF (IPST.Ed.0) GG TO 830<br>IF (IPKI.NE.0) GG TO 801<br>LPRNT=IPRNT + 1<br>IF (IPRNT.NE.1) GG TO 801<br>WRITE (6.2500) NG
  OUI MTYPE=MATP(N)
       IELD=IELTD(N)
       NQ = LELQ*3\mathbf{C}IF (ITYPT.NE.1) GU TO 811
```
and the second state

J.

 $A3 - 55$
$1d/23/01$ 

**The Manual Constitution of the Constitution of the Constitution of the Constitution** 

 $\ddot{\phantom{0}}$ 

## ORIGINAL PAGE IS OF POOR QUALITY

<u>and the company of the company of the company of the company of the company of the company of the company of the company of the company of the company of the company of the company of the company of the company of the com</u>

**KUSS** 

 $\triangle ATE = 81245$ 

 $\sim$  . ţ

÷.

나

سائل

 $\sim$  .  $\frac{1}{2}$ 

 $\overline{a}$ 

ŗ  $\bar{a}$ 

 $\mathbb{C}$ 

 $\sim$ 

 $\ddot{\cdot}$ 

 $\mathbb{R}^4$  $\ddot{\phantom{a}}$ 

 $\ddot{\phantom{a}}$ 

 $\omega$ 

÷.

 $\ddot{\phantom{a}}$ 

÷.

 $\sim$ 

 $\mathcal{A}_\mathbf{r}$ ÷.

J.

 $\frac{1}{2}$ 

 $\bar{z}$ ÷

 $\sim$   $\sim 10^{-1}$  $\sim$ 

 $\sim$ 

Ċ.

```
N0=1<br>EP=EPSIN(N)
        I=LM(ILN)<br>IF (I.6GI.0) EP=EP + X(I)/XYZ(I.N)
        STN(1)=EPSTS(I)=E(MTYPE)*EP-<br>PP(I)=AREA(MTYPE)*STS(I)
        IF (IPRILEG.0) WRITE(0.2510) N.NO.PPLIL.STS(1.1.STNL1)
  ell CONTINUE<br>DO 815 J=1-ND<br>OISP(J)=0.
         I = LM(L,N)IF^-(1.6T.0) DISP(J)=X(I)
   SIS CONTINUE
\mathbf{L}CALL LENTHI (XYZLI+N)+RL)
\ddot{\phantom{0}}OG 814 L=1.NINT
         REXU(LININT)<br>CALL DESIGI(XYZ(16N)+R+BQ+XJ)
   \begin{array}{c} 00 & 013 \text{ K=1,ND} \\ 00 & 013 \text{ K=1,ND} \end{array}STN(L)=EPSTS(L) = E(MTYPE) * SPPP(L)=STS(L)*AREA(MIYPE)
         IF (IPRISEDSO) WRITE(0.2510) NoL.PPIL), STS(L), STN(L)
   d14 CUNTINUE<br>IF (IPRI.EL.0) #RITE(0,2520)
\frac{c}{c}C*** DATA PORTHULE ************************** (START)
 \mathbf{L}die IF (UNPORT LEGLO LÜKELRELLITELNEL)) GU TU 830
          RECLAN=RECLO4
          DO BLZ L=1.NINT
          WRITE (LUI) RECLABILIPPILITSILLITSINILL -
   BIZ CONTINUE
         DATA PURTHOLE. *************************** (. ENJ.)
 \mathbf CC + 44\mathbf{C}C
    330 CONTINUE
 \mathbf CRETURN
 \epsilon\epsilonNUNLINEAR STRESS CALCULATION
 \mathbf C\epsilonacs IPRNT=0
          IF (IDEATH-EG-0) GU TU 910
          IF (TIME + L'ELIM) SC 10 BIO<br>IE (IUEATH + EGTIM) SC 10 BPO<br>IE (IUEATH + EGTIM) SC 10 BIO
                                                                          a se compañado de la contrada de la contrada de la contrada de la contrada de la contrada de la contrada de la
          UU TÚ SIO
```
the consenting and product the con-

**RUSS** 

N.

 $\frac{1}{2}$ 

 $\sim 1.4$ ٠, しょこ - 2

 $\left(\frac{1}{2},\frac{1}{2}\right)$ 

27. . . . .

k<br>S

् न

 $\sim$ 

÷

 $\ddot{\phantom{1}}$ 

۰.,

، ئ  $\sim$   $\sim$ 

> - 15  $\mathbb{R}^2$

 $\sim$ 

 $\frac{1}{\alpha}$ 

्रमे

سي

ŧ

i<br>Tirki  $\sim$   $\bullet$ 

'n

 $\mathbb{R}^2$ 

 $\mathbf{I}$ 

 $\rightarrow \frac{1}{3}$ 

 $18/23/01$ 

350 IF (TIME GT.ETIM) GO TO 810 IF (IPST.EQ.0). GO TO 810 IF(IPRI-NE.0) GU TO 803 IPRNT=IPRNT T-1-<br>
IF (IPRNT.NE.1) GO TC 803<br>
GO TC (2.70.270.270.275.275.375.375.370), MOUCL<br>
870 WRITE (6.2500) NG<br>
275 WRITE (6.2600) NG  $\epsilon$ 803 IF (IPRI &EG.0) WRITE(6,2520) IELD=IELTO(N) ND=IELD+3  $\mathbf C$ IF LITYPT.NE.11 GU TO 850  $\begin{array}{c}\n\text{ND} = 1. \\
\text{RST}(1) = \text{XYZ}(1.5) \\
\end{array}$  $DISP(1)=0.$ <br>I=LM(1.0) IF (1.01.0) DISP(1)=x(1)<br>IF (LDEATH.RE.1) 60 TO co0<br>RST(1)=RST(1) + EDISB(1.N)<br>DISP(1)=DISF(1) = EDISB(1.N)<br>GO TC do0  $\mathsf{C}$  $\frac{150}{151}$  DO 851 L=1, NO<br>RST(L)=XYZ(L,N)  $D$ [SP(L)=0.<br>[=LM(L,N)  $F^{\text{untr,01 015P(L)=X(I)}}$ <br>  $F^{\text{(IDcAThoA-L)} GJ TJ d51}}$ <br>  $RST(L)=FST(L) + EDLSH(L,N)$ <br>  $DISP(L)=DISP(L) + EDISH(L,M+...)$ **851 CUNTINUE** ded CALL STIENI (N.AREA(MTYPE), PROP(1.MTYPE), wA(1.M), S.R.E.J) C  $\mathbf C$ C معغي (UNPCRT.EG.) .OR. KPLOTE.NE.0) GU TO 810  $I \vdash$ RECLAB=RECLE4 DO 880 LEI-NINT<br>WRITE (LUL) RECLABILIPP(L), STS(L), STN(L) **BeJ CONTINUE** CR## DATA PORTHOLE ########################## (...END...).  $\tilde{c}$ **810 CONTINUE**  $\zeta$ **HETURN**  $\zeta$ **SCO STOP** 

and a series and an increase and one

**Contractor** 

الموادي المحدثي

**RUSS** 

 $\mathbb{R}^2$ 

 $\overline{1}$ 

l.

 $\ddot{\ddot{\cdot}}$  $\hat{\mathcal{C}}$ 

 $\begin{array}{c} \begin{array}{c} \frac{1}{2} \\ \frac{1}{2} \end{array} \\ \begin{array}{c} \frac{1}{2} \end{array} \end{array}$ 

ti<br>C έ,

 $\bar{\beta}$ 

 $\frac{1}{2}$ 

 $\bar{\mathbf{r}}$  $\mathbb{R}^2$  $\frac{1}{2}$ 

 $\ddot{\phantom{a}}$  $\frac{1}{2}$  $\mathcal{A}$ 

 $\begin{bmatrix} 1 & 1 \\ 1 & 1 \end{bmatrix}$ 

ß

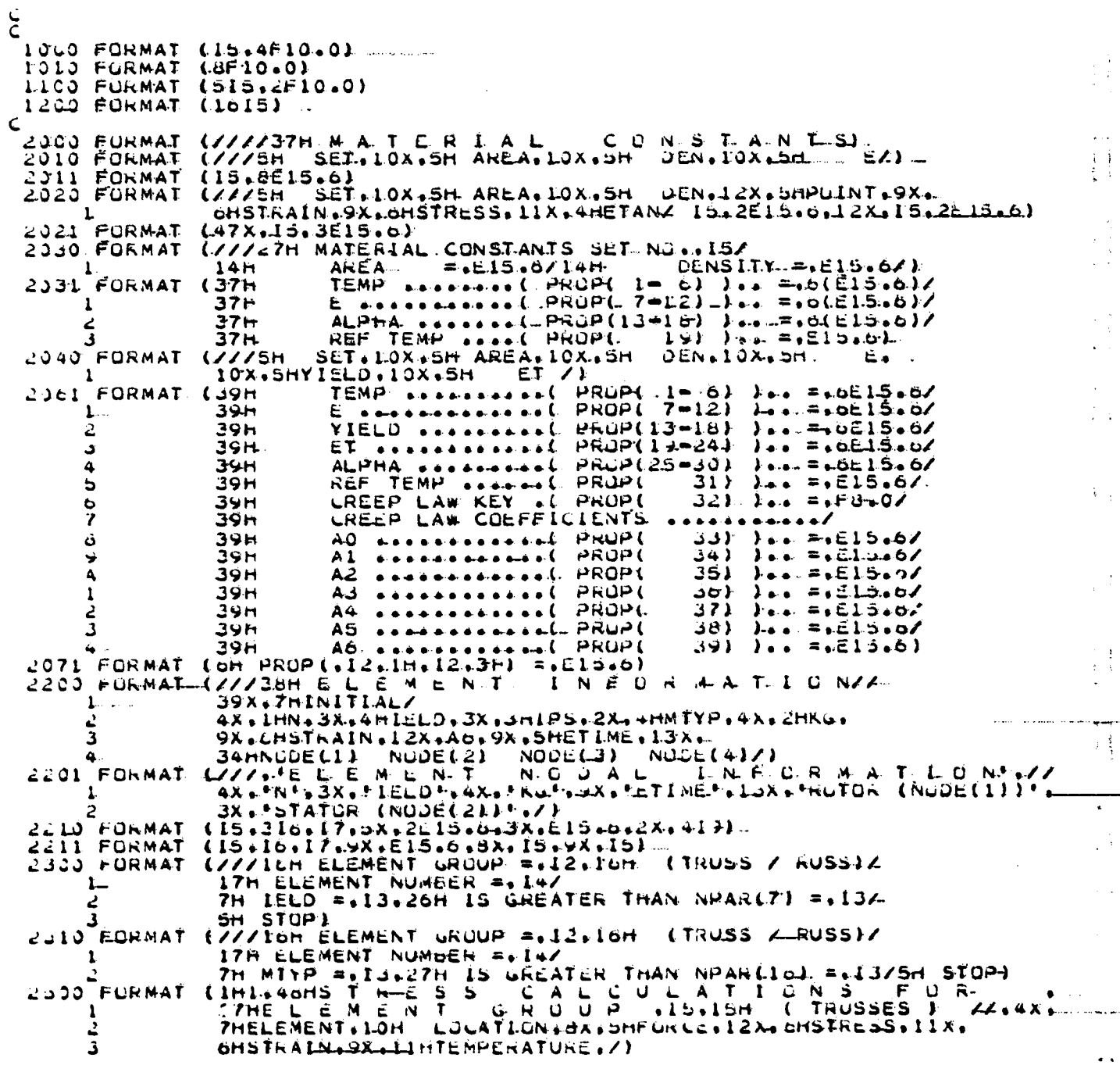

 $A3 - 58$ 

 $\mathbf{i}$ 

Ť

 $\ddot{\phantom{a}}$ 

 $\ddot{\phantom{a}}$ 

 $\Lambda$  $\bar{z}$ 

 $\overline{\phantom{a}}$ 

1 ۴

 $\frac{1}{2}$  ,  $\frac{1}{4}$ 

 $\langle \cdot \rangle^2$ 

 $\frac{1}{1}$ 

 $\ddot{\phantom{a}}$  $\frac{1}{2}$ 

 $\ddot{\phantom{a}}$ ć,

L<br>L

 $\bar{\alpha}$ 

is.<br>Br

à.  $\ddot{\phantom{a}}$ 

۰. ÌД, 

> $\sim$  $\frac{1}{2}$  $\frac{1}{2}$  $\ddot{\cdot}$

- 41  $\mathbb{R}^2$  $\frac{1}{2}$ 

 $\frac{1}{\sqrt{2}}$ 

 $\bar{\mathcal{A}}$ 

Ω,

 $\frac{1}{2}$  $\mathcal{L}^{\mathcal{A}}$ 

 $\frac{3}{2}$ 

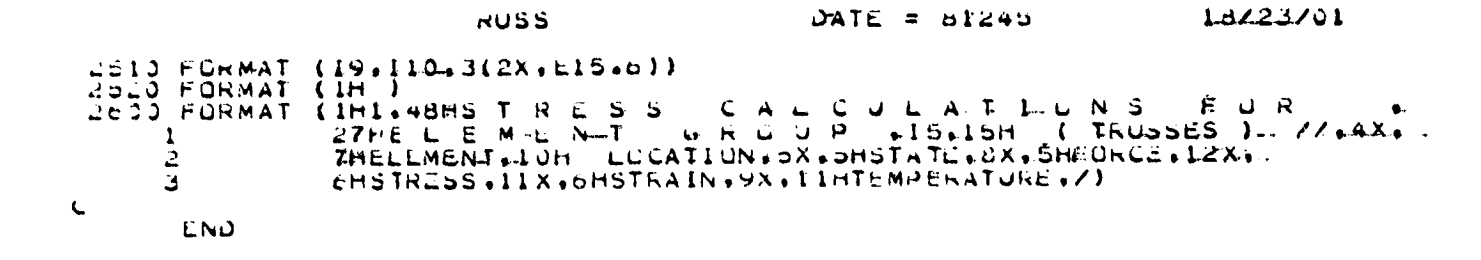

### $A3 - 59$

**Service American Institute** 

 $\sim$   $\sim$ 

 $\bullet$ 

**The Contract Contract** 

٠.

..  $\bullet$ 

۰.  $\ddot{\phantom{a}}$ 

..

 $\bullet$ 

÷٠

 $\bullet$ 

 $\overline{\phantom{a}}$ 

## ORIGINAL PAGE IS OF POOR QUALITY

**RUSS** 

DATE =  $d1d42$ 

\*OPTIONS IN EFFECT\* NOTERM.ID.EECOIC.SOURCE.NCLIST.NODECR.LOAD.NOMAP.NOTEST<br>\*OPTIONS IN EFFECT\* NAME = RUSS : LINECNT.= 60<br>\*STATISTICS\* SCURCE.STATEMENTS = 492.PROGRAM SIZE = 21754<br>\*STATISTICS\* NL.EIAGNOSTICS GENERATED

 $\mathbb{R}$ 

4

**B** 

 $\frac{\partial f}{\partial x}$ 

÷,

÷,  $\frac{1}{2}$  $\ddot{\phantom{a}}$  $\frac{1}{2}$ 

 $\frac{1}{2}$ 

 $\ddot{\phantom{0}}$ 

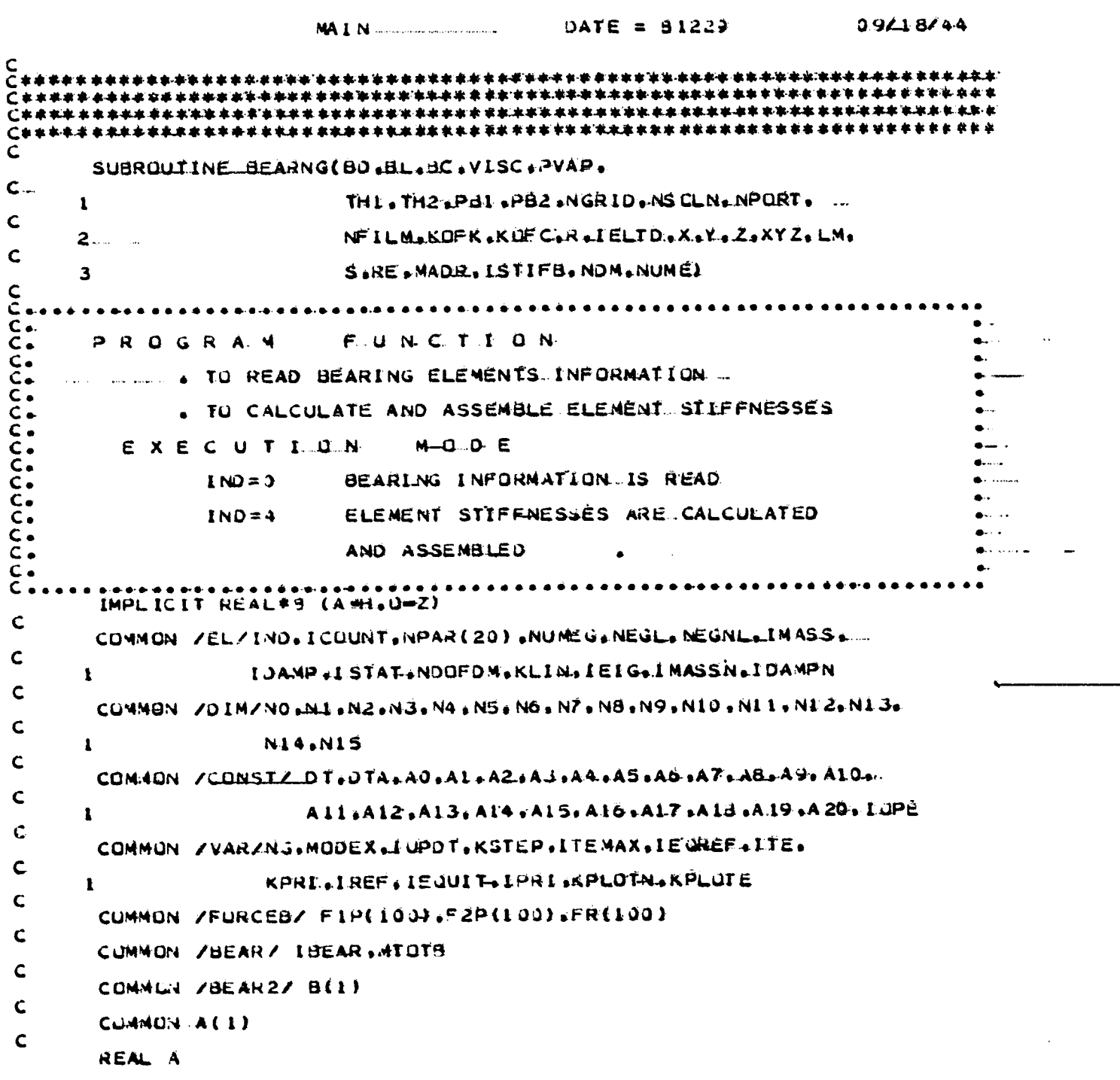

 $A3-61$ 

 $\overline{a}$ 

÷.

 $\mathbb{R}$ 

v.

 $\mathbb{R}^2$ 

 $\ddot{\phantom{0}}$ 

l.

 $\frac{1}{2}$ 

 $\ddot{\phantom{1}}$  .

 $\cdots$ 

 $\mathcal{L}$ 

 $\ddotsc$ 

 $\overline{\phantom{a}}$ 

 $\ddot{a}$ 

 $2ATE = 81229$ 09/18/44 **BEARNG**  $\mathbf c$ REAL B  $\mathbf c$ DIMENSION BOCLI BUCLI BECOLD VISCOLI BRYANCI ETHIOLE. Ċ TH2(1), PB1(1), PB2(1), NGRID(1), NSULN(1), R(1),  $\mathbf{1}$  $\mathbf c$ NPORT (1) NFILM (LLAKOFK(1) (KOFČ(L) LELTO(1) .  $\mathbf{2}$ Ċ  $X(1), Y(1), Z(1), LM(NOM, 1), XYZ(NDM, 1), S(1), ...$  $\overline{\mathbf{3}}$  $\mathbf c$ RELLI.VELB(12), ACCB(12)  $1.$  $\tilde{C}$ IE (IND.GT.0) GO TO 420  $\mathbf c$ č۰ ..................................  $c_{\bullet}$ GENERATE ELEMENT A N D.  $\mathsf{C}\bullet$ READ  $\bullet$  $\sum_{c=1}^{n}$  $\bullet$ INFORMATION  $\bullet$  $C \bullet \bullet$ ........ WRITE (6,1999) N = 1<br>IREAD = 5<br>160 READ (IREAD+1000) M+BDE+BLE+BCE+VISCE+PVAPE+THIE+  $\mathbf c$ THZE.PBIE.PBZE.NGRIDE.NSCLNE.NPORTE.  $\mathbf{2}$  $\mathsf{C}$ NFILME.KUFKE.KOFCE  $3.$ c<br>c<br>c GENERATE MISSING ELEMENT. INFORMATION IF NECESSARY 120 IF (M.NE.N) GO TO 200 **BDG**  $= 8LE$ **BLG**  $\overline{BCG}$  $= \overline{BCE}$ VIŠCG  $= VI\bar{S}CE$  $= PVAPE$ **PVAPG**  $= THIE$ THIG  $=$  TH2E **TH2G PB1G**  $=$  PB1E  $= PB2E$ **PB23 NGRIDG** = NGRIDE **NSOLMG**  $=$  NSOLNE NPOR TG  $= NPORTE$  $=$  NFILME **NFILMG** KOFKG- $=$  KUFKE  $= KUFCE$ . KOFCG  $\mathbf c$ 200 BDIN )\_  $=$  80 $\circ$ .  $\mathbf c$  $BC(N)$  $= **BLG**$  $= **B** \tilde{C} \tilde{G}$ VISCIN.  $= VISCG$ PVAP(N) = PVAPG  $= 1.141G$ THI(N)  $=$  TH2G TH<sub>2</sub>(N) **PBI(N)**  $=$  PBIG

 $A3 - 62$ 

 $\mathbf{I}$ 

Ù,

「おりどいとすること

Ŷ, j

compared in the Source of an action

Ť.

 $\cdot t$ 

计定位性

ĵ.  $\frac{9}{12}$ 

موارد بالأراد

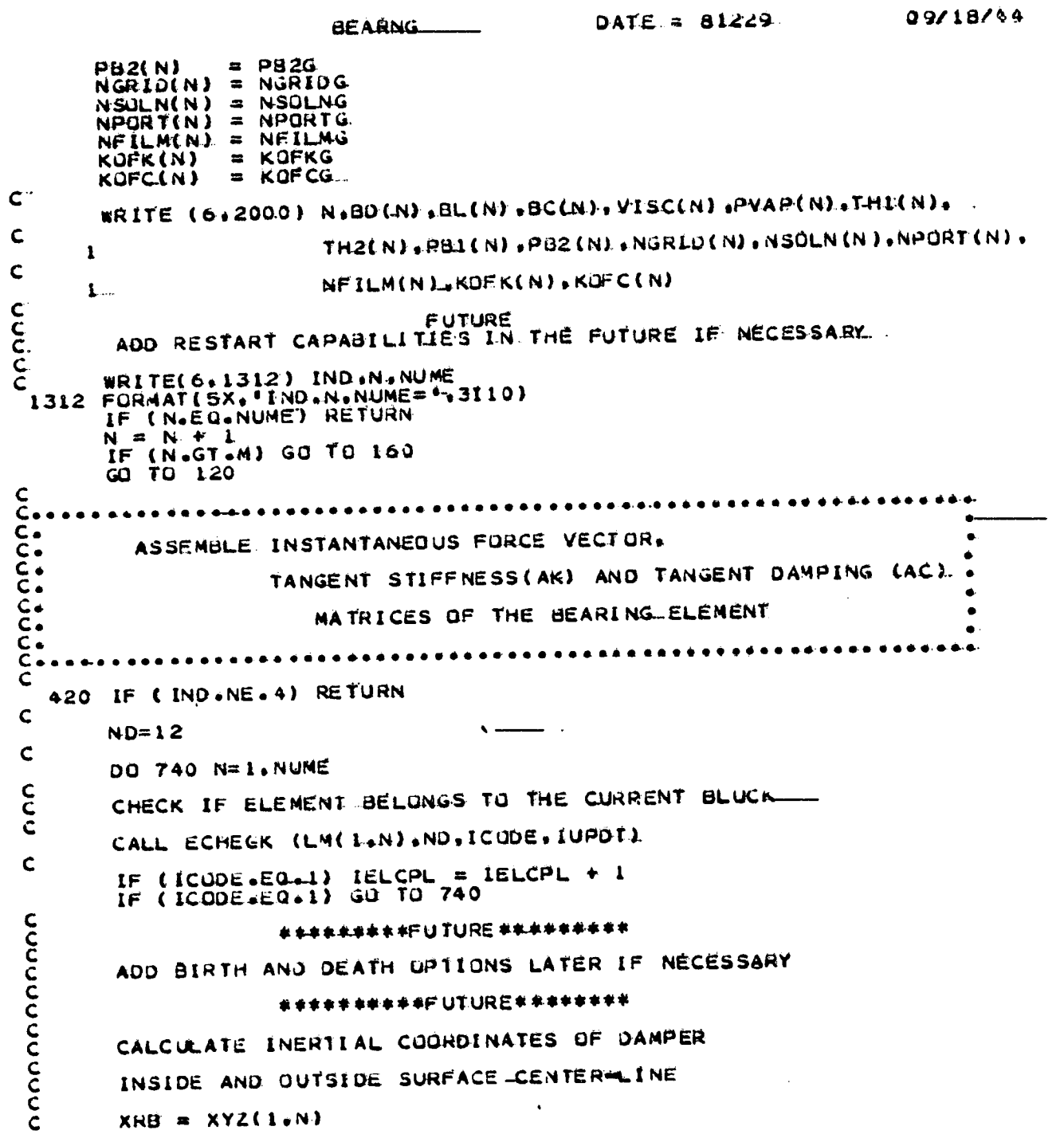

أنباب والمواريق

 $\langle \mu \rangle = \gamma$  .

 $A3 - 63$ 

مدة

**BEARNG**  $\mathbf{UATE} = 81229$  $0.918144$ IF (LM(1,N).GT.0) XRB =  $X(LM(L,N))$ <br>YRB =  $XYZ(LN)$  $\mathbf c$ IF (LM(2,N).GT.0) YRB = X(LM(2,N).)  $\mathsf{C}$  $IF$  (LM(3,N), GT.0). ZRB = X(LM(3,N))  $X53=XYZ(4,N)$ <br>IF (LM(7+N)+GT+0) XSB = X(LM(Z+N)) ...<br>YSB=XYZ(5+N) ...  $\mathbf C$  $\mathbf C$ IF  $(LM(B,N), GT=0)$  XSB = X(LM(B.N)) .....  $\mathsf{C}$  $ZSB = XYZ(6-N)$ IF (L\*(9+N)<br>DO 725 L=1+ND<br>DO 725 L=1+ND<br>VELB(L)=0+  $ACC3(L) = 0.$  $I = LM(L, N)$ IF (I.GT.0) VELB(L)=Y(I)<br>IF (I.GT.0) ACCB(L)=Z(I) Ċ 725 CONTINUE Ċ  $=$  VELB(1.) **XDTR YUTR**  $=$  VELB(2) **ZDTR**  $= VELB(3)$  $= VELB(7)$ **XDTS YUTS**  $=$  VELB(8)  $=$  VELB(9) **ZOTS**  $XDT2R = ACCB(1)$  $YDTR = ACCG(2)$ <br>  $ZDTR = ACCG(3)$ <br>  $XDT2S = ACCG(7)$  $YDT2S = ACCB(3)$ ŽDTŽŠ = ACCB(9)<br>WRITE (6,2500) XRB.YRB.ZRB.XSB.YSB.ZSB ENTE (0.2500) XRS.FRS.2KB.XSB.FSB.2SB.<br>2500 FURMAT (7X. X=RUTUR ".5X. 'Y=RUTUR ".5X. 'Z=RUTUR".4X.'X=STATUR ".<br>5X. 'Y=STATUR ".4X. 'Z=STATUR ".//.5X. 6(2X. UI3.6) )<br>2550 FURMAT (7X. 'RUTUR XDT'.4X. 'RUTUR YDT'.4X.'HUTUR 2D 2<br>
2600 FURMAT (7X+ ROTUR XDT2++4X+ - ROTUR YDT2++3X+-31 ALDR ZULY LZ/+<br>
2600 FURMAT (7X+ ROTUR XDT2++4X+ - ROTUR YDT2++3X+ - RUTOR ZDT2++<br>
3X+ - STATOR SDT2++3X+ - STATOR YDT2++3X+ - STATOR ZDT2++//+<br>
2 5X+e(2X+D13+61) C C<br>C<br>C<br>C GET BACK THE OTHER ELEMENT PROPERTIES TO BE USED IN SQUEEZE  $= BD(N)$ **BDE**  $=$  BL(N)<br> $=$  BC(N) **BLE**<br>BCE **VISCE**  $=$  VISC(N) **PVAPE**  $= PVAP(N)$  $=$  THI(N)<br>= TH2(N) TH<sub>ie</sub> THÆ PBIE  $=$  PBI(N)

 $\ddot{\phantom{a}}$ 

 $\frac{1}{\sqrt{2}}$  and  $\overline{a}$ 

 $\mathbb{R}$ 

 $\sim$  .

Ė

 $\frac{1}{2}$ 

 $\ddotsc$ 

 $\mathbb{R}^+$ 

 $\frac{1}{2}$ 

 $\ddot{\star}$ t.

 $\sim$ 

÷,

 $\frac{1}{2}$ 

i.

 $\hat{\mathcal{F}}_i$ 

 $\bar{z}$  $\frac{1}{2}$ 

نسب

 $\mathbf{1}$  $\ddot{\phantom{a}}$ 

 $\frac{1}{3}$ 

 $\frac{1}{2}$ 

- 3  $\ddot{\phantom{a}}$ 

 $\frac{1}{2}$ 

 $\frac{1}{n}$ 

Ã ÷  $\ddot{\ddot{}}$ 

ž,

 $0$ ATE = 81229 39718744 BEARNG PH2E  $=$  PB2(N) **NGAIDE**  $= NGR$ LU(N)  $= \begin{bmatrix} \text{NSULN}(N) \\ \text{NSULN}(N) \end{bmatrix}$ **NSULNE** NPURTE **NFILME**  $=$  NF I LM(N)  $= KOFK(N)$ **KUFKE**  $=$  KUEC(N) **KOFCE**  $c$  $DU$  726  $1 = 1, NJ$ 726 RE(1)=0.<br>
DO 727 1=1.7d...<br>
727 S(1)=0.  $\mathbf c$ CALL SQUEEZE TO CALCULATE INSTANTANEOUS FORCE VECTOR, C<br>C<br>C<br>C STIFFNESS MATRIX(AK) AND DAMPING MATRIX (AC) CALL SQUEEZ (BDE, BLE, BCE, VISCE, THIE, TH2E, PBI E, PB2E.  $\mathbf c$ YRB, ZRB. YDTR. ZOTR. YSB. ZSB. YDTS. ZDTS. AKI I.AKIZ.  $\mathbf{I}$  $\mathsf{C}$ AK22, AC11, AC22, FL, F2, NGRIDE, NSULNE, NEORTE,  $\overline{2}$  $\mathsf{C}$ KOFKE, KOFCE, NFILME, PVAPE)  $\overline{\mathbf{3}}$  $\frac{c}{c}$  $\tilde{\mathbf{C}}$  $S(13)$  $= AK11$  $\frac{1}{5}$ <br> $\frac{1}{4}$  $= AK12$  $=\begin{bmatrix} -1 & 1 \\ -2 & 1 \end{bmatrix}$  $S(20)$  $S(24)$  $= AK22$  $S(29) = -AX12$  $SU30$ ) == $AK22$  $S(64) = AK11$ <br> $S(65) = AK12$  $S(69) = AK22$  $c$ <sub>C</sub>  $RE(2) = P F L$ RE(3) =  $\frac{1}{2}$ <br>RE(3) =  $\frac{1}{2}$ <br>RE(9) =  $\frac{1}{2}$  $\mathsf{C}$  $F1P(N)=F1$ <br> $F2P(N)=F2$ FR(NJ=0SORT(F1\*F1+E2\*F2)  $c$ <sub> $c$ </sub>  $\mathsf{C}$ CALL ADDUAN (ACMAUR), ACNII, S.RE.LACI, NI.ND.2).  $\cdot$   $\subset$ ADD ELEMENT STIFFNESS (AK)  $\mathbf c$ 

فللهمة ويعاقدهم مستف

 $A3 - 65$ 

 $A3 = 66$ ...

## ORIGINAL PAGE 1S-OF POOR QUALITY

 $\ldots$ 

```
BEARNG
                                                          DATE = 81229
                                                                                         29/18/44\bulletင်
   WRITE (66461) (LM(1,N) al=1,ND)<br>461 FURMAT (53x, LMARRAY(6EARING): 55,77,200 KGX,4112) 3
         WRITE (D+750) IREF
\mathbf{C}750 FORMAT (727, ********************** IREF (BEARING) $$$$$.#'.15,777).
   739 CALL-ADDBAN (ALN4).A(N1).S.RE.LMCI.NI.ND.1) .
\mathbf CADDEFFECT OF BEARING DAMPING MATRIX (AC)
  641 IF (KUFCE.EQ.0) GQ TU 740<br>DU 741 I=1.ND<br>741 RE(I)=0.
        DU 742 I=I+78742 5(1) = 0.
        RE(2)= (A4=1)#YDTR+A5*YDT2R-<br>RE(3)= (A4=1)#ZDTR+A5*ZDT2R
        RE(8) = (AA-1) + Y0TSHAS*Y0T2SRE(Y) = (A4 - 1)#ZDTS+AS#ZDT2S.
\mathbf{C}WRITE (6,749) A4,A5,YDTR,YDT2R,YDT2.3<br>749 FORMAT (5X, FA4,A5,YDTR,YDT2R,YDT3,YDT5,YDT25.: .//. 803X,D12,511<br>8RITE (6,759) (RE(1),I=1,ND)<br>759 FORMAT (5X, NUMERICAL TIME INTEGRATION VALUES OF VELOCITIES: .
                    77.8(3x, 012.5)\mathbf{1}WRITE (0.751) ACII:AC22
   751 FURMAT (SX. FUAMPING MATRIX : ",2(LOX,013.6))
         S(13)=AC11S(19) = MAC115(24) = AC22S(30) = AC22S(64) = AC11<br>S(69) = AC22C
Ċ
        LL = 0LJ = I00 743 L=1,ND
         I=LM(L.N)
         DU 744 K=L, NO
         レレーレレチー
  ELTLET<br>
R(I)=R(I)=S(LL)*RE(K)<br>
WRITE (6+752) L.I.K.LL.R(I).S(LL).RE(K)<br>
P52 FORMAT (5)***Lett\Attitude (1).S(LL).RE(K) =*
\mathbf C77.35X+4(4X.15)-10X.3(4X.012.5)\mathbf{1}744 CONTINUE
         IF (LaEQaND) GO TO 743
         L1 = L + 1DO 745 JAL1.ND
         レコニコトレ
         IF (J.EQ.NO) LJ=LJ+1
         IF (IJ.EG.0) GO TO 745
        R(IJ)=R(IJ)=S(LJ)=RE(L)
         WRITE (0+705) Lill+JilJilJiR(1J)=S(LJ)+RE(L)
\mathbf{C}765 FURMAT (5X0 ft. Ll sJsLJolJ.R(IJ).S(LJ).REEL) :*.
                    77.35X.5(4X.151.3(4X.012.5))
```
ORIGINAL PASK 13TH

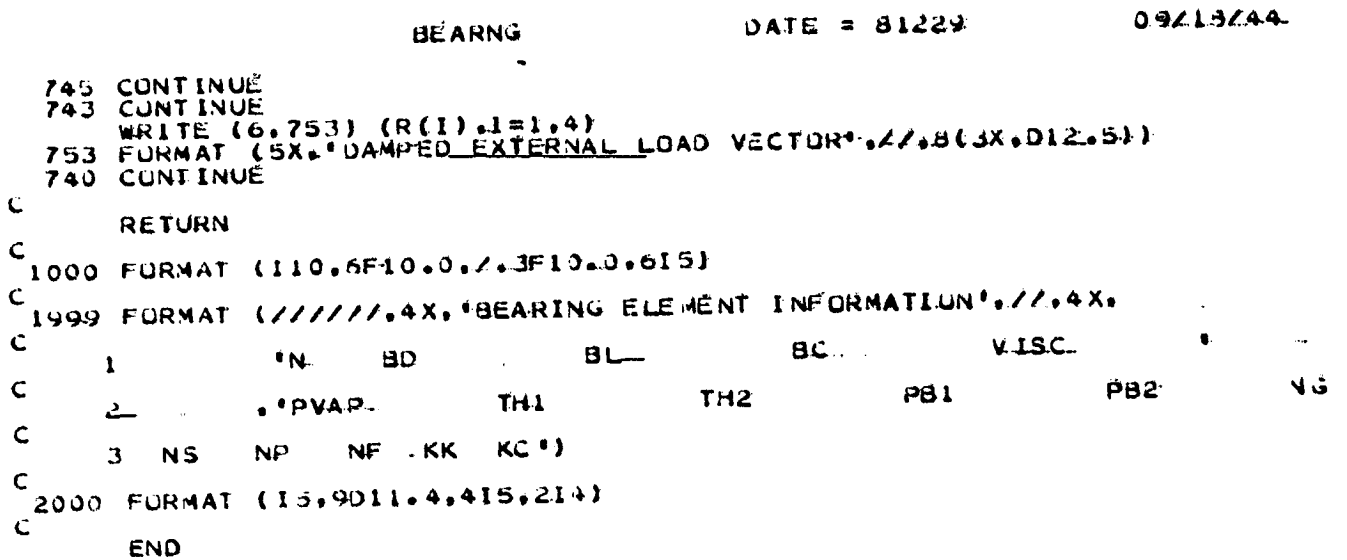

 $A3 - 67$ 

 $\cdots$ 

 $\tau$  :

÷

 $\pm$ 

## ORIGINAL PAGE IS OF POOR QUALITY.

FORTRAN IV GI RELEASE 2.0

#### **BEARNG**

DATE = 81229

\*CPTIONS IN EFFECT\* NOTERN.ID.EBCDIC.SOURCE.NOLIST.NODECK.LOAD.NUMAP ..<br>\*CPTIONS IN EFFECT\* NAME = BEARNG . LINECNT = 60<br>\*STATISTICS\* SOURCE STATEMENTS = 182.PROGRAM SIZE = 6808.

MAIN  $\text{PATE} = 81223$  $39/18/44$  $rac{c}{c}$  $C*$  $\mathsf{C}$ SUBROUTINE SIZEB(N)  $\mathsf{C}$ IMPLICIT REAL #8(A=H,O=Z)  $\mathbf C$ COMMON B(1)  $\mathsf{C}$ COMMON / BEAR / IBEAR, MTOTB  $\mathsf{C}$ WRITE (6,1000)<br>WRITE (6,1001) N<br>IF (N.LT.MTUT3) GO TO 20<br>WRITE (6,1004) N<br>SIOPE (6,1004) N 20 WRITE (6.1008)<br>1000 FURMAT (7.4X. CORE INFURMATION... LOECIMAL) ....!!  $\mathsf{C}$ 1001 FORMAT  $(4X, )$ REQUESTED CORE FOR BEARING INFORMATION ="+5X+10)  $\ddot{\mathbf{C}}$ 1004 FORMAT (4X,' NOI AVAILABLE STOP "1/14X4 "\*\*\*\*CHANGE WIDTB"  $\ddot{\bm{\zeta}}$ "(IN MAIN) TO (AT LEAST)  $\mathbf{1}$ **T.IB. LEAREFI**  $\mathsf{C}$ 1008 FURMAT (4X.' **JBTAINED**  $.771$ **RETURN** END

 $\sqrt{2}$  and  $\sqrt{2}$ 

 $\ddot{\phantom{a}}$ 

 $\ddotsc$ 

ц.

 $\ddot{\psi}$ 

÷.

in the case of a constraint con-

 $A3 - 69$ 

 $\bullet$ 

 $\ddot{\cdot}$ 

 $\begin{bmatrix} 0 & 0 & 0 \\ 0 & 0 & 0 \\ 0 & 0 & 0 \\ 0 & 0 & 0 \\ 0 & 0 & 0 \\ 0 & 0 & 0 \\ 0 & 0 & 0 \\ 0 & 0 & 0 \\ 0 & 0 & 0 & 0 \\ 0 & 0 & 0 & 0 \\ 0 & 0 & 0 & 0 \\ 0 & 0 & 0 & 0 \\ 0 & 0 & 0 & 0 & 0 \\ 0 & 0 & 0 & 0 & 0 \\ 0 & 0 & 0 & 0 & 0 \\ 0 & 0 & 0 & 0 & 0 & 0 \\ 0 & 0 & 0 & 0 & 0 & 0 \\ 0 & 0 & 0 & 0 &$ 

 $\ddot{\phantom{0}}$ 

J,

 $\ddot{\cdot}$ 

 $\frac{1}{2}$  $\hat{\vec{r}}$  $\frac{1}{2}$ l, 7er  $\frac{1}{2}$ 

ż.

 $\ddot{\phantom{a}}$ ٠.,

 $\overline{1}$ 

ų.

lijeve  $\ddot{\phantom{1}}$  $\frac{1}{2}$ 

 $\mathcal{S}$ 

 $\frac{1}{2}$ 

 $\sim 1$  $\frac{1}{\lambda}$ 

j,

 $DATA = 81229$ FURTRAN IV G1 RELEASE 2.0 . ... **SIZEB** 

\*OPTIONS IN EFFECT\* NOTERALIO.EBCDIC.SOURCE.NOLLST.NODECK.LUAD.NOMAP:<br>\*OPTIONS IN EFFECT\* NAME = SIZEB ...LINECNT = 60<br>\*STATISTICS\* SOURCE STATEMENTS = LG.PROGRAM SIZE = 040..

**HARRY CONTROL** 

a mak

 $\mathbf{r}$ 

## ORIGINAL PACE IS OF POOR QUALITY

دان<br>حيات

 $\delta$ condition.

Ħ

Ë

 $\mathbf{r}$ ł,

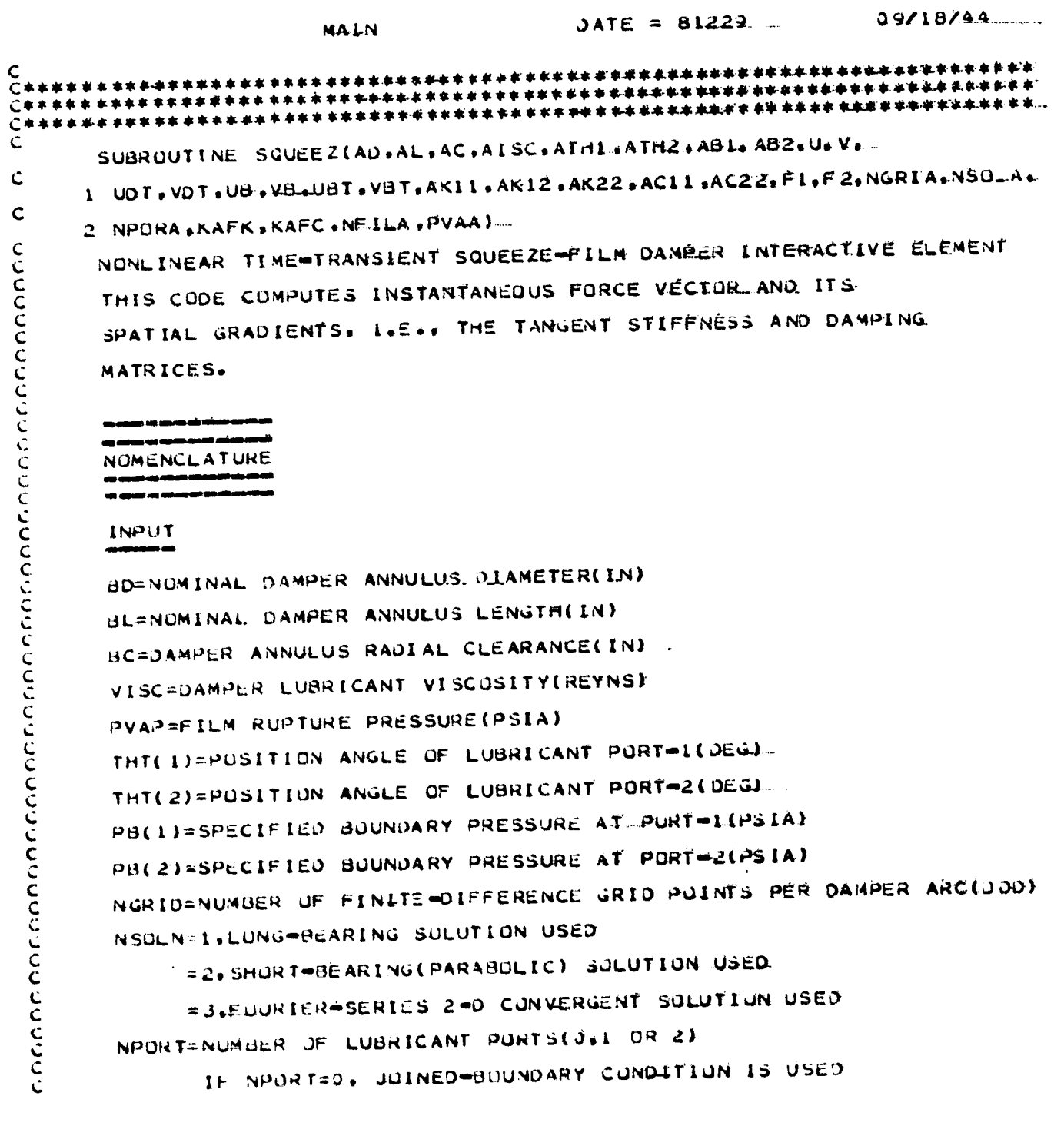

0941944  $\triangle$ ATE = 81224 **SQUEEZ** NFILM=NUMBER OF IDENTICAL ANNULI FOR THE DAMPER KUFK=0, STIFFNESS MATRIX NOT\_COMPUTED KOFK=1.STIFFNESS MATRLX COMPUTED KOFC=0, DAMPING MATRIX NOT COMPUTED KOFC=1+DAMPING MATRIX COMPUTED X=X=INERTIAL COORDINATE OF DAMPER INSIDE SURFACE CENTER=LINE(IN)-Y=Y=INERTIAL COURDINATE OF DAMPER INSIDE SURFACE CENTER=LINE(IN). XDT=X=INERTIAL VELOCITY OF INSIDE SURFACE CENTER=LINELIN/3EC) YDT=Y=ENERTIAL VELOCITY UF INSIDE SURFACE CENTER=LINELIN/SECT. XB=X=INERTIAL\_COORDINATE OF DAMPER OUTSIDE SURFACE CENTER=LINE(IN) YB=Y=INERTIAL COURDINATE OF DAMPER DUTSIDE SURFACE CENTER=LINE(IN). XBT=X=INERTIAL VELOCITY OF-DAMPER OUTSIDE SURFACE CENTER=LINE(IN) YBT=Y=INERTIAL VELOCITY OF APER OUTSIDE SURFACE CENTER=LINE(IN) **QUTPUT** -----FI=X=FORCE COMPONENT ON INSIDE DAMPER SURFACE(LBS) F2=Y=FORCE COMPONENT ON INSIDE DAMPER SURFACE(LBS). FURCE CUNPUNENTS ON OUTSIDE DAMPER SURFACE ARE EQUAL BJT OPPOSITE F1 AND F2 BECAUSE FLUID INERTIA EFFECTS ARE NEGLECTED SYMMETRIC PORTION OF STIEENESS MATRIX: AK11=KXX(LBS/LN) AK12=EXY(LBS/IN)=RYX AK22=KYY(LBS/IN) DIAGONAL PURTION OF DAMPING MATRIX ACII=CXX(Ld\*SEC/IN) AC 22=CYY(LB\*SEC/IN) IMPLICIT REAL#8 (A=H, D=Z) COMMUNZINPUTIZBD, BL, BC, VISC, THT(2), PB(2), PVAP COMMONZINPUTZZNGRID.NSOEN.NPORT.NFIEM

 $\mathbf c$ 

 $\ddot{\phantom{a}}$ 

 $\frac{1}{4}$ 

 $\frac{\partial f}{\partial x}$ 

 $\ddot{\phantom{a}}$ 

 $A3 - 72$ 

154 Change of Congress of the first

ORIGINAL PAGE IS

l.

ŧ

ł

ĺ

۰,

 $\frac{1}{2}$ 

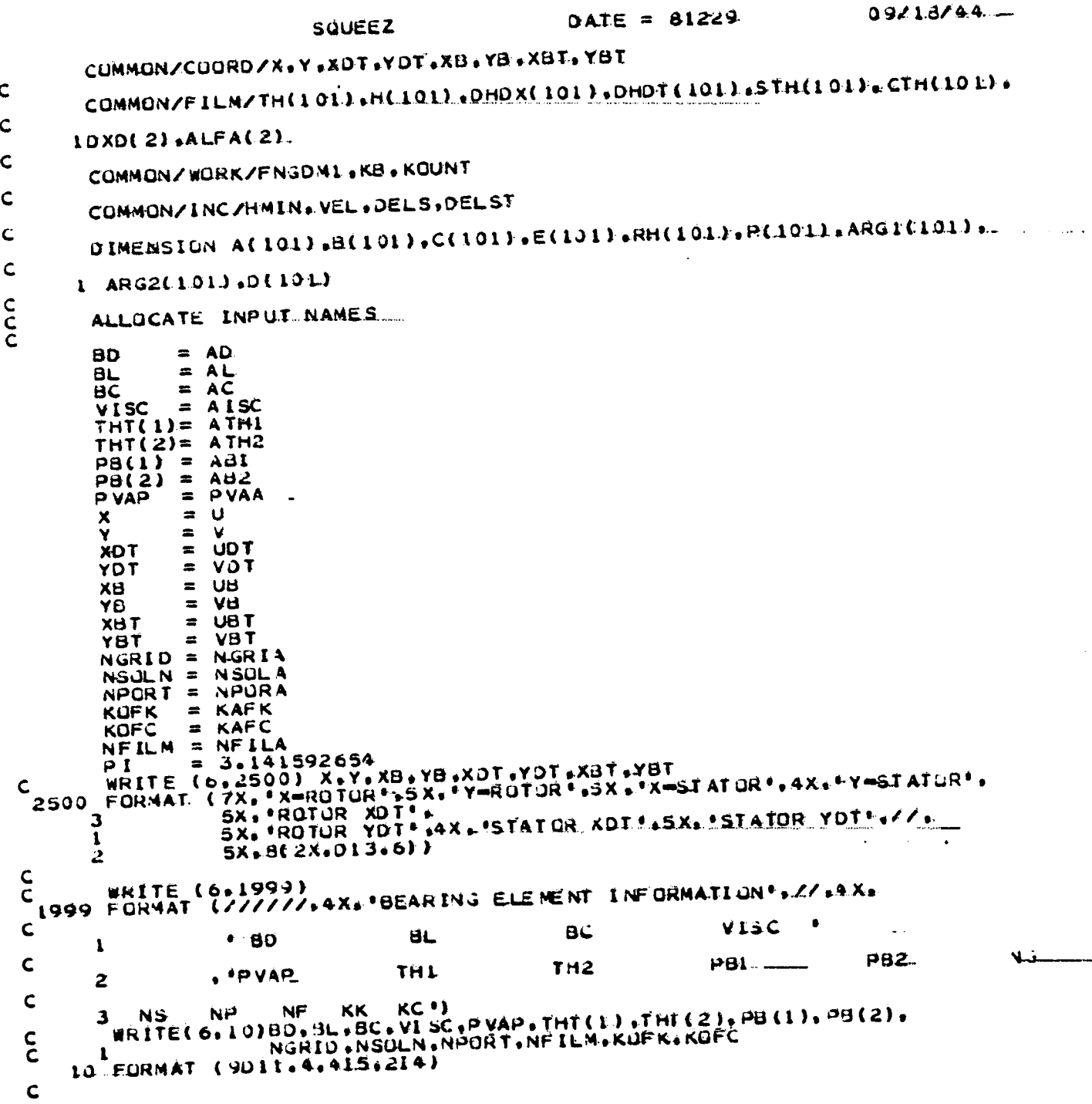

ستوا بأبوأ المراسبين المنادر بالمري

 $\sim$ 

 $\sim$ 

 $\label{eq:2} \frac{1}{2} \left( \frac{1}{2} \sum_{i=1}^n \frac{1}{2} \sum_{i=1}^n \frac{1}{2} \left( \frac{1}{2} \sum_{i=1}^n \frac{1}{2} \sum_{i=1}^n \frac{1}{2} \right) \right)$ 

 $A3 - 73$ 

**SALES** 

 $\ddot{\phantom{a}}$ 

 $\frac{1}{\pi}$ 

 $\sim$ 

 $\sim$  $\mathcal{L}$ 

 $\lambda$ 

 $\mathbb{R}^2$  $\ddot{\phantom{a}}$ 

 $\bar{z}$ 

 $\cdot$  :

 $\mathbb{Z}_{\geq 0}$ 

i<br>Pala

 $\frac{1}{2}$ 

 $\ddot{\phantom{1}}$  .

 $\begin{pmatrix} 1 & 1 \\ 1 & 1 \end{pmatrix}$  $\mathbb{R}^2$ 

 $\downarrow$ 

 $\ddot{\phantom{a}}$ 

 $\frac{1}{2}$ 

 $\bar{\beta}$ 

للمنادر

 $\frac{1}{2}$ 

 $\ddot{\phantom{a}}$ 

ÿ.

 $\phi$  , and  $\phi$  , and  $\phi$  , and  $\phi$  , and the contract of the  $\phi$ 

```
SQUEEZ
                                                          JATE = 8122909/18/44\frac{c}{c}SET UP
          KOUNT
                     = 1MTEST<br>NTEST
                    = NGRIO + 1= MTEST/2KTEST
                     = 2*NTEST
 \zetaIF (KTEST-NE.MTEST) NGRID=NGRID=1
 \mathsf{C}FNGDML = FLOAT(NGRID=1)<br>THT(I) = THT(L) *PIZ180.
 \mathsf{C}LEINPORT.LT.2) GO. TO 20
 \mathsf{C}THI(2) = THI(2) * PI/180.المتمالي
\mathbf CIF(THT(2).LT.THT(1)) THT(2)=THT(2)+2.*P1
\mathbf cALFA(1) = THT(2) = THT(1)ALFA(2) = 2.4P1 = ALFA(1) -<br>DXD(1) = 0.5*BD*ALFA(1)/FNGDM1<br>DXD(2) = 0.5*BD*ALFA(2)/FNGDM1
\mathsf{C}GO TO 40
\mathbf{C}20 DXD(1) = BD*PI/FNGDM1<br>ALFA(1) = 2.*PI
\mathsf{C}40 CONTINUE
\mathbf c\tilde{c}WRITE(6,10)DXD(1),DXD(2)
         AKXX = 0.0AXXY = 0.0AKYX = 0.0AXYY = 0.0ACXX = 0.0<br>ACXY = 0.0ACYX = 0.0<br>ACYY = 0.0
        FX
               = 0.0FY
               = 0.0c<sub>c</sub>
        BRANCH ACCORDING TO SOLUTION DESIGNATED
    60 CONTINUE
        CALL INCRNT<br>GO TO (100,100,300),NSCLN
   100 CONTINUE
rac{c}{c}SOLVE FUR SQUEEZE FILM PPESSURE DISTRIBUTION
        DO 190 KB=1.NPORT
        P(L)=PH(KB)
         IF (KB.EQ.I) P(NGRID) =PB(2)
         IF(KB.EQ.2) O(NURLO) = PB(1)DX = X)(K)CALL OFILM
        A(2)=0.0
```
 $A3 - 74$ 

 $\cdot \vec{V}$ 

Ĵ,

医心室

ì

医中间部

÷  $r_{\rm max}$ 

 $\frac{1}{2}$ 

÷.

学<br>初

a).

ţ.  $\vec{t}$ 

 $\frac{1}{\Gamma}$ 

֔

 $\mathbf{i}$ 

 $\mathbf{L}^{\dagger}$ 

ł

 $\mathbf{I}$ 

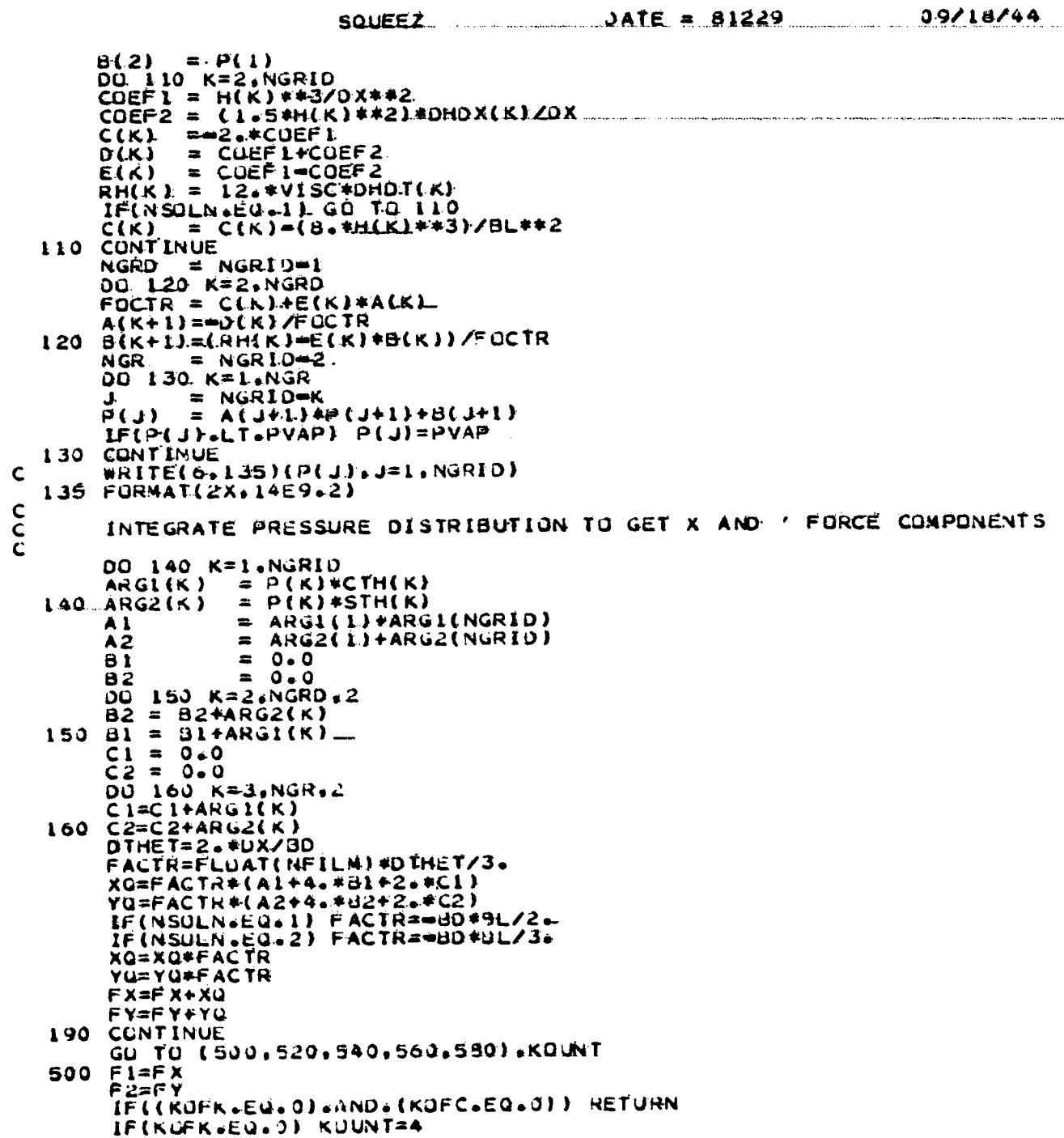

 $A3 - 75$ 

 $\lambda$  is a space

ستبد المجارين

 $\overline{L}$ 

ORIGINAL PAGE IS

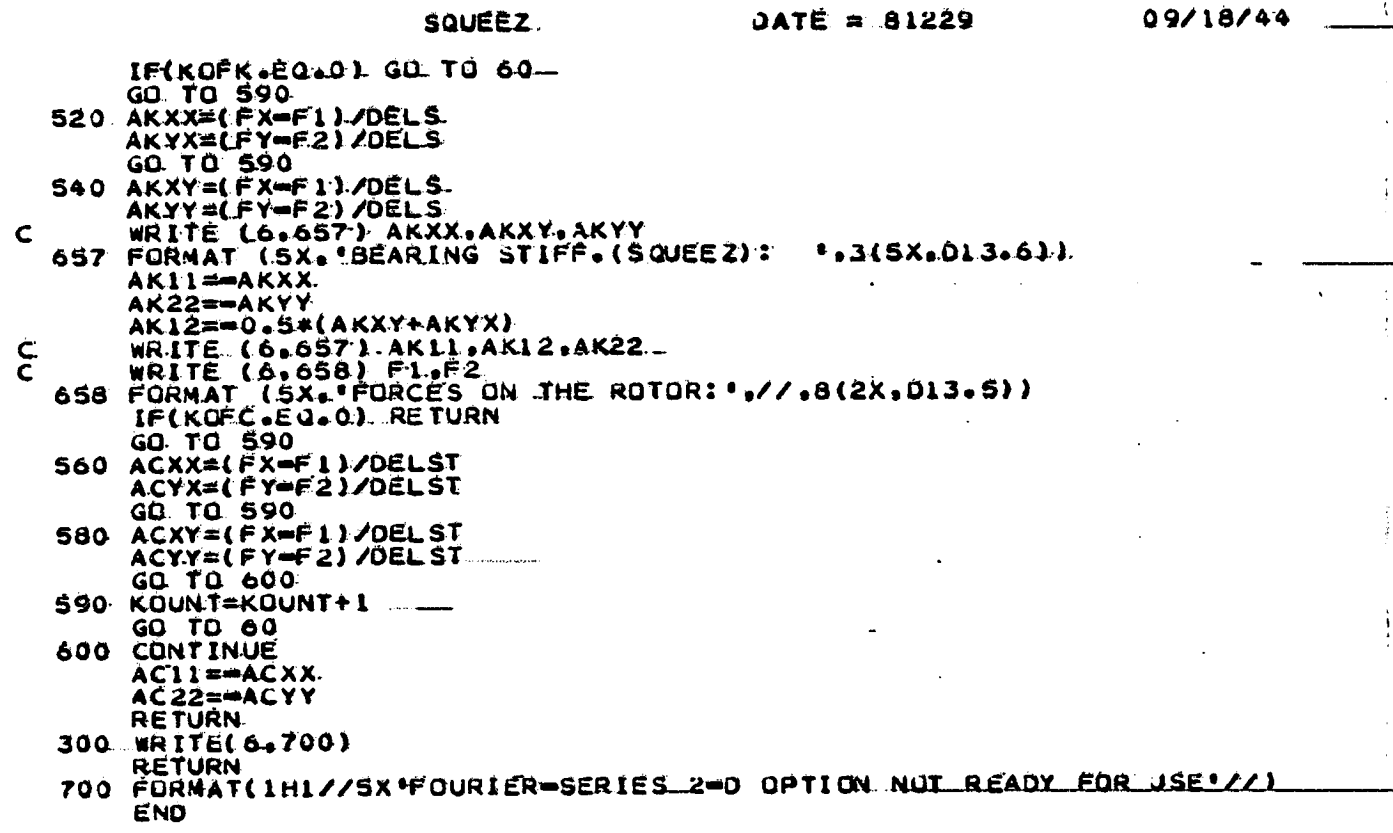

Ŕ

İ.

 $A3 - 76$ 

 $\begin{array}{c} \begin{array}{c} \text{i} \\ \text{ii} \end{array} \\ \begin{array}{c} \text{i} \\ \text{iii} \end{array} \end{array}$ 

 $\frac{1}{2}$ 

 $\begin{bmatrix} 1 \\ 1 \end{bmatrix}$ 

**THERE IS THE** 

**PERSONAL PROPERTY** 

 $\mathbf{A}$ 

.<br>2009 - 2014 - 20<mark>00 Ben Sylvania an In</mark>ternational American o

## ORIGINAL PAGE IS OF POOR QUALITY

FORTRAN IV GI RELEASE 2.0 ... SQUEEZ

المسواد والدراوية للمرابي بالمقارحة فعلاء

ng<br>T

 $\sim$ 

.<br>Seria

 $\frac{1}{\sqrt{2}}$  $\sim$   $\alpha$ ).<br>Li s ș  $\sim \sqrt{2}$ 1 - 11 J.  $\frac{1}{\sqrt{2}}$ Î  $\frac{4}{3}$ 

 $\frac{1}{2}$  $\hat{\omega}$ 

 $\sim 5$  $\sum_{i=1}^{n}$ 

 $\epsilon$  )  $^2$ 

 $\begin{bmatrix} 1 & 1 \\ 1 & 1 \\ 1 & 1 \\ 1 & 1 \end{bmatrix}$ 

 $\sim$  $\frac{1}{2}$  . Ĵ,  $\frac{1}{\alpha}$ 

 $\hat{\mathcal{V}}$  $\frac{1}{2}$ - 1  $\frac{1}{2}$  $\mathbf{e}_{\mathbf{z}_2^*}$ 

 $\frac{1}{2}$ 

 $\Lambda$ 곡  $\frac{1}{\sqrt{2}}$  , V  $\frac{1}{2}$  $\chi$  : 

DATE = 81224

\*UPTIONS IN EFFECT\*- NOTERM.ID.EBCDIC.SOURCE.NOLIST.NODECK.LOAD.NOMAP

 $\sqrt{t}$ 

 $\frac{1}{4}$  )

 $\frac{1}{2}$  .  $\frac{1}{2}$  .

 $\frac{1}{4}$  .

 $\frac{1}{4}$  ,  $\frac{1}{4}$ 

 $\frac{1}{2}$  )

 $_4$   $\rightarrow$ 

 $\begin{array}{c} \begin{array}{c} \mathbf{1} \\ \mathbf{2} \end{array} \\ \begin{array}{c} \mathbf{1} \end{array} \end{array}$ 

 $\frac{1}{\sqrt{2}}$ 

 $\begin{array}{c} \bullet \\ \bullet \\ \bullet \end{array}$ j

 $\bullet$ 

 $\ddot{\phantom{1}}$ 

 $\widetilde{\mathcal{C}}$  $\ddot{\phantom{0}}$ 

 $\mathbf{I}% _{0}\left( \mathbf{I}_{1}\right)$  $\frac{1}{2}$  $\hat{\mathbf{w}}$  .

بيرنو

Ÿ,

ORIGINAL PACE IS

 $\frac{1}{2}$ 

 $\begin{array}{c}\n1 \\
1 \\
2\n\end{array}$ 

÷.  $\ddot{\cdot}$  $\frac{1}{2}$ 

 $\frac{1}{2}$ 

 $\frac{1}{2}$ 

ģ ç.  $\frac{1}{2}$ N, **Simo**  $\ddot{\phantom{a}}$ Ò.

 $\frac{1}{2}$ Ţ. 

 $\frac{1}{2}$ 

÷ Ĵ,

计子程序

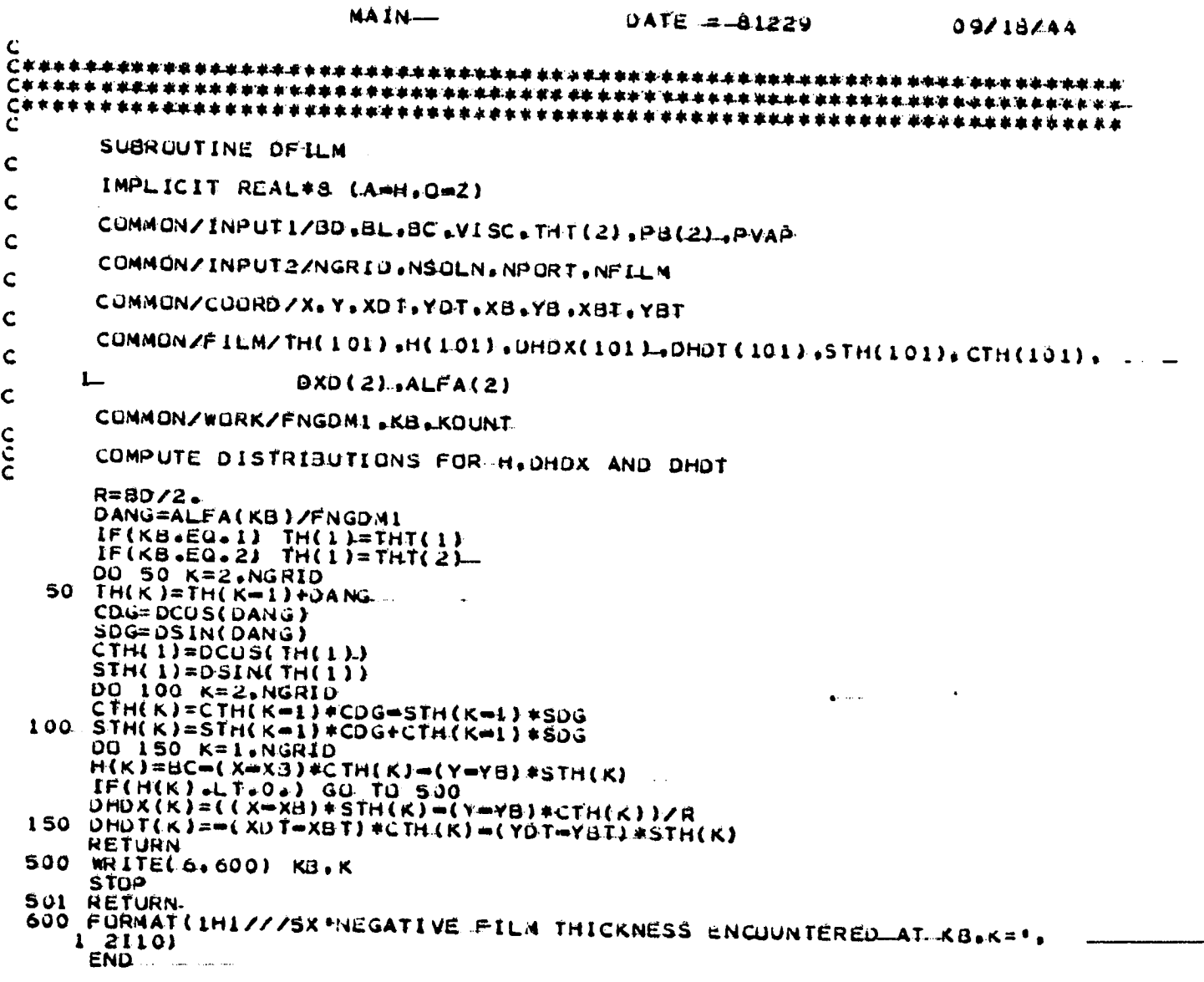

 $\bar{\omega}$ 

FORTRAN IV G1 RELEASE 2.0 DEILM

أتنس

 $\sim$   $\sim$   $\sim$ 

 $\bar{\mathcal{A}}$ 

 $\mathbb{R}^n$ 

 $\sim$ 

 $\gamma$  :

çĵ.

 $\ddot{\phantom{0}}$  $\ddot{\phantom{a}}$  $\bar{\mathcal{A}}$ 

 $\bar{z}$ 

ä,

 $\frac{1}{\sqrt{2}}$ ĺ

> $'\pi_{\rm e}$ A.

 $\frac{1}{2}$  $\ddot{\cdot}$ 

 $\ddot{\cdot}$ 

 $\mathbb{R}^2$  $\frac{1}{2}$ ki.  $\ddot{\phantom{a}}$ 

 $\mathcal{D}_{\mathcal{A}}$ ķ. J.  $\sim$ 

> $\frac{1}{2}$  $\frac{1}{2}$

 $\pm$  4

ti<br>Li

 $\mathbb{Z}$ 

Ñ,

 $\mathbf{E}$ 

 $\overline{\mathbb{I}}$ 

-1

ł

 $0ATE = 81229$ 

\*OPTIONS IN EFFECT\* NOTERM.IO.EBCDIC.SQURCE.NOLIST.NODECK.LOAD.NUMAP<br>\*OPTIONS IN EFFECT\* NAME = DFILM - LINECNT.= 60<br>\*STATISTICS\* SOURCE STATEMENTS = 31.PROGRAM SIZE = 10.14

 $A3 - 79$ 

Salvação.

 $\lambda = \sigma$  , where  $\lambda$  is

أكتست والمستوق

 $\mathcal{L}_{\mathcal{A}}$ 

OF POOR OUALITY 09/13/44  $0ATE = 81229$ MAIN C SUBROUTINE INCRNT.  $rac{c}{c}$ THIS SUBROUTINE INCREMENTS DISPLACEMENTS AND VELOCITIES FOR<br>THE PURPUSE OF NUMERICALLY DIFFERENTIATING THE SOVEEZE FILM FURCE VECTOR.  $\frac{c}{c}$ . IMPLICIT REAL\*3 (A=H.0=Z).  $\mathsf{C}$ COMMONZINAUT1ZBD+BL+BC+VISC+THT(2)+PB(2)+PVAP  $\mathbf c$ COMMON/COURD/X, Y, XDT, YOT, XB, YB, XBT, YBT  $\mathsf{C}$ COMMONZWORKZFNGDML .KB. KOUNT  $\mathbf c$ CUMMUN/INČ/HMIN, VEL, JELS, DELST  $\mathsf{C}$ IFIKOUNT.NE.1) GO TO 10  $SX=X$ <br> $SY=Y$  $S X U T = X U T$ SYDT=YUT RETURN **10 CONTINUE**  $x=5x$ <br> $x=5x$ XDT=SXDT YDT=SYDT. HMIN=C=DSQRT((X=XB)\*\*2+(Y=YB)\*\*2) VEL=DSQRT((XDT=XHT)\*\*24(YDT=YBT)\*\*2) DELS=0.05\*HAIN DELS=04099HXEL<br>DELSE=0405#VEL<br>DE(KOUNT+EQ.2) X=X+DELS<br>IF(KOUNT+EQ.3) Y=Y+DELS<br>IF(KOUNT+EQ.3) XDT=XDT+DELST<br>IF(KOUNT.EQ.3) XDT=XDT+DELST<br>RETURN END.

ORIGINAL PAUL 15

÷

 $\sim$ 

Ä,

 $\ddot{\cdot}$ 

 $\frac{1}{2}$ ⊷:

 $\cdot$ 

٠.  $\bar{\mathbf{G}}_k$ 

÷.

 $\tilde{\phantom{a}}$ 

 $\,$  .  $\mathcal{L}_{\bullet}$ 

 $\ddot{\phantom{a}}$ 

Ą,

÷.,

 $\sim$ 

 $\overline{a}$ 

ł

 $\mathcal{L}$ 

 $\ddot{\phantom{0}}$ 

 $\overline{\phantom{a}}$  $\mathbb{R}^2$ l.

Ą

┦  $\frac{1}{2}$ ÷, Ŕ  $\frac{1}{2}$ 

 $\sim$   $\frac{1}{2}$ 

 $\bar{z}$  $\mathbf{I}$ k,

 $-\frac{3}{4}$ - 1

 $\ddot{\phantom{a}}$ 

 $-4$ 

 $\begin{array}{c} 1 \\ 1 \\ 1 \end{array}$ 

 $\ddot{\phantom{0}}$  $\mathbf{r}$ 

1

FORTRAN. IV G1 RELEASE 2.0 ....  $INCRN.$  $0ATE = 81229$ 

\*OPTIONS IN EFFECT\* NOTERM, ID.EBCOIC.SOURCE.NOLIST.MODECK.LOAD.NUMAP...<br>\*OPTIONS IN EFFECT\* NAME = INCRNT . LINECNT = 60<br>\*STATISTICS\* SOURCE STATEMENTS = 27.PROGRAM SIZE = 740<br>\*STATISTICS\* NO DIAGNOSTICS GENERATED

 $A3 - B1$ 

 $\mathcal{L}^{\text{max}}$ 

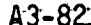

 $\frac{1}{1}$ 

 $\ddot{\phantom{0}}$ 

 $\frac{1}{2}$ 

∛

 $\bar{z}$ 

 $\begin{array}{c} 1 \\ 1 \\ 2 \end{array}$ 

# ORIGINAL PACE IS

l. ţ. ÷,

 $\ddot{\phantom{a}}$  $\frac{1}{2}$ đ ٠,

> Ô, t.

计工具计

 $\frac{1}{2}$  $\hat{\mathcal{P}}$  $\hat{\beta}_0$  $\frac{1}{2}$ 

i<br>Ba 

Ĵ,

 $\frac{1}{2}$ 

 $\mathbf{J}$ 

極

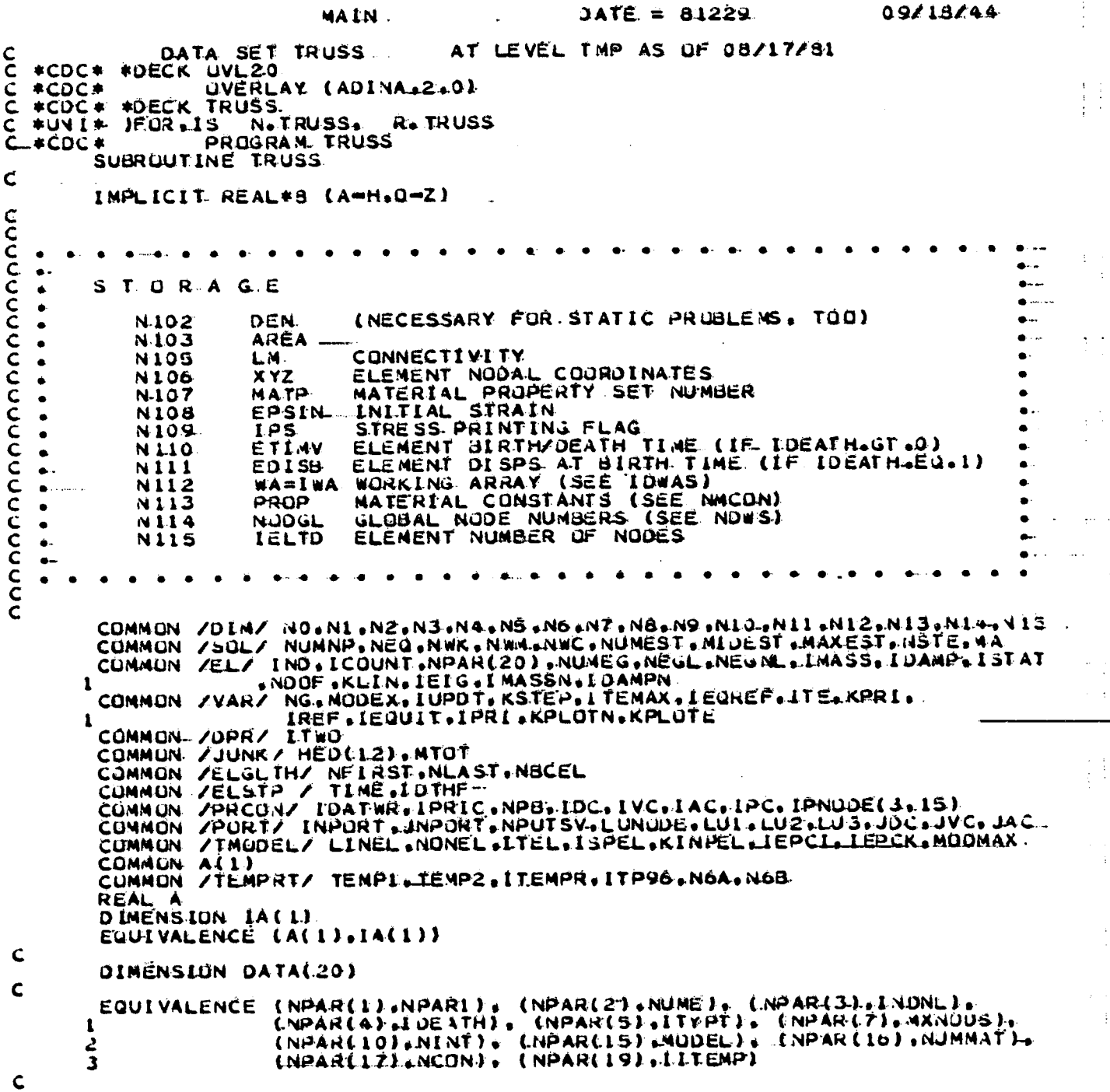

 $\mathcal{L}_{\mathcal{L}}$ 

ORIGINAL FACE IS

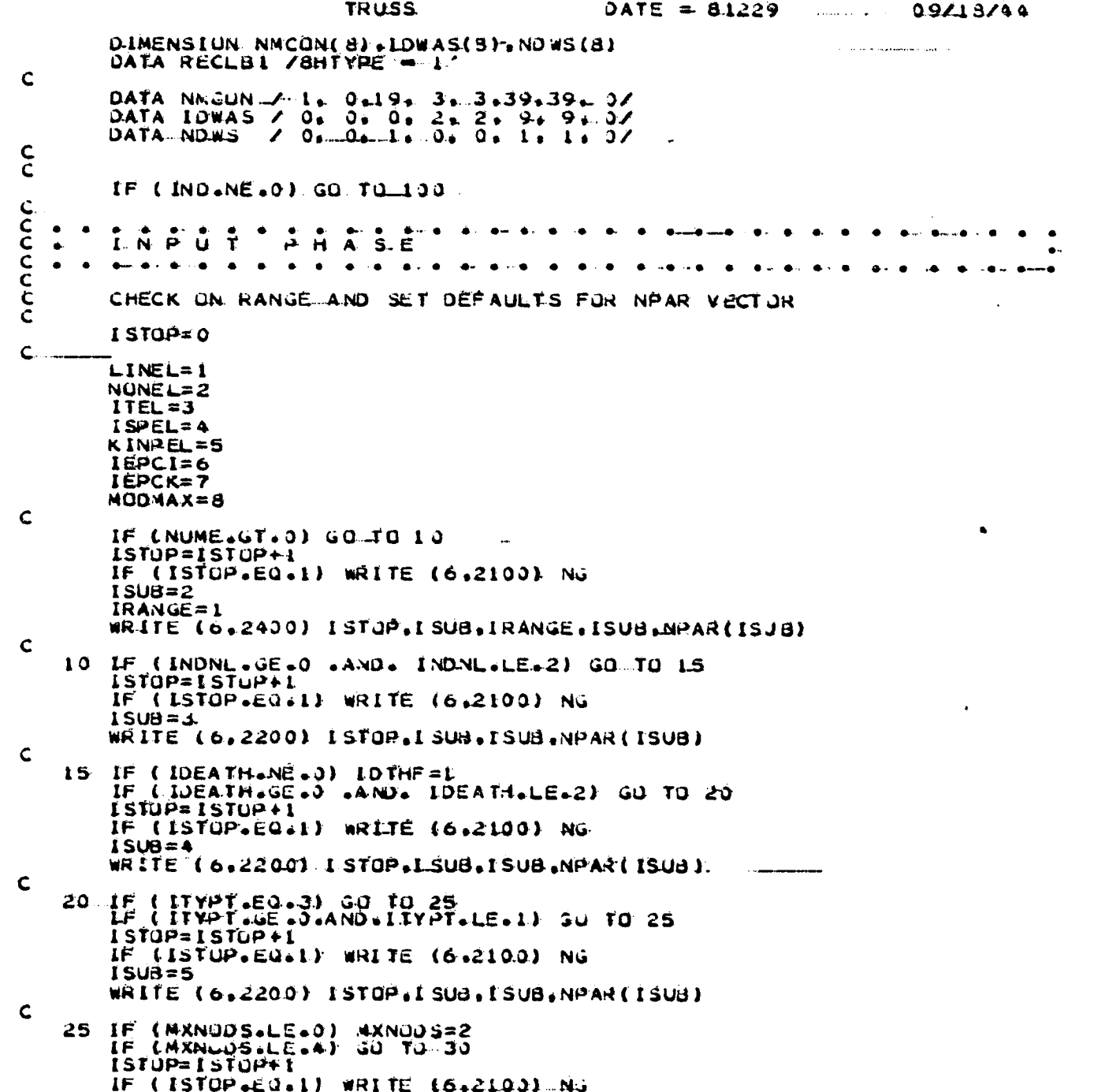

 $\sim$   $\sim$ 

 $\ddot{z}$ 

 $\frac{1}{2}$ 

 $\mathbf{I}$ 

医精神病 化硫酸盐  $\int$ 

 $\begin{array}{c} \begin{array}{c} \begin{array}{c} \end{array} \end{array} \end{array}$ 

医肠囊炎 医心脏反应

 $\frac{1}{\epsilon}$ 

医大脑囊膜炎 医内部包含素 化二苯基苯基 计分类

 $\hat{J}$ 

 $0.921.8/44$ ......

<u>TA TARAH DI WATER WATER DAN BI</u>

Ϊî

 $\frac{1}{2}$ 

 $\mathbf{I}$ 

 $\ddot{\phantom{a}}$ 

.

æ٤

∸

۰.  $\bullet$ 

 $\mathbf{I}$ 

```
ORIGINAL PAGE 1S.
OF POOR QUALITY
```
 $DATE = 6.1229$ **TRUSS**  $LSUB = 7$ WRITE (6,2300) ISTOP.ISUB.IRANGE.ISUB.NPAR(ISJB)  $\mathsf{C}$ NETTIYPI.EQ.1) GO TO 34<br>IF (MXNODS.GI.2) GO TO 32<br>IF (MXNODS.GI.2) GO TO 32<br>IF (MODEL.EQ.IEPCI .OR. MODEL.EQ.IEPCK) GO TO 32.  $30. NIPT=1$  $60$  TO 34 32 N.IPT=NINT (NINT.LE.U) NIPT=2 IF 34 NINE=NIPT (NINT.LE.4).GU TU. 35 IF  $15LUP=15TOP+1$ IF (ISTOPLEOL) WRITE (6,2100) NG  $I$  SUB = 10 WRITE (6,2300) ISTOP.ISUB.IRANGE.ISUB.NPAR(ISUB)  $\mathsf{C}$ 35 IF (MODEL.LE.0) MODEL=1 IF (MODEL LE MODMAX) GU TO 40 IF (ISTOP-EQ.1) WRITE (6,2100) NG. WRITE (6+2300) LSTOP. LSUS, MODWAX, LSUB.NPAR(151d)  $\mathsf{C}$ 40 IF (NUMMAT.LE.0) NUMMAT=1  $\mathbf C$ IF (MUDEL.EQ.MUDMAX) GO TO 50<br>IF (MODEL.NE.NUNEL) GO TO 45<br>IF (NCUN.GE.4) GU TO 50  $ISTOP=ISTOP+I$ IF (ISTOP EQ.11 WRITE (6.21001 NG .......... ISU $\frac{1}{2}$ =17 WRITE (0,2403) LSTOP.I SUB.NPAR(15UB).IRANGE.<br>GO TU 50  $\mathbf C$ 45 NCUN=NMEUN ( MUDEL ) CHECK ON COMPATIBILITY BETWEEN ELEMENTS OF NPAR. CCCCCC 1. COMPATIBILITY OF INDIAL AND IDEATH  $50$   $1508 = 3$ IF (INDNL.66T.0) GO TO 55 ISTOP=ISTOP+1 IF (ISTOP EQ.1) WRITE (6,2100) NJ WRITE (6.2500) ISTUR.ISUB.NPAR(ISUB).ISUD.NPAR(ISUD)  $\frac{c}{c}$ 2. COMPATIBILITY OF INDNL AND ITYPE  $\mathbf c$ 52 IF (ITYPT.NE.2) GO TO 54 ISTOP=1STOP+1

 $\bar{u}$ 

 $\sim$ 

 $\sim$   $\sim$ 

 $\frac{1}{2}$ 

-5

 $y \frac{1}{2}$ 

 $\frac{1}{2}$ 

٠.

ţ.

÷.

÷.

÷,

TRUSS  $\text{IATE} = 81229$  09/18/44 IF (ISTOP.EQ.1) WRITE (6,2100) NG  $ISUD=S$ WRITE (6,2500) ISTOR, I SUB, NPAR(ISUB), ISJU, NPAR(ISJD)  $\mathbf C$  $\frac{c}{c}$ 3. COMPATIBILITY OF INDNL AND MODEL 54 IF (MODEL.EQ.LINEL) GO TO 55 IF LISTOP EQ.1) WRITE (6.2100) Nu  $ISUD = LS$ WRITE (6.25001 ISTOP.ISUS.NPARLISUL).LSUD.NPARLISUD) ...  $rac{C}{C}$ 4. COMPATIBILITY OF MXNODS AND ITYPT 55 ISUB=5  $I$ SUD=7 IF LAXNUDS.NE.1) GO. TO 60  $IF$ (ITYPT.EQ.1) GD TO 60 ISTOP=ISTUP+1 [ISTOP EQ. 1) WRITE (6,2100) NO. TË WRITE (0.250J) I STOP.I SUB. NPAR(ISU3). ISUD. NPAR(ISUD) C<br>C<br>C<br>C CHECK FOR TEMPERATURE TAPE 60 ITEMPR=0 IF (MODEL.EQ.ITEL) ITEMPR=1<br>IF (MODEL.EQ.IEPCI .OR. MODEL.EQ.IEPCK) ITEMPR=2<br>IF (ITEMPR.EQ.0) GO TO 70<br>IF (ITP90.GT.0) GO TO 70<br>ISTOP=ISTOP+1<br>ISTOP=ISTOP+1 **IF (ISTOP-EQ-1) WRITE (6.2100) NG<br>IF (ISTOP-EQ-1) WRITE (6.2100) NG**  $\mathsf{C}$ 70 IITEMP=ITEMPR  $\mathbf c$ IF (ISTOP.EQ.0) GO TO Z5<br>WRITE (6.2700) ISTOP<br>INPUT=5 BACKSPACE INPUT READ (S.1000) DATA<br>READ (S.1000) DATA<br>READ (S.2000) (I.I=L.01.0ATA  $I UATWR = I$  $\mathsf{C}$ 75 LE. (IJATWR.GT.1) GO TO 90  $\mathsf{C}$ PR-INT OUT NEAR VECTOR  $\frac{c}{c}$ WRITE (6.2900) NPARL WUME LINDNL, IDEATH WRITE (6.2920) ITYPT-MXNJDS.NINT  $\mathbf c$ 90 IF (ISTOP-E0+0) OU TO 95 WRITE Lo.2750) **STOP**  $\mathbf c$ DATA PURTHULE ########################## {SEART}  $C$ ###

 $A3 - 85$ 

.<del>. ..</del>

مكافيات ومن

 $\mathcal{L}$ 

 $\bullet$ 

Ì

 $\ddot{\cdot}$  $\frac{1}{3}$ 

 $\bullet$ .

٦.

 $\begin{array}{c} \begin{array}{c} \uparrow \\ \downarrow \end{array} \end{array}$ 

 $\ddot{\phantom{1}}$ 

 $\sim$   $\sim$ 

计事

n<br>F

 $\ddotsc$ 

 $\overline{\phantom{a}}$ 

 $\ddot{\phantom{a}}$ 

 $\sim$   $\sim$ 

 $\sim$ 

 $\cdot$ 

- -

e A

 $\ddot{\phantom{a}}$ 

 $\ddot{\phantom{a}}$ 

 $\frac{1}{2}$ 

ŧ

ORIGINAL MASS IS OF POOR QUALITY 09/18/44 DATE = 81229 **TRUSS** 95 IE (JNPORT-EQ.0 - JR. NPUTSV.EQ.0) 30 TO 100.  $\mathbf c$ RECLAB=RECLBI<br>WRITE (LUI) RECLAB NG. (NPAR(I) 1=L.20) C<br>C\*\*\* DATA PORTHOLE - 本本本本本本本本本本本本本本本本本本本本本本本本本本 ( 三ND ) . **CCCC** END CE CHECK ON NPAR VECTURE  $\bullet$  $\bullet \cdot \cdot \bullet$  $\bullet$  $\bullet$ . **Constitution Constitution**  $\bullet$  $\bullet$  $\bullet$ المناقب والمناقب  $rac{c}{c}$ 100 NDM=3\*MXNODS IF (ITYPT.EQ.1) NDM=12<br>IF (ITYPT.EQ.1) NDM=12 NDW=NDWS(MODEL) IDWA=IDWAS(MODEL) \*NINT  $\mathsf{C}$ NFIRST=N6<br>IF (IND-EQ+4) NFIRST=N10 N101=NFIRST -+ 20  $N.102 = N1.01$ NIO3=NIO2 + NUMMAT\*ITWO NIOS=NIOJ + NUMMAT#ITWO. NIJ6=NIO5 + NDM#NUME NIGZ=NIOG + NOM\*NUME\*ITWU....... NIOSENIOS + NUME #ITWO N110=N109 + NUME  $MM = 0$ IF (IDEATH.GT.0) MM=1 NILI=NIIO + MM\*NUME\*IT#0  $MM=0$ IF (IDEATH=EQ+1) MM=1<br>N112=N111 + MM#NDM\*NUME\*ITWO NIIJ=NII2 + NUME#IDWA#IT#D NIIS=NIIA + NDW\*NUNE\*MXNUDS. NLAST=N116 CALL SIZE (NLAST)  $\mathbf c$ 105 IF (IND.GT. 3) GO TO 110  $M2 = N2$ <br> $M3 = N3$ N4=N4 GO TO 120 110  $M2=M2$ <br> $M3=+7$  $M4 = N8$ IF (ICOUNT+LT+3) GO TO 120

 $\bar{a}$ 

ŧ.

÷.

 $\ddot{\cdot}$ 

 $\ddot{\cdot}$ 

 $\ddot{.}$ 

Ą,

 $\mathbf{r}$ 

تمة

 $\bullet$  .

₹ J.

## ORIGINAL PAGE IS OF POOR QUALITY

 $33/18/44$ DATE =  $41229$ **TRUSS**  $M2 = N6$ 120 CALL RUSS (A(NI)+A(M2)+A(M3)+A(M4)+A(NS)+A(NII4)+A(NIO2)+A(NIO3)+  $\mathsf C$ A(N105): A(N106): A(N107): A(N108): A(N109): A(N110): A(N110): 2 ID WA. ALNGA+ ITWO). ALNGB+ITWO). MXNODS }  $\ddot{\phantom{a}}$ LF (IND.GT.0) GU TO 150 DO 140 I=1.20<br>IA(NFIRST + I --1)=NPAR(I) 140 150 CONTINUE  $\mathbf c$ RETURN  $\mathbf c$ 1000 FORMAT (20A4) 2000 FORMAT (7749H LENGTH OF ARRAY NEEDED FOR STORING ELEMENT GROUP/ C CORE STORAGE FOR ELEMENT GROUP/  $(NLAST)$ 2100 FORMAT (IHI+45dERRJR IN ELEMENT GROUP CONTRUL CARDS (IRUS<br>16H ELEMENT GROUP =, 15/)<br>2200 FURMAT (15:7H. NPAR(.12.27H) IS OUT OF RANGE ... NPAR(.12. C (IRUSS) / 2300 FORMAT (IS, 7H. NPAR(,12,16H) SHOULD BE .LE., IZ,10H ... NPAR(, IZ.  $3H$ ) =.15) 2400 FORMAT (15,7H. NPAR(,12,16H) SHOULD BE .GE., I2,10H ... NPAR(.12,  $3H$ ) =,15)  $JH$ ) = 15) 2500 FURNAT (15.7H. NPAR(.12.3H) =.12.10H AND NPAR(.12.3H) =.14.<br>19H ARE NOT COMPATIBLE )<br>2600 FORNAT (15.37H. TEMPERATURE TAPE SHOULD BE PROVIDED )<br>2700 FORNAT (//25H.1014L.NUMBER OF ERRORS =.15//<br>2700 FORNAT (//25H.1014L FURNAI LIZZEN IUINE NUMBER UF ERRURS TITELUIT UR NPAR VECTORZ<br>1 48H CARD IMAGE LISTING AND PRINT-UIT UR NPAR VECTORZ<br>2 48H (WITH DEFAULTS ENFORCED) ARE GIVEN BELOW WORKER?<br>FORNAT (ZZZ34H CARD IMAGE LISTING OF NPAR VECTOR Z 2800 15H COLUMN NUMBERS, 5X, 8(10H1234567490)7 2750 FORMAT (2222) 15H NPAR VECTOR (5X.20A4 2750 FORMAT (2222) 23H STOP (ERRORS IN JPAR) 36H E L E M E N T D E F I N I T I O N ///.<br>14H ELEMENT TYPE ,13(2H .).16H( NPAR(1) )... =.15/.<br>25H = EQ.1, TRUSS ELEMENTS/.-C FORMAT (36H E L 2900 1 2 EQ.2, 2-DIM ELEMENTS/+ 25H  $\overline{\mathbf{3}}$ 25H EQ.4. BEAM ELEMENTSZZ.<br>20H NUMBER OF ELEMENTS..10(2H..).16H(.NPAR(2) )... = =.15.<br>28H TYPE OF NONLINEAR ANALYSIS..6(2H..).15H(.NPAR(3) ). JOUIN ELEMENTS/+  $50.3.$ 4  $\overline{\mathbf{s}}$  $= +15/7 +$ <u>ပုံ</u>  $1H = -15/$ 8 EQ.O. LINEAR JOHN EQ.1. MATERIALLY NUNLINEAR ONLY 7.<br>45H EQ.2. UPDATED LAGRANGIAN: FORMULATION<br>32H ELEMENT BIRTH AND DEATH OPTIUNS .4.(28) .J. 9  $\ell \ell$ Â  $\pmb{1}$  $\overline{a}$  $(4)$  )  $\frac{1}{2}$  = 157. IGH(WPAR(4) ).  $\overline{\mathbf{3}}$ EQ.I. JIRTH OPTION ACTIVE / 28H ö 30H £, FORMAT (ISH ELEMENT TYPE CUDE+11(2H +)+16H( NPAR ES) )+ + =+15/+ 30H  $2920$ 

...

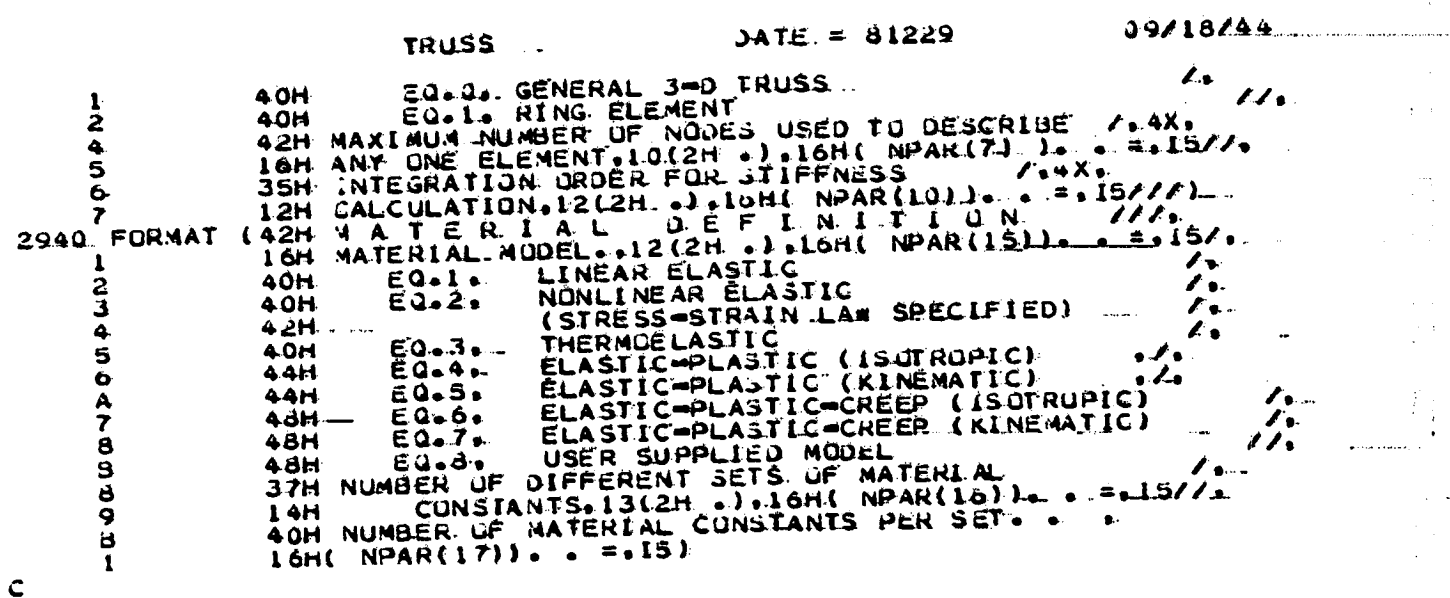

**END** 

 $\ddotsc$  $\ddot{\phantom{a}}$ 

ă  $\mathcal{L}_{\mathbf{m}}$  .

 $\overline{a}$ 

 $\ddot{\phantom{a}}$ 

j.

 $\frac{1}{2\pi}$  $\cdot$  .

A3-88

 $\bar{1}$ 

Ï

 $\ddot{\phantom{0}}$ 

FORTRAN IV GL RELL'SE 240

i, g  $\frac{1}{t}$ 

> ٠. .,

 $\mathbb{Z}$  $\ddotsc$ 

 $\frac{1}{2}$ 

U. 

иĆ  $\frac{2}{\sqrt{2}}$ 

J,

 $\mathcal{L}$ 

防  $\downarrow$ 

¦}<br>⊣ ig<br>Pa

 $\frac{1}{2}$ ر<br>وف Ò.  $\mathbf{w}_s$  $\lambda_{\rm{in}}$  $\frac{1}{2}$  TRUSS

\*CPTIONS IN EFFECT\*- NOTERM, IO, EBCOIC, SOURCE, NOLIST, NODECK. LOAD, NOMAR,<br>\*CPTIONS IN EFFECT\* NAME = TRUSS - LINECNT = 60<br>\*STATISTICS\* SOURCE STATEMENTS = 211, PROGRAM SIZE..= 8304.

 $A3 - B9$ 

主义

Alba

 $\mathcal{L}_{\text{max}}$ 

 $\tilde{=}$ 

 $\sim$ 

 $\mathcal{L}_{\mathbf{r}}$ 

 $\bar{\psi}$ 

 $\bar{\beta}$ 

من

 $\ldots$ 

٠.

 $\ddot{\phantom{a}}$ 

 $MAIN$   $-- DATE = 01245...$  $1823201...$ و د C DATA SET WRITE AT LEVEL THP AS OF 09/02/81  $\mathsf{C}$  $\mathcal{L}^{\pm}_{\mathcal{A}}$  $\mathsf{C}$  $\mathbf{r}$ \*CJC\* \*DECK WRITE  $\epsilon$ \*UNI\* )FCR.IS N.WRITE. R.WHITE<br>SUBROUTINE WRITE (DISPE, JISP.VEL.ACC, ID.NEQ.NDCE.KKK). L  $\leftarrow$  $\bar{\mathsf{C}}$  $\ddot{\phantom{a}}$ C  $\bullet$  . As a set of  $\bullet$  $\bullet$ .  $\bullet$ **CONTRACTOR**  $\mathbf{A}$  and  $\mathbf{A}$  and  $\mathbf{A}$ ر<br>C  $\bullet$ P R C G R A M<br>• IC READ INITIAL CONDITIONS INTO CORE AND \_\_ \_  $\bullet$  .  $\overline{a}$  $\bullet$  $\bullet$  $\mathbf{C}$  $\bullet$  $\bullet$  . The set of  $\ddot{\bullet}$ Ċ PRINT THEM LIF IPRIC.EQ.1)  $\bullet$ ..  $\bullet$  ...  $\Delta \times \hat{D}$ C  $\bullet$ . TO PRINT DISPLACEMENTS AND LIF ISTAT.NE.01 C  $\bullet$  $\bullet$  .  $\ddot{\bm{\zeta}}$ VELUCITIES AND ACCELERATIONS.  $\bullet$ .  $\lambda$ KKK.EU.1. READ INITIAL CONDITIONS FROM TAPES AND PRINT. .<br>KKK.EU.2. DURING TIME INTEGRATION PRINT DISP/VEL/ACC...<br>AT NODES CONTAINED IN PRINT-GUT BLOCKS.  $\bullet$  $\ddot{\cdot}$ C  $\bullet$ C  $\bullet$ Ċ.  $\mathbf{z}$  $\bullet$ ÷  $\mathsf{C}$  $\bullet\quad \bullet\quad \bullet\quad \bullet\quad \bullet\quad \bullet\quad \bullet\quad \bullet\quad \bullet$ . . . . . . . *.* . . цú.  $\mathsf{C}$ IMPLICIT REAL\*8 (A=H, C=2).  $\mathsf{C}$ CUMMON /SGL/ NUMNP, NUMEQ, NWA, NWA, NWA, NWEST, MIDEST, MAXEST, NSTE, MA  $\mathbf{1}$ COMMON /PORT/ INPORT-INPORT-NPUTSV-LUNODE-LUI-LU2-LU3-JDC-JVC-JAC.<br>COMMON /EL/ IND-ICOUNT-NPAR(20)-NUMEU-NEGL-NEGNL-IMASS-IDAMP-ISTAT<br>COMMON /EL/ IND-ICOUNT-NPAR(20)-NUMEU-NEGL-NEGNL-IMASS-IDAMP-ISTAT  $\mathcal{A}$  $\mathbf{I}$ COMMON /PRCEN/ IDATA-A0-A1-N-1E14-A25N+1JAMPN<br>COMMON /CONST/ DT.DTA-A0-A1-A2-A2-A2-A2-A2-A2-A2-A2-A2-A2-A1-A2-A1-A2-A2-A2-A2-A2-A2-A2-A2-A1-A2-A1-A2-A1-A2-A<br>COMMON /FORCED/ FIP(100).F2P(100).FR(100)<br>CUMMON /ELSTP/ TIME.IDT  $\mathbf{1}$  $\cdot$  ! CUMMEN /MDFRDM/ IDDF(6) DIMENSICK DISPE(NEQ), DISP(NEQ), VEL(NEQ), ACC(NEW), ID(NDOF, 1)  $\sim$ ÷, DIMENSION O(6)  $\mathsf{C}$ ڈے IF (KSTEP.NE.0) GD TO 59 DO 10 IP=L.MB  $FIPLIPJ=Cl$ 7  $F2P(TP)=0.$  $\ddotsc$ 10  $FK(LPI = 0.$  $\mathbf{I}$ ć  $\ddot{\bullet}$ **REWIND 8** READ(8) ((ID(I+J), I=L+NOUF), J=1, NUMNP)  $IF$ (KKK.GT.I) GO TO 50  $\mathsf{C}$ READ INITIAL CONDITIONS INTO CORE READ (8) DISP  $\mathbf{u}$ 

 $\omega$  . The second contract  $\omega$ 

 $A3 - 90$ 

ΞÌ

Ħ  $\bullet$ 

 $\overline{ }$ 

,  $\mathfrak f$ 

WRITE

 $\frac{1}{2}$ 

 $\cdot$ 

-i

-1  $\mathbf{L}^{\top}$ 

Ŀ

DATE =  $\angle 1245$ .

 $1d/23/01$ 

ാവല് പല്ലുക പ്രതിക്കുകയുടെ

 $\sim$ 

IF (ISTAT.EG.0) GO TO 40<br>IF (IUPE.EG..) GL TL 20<br>READ (8) VEL<br>READ (8) ACC<br>GL TC 40  $\mathsf{C}$ 20 READ (8) DISPE IF (MODEX-EG.2) GO TO 40...<br>
ISV=(IVC + JVC + 1)/2<br>
ISA=(IAC + 14C + 1)/2 ISATLING TOOD READ (8)<br>IF (ISV-NE-0) READ (8) VEL<br>IF (ISV-NE-0) READ (8) ACC<br>IE (ISA-NE-0) READ (8) ACC  $\mathsf C$ 40 IF (IPRIC.EG.0) RETURN<br>WRITE (c.2100)  $\frac{c}{c}$ PRINT DISPLACEMENTS  $\mathsf{C}$  $50 \text{ IC} = 4$ IF (KKK.EQ.1) GO TO 60 60 WRITE(0.2000) DO 150 18=1.NRB NODEI=IPNOUE(1.18) IF (NODEL-ECLO) GÓ TO 150 NODINC=IPNODE(3,18) IF (KKK.EQ.1) NODE2=NUMNP<br>IF (KKK.EQ.1) NODE2=NUMNP<br>IF (KKK.EQ.1) NODINC=1 OO 100 IL=NCUEL.NODE2.NODINC C  $IC=IC + 1$ <br>IF (IC.LT. bg) GO TO 105 WRITE(0.2045)  $IC=4$ 105 00 110 1=1.6  $11000(1) = 0$ .  $I \cup = 0$ DO 120 I=1.NDOF<br>KK=LD(I.11) 115 IL=IL + 1<br>IF (IL=LE=0) GU TU 117 WHITE LE.3000) 117 IF (1008(IL).20.1) GO TO 115<br>IF (KK.NE.0) D(IL)=215P(KK)<br>IF (10PE.NE.10R.IHU.NE.0) GO TO 120<br>IF (10PE.NE.101CR.IHU.NE.0) GO TO 120 DO 1000 IX=1.MB<br>LE (II.EQ.NR(IX).QR.II.EQ.NS(IX)) WRITE(20.5000) II.D(2).D(3) 120 CUNTINUE TOUU CONTINUE 5000 FORMAL (110.0013.5) ICO WRITECHLOICI II.O  $\mathbf{C}$
A3-92

 $\mathcal{H}^{\mathcal{C}}$ 

 $\overline{a}$ 

 $\pm$  3

 $\pm$   $1$ 

 $\mathbb{F}_{\mathbb{E}}$ 

Ť.

۳ţ

 $\ddot{\phantom{a}}$ 

 $\prod_{i=1}^{n}$ 

Ñ

мÂ

 $\ddot{\phantom{a}}$  $\mathbf{u}$  j

Ä

# ORIGINAL PAGE IS OF POOR QUALITY.

 $RITE...$ 

Ŧ

 $\bar{\psi}_4$ 

÷.

 $\mathbb{R}^2$ 

 $^{\circ}$ ì

Ĵ

÷,

52

 $\ddot{\phantom{a}}$ 

i

 $DATA = 81245$ 

 $18/23/01$ 

IF (KKK.E0.1) 00 TO 180<br>IF (IC.6E.85) 60 TO 180<br>IC=IC+1<br>WRITE(0.2050) 150 CONTINUE 180 IF (ISTAT.EG.0) RETURN  $\frac{c}{c}$ PRINT VELOCITIES IF (KKK.EQ.1 .AND. IOPE.NE.3) WO TO 201<br>IF (IVC.EQ.0) WO TO 280<br>201 IC=IC + 5 + IOC<br>IF (IOC.NE.0) WRITE(0.2050)<br>IF (IC.0E.030) GO TO 205<br>IF (IC.0E.030) GO TO 205  $\tilde{C}$  ... WRITE(6,2020) GO TO 206  $LC=4$ 206 DO 250 IB=1.ANPB LE (NODEL-EC-0) GO TO 250 NODE2=1PAODE(2.18)<br>NODINC=1PNUDE(3.18) IF (KKK.EQ.1) NODE1=1<br>IF (KKK.EQ.1) NODE2=NUMNP<br>IF (KKK.EQ.1) NODINC=1  $\mathbf{C}$ DG 200 II=NCDE1.NODE2.NGDINC<br>IC=IC + 1<br>IF (IC.LT.50) GO TO 207 WRITE(6.2022)  $LC = 4$ 207 00 210 1=1.0  $213$  D(1)=0.  $IL = 0$ 00 220 1=1, NDOF 215 IL=IL + 1<br>215 IL=IL + 1<br>IF (IL+E+6) ju TO 217 WRITE (6.3000) STOP. 217 IF (IDOF(IL).EQ.1) GO TO 215<br>220 IF (KK.RE.0) D(IL)=VEL(KK) DO 1001 IX=1.MB<br>IF (II.EQ.MH(IX).QR.II.EQ.NS(IX)) WRITE(20.53001 II.D(2).D(3) 1001 CONTINUE 200 WRITEL6.2010) IL.D  $\mathsf{C}$ IF (IC.GE.1) GU TU 280  $IC=IC+1.$ WRITE(6.2050) 250 CONTINUE. PRINT ACCELERATIONS  $\overline{c}$ 280 IF (KKK.EQ.1 .AND. IOPE.NE.3) GO TO 290 .<br>IF (IAC.EQ.0) RETURN

ويطعنه كالمحامدة الرم

# ORIGINAL PAGE IS ... OF POOR QUALITY

 $\mathcal{L}$ 

ίÇ,

 $\mathcal{N}$ À

Ä

 $\frac{1}{2}$ 

42 

Q.,

يفيته

÷.

 $\sim 0.5$ 

 $\mathbb{R}^k$ 

ķ.

 $\chi$ 

 $\frac{1}{4}$ 

÷.

Î

 $\mathbf{r}$ 

Ĵ

-ł

WRITE  $DATA = 81245$  $13223/01$ IF (IDC+EQ+Q +AND+ IVC+EQ+0) GU TU 305  $\begin{array}{ccccccccccccc}\n\text{100} & \text{11.} & \text{12.} & \text{13.} & \text{14.} & \text{15.} & \text{16.} & \text{17.} & \text{18.} & \text{19.} & \text{19.} & \text{19.} & \text{19.} & \text{19.} & \text{19.} & \text{19.} & \text{19.} & \text{19.} & \text{19.} & \text{19.} & \text{19.} & \text{19.} & \text{19.} & \text{19.} & \text{19.} & \text{19.} & \$ WRITELS.20507-**#RITE(6.2030) UD TO** 308 **403 ARITE(6.2032)**  $IC=4$  $305 \overline{10} = 10$ <br> $305 \overline{10} = 10$ 303 NOTIE(6,2030) IF (NUDEL-EQ.J) GO TO 350 NUDE2= LPNOUE (2, 16) NOD INC= IPNOCE (3. LB) IF (KKK.EQ.1) NODE1=1 IF (RAK-EQ.1) NODINC=1 C DO 300 II=MODEI, NODE2, NODINC<br>IC=IC + I<br>IF (IC+LT, 56) GO TO 307 WRITE(6,20J2)  $IC=4 307$  DO 310  $1 = 1.6$  -<br>313 D(1)=0.  $1L = 0$ DO 320  $I = I$ , NDUF  $NN = 10(L, 11)$ 315 IL=IL + 1 IF (IL-LE-6) GU TO 317 WRITE (0.3000) **STOP** 312 IF (130F(IL).EQ.1) GO TO 315<br>320 IF (KK.KE.)) O(IL)=ACC(KK)\_<br>00 1002 IX=1.MG<br>IF (IL.EQ.NR(IX).QR.11.EQ.NS(IX)) WRITE(20.5000)\_II.O(2).J(3) **1002 CUNTINUE** 3CO WRITE(6.2010) II.D IF CKRK.EQ.1J RETURN-IF (IC.GE.SS) GO.TO 350  $LC = IC + I$ #RITE(6+2053) ... **350 CUNTINUE**  $\mathbf C$ RETURN  $\mathbf C$ 2000 FORMAT (/27H U I S P L A C L M E N T S // 7H NODE 12X<br>LIGHX=OISPLACEMENT 4X IAHY=UISPLACEMENT 4X IAHZ=UISPLACEMENT 2010 CONTACTED BY ICHTEN BY ICHTERITION AND TOWARD AT 100 CONTACTED AND CONTACTED AND CONTACTED AND CONTACTED AND CONTACTED AND CONTACTED AND CONTACTED AND CONTACTED AND CONTACTED AND CONTACTED AND CONTACTED AND CONTACTED NOT CONSIDER THE REAL PROPERTY OF A TOMOGRAPHON ON A LONGERATION OF THE STATE ON A LONGERY CONSIDERATION OF A LONGERY CONSIDERATION OF A LONGERY CONSIDERATION OF A LONGERY CONSIDERATION OF A LONGERY CONSIDERATION OF A LONG

 $\omega$ 

ORIGINAL PACE IS OF POOR QUALITY

### DATE = 01245

WRITE

SIGHY-ROLLATION AX IGHT-ROLLATION AX IAHZ-ACCELERATION IN THAT AND IRACTED AND INTERNATIONAL CALCULATION AND INTERNATIONAL CALCULATION CONTROLLATION CONTROLLATION CONTROLLATION CONTROLLATION CONTROLLATION CONTROLLATION CON

END

Ç

ψ, Ì

 $\frac{1}{2}$ 

 $\mathbb{R}^3$ 

 $\sim$ 

 $\ddot{\phi}$ 

 $\ddot{\phantom{a}}$ 

不多

 $\frac{1}{3}$ 

 $\mathbf{I}$ 

- 1  $\ddot{\phantom{a}}$ 

نی

18/23/01

 $A3 - 9.5$ 

 $\chi^2 \to \gamma^2$  .

سأعتب شرائعهم

# ORIGINAL PAGE IS OF POOR QUALITY

ni<br>1966 - Alemania III, prima konstantino (j. 1919)<br>1966 - Jacques Maria Barristo, politikar esperanto-a politiko (j. 1919)

#### WRITE AND ARRESTS AND ARRESTS

 $\triangle ATE = -81.245$ 

 $\Delta \phi = 0.01$  , where  $\Delta \phi = 0.000$ 

ملحسن مديرين

لين

\*UPTIONS IN EFFECT\* NOTERN, ID, EECOIC, SOURCE, NULIST, NUDECK, LOAU, NUMAP, NUTEST<br>\*CPTIONS IN EFFECT\* NAME = WRITE = LINECNT = 00<br>\*STATISTICS\* NU DIAGNOSTICS GENERATED<br>\*STATISTICS\* NU DIAGNOSTICS GENERATED

#STATISTICS#. NO DIAGNOSTICS THIS STEP

 $\mathbf{r}$ 

 $\frac{1}{2}$ 

 $\frac{1}{2}$ 

 $\frac{1}{2}$ Į.

 $\frac{1}{2}$ 

i.

 $\vec{a}$ 

Å

Ĵ

 $\sim$   $\sim$  $\frac{1}{2}$ 

ä

 $\ddot{\phantom{1}}$ 

 $\alpha$ 

 $\mathbf{A}$ 

 $\sim$   $\sim$  $\frac{\pi}{4}$ 

 $\sim$   $\sim$ 

 $\bullet$ 

 $\mathbf{A}_i$ 

 $\bar{\mathbf{z}}$  .

 $\ddot{\phantom{a}}$ 

÷

 $\bullet$ 

 $\ddot{\phantom{a}}$  $\frac{1}{2}$  $\ddot{\phantom{a}}$ 

 $\bullet$ 

 $\bullet$ 

 $\ddot{\phantom{a}}$  $\mathbf{L}$ 

 $\mathcal{L}_{\mathcal{A}}$ 

 $\mathbf{P}$ ļ

计计算机  $\ddot{\cdot}$ 

 $\ddot{\phantom{a}}$  $\frac{\zeta}{\sqrt{2}}$ 

 $\hat{\boldsymbol{\beta}}$ Ė  $\bar{\beta}$  .

 $\frac{1}{2}$ 

 $\frac{1}{2}$ 

.<br>2⊷ ÷

 $\frac{1}{\sqrt{2}}$ 

 $\mathbf{e}^{(i)}$ 

h. 41

 $\mathcal{C}^{\pm}$ 

Ñ.  $\vdash$  .

ò.

g P 

 $\sim$ 

 $\frac{1}{2}$ 

 $\frac{1}{\sqrt{2}}$ Ą

> À,  $\hat{\gamma}_\alpha$

 $\mathcal{A}$  $\mathcal{C}_{\mathbf{q}}$ 

ķ.

 $\bullet$ 

in See<br>M  $\ddot{\phantom{a}}$ 

 $\ddot{\phantom{a}}$ 

 $\frac{1}{2}$ 

 $\sim$  $\sim$  $\sim$  $\sim$  1 APPENDIX 4: TWO-DIMENSIONAL PLOT CODE

 $\cdot$  1

া

្រះ

During the solution phase, the main program "ADINA" solves for the responses of the bearing structural problem incrementally in time. These responses, namely the displacements, velocities, accelerations, and bearing forces, are stored on an out-of-core tape for future plotting purposes. The subroutine "WRITE" of "ADINA" has been modified to store on a tape the responses of the rotors and stators of squeeze-film dampers of either a\_single... bearing or multi-bearing problems.

ORIGINAL L.C. 13 OF FOOR QUALITY

The code listed below reads and plots the rotor and stator. displacement, velocity, and/or acceleration trajectories of any squeeze-film damper. For any desired plot, separate graphs for either the stator or the rotor responses can be obtained. For the displacement, the difference between the rotor and stator displacements are plotted to show the rotor orbit relative to the stator. For the bearing forces, both the actual force and the filtered force plots can be obtained. A linear filtering, by averaging the forces, has been used here. However, other methods of filtering can be employed by the user.

To help increase the diversity and capabilities of the code, different control flags or parameters have been introduced to give the user the opportunity to turn on or shut off any graph. For example, KPD is a flag that indicates displacement plotting mode. A value of "1" for KPD will request the code to plot displacements of both the rotor and stator.

 $A4-1$ 

# ORGAN HOW LINE OF POOR QUALITY

 $\ddot{\phantom{1}}$ 

The following control parameters must be input by the user:

KPD: Control parameter indicating plotting mode;

EQ.1: plot rotor and stator displacement trajectories

EQ.O: plots are not required

KPV: Control parameter indicating velocity plotting mode;

EQ.1: plot rotor and stator velocity trajectories

 $E0.01$  plots are not required

KPA: Control parameter indicating acceleration plotting mode;

EQ.1: plot rotor and stator acceleration trajectories

EQ.0: plots are not required.

ORIGINAL INC. IS OF POOR QUALITY

 $\omega \sim -\omega$ 

 $\ddot{\phantom{0}}$ 

 $\frac{1}{2}$  $\cdot$  1

 $\frac{1}{\sqrt{2}}$ À  $\mathcal{I}$ 

 $\frac{1}{2}$ 

 $\sim$  $\ddot{\cdot}$ 

÷.

 $\bar{z}$  $\ddot{\phantom{a}}$ Ú,  $\ddot{\phantom{1}}$ 

⊣∤ - 1

//CASEN1 JDB XXXXX, 3523 ZEID 'MSGLI<br>
\*\*\*JOBPAR\* SKIP=YES.FORMS=1PWB<br>
// EXEC FORT<br>
//SYSIN JD \* GENERATED STATEMENT<br>
//EXEC GOFORT, PLOT=.GOSIZE=900K<br>
//SYSIN DD \* DSN=USER.PROBN1.DLSP=(OLD.KEEP)<br>
//FT23F001 DD \* DSN=USER \* MSGLEVEL=(2.0)  $\mathbf{1}$ 29013333  $\mathbb{R}^2$ 

 $A4-3$ 

ORIGINAL PASE IS OF POOR QUALITY

IEF1421 CASENI FORT - STEP WAS EXECUTED - COND CODE 0000<br>
IEF3731 STEP /FORT / START 81232.2330<br>
IEF3741 STEP /FORT / STOP- 81232.2331 CPU 0MIN.03.1<br>
IEF1421 CASENI GO - STEP WAS EXECUTED - COND CODE 0000<br>
IEF1421 CASENI G OMIN. 05.55SEC SRB OMIN 53.21 SEC SRB OMIN 53.76SEC. SRB...

 $A4 - 4$ 

5 H N

 $\ddot{\phantom{a}}$ 

 $\ddot{\phantom{1}}$  $\bar{V}$ 

> $\ddot{\phantom{0}}$  $\overline{a}$

> > $\ddot{\phantom{1}}$  $\frac{1}{2}$

> > > $\ddot{\phantom{1}}$

.:

.,

A

ORIGINAL VILSONS OF POOR QUALITY

23/30/52  $JATE = -31232$ . MAIN. UIMENSIUN DXR(2000I.DXR(2000.).DXS(2000).UXS(2000).UXS(2000). VTR(2000), VXS(2000), VYS(2000), AXR(2000), AYR(2000), NOT CUULINTER (4) INTERESSED INCIDENTIAL AND LINE (4) з THIS CODE PLOTS THE ROTOR AND STATOR DISPLACEMENT. VELUCITY. ANDZOR ACCELERATION TRAJECTORIES OF SQUEEZ-FILM DAMPER. IT ALSO PLOTS THE TRAJECTORIES OF THE BEARING FORCES. THESE RESULTS. ARE GENERATED. AND STORED ON A TAPE BY THE MAIN CODE \*\*ADINA\*\* OURING THE SOLUTION PHASE. \*\*\*\*\*\*\*\*\*\*\*\* \*\*\*\*\*\*\*\*\*\*\*\* NOMENCLATURE \*\*\*\*\*\*\*\*\*\*\*\* \*\*\*\*\*\*\*\*\*\*\*\* KPD : CONTRUL PARAMETER INDICATING DISPLACEMENT PLOTTING MUDE: EQ. L: PLOT-RUTOR AND STATOR DISP. TRAJECTORIES EQ. 0: PLOTS ARE NOT REQUIRED KPV : CONTROL PARAMÉTER INDICATING VELOCITY PLOTTING MUDEL EQ. 11. PLUT ROTOR AND STATOR VEL. TRAJECTORIES EQ. 0; PLOTS ARE NOT REQUIRED KPA : CONTROL PARAMETER INDICATING ACCELERATION PLOTTING NODE: EQ. 1: PLOT ROTOR AND STATOR ACC. TRAJECTORIES EQ. 0: PLOTS ARE NOT REQUIRED KPF : CUNTROL PARAMETER INDICATING FORCES PLUTTING MUDEL EQ. 1; PLOT TRAJECTORIES OF JEARING FORCES EQ. 0: PLOTS ARE NOT REQUIRED DXR.VXR.AXR L.ARRAYS WHERE THE ROTOR HORIZONTAL DISPLACENENT. Ċ

夏村

Ŵ

ý.

 $\hat{p}$ 

لجيج

 $AA-5$ 

# ORIGINAL PACE 13

 $\ddot{\cdot}$ 

l.

Ĵ,

 $\ddot{\phantom{0}}$ 

 $\hat{\boldsymbol{\gamma}}$ 

 $\frac{1}{2}$ 

 $\bar{\mathcal{A}}$ l,

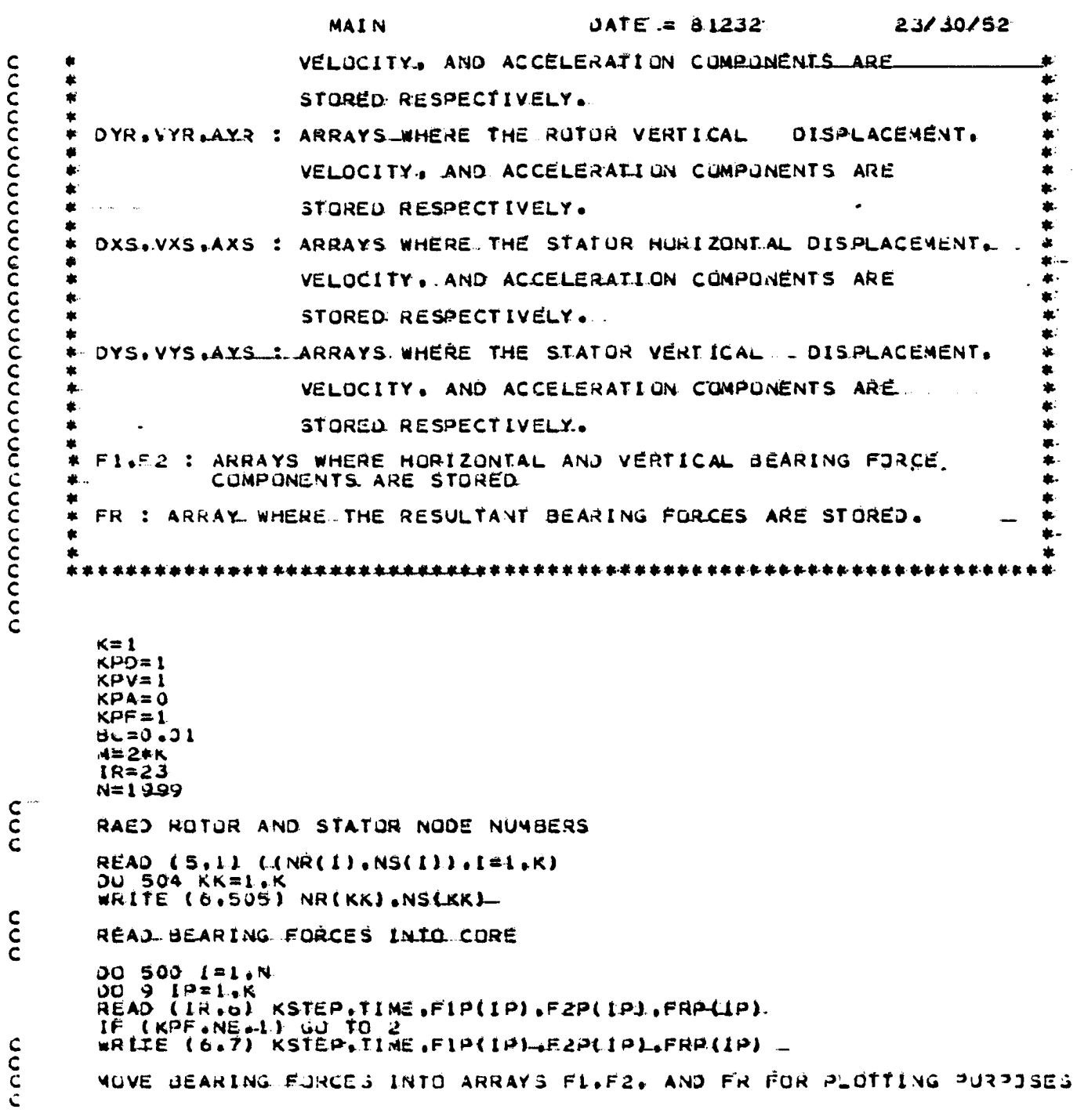

 $A4-6$ 

 $\begin{array}{c} \begin{array}{c} \begin{array}{c} \uparrow \\ \downarrow \end{array} \\ \begin{array}{c} \downarrow \\ \downarrow \end{array} \end{array} \end{array}$ 

 $\frac{1}{2}$ 

ţ.

 $\begin{array}{c} 0.08 \\ 0.04 \\ 0.04 \end{array}$ 

 $\epsilon$  ) a  $\ddot{\phantom{a}}$ 

 $\frac{1}{2}$ 

 $\ddot{\phantom{0}}$ 

 $\hat{\mathbf{v}}$  $\hat{\mathbf{v}}$ 

 $\begin{bmatrix} 1 \\ 1 \\ 0 \end{bmatrix}$ 

 $\ddot{\bullet}$ 

 $\frac{1}{2}$ 

 $\ddot{\phantom{a}}$ 

 $\ddot{\cdot}$  $\ddot{\cdot}$ 

 $\ddot{\phantom{1}}$ 

÷  $\bullet$ 

 $\ddotsc$  $\frac{1}{\sqrt{2}}$   $\tilde{\cdot}$ 

 $\pmb{i}$ 

1

Ĭ

ORIGINAL PACK IS OF POOR QUALITY

l

ł

 $\sim$ 

J

Ã

 $\vec{r}$ 

 $2ATE = 81232$ MAIN-TIM(I)=TIME FI(I+(IP=1)\*N)=F1P(IP)<br>F2(I+(IP=1)\*N)=F2P(IP) 9 FR(I+(IP-I)\*N)=FRP(IP) READ ROTOR AND STATOR DISPLACEMENTS INTU CORE C<br>C<br>C 2.00 501 J=1+M<br>READ (IR+5) II+0(2)+0(3)<br>WRITE (0+5) II+0(4)+0(4)  $\mathsf{C}$ IF (KPD.NE.1) GU TO SOL DO 401 L=1.K IF (II.EQ.MS(L)) DXR(I+(L=1)+N)=D(2)<br>IF (II.EQ.MR(L)) DYR(L+(L=1)+N)=D(3)<br>IF (II.EQ.MR(L)) DYR(L+(L=1)+N)=D(2)<br>IF (II.EQ.MR(L)) DXR(I+(L=1)+N)=D(2) TE (ILLEOINS(L)) DYS(I+(L=1)+N)=D(3) 401 PONTINUE 301 CONTINUE READ ROTOR AND STATOR VELOCITIES INTO CORE CCC 00 502 J=1.M<br>READ (IR.5) II.D(2).D(3)<br>WRITE (6.5) II.D(2).D(3)<br>IF (KPV.NE.1) GU TO 502  $\mathbf c$ IF (II.EQ.NR(L)) VXR(I+(L=1)\*N)=DC2)<br>IF (II.EQ.NR(L)) VYR(I+(L=1)\*N)=D(3)<br>IF (II.EQ.NR(L)) VXR(I+(L=1)\*N)=D(2)<br>IF (II.EQ.NS(L)) VXS(I+(L=1)\*N)=D(2) DO 402 L=1.K IF (II.Ed.NS(C)) VYS(I+(L=1)+N1=0(3) 402 CONTINUE 502 CUNTINUE PEAD ROTUR AND STATUR ACCELERATIONS INTO CORE. C<br>C<br>C 00 503 J=1.M<br>READ (IR.5) 11.0(2).0(3)<br>WRITE (6.5) II.0(2).0(3)<br>IF (K2A.NE.1) 60 T0 503  $\mathbf c$ UU TUS LTIR(L)) AXR(L+{L=1)\*N)=0(2)<br>IF (II.EQ.NR(L)) AYR(L+(L=1)\*N)=0(3)<br>IF (II.EQ.NR(L)) AYR(L+(L=1)\*N)=0(2)<br>IF (II.EQ.NS(L)) AYS(I+(L=1)\*N)=0(3).<br>IF (II.EQ.NS(L)) AYS(I+(L=1)\*N)=0(3). DO 403 L=1.K 403 CONTINUE 503 CONTINUE 500 CONTINUE 504 CUNTINUE OU 510 L=1.K<br>IF (KPD-NL+1 IF (KPD NE.1) GD TO 507<br>WRITE (6.10) (DXR(I+(L=1)\*N).I=1.N)<br>WRITE (6.10) (DXR(I+(L=1)\*N).I=1.N) WRITE (b.12) (DYRLF(L=1)\*N).I=1.N)<br>WRITE (b.13) (DYS(1+(L=1)\*N).I=1.N)<br>WRITE (b.13) (DYS(1+(L=1)\*N).I=1.N)<br>IF (KPV.NE.1) GO TO 500<br>NRITE (b.14) (VXR(1+(L=1)\*N).I=1.N)<br>WRITE (b.15) (VYR(1+(L=1)\*N).I=1.N)<br>WRITE (b.15) (VXS(1 507 IF

جلعي أياد العمل المحادث والجار والمحار الكهجان المعاني

حنائك

 $A4-7$ 

which is a subset of  $\mathcal{L} \rightarrow \mathcal{L}$ 

ORIGINAL PALL PO OF POOR QUALITY

 $\mathcal{A}$ 

17)<br>17

 $\cdot$  }

 $\sim$ 

 $\ddot{ }$ 

DATE =  $61232$ MAIN. WRITE (6.17) (VYS(I+(L=1)\\).1=1.N)<br>506...F (KPA.ME.1) GO TO 51.0<br>WRITE (6.13) (AXR(I+(L=1)\\).1=1.N)<br>WRITE (6.19) (AYR(I+(L=1)\\).1=1.N)<br>WRITE (6.20).(AXS(I+(L=1)\N).1=1.N)<br>WRITE (6.20).(AXS(I+(L=1)\N).1=1.N)<br>CONTINUE 510 CONTINUE CALL PLUTS CALL PLOT (1.0.1.5, -3) 00 610 L=1.K<br>NPTS(1)=N  $NPTS(2) = N$ INC(1)=1<br>INC(2)=1  $LINTYP(1)=35$  $LIMTP(2)=35...$ INTEQ( $1$ )=4 INTEQ( $21=0$ IE (KPD.NE.1) GO TO 22 PLOT ROTOR DISPLACEMENT TRAJECTORIES  $\tilde{\varepsilon}$ DO 550 I=1.N.<br>XARRAY(I)=DXR(I+(L=1)\*N) 550 YARRAY(I)=DYR(I+(L=1)\*N)<br>IF (LANE.1) CALL PLOT(12.0,0.0,-3)<br>CALL GRAPH (XARRAY, "Y=DISP", 6,7.5, YARRAY, "Z=DISP", 6,7.5;<br>I'ROTOR DISPLACEMENT TRAJECTORIES", 31.0.5.7.75.0.14.1. NPTS, INC.LINTYP, INTEQ?  $\mathbf{2}$  $\frac{c}{c}$ PLOT STATOR DISPLACEMENT TRAJECTORIES 00 551 1=1.N.<br>XARRAY(I)=DXS(I+(L=1)\*N)<br>551 YARRAY(I)=DYS(I+(L=1)\*N) TANKATILI (12.0.0.0.13)<br>CALL GRAPH (XARRAY, "Y=DISP+,6.7.5.YARRAY, "Z=DISP", 6.7.5. ..<br>LALL GRAPH (XARRAY, "Y=DISP+,6.7.5.YARRAY," Z=DISP", 6.7.5. ..<br>l'STATOR DISPLACEMENT TRAJECTORIES", 32.0.5,7.75.0.14.1.  $\frac{c}{c}$ PLOT ROTOR ORBIT RELATIVE TO STATOR XARRAY(I2)=BC\*COS(OTH\*(I-I)) 552 YARRAY(IZ)=BC\*SIN(DTH\*4I=1)) XARRAY(181+N+2)=XARRAY(N+3) YARRAY(181+N+2)=YARRAY(N+3) NPTS(2)=181<br>LINTYP(1)=0 LINTYP(2)=0 CALL PLOT (12.0.0.0.43)<br>CALL GRAPH (XARRAY, "Y=DISP",6.47.5.YARRAY, "Z=DISP",6.7.5.<br>1"ROTOR ORBIT",11.0.5.7.75.0.14.2.

 $\pm$   $\pm$ 

•;

ORIGINAL PROG LA OF POOR QUALITY

 $-1$ 

```
DATE = 91232MAIN
                    NPTS.INC.LINIYP.INTEQ)
         \overline{2}22 IF (KPV-NE-1) GO TO 23
           PLOT ROTOR VELOCITY TRAJECTORIES
C<br>C<br>C
           DO 580 I=1.N
   XARRAY(I)=VXR(I+(L-1)+N)<br>580 YARRAY(I.)=VYR(I+(L-1)+N)
           NPTS(2)=NLINTYP(1)=35LINITELSI=33<br>CALL PLOT (12+0+0+0+7=VEL *+6+7+5+YARRAY+*Z=VEL *+6+7+5+<br>CALL GRAPH (XARRAY+*Y=VEL *+6+7+5+YARRAY+*Z=<br>1*ROTOR VELOCITY TRAJECTOR=ES*+27+0+5+7+75+0+14+2+
                     NPTS. INC.LINTYP. INTEQT
          \simPLOT STATOR VELOCITY TRAJECTORIES
c<sub>c</sub>
     DO 579 I=L.N<br>XARRAY(I)=VXS(I+(L=L)*N)<br>579 YARRAY(I)=YYŞ(I+{L=l)*N)
      XXY TARRAT(I)=VYS(I+(L=1)*N)<br>CALL PLOT (12.0,0.0,0=3)<br>CALL GRAPH (XARRAY, "Y=VEL",6,7.5.YARRAY, "Z=VEL",6,7.5,...<br>CALL GRAPH (XARRAY, "YAJECTORIES",28.0.5.7.75.0.14.2,<br>1'STATOR VELOCITY TRAJECTORIES",28.0.5.7.75.0.14.2,<br>23
             PLOT ROIDR ACCELERATION TRAJECTORIES
 c<sub>C</sub>
             DO 600 I=1.N
             XARRAY(I)=AXR(I+(L=1)*N)
           TANNATILITATRILTILELJENT<br>CALL PLOT (12.0,0.0.45)<br>CALL GRAPH (XARRAY, YAACC *,6,7.5,YARRAY, *Z=ACC *,6,7.5,<br>1'ROTOR ACCELERATION TRAJECTORIES',31.0.13.7.75+0.14.2.
      600 YARRAY(I)=AVR(I+(L=1)*N)
              PLOT STATOR ACCELERATION TRAJECTORIES
  \frac{c}{c}DO 590 I=1.N.<br>XARRAY(I)=AXS(I+(L=1)*N)<br>590 YARRAY(I)=AYS(I+(L=1)*N)
            CALL PLOT (12:0+0+0+0+7*N)<br>CALL PLOT (12:0+0+0+3)<br>CALL GRAPH (XARRAY+"Y=ACC *+6+7+5+YARRAY+"Z=ACC *+6+7+5:<br>2 TE NPTS+INC+LINTYP+INTEQ)<br>2 TE NPE-NE-11 CO TO 110
         24 IF (RPF.NE.1) GO TO 61.0
               PLOT HORIZONTAL COMPONENT OF BEARING FORCE
   C<br>C<br>C
               00 605 I=L.N.<br>XARRAY(I)=IIM(I)
       605 VARRAYLIJ=FICI+(L-L) *N)
               VARKATLIJATILIJAT<br>CALL PLOT(12.0.0.0.0.0.0)<br>CALL GRAPH (XARRAY. "TIME",4.47.5.YARRAY."ROTOR.ES",24.0.5.7.75.0.14.
                                       ITNPTS.INE.LINTYP.INTEQ)
              \mathbf{z}
```
 $A4-9$ 

 $-55$ 

OF POOR QUALLTY MALN DATE  $\approx 81232$  $\frac{c}{c}$ PLOT VERTICAL COMPONENT OF BEARING FORCE 00 606 I=1.N<br>YARRAY(I)=F2(I+(L=1)\*N)<br>CALL PLOT (12.0.0.0.0.#3) 606 CALL GRAPH (XARRAY, FILME ", 4, 7, 5, YARRAY, FRUTOR FORCE( VERT ICAL.)",<br>21.7.5. ROTOR FORCE TRAJECTORIES! , 24.0..5.7.75.0.14.<br>1.NPTS.JNC.LINTYP.INTEQ) 1  $\overline{2}$ C<br>C<br>C<br>C PLOT FILTERED HORIZONTAL COMPONENT OF BEARONG FORCE:<br>(LINEAR FILTERING; F(I)=(F(I)+F(I+1))/2- ) N1=N=1 Ni-581<br>XARRAY(I)=(TIM(I)+TIM(I+1))/2.0<br>YARRAY(I)=(Fi(I+(L=1)\*N)+Fi(I+1+(L=1)\*N))/2.0 581  $NPTS(I)=N1$ """ """ (12.0.0.0.<del>1</del>)<br>CALL PLOT (12.0.0.0.<del>1</del>)<br>CALL GRAPH (XARRAY, "IME",4.7.5.YARRAY, "ROTOR FURCE(MORIZONTALI",<br>23.7.5.'FILTERED FORCE TRAJECTORIES",27.0.5.7.25.0.14,<br>23.7.5.'FILTERED FORCLINTYP, INTEQ)  $\mathbf{1}$  $\overline{a}$ C<br>C<br>C PLOT FILTERED VERTICAL COMPONENT OF BEARING FORCE  $\bullet$ DO 582 I=1.N1<br>582 YARRAY(I)=(F2(I+(L=1)+N)+F2(I+1+(L=1)+N))/2.0<br>CALL PLOT (12.0.0.0.73)<br>CALL GRAPH (XARRAY, TIME', 4.7.5.YARRAY, 'ROIOR FORCE(VERTICAL)',<br>1 23.7.5.'FILIERED FORCE TRAJECTORIES':27.0.5.7.25.0.14. I.MPTS.INC.LINTYP.INTEQL 610 CONTINUE<br>CALL PLOT (12.0.0.0.999) 1 FORMAT (110.2013.6)<br>
5 FORMAT (110.4013.6)<br>
7 FORMAT (110.4013.6)<br>
7 FORMAT (2013.6)<br>
7 FORMAT (2223.10.40220NTAL ROTOR DISPLACEMENT ".//.8(2%.613.5))<br>
11 FORMAT (2/25%, "VERTICAL" ROTOR OISPLACEMENT ".//.8(2%.613.5))<br>
1 **FURMAT (1615)** 1 **END** 

ORIGINAL PASE IS

 $A4 - 10$ 

 $\epsilon = \frac{1}{2}$ 

or A

┭

# ORIGINAL PARTICO

MAIN...

 $0ATE = .81232$ 

\*OPTIONS IN EFFECT\* NOTERM.IO.EGCOIC.SOURCE.NOLIST.NOOECK.LOAD.NOMAP.<br>\*OPTIONS IN EFFECT\* NAME = MAIN. . . LINECNT = 60<br>\*STATISTICS\* SOURCE STATEMENTS = 177.PROGRAM.SIZE.= 175892.

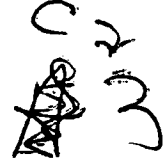

š.

I.

 $A4 - 11$ 

ี่⊶∤้

APPENDIX 5: THREE-DIMENSIONAL PLOTTING CODE.

This Appendix overviews the post-processor programs written to plot three dimensional pictures of a deformed shaft given the. deflected positions of distinct points along the shaft at a sequence of time intervals. The purpose of such plots is to reduce computed rotor vibration events (transient as well as steady-state) to an easily visualized serfles of "still" pictures... A sequence of such pictures is then suitable to construct a slowmotion animation of rotor vibration phenomena. This Appendix provides a detailed description of the necessary inputs to the ... post-processor programs as well as describing the post-processor programs themselves.

# A5.1 Post-Processor 1, JCL Requirements

ļ

There are three JCL requirements for the first of the two post-processor programs. The first of these three requirements is the allocation of FORTRAN logical unit 20 in the modified ADINA program to provide input to the post-processor program. Execution of this pest-processor would be simplified if the data that is to be read by this unit exists on.... the disk data storage of the computer. If this data does exist on a disk dataset, then the JCL necessary for unit 20 is that which will allow this unit to access the appropriate disk dataset.

The second JCL requirement of the first post-processor program deals with the datasets that are created during the execution of this program that facilitate the plotting of

 $A5 - 1$ 

the orbit trajectory. During the execution of this post-processor ... program, the time-displacement data for all the nodes along the shaft are read and then this data is written in a manner that a dataset is created for each node along the shaft. Each dataset that is created contains only the time-displacement data for one node. The units. associated with this manner of data manipulation begin with FORTRAN. logical unit 11 and continue through unit 11 plus the number of nodes. along the shaft. Each of these units will require the JCL to assign them to different disk datasets that are created during the program. Per the above discussion, if there are 4 nodes present along the shaft, then the JCL supplied will have to define FORTRAN logical units  $11, 12, 13, and 14.$ 

The third JCL requirement of the first post-processor program concerns. the dataset which contains the output from this segment of the plotting package. This output is the coefficients of the interpolatory polynomial. This data is output to a disk dataset so that it can be retrieved by the second post-processor program. The EORTRAN logical. unit associated with this output is unit 21. Therefore, the JCL to create and save a dataset that will be allocated to unit 21 must be provided.

#### $A5.2$ Post-Processor 2, JCL Requirements

The JCL requirements for this post-processor have been alluded to in the previous section. These are twofold and both deal with datasets that are created by the first post-processor program.

First, beginning with FORTRAN logical unit 11 and assigning one unit for each node, the datasets that contain the orbit trajectory informa-

 $A5-2$ 

 $\left| \cdot \right|$ 

 $\begin{matrix} 1 \end{matrix}$ 

 $\vec{a}$ 

Į

tion must-be allocated to-FORTRAN-logical unit: This allocation procedure must be similar to the allocations that were made in executing the first post-processor. This means that the dataset allocated to unit Il during execution of the first post-processor must be allocated to unit II during the execution of-the second postprocessor.

The second JCL requirement of this post-processor program is the allocation of the dataset (created during the execution of the first post-processor program) which contains the output from the first post-processor. This dataset must be allocated to FORTRAN logical unit 21 during the execution of the second post-processor program.

# A5.3 Inputs from Modified ADINA Code

The output from the modified ADINA program serves as input to the first post-processor program contains four different types of records. These records and the order in which they should appear with their formats are as follows:

- (1) Number of nodes which appear along the shaft in a (2X, IIO) format.
- (2) X. Y, and Z static, undeformed position of these nodes in a (3(2X, E15.8) format. Note, these-nodes should be ordered so that the node closest to the origin appears first and the node farthest away from the origin along the shaft axis appears last.
- (3) The period of shaft revolution in seconds per cycle in a  $(2x, E15.7)$  format.
- (4) The node  $id$ . time,  $X$ ,  $Y$ , and Z displacement for each node at each time step of integration in a (I10, 4E13.6) format.

The records defined by  $(1)$ ,  $(2)$ , and  $(3)$  will appear once.. However, the records defined by item (4) will appear for each node for every time step during the solution of the analysis.

A5.4 - User Inputs

A5.4A User Inputs to Post-Processor T

A5.4A.1 Card No. 1

This card defines the times at which the deformed shaft is to be plotted.

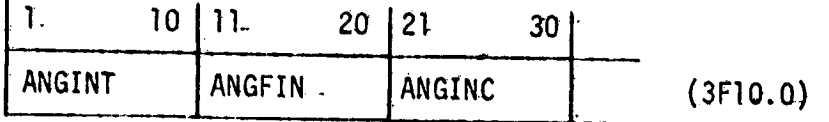

ANGINT - Value of the initial revolution at which the deformed shaft is to be plotted

ANGFIN - Value of the final revolution at which the deformed shaft is to be plotted

ANGINC - Value of the revolution increment at which the deformed shaft is to be plotted. The time of the i<sup>th</sup> plot will be:

TIME =  $($  ANGINT +  $(i-1)*$ ANGINC  $)*$ PERIOD.

Where:  $PERIOD = period_of.shape$  revolution.

A5.4A.2 Card No. 2

This card defines the direction of the shaft axis.

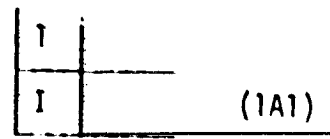

<del>ی د</del>

Ŵ

÷  $\mathbf{r}$ 

 $\begin{bmatrix} 1 \\ 2 \\ 3 \end{bmatrix}$ 

h,

T

### ORIGINAL PACE IS OF POOR QUALITY

Where: I is an alphanumeric X, Y, or Z depending upon the

shaft orientation. Note: For X1, X2, X3 coordinate systems;  $x = x1$  $Y = X2$  $Z = X3$ 

A5.4B User Inputs to Post-Processor 2.

 $A5.4B.1$  Card No. 1

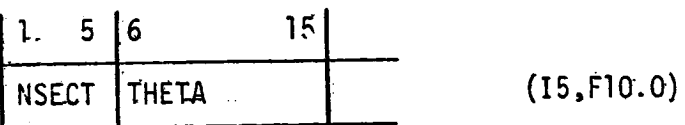

Where: NSECT - The number of sections into which the shaft

will be divided for the plotting of its deformed .... shape. A high value for this number will cause a large CPU time for the plotting procedure. However, a low value for this number will cause the plot to be choppy in appearance.

THETA - The angle at which the shaft axis will be inclined from the horizontal.

A5.4B.2 Card No. 2

This card reads the plot control parameters. The control parameters consist of 6 integers read in a (I5, 511) format. The first integer controls the number of deformed shafts that are drawn on each plot. The second integer, read from the sixth card column, controls the usage of the default plot window size. If this parameter is input

 $AS = 6$ 

II.

έÈ

Ţ

Ţ

as a zero or blank, then the plot drawn will fit in an eleven inch. square. If this parameter is input as a one, then the plot sizewill be read from input card number 3. The third control integers. read from the seventh card column, controls the maximum size of the orbit trajectory. If this parameter is input as a zero or blank, then the maximum orbit trajectory will be scaled to one and one-half... inches on the plot. If this parameter is input as a one, then the plot size of the maximum orbit trajectory will be read from input card number 4. The fourth control integer, read from the eighth card. column, controls the appearance of the node names on the plot. If this parameter is input as a zero or a blank, then the node names.... will appear on the plot. If this parameter is input with a value of one, then the node names do not appear. The fifth control parameter, read from the ninth card column, controls the appearance of the line connecting a node's static, undeformed, position with its deformed.... position. If this parameter is input as zero or blank, then this line appears. If this parameter is input as a one, then this line does not appear on the plot. The final control parameter, read from card column number ten, controls the time range over which the orbit trajectory is plotted. If this parameter is input as zero or ... blank, then the entire orbit trajectory is plotted. If this parameter is input as a one, then the time range over which the orbit is plotted. is defined by the data appearing on card number 5. ...

# ORIGINAL PACK IS OF POOR QUALITY

Summary:

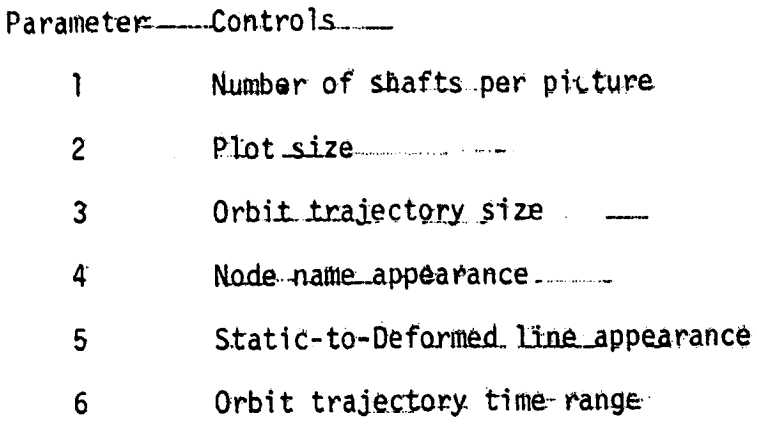

A5.4B.3 Card No. 3

b.

医小管

1.

 $\overline{\mathbf{l}}$ 

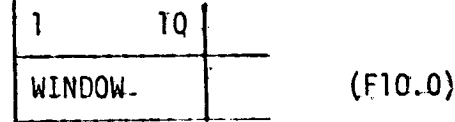

Window - The size of the shaft appearing on the plot...

A5.4B.4 Card No. 4

This card is used only if the third control parameter on card number 2 is non-zero.

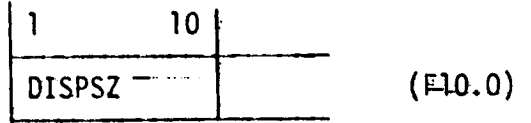

DISPSZ - The size of the maximum orbit trajectory.

A5.4B.5 Card No. 5

This card is used only if the sixth control parameter on card number 2 is non-zero.

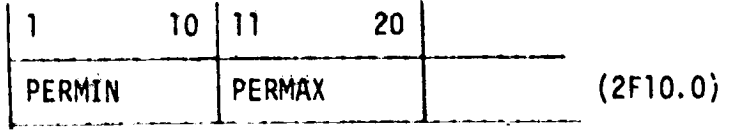

 $A5 - 7$ 

PERMIN - The minimum period at which the orbit trajectory.

is to be plotted.

. . <u>. .</u>

 $\frac{1}{2}$ 

 $\frac{1}{2}$ 

 $\hat{\mathbf{r}}$ 

 $\sim$ 

17

PERMAX - The maximum period at which the orbit trajectory is to be plotted.  $---$ 

Note:  $TIMIN = PERIOD*PERMIN$ 

 $TIME = PERIOD*PERMAX$ 

 $\begin{array}{c}\n\uparrow \\
\downarrow \\
\downarrow\n\end{array}$ 

 $\sum_{i=1}^{n}$ 

 $\mathbb{Z}^*$ wy.

> ÷,  $\ddot{\cdot}$

 $\overline{a}$ á,

 $\ddot{\phantom{0}}$ 

 $\begin{bmatrix} 1 \\ 1 \\ 1 \end{bmatrix}$ 

۰.

A5.5 Program Listing, Post-Processors

ر<br>ول

 $\sim$  and

ल्लाहरू<br>सम्बद्धाः

للمتألف

 $A5-10$ 

CHARLES PACE 10 **OE POOR OUNLITY** 

LIST UTILITY

JUB 04180.NASA.CLASS=A. ZZNASAPR FORT  $7 + 11 + 11$  $rac{1}{6}$ TITLE : COMPUTER PLUITING OF TRANSIENT AND STEADY-STATE<br>ROTUR VIBRATION TIME VARYING DEFLECTIUNS PURPOSE : THIS PROGRAM IS INTENDED TO SERVE AS THE FIRST-OF TWO .<br>PLOTTING POST-PROCESSOR PROGRAMS. THE TASK OF THESE \*<br>PROGRAMS IS TO VISUAL DEPICT THE DEFORMATION PROGESS \*<br>PROGRAMS IS TO COMPUTE THE VECTOR AT WHICH THE<br>  $C.*$ C.⊭  $C$ . C\*  $C*$ C\*  $C$ .  $C$   $\neq$   $C^*$ ۸  $C*$ × €ŧ NUTE : FOR FURTHER DISCUSSION OF THIS PLUTTING PACKAGE.<br>PLEASE SEE THE REPORT RELATING TO THESE 塞.  $C*$ m.  $C*$  $\ddot{\bullet}$ C\* FUST-PROCESSOR PROGRAMS. 塞 .≉ت 本本本家家中本本本年末… DIMENSION ILLSOD. TIMELIOOOD. COMMON/NUMBER/NEEPLT. NUMNA COMMON/PETENT/IPLOT . TIMING PLTTIM(1000)  $\frac{1}{1}$   $\frac{1}{1}$   $\frac{1}{1}$   $\frac{1}{1}$   $\frac{1}{1}$   $\frac{1}{1}$   $\frac{1}{1}$   $\frac{1}{1}$   $\frac{1}{1}$   $\frac{1}{1}$ DATA IX INITIALIZE THE PLOT CONTROL COUNTER  $IPLOT=1$ OBTAIN THE ADINA INFURMATION FROM THE DATA SET THAT WAS CREATED DURING  $\mathsf{C}$ THE AUINA RUN. CALL\_BUADIN (PERICO) NOW READ THE FLOT TIME CONTROL DATA AND GENERATE THE PLUT TIME" VECTUR. THIS VECTUR CUNTAINS THE T i<br>C READ (5.1) ANGINT. ANUFIN . ANULINC.  $L$  FORMAT( $3$ F10.0) NUNPLI=0 ANGLE=ANGINT IF(ANGINC .GT. JJGU TO.3 .<br>#### ANGINC IS.EITHER ZERD OR NEGATIVE. ####\*/<br>. SURRY THIS IS A FATAL ERROR.  $\bullet$ **STOP** 3 CUNTINUE ANULE=ANGLE+ANGINC ÷. NOWLE-RIGHPLI+1<br>LE(ANGLE .LT. ANGFIN)GO TO 3<br>IF(NORPLI .LE. 100)JGO TO 5  $\ddot{\phantom{1}}$ **\*\*\*\*\* NBRPLT EXCÉEDS ITS MAXIMUM ALLOWABLE VALUE.** WRITELOWAL 太平幸  $\sim$ 

### ORIGINAL POINTERS OF POOR QUALITY

ķ

 $\sim$ 

لقائدا

۰.

, ...

٠...

 $\overline{\phantom{a}}$ 

 $\sim$ 

 $\sim$  $\ddot{\phantom{a}}$ 

 $\mathbb{Q}^{\times}$ 

```
LIST UTILITY
                    +* + /.
                 \bullet . The set of \bulletSORRY FATAL ERROR. 1)
        STOP-
     5 CONTINUE
        PLTTIM(1.)=ANGINT+PERIOD __
        TIMINC=ANGINC*PERIOD
        DO 6. I=2.MBRPLT<br>PLTTIM(I)=PLTTIM(I=1)+TIMINC
     6 CONTINUE...
C. LOENFIFY. BY USER INPUT, THE SHAFT DIRECTION.
        READ (5.10) IC.
    10 FORMAT(A1)
        ISHAFT=0
        ISAAF: - W.<br>IF(ID .EQ. IX)ISPAFT=1<br>IF(ID .EQ. IX)ISPAFT=2<br>IF(ISHAFT .eNE. 0)GO TO 30
        WRITE(0.20)ID
    20 FORMAT( -1 UNKNOWN ID INPUI, ID = -1.411STOP 20
    30 CONTINUE
\frac{c}{c}SUBROUTINE TRAJ WILL SELMUP THE DATASETS FOR THE TRAJECTORY
rac{c}{c}PLUTTING.
        CALL TRAJIII, AMAX. ISHAFT)
\frac{c}{c}WRITE OUT THE ACINA INFORMATION THAT WILL BE REQUIRED IN THE PLOTTING
CROUTINE.
        CALL WTADIN(II. ISHAFT. AMAX. PERIOD)
\tilde{c}DO THE FOLLOWING FOR EACH PLOTTING WINDOW.
\mathsf{C}DU 50 I=1.NÉRPLT.
C
Ĉ.
  READ THE ADINA CISPLACEMENTS FOR THIS TIME WINDOW.
¢
       CALL ROOISP(ITIME, TIME(I)).
  AT THIS POINT IF ITIME IS EQUAL ZEED. THEN WE HAVE NO DATA TO PLOT.
C
C
        IF(ITIME .EG. 0)GC.TO.49
C
  WRITE THE TIME OF THIS WINDOW TO THE STORAGE DATA SET FOR RETRIEVAL DURING THE EXECUTION OF THE PLOTTING ROUTINE.
C
\tilde{\mathsf{C}}\mathsf{C}WRITE(21,40)TIME(11
   WRITE(6,40) TIME(1)<br>40 FURMAT(2X,E13.6)
  COMPUTE AND OUTPUT THE COEFFICIENTS OF A FORWARD-DIFFERENCE NEWTON'S
\mathsf cINTERPOLATORY POLYNOMIAL FOR THIS TIME WINDOW.
c
Ċ
   CALL COMDIF(ISHAFT)
```
<u>in staats</u>

 $A5 = 11$ 

```
\mathbf{G} , \mathbf{G}OF ROOM LINE
LIST UTILITY
    50. CONTINUE
C. HOPENULLY, .ALL DONE.
C
         STOP
         END
         SUBROUTINE_COMOIF(ISHAFT)
  THIS SUBROUTINE COMPUTES AND OUTPUTS THE COEFFICIENTS OF A NEWTON'S<br>FORWARD-DIFFERENCE INTERPOLATORY POLYNOMIAL. THESE COEFFICIENTS<br>ARE READ AND USED BY THE PLOTTING ROUTINE. THERE IS A SET OF<br>COEFFICIENTS GENERATED FOR EA
\mathbf c\frac{c}{c}\mathsf{c} .
         COMMON/DISPLA/DISP(3.50)
         COMMON/NUMBER/NERPLT.NUMNA
         REAL
                            LCC
                              DIF(50.5C)
         DIMENSION
         DO 70 IDIR=1.3
         N=NUMNP-1
         DIF(I, I)=(DISP(IDIR, I+1)=DISP(IDIR, I))/(LOC(I+1, ISHAFT)<br>DIF(I, I)=(DISP(IDIR, I+1)=DISP(IDIR, I))/(LOC(I+1, ISHAFT)
                                                                        = LOC(i, (SHAFT))
        \bullet10 CONTINUE
         DO 30 I=2.N
         00.20 L=1,K
         M = 1 + LDIF(I.L)=(DIF(Iml.L+1)=0IF(I=1.L))/(LOC(M.ISHAFT)
                                                                 = LOC(L.ISHAFT))
        \bullet20 CONFINUE
     30 CONT LNUE
         WRITE(21.40)IDIR
         WRITE(6.40)IDIR ...
     40 FORMAT (2X+13)
         WRLTEL21.50 JOISP (IDIR.1). (DIF(K.1).K=1.N)
     WRITE(0.50)DISP(IDIR.I).(OIF(K.I), K=1, N)<br>50 FORMAT((S(2x,E13.61/))
     60 CONTINUE
     70 CONTINUE
         RETURN
         END
         SUBROUTINE ROADIN(PERIOD)...<br>COMMON/NODE /LOČ(J.50)<br>COMMON/NUMBER/NORPLT,NUMNP
          REAL LOC
  READ THE NUMBER OF NUDES
         READ (20.10) NUMNP
     WRITE(6.10)NUMNP
 C
   READ THE X. Y. AND 2 LOCATIONS OF THE NODES
 Ċ.
\mathbf CDO 30 I=1.NUMNP<br>READIZO.201(LGCII.K).K=1.3)
```
mij

 $\lambda_{\rm th}$ 

ù4

÷.

ķ.

 $\sim$ 

 $\sigma$  ,  $\sigma$  ,  $\sigma$  ,  $\mu$  ,  $\frac{1}{2}$ 

 $A5-12$ 

 $\frac{1}{2}$  .  $\frac{1}{2}$  $\pm$ 

 $\overline{U}$ 

ίł

 $\ddot{ }$  $\mathcal{F}$ . .

 $\mathbb{I}$ 

 $\sim$ 

 $\mathbf{r} \in \mathbb{R}^d$ 

 $\epsilon$  :  $\sim$  )

 $\begin{matrix} \vdots \\ \vdots \\ \vdots \end{matrix}$ 

Å

 $\ddot{\phantom{1}}$ 

r í

÷

j

 $\bullet$ 

رتي ج

÷.

**Carlo Committee Control Project** OF POUR OUNDER

 $\pm 1$ 

 $\mathbb{R}^3$ Ń.

 $\cdot$ 

 $\mathcal{Z}^{\mathbb{Z}}$ 

 $\mathbb{R}^{\mathbb{N}}$ 

 $\mathcal{A}_1$ 

 $\mathcal{A}_\mathbf{a}$ 

 $\frac{1}{2}$ 

 $\mathbb{R}^2$ 

 $\mathbf{r}$ 

 $\mathbb{R}^3$ 

 $\sum_{i=1}^{n}$ 

 $\frac{1}{2}$ 

¢.,

**LIST UTILITY WRITE(6,20)(LOC(1,K),K=1,3)**<br>20 E.ORMAI (3(2X,L15,8)) **JU CUNTINUE** C READ THE PERIOD OF SHAFT REVOLUTION-READ(20.40) PERICL WRITE(0+40)PERICO-40 EURAAT (2X)E15.21 .... **HETURN.** END SUBROUTINE HODISPLITIME, TIME) COMMONY NOWHERS NARRET & MANNA GUMMONZPETCNTZIPEOT. IIMINC. PETTIME10001 DIMENSION II(50) ITIME=0 4. CONTINUE READ(20.10.END=40)-II(13.TIME.(DISR(N.1).K#1.3) OU S LL=IFLOT, NURPLY IF CAUSEPLITIM(LL) = TIME) LELLE TIMINCIGO TO 6 5 CUNTINUE DU 11 K=2.NUMNP **READ (20+10) IDUM** 10 FORMAL(110.4ELJ.C) 11 CUNTINUE  $UU$  TU  $4$ **6 CONTINUE**  $LTIME - 1$ IPLUT=IPLUT+1<br>DU 20 I=2+NUMNP<br>READ(20+10)-LL(1)+TIME+(DISP(K+I)+K=1+3) 20 CONTINUE DU 30 1-1.NUMNP WRITLED+IOTITEEF+TIME+(DISPIR.I)+K=1+3) 30 CONTINUE GU TU GO 40 CUNTINUE SO PURMATE \*\*\*\*\*\* ...... END OF ADINA INFURMATION  $\mathbf{L}$ 单水车半半 STOP 60 CUNTINUE **RETURN-**L.NU SUBROUTINE TRAJÉILE AMAX, ISHAFT) DIMENSION II(50), TRAJDI50,2), TRAJA(50,3) REWIND 20 C READ UNWANTED DATA AT THE BEGINNING OF THE FILE.  $R<sub>0</sub>$ AD $(20+1)$ IDUM 1 FURMAI(28+110) DO 3 I=1 .NUMNH  $R$ EAD (20, 2300M 2 FORMATEZXELISEBF 3 CONTINUE **READ (20+2)DUM** 

 $A5 - 13$ 

. . . . . . **. .** . <u>.</u>

ONGER A SHEETING OF PUBLICATION LIST UTILITY AMAX=0.0<br>5 CONTINUE DO 20 I=I.NUMNP READ (20 . 10. ENO=40) IILI) , TIME, (THAJA(I.K) , K=1.3) 10 FORMAT(110.4613.6) GO TO 19 11 CUNTINUE IFLISHAFT .NE. 20.00 TO 12  $TRAJOLL$ .1. $J = TRAJA(L...1)$  $TRA J D (1,2)= TRA J A (1,3)$ GO TO 19 TRAJD(L.1)=IRAJA(I.1)  $TRAJOLI$ .2)=IRAJA(I.2)-------19 CONTINUE C COMPUTE THE MAGNITUDE OF THE TRAJECTOR PATH FOR THIS DISPLACEMENT **UATA.**  $\frac{c}{c}$ RANGE=SURTCTRAJD(1.1) \*\* 2+THAJO(1.2) \*\* 2) CHECK THIS MAGNITUDE AGAINST THE MAXIMUM AND IF THIS IS LARGER. ...  $\mathbf C$ C  $\mathbf C$ Ċ IF(RANGE .GT. AMAX)AMAX=RANGE 20 CONTINUE 00 30 I=1.NUMNP  $1001 = 10 + 1$ WHITE(IOUT.10)II(I).TIME.(TRAJO(I.K).K=1.2) 30 CONTINUE **UD TO 5** 40 CONTINUE REWIND 20 READ UNWANTED DATA AT THE BEGINNING OF THE FILE. C. READ(20.1)ICUM **DO 50 L=1 MUMNA** 50 CONTINUE **READ(20,2)DUM RETURN** END SUBROUTINE WEADIN(II. ISHAFT, AMAX, PERIOD) COMMUNZNUNBERZNERPLT.NUMNP DIMENSION ILL507 REAL LUC<br>
#RITE(21.10)NUMNF.NBRPLT.ISHAFT.PERIOD<br>
#RITE(8.10)NUMNF.NBRPLT.ISHAFT.PERIOD<br>
#RITE(8.10)NUMNF.NBRPLT.ISHAFT.PERIOD WRITE(21.II) (III(I), I=1. NUNNP) 11 FORMATIC40(1X)14J/)) WRITE(21.15)AMAX **WRITL(U.15) AMAX** 

 $\sqrt{2}$ 

e X.<br>Ngj 

 $A5-14$ 

Ĥ  $\mathbf{A}$ 

 $\mathbf{H}$  $\ddot{\phantom{0}}$ 

 $\bar{z}$ 

 $\hat{\mathcal{C}}$  ,

大家

 $\dot{\mathcal{L}}$   $\dot{\mathcal{L}}$ 

 $\ddot{\phantom{a}}$ 

 $\ddot{\bullet}$ 

 $\dddot{\ }$ 

 $\ddot{\phantom{a}}$ 

s s

 $\mathbf{i}$ 

÷

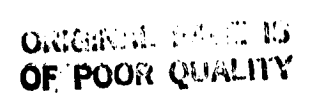

فالمستحيل والمتوازن

LIST UTILITY.

 $\mathcal{L}(\mathcal{L}) \cong \mathcal{L}(\mathcal{L})$ 

 $\sim$   $\omega$ 

ر<br>س

 $\left\{ \cdot \right\}$ 

**t** 

 $\ell$ 

 $\begin{array}{c} \begin{array}{c} \begin{array}{c} \end{array} \\ \begin{array}{c} \end{array} \end{array} \end{array}$ 

 $\ddot{\phantom{a}}$ 

 $\frac{1}{\alpha}$  $\bigcap_{i=1}^k$ 

 $\mathbf{r}$ 

i.

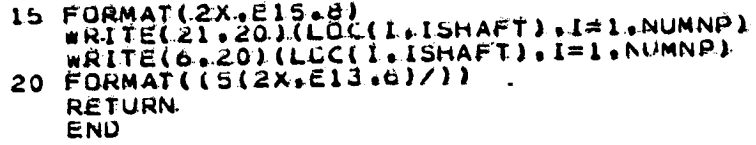

 $A5 - 1.5$ 

للمداريف بتعا

 $45 - 16$ 

 $\ddot{\phantom{0}}$ 

Ĵ

÷÷

 $\ddot{\phantom{0}}$ 

 $\bullet$  .

 $\ddot{\phantom{a}}$  :

Ą  $\overline{a}$ 

 $\cdot$ 

```
ORIGIN.
OF POOR COMMEN
```
÷.

 $\mathbf{r}$ 

 $\pm$ 

○本本本を本本を本来を本来を本来の主義主義の大学大学大学大学大学をあるのである事実を実現を学者を有学者を主義主義を実実を本来本来を主義主義主義主義  $C$ \*  $C$   $*$ TITLE: COMPUTER PLOTTING OF TRANSIENT AND STEADY-STATE....  $C*$  $C$ \* DESCRIPTION: IHIS PROGRAM IS THE SECOND OF TWO PROGRAMS THAT<br>ALLOW THE USER TO VIEW THE DEFORMATION OF A<br>ROTATING SHAFT. THIS PROGRAM CANNOT BE<br>EXECUTED UNTIL THE FIRST ROUTINE HAS BEEN RUN<br>AND THE DATASETS THAT IT CREATES  $C$  $C*$ €¢  $\mathbf{C}$  $\overline{C}$   $\ast$ Č. ä.  $C*$ ż.  $C$  $C$ \* C\*  $C$  \*\* COMMON/COEF /A(2,50) LGCL50)  $\frac{1}{2}$ COMMONZORANX XX(2.101) . NBRPLT **CUMMONZNUM** COMMON/TRIG /COSINE<br>COMMON/TRIG /COSINE<br>COMMON/TRICNT/PERIOD . FACTRU  $\cdot$  SINE . TIMIN . FIMAX  $\bullet$  AXIALILLCI.  $\bullet$ XI(50)  $\sqrt{11650}$ . DIMENSION ICIN(2) REAL LOC DATA PI/3.1415926536/, DISPSZ/1.5/, WINDOW/8,02  $XMAX=0.0$  $XMIN = 0.0$ READ THE FULLOWING INFURMATION FROM THE DATASET CREATED BY THE FIRST C POST-PRUCESSCR: CCLCC NUMMP = NUMBER OF NODAL POINTS ON THE SHAFT.<br>NGRPLT = NUMBER OF POSSIBLE PLOT TIMES.<br>ISHAFT = 10 OF THE SHAFT AXIAL COOKO INATE.  $\mathbf{1}$ 21. 3) 4) PERICO = PERIOD OF SHAFT REVOLUTION.  $\mathbf C$ READ(21,10)NUMNF, NURPLT, ISHAFT, PERIOD 10 FORMAT(3(2X+110)+E15+7)... READ THE ID'S OF THE SHAFT NUDES. READ(21+20)(II(I)+1=1+NUMNP) 20 FORMATILACIIX.IA)/11  $0030$   $(=1+NUMNP)$ <br> $\times$ L(1)=FLCAT(LI(1)) 30 CONTINUE READ THE MAXINUM-MAGNITUDE OF THE TRAJECTORY. C READ(21,40) AMAX 40 FURMAT(2X.E15.8).

 $\mathbb{G}^{\text{sym}}$ GYDDI CHAD

LIST UTILITY ... READ THE AXIAL LOCATION OF THE NODES. READ(21,50) (LCC(I),1=1,NUMNA)<br>50. FORMATL(5(2X.E13.6)/)) C. SEARCH THE SHAFT FOR ITS MAXIMUN AND MINIMUM LOCATION.  $D.0.60$   $I = 1.0$  NUMNA IF(LOC(I) ... ST. XMIN)XMINELCC(I) 60 CONTINUE READ THE NUMBER OF SECTIONS INTO WHICH THE SHAFT IS TO BE DIVIDED. READ(5.70)NSECT.IHETA<br>70 FORMAT(15,F10.0) C READ THE VALUÉS OF THE CONTROL VECTOR. THE VALUES READ WILL CONTROL  $rac{c}{c}$ ICNTRL nannannannannannannannan CONTROLS COMPONENT THE NUMBER OF DEFORMED SHAFTS THAT ARE PLOTTED TN.  $\mathbf{1}$ EACH WINDOW.<br>
THE USEAGE OF THE DEFAULT PLOTTING WINDOW SIZE. IE.<br>
THE VALUE READ. IS ZERO. THE VALUE DEFAULT SIZE<br>
8 INCHES IS USED. IF THE VALUE READ. IS ONE.<br>
THE USEAGE OF THE DEFAULT AMPLIFICATION FACTOR.<br>
IME USEAGE  $\ddot{\phantom{0}}$ 3 APPEAR. IF TH THE APPEARENCE OF THE LINE CONNECTING THE STATIC<br>POSITIONS. OF THE NODES TO THEIR DEFORMED<br>LOCATIONS. IF THE VALUE READ IS ZERO. THEN THIS<br>LINE APPEARS. IF THE VALUE READ IS ONE. IHEN -5 THIS LINE DOES NOT APPEAR.<br>I TIME RANGE OF THE TRAJECTORY ORBIT THAT IS.<br>OUTPUT IN EACH PLOTIING WINDOWS IF THE VALUE THE. 6 READ IS ZERO, THEN THE ENTIRE ORBIT IS DISPLAYED. IN EACH PLOTTING WINDUW. IF THE VALUE READ IS. ISPLOTTED. READ(5,80)(ICNTRL(I).1=1.10) 80 FORMAT (15.911) WHITE(0,83)(ICNTRL(I).I=1,10)  $I$ CNTHL =  $+10(13, 2x)/111$ 83 EURMATI-DEFALT WILL USE THE VALUES OF THE CONTHOL VECTOR TO DETERMINE LFTANY C CALL DEFALT(DLSPSZ... wINDOW)  $\mathbf C$ 

 $\frac{1}{2}$ 

t

 $A5 - 18$ ORIGINAL DACE PR OF POOR OF SHIP LIST UTILITY. COMPUTE THE INCREMENTAL AXIAL DISTANCE.  $\epsilon$ DDIST=(XMAX=XMIN)/FLOAT(NSECT1 .........  $\epsilon$ CUNVERT THETA TC RACIANS FROM DEGREES.  $\frac{c}{c}$ THETA=THEIA\*PIZI80. \_  $\mathsf{C}$ TC AVOID MULTIPLE CALLS TO THE TRIG FUNCTIONS, COMPUTE THE SINE \_\_\_\_\_\_\_\_\_\_  $rac{c}{c}$ COSINE=CCS(THETA)  $SINE#SIM(THETA)$  $\mathsf{C}$ FIND THE MAXIMUM X1 RANGE. - $\mathbf C$ XRNGE=ABS(XMAX\*CCSINE=XMIN\*COSINE)  $\mathbf c$ FIND THE MAXIMUM X2 RANGE. .. C  $C$ ¥RNGEEABS(XMAX#SINE=XMIN#SINE) c<br>c DETERMINE THE MAXIMUM RANGE OF THE PROBLEM. IF(XRNGE .GE. YRNGE)RANGE=XRNGE<br>IF(YRNGE .GT. XRNGE)RANGE=YRNGE .  $\tilde{\epsilon}$ WITH THE MAXIMUM RANGE AND THE SIZE OF THE VIEWING WINDOW. COMPUTE THE WINDUW SCALING FACTOR.  $\mathbf C$ **FACTRB=WINDCW/RANGE..** WITH THE MAXIMUM MAGNITUDE OF THE TRAJECTORY. COMPUTE THE DISPLACEMENT SCALING FACTOR.  $rac{c}{c}$ FACTRA=DISPSZ/AMAX INITIALIZE THE PLOTTER. -C  $\mathbf{C}$ CALL PLOTS  $\mathbf C$ MOVE AND CENTER THE CRIGIN OF THE FLOTTER  $\mathbf c$ CENTER=0.5\*(11.0=w.LNDOW) CALL PLUT(0.0, CENTER. -31 RESET THE NUMBER OF SECTIONS.  $\epsilon$ NSECT=NSECT+1 UJ=ICNTRL(1)<br>IF(JJ .EG ... O)JJ=1 DO THE FOLLOWING FOR ALL THE POSSIELE PLOT TIMES. DO 130 LL=1.NURPLT READ THE PLOT TIME.

 $\sim$   $\sim$ 

 $\sim$ 

 $\sim$   $\sim$ 

 $\sim$  1

۰.,

ψt

 $\tilde{z}$ 

 $\sim$ 

 $\mathbb{C}^{\bullet}$  $\frac{1}{\sqrt{2}}$ 

÷,

 $\sim$ 

уÌ

家长

Ū

 $\prod_{i=1}^{n}$ W

 $\frac{1}{2}$  )

 $\frac{1}{4}$  . T

 $\frac{1}{2}$  )

 $\mathbb{R}^3$ 

 $\hat{z}$  .  $\hat{z}$  $\ddot{\textbf{r}}$ 

ني لا

 $\mathcal{C}_{\mathcal{A}}$ 

 $\sim$   $\lambda$ 

 $\ddot{\phantom{a}}$ 

 $\ddot{\phantom{a}}$ 

 $\mathbf{r}_i$ 

 $\bar{1}$  $\mathcal{O}_\mathrm{max}(\mathbb{R}^N)$ OF POWER

 $\mathbf{I}$ 

 $\mathcal{I}$ 

 $\ddot{\phantom{0}}$ 

 $\rightarrow$ j

LIST LUTILITY READ(21.50.END=140.)TIME.  $\mathsf{C}$ DU. THE FOLLOWING FOR THE DEFLECTION DIRECTIONS. Ċ C C  $DQ.90 I = L_0Z...$ C. C. READ THE DIRECTION. ID. C. READ(21,85) IDIR(1)  $\sim$   $\sim$   $\sim$ 85 FURMATI2X.13). C READ THE EDRWARD NEWTON INTERPCLATCRY PCLYNCMIAL COEFFICIENTS. READ(21.650)(A(I+K)+K=1+NUMNP) SO CONTINUE NOW FOR EACH LOCATION ALONG THE SHAFT. C  $\mathbf{L}$ 00 100 1=1, NSECT DETERMINE THE AXIAL LOCATION OF THIS POINT.  $\mathbf C$  $\tilde{\mathbf{c}}$ CALL DESP TO EVALUATE THE FORWARD NEWTON-INTERPOLATORY POLYNOMIAL AT. DIST=XMIN+(CDIST\*(I-1))  $\mathsf{C}$ Ċ ن<br>ن CALL DISPIDIST. X1. X21 STORE THESE COORDINATES IN THE COORDINATE MATRIX. AXIAL(L)=CIST  $x(1, 1) = x1$  $x(2,1)=x2$ LOO CONTINUE DO 110 I=1.NSECT COMPUTE THE SCALED CISPLACEMENTS.  $\mathbf c$  $x(1,1)=x(1,1)+F$ ACTRA. x(2.1)=X(2.1)+FACTRA COMPUTE THE SCALED LOCATIONS. C AXIALLIDEAXIALLIDEEACTRU C NUW PLACE THE SCALED DISPLACEMENTS INTO THE PROPER GLOBAL  $\mathsf{C}$ VLE.ING PERSPECT LUE.  $\mathbf c$ CALL COORDEAXIALED. XEL.ED. XE2.110 ت<br>نا URAW THE UNDEFORMED. STATIC SHAET. L CALL DRAW TO PLOT OUT THE DEFLECTION SHAPE OF THE SHAFT AT THIS TIMEL  $\mathbf C$ 

A5-19

LIST UIILLTY\_  $\mathsf{C}$ CALL DRAW (NSECT) C CONNECT THE UNDEFCRMED NODAL LCCATIONS WITH THEIR DEFORMED LOCATIONS.  $C_{-}$ IF(ICNTRL(5) .EG. OICALL LINE.  $\tilde{\mathsf{C}}$ C.OUTPUT TO THE PRINTER THE PLOT TIME JUST PLOTTED. WRITE(6.115)TIME<br>115 FORMAT(1 - PLOT-DRAWN FOR TIME = ">E15.8). c<br>c<br>c IF MULTIPLE SHAFTS ARE TO APPEAR ON THE SAME RICTURE. THEN THERE IS NO NEED TO REDRAW THE REMAINING COMPONENTS EACH TIME. IE(KK .NE. 1160 TO 120 C<br>C<br>C PLOT OUT THE SHAFT NODAL TRAJECTORIES. CALL TRUPLT(II) C  $\tilde{\mathsf{c}}$ WRITE OUT THE NAMÉS OF THE NODES. IF(ICNTRL(4) .EQ. 0) CALL NAME(CENTER, XI) PRINT OUT THE TIME ASSOCIATED WITH THIS PLOT.  $\frac{c}{c}$ CALL SYMBCL(3.0, 1.0, 0.25, 7HTIME = , 0.0. 2) CALL NUMBER(9994. 999., 0.25. TIME. 0.0.4) C MOVE THE PLOT ORIGIN FOR THE NEXT WINDOW IN TIME. CALL PLOT(17.0. 0.0. = 3)<br>130 CONTINUE<br>140 CONTINUE  $\tilde{\epsilon}$ HOPEPULLY. ALL DONE. CALL PLOT(20.0. 0.0. 999) **STOP** END SUBROUTINE COORDIDIST. X1. X2)<br>COMMON/TRIG. ZCOSINE. SINE<br>X1=X1 + DIST\*CUSINE...<br>X2=X2 + DIST\*SINE **RETURN END** SUBROUTINE DEFALT(DISPSZ, WINDOW)...<br>COMMON/CNIRCL/ICNTRL(10)<br>COMMON/TRJCNT/PERIOD. TIMIN. . TIMA<br>IF(ICNTRL(2) .20. 0)GO TO.20<br>READ(S.10)WINDOW. L TIMAX 10 FORMATIFIQ.01. 20 CONTINUE IF(ICNTRL(3) .EQ. - 0)GO TO 30. READ(5.10)DISPSZ. 30 CONTINUE

 $\ddot{\phantom{a}}$ 

 $\overline{a}$ 

J.

 $\mathbb{R}^*$ 

 $\ddotsc$ 

 $\bar{z}$ 

t,

 $\ddot{\phantom{a}}$ 

 $\ddot{\phantom{0}}$ 

Í

Ĵ.

÷

۰.

ORIGINAL PAGE 13 OF POOR QUALLY  $\mathbf{1}$ 

Ť

 $\frac{1}{2}$  .

 $\ddot{\phantom{a}}$ 

 $\frac{1}{2}$ 

 $\ddotsc$  $\sim$   $\epsilon$ 

4Å

 $\sim$   $\sim$ 

۰,

λĭ

 $\sqrt{2}$ 

 $\ddot{z}$ 

ا ،

 $\bullet$ 

. .

 $\mathbf{r}$ 

ー)<br>まま

ه ۾

7

..

ŧ

ORIGINAL DAVE 13 OF POOR QUALITY

∦ – Ŵ.

 $\frac{1}{2}$ 

u.

 $\sim$ 

 $\sim 1$ 

 $\ddot{\phantom{a}}$ 

 $\frac{1}{\sqrt{2}}$ 

 $\mathcal{I}$ 

 $\overline{\phantom{a}}$ 

 $-1$ 

 $\rightarrow$ 

 $\mathbb{Z}$ 

```
LIST ULLLITY
        IF(ICNTRL(6) .EG. 0)GO TC 50 .<br>READ(5:40)PERMIN.PERMAX
    40 FURMAT (2F-10 40)
         TIMIN=PERMIN*PERIOD
         TIMAX=PERMAX*PERIJD
         GO TO 60.
    50 CONTINUE
         TIMIN=0.0
         TIME = 1.060 CONTINUE
    60 CONTINUE<br>
WRITE(0+70)TIMIN.FTMAX<br>
70 FORMAT(' TIMIN.= '+E15+7/<br>
+ TIMAX.= '+E15+7)
         RETURN
         END
         SUBROUTINE DISP(DIST: X1, X2)
         CCMMON/COEF /A(2.501 . LOCT50)
         DIMENSION-AI(2,50)
         REAL LUL
  THIS SUBROUTINE WILL EVALUATE THE NEWTON FORWARD INTERPOLATORY<br>POLYNOMIAL THAT WILL RESULT IN THE APPROXIMATION OF THE SHAFT.<br>DISPLACEMENT AT THE DISTANCE DIST.
င်<br>၁
rac{c}{c}THE DISPLACEMENT IS DEFINED BY DETERMINING THE TWO COMPONENTS OF THE
        SHAFT DISPLACEMENT.
\epsilonč
         N = NUMNP - 1DO 20 1=1.2<br>DO 10 K=1.NUMNP<br>A1(1+K)=A(1+K)
     10 CUNTINUE
     20 CONTINUE
         00401=1.2<br>00 30 K=1.N
         L=NUMNP-K
         Altri)=Altri+(DIST=LOC(L))*Altri+1)
     30 CONTINUE
     40 CONTINUE
         X1 = A1(1,1)X2 = A1(2,1)RETURN
         END
         SUBROUTINE CRA#(NSECT)<br>CCMMUN/COEF /A(2+50) .LOC(50)<br>CCMMON/DRAWX /X(2+101)
         COMMON/NUM /NUMNP . NERPLT<br>COMMON/SCALEI/FACTRA . FACTRE
                             LCC
         REAL
          0015 J = 1.2X1 = X(1, I)X2 = X(2 + i) - (J - 1) + 0 + 0i5CALL PLUT(X1, X2, 3)<br>DU 10 1=2,NSECT
          x1=x(1, L)x2=x(2,1)-(1-1)*0.015CALL PLUT(x1+x2+-2)
     10 CUNTINUE
```
 $A5 - 21$ 

Ť
ORIGINAL PAGE IS OF POOR QUALITY

#### LIST UTILLTY

 $\overline{\phantom{a}}$  $\ddotsc$ 

W.

15 CONTINUE.<br>D.C. 20. L=1. NUMNH AXIAL=LOC(I) CALL DISPIAXIAL. X1. X2)  $x1=2x1*FACTRA$ <br> $x2=2x2*FACTRA$ AXIAL=AXIAL\*FACTRO CALL COCKC(AXIAL ... X2, X2).<br>CALL SYMBCL(X1... X2, 0.1. 11... 0.0. -1).<br>CALL SYMBCL(X1... X2, 0.1. 0.0.0. -1)<br>23 CUMTINUE RETURN. END. END.<br>COMMON/CCEF /A(2,50), LOC(50)<br>COMMON/NUM /NUMNP , NBRPLT<br>COMMON/SCALE1/FACTRA , FACTRB<br>COMMON/SCALE1/FACTRA , FACTRB REAL LOC.<br>DO 10 1=1.NUMNP<br>X1=LOC(I) \*CCSINE \*EACTRB X2=LOC(I) \*SINE\*EACTRB CALL PLOT(X1. X4+ 3)<br>CALL DISP(LCC(I), X1+ X2)<br>X1=X1+FACTRA<br>X2=X2\*FACTRA PUS=LUC(L)\*FACTRd LO CONTINUE<br>CALL CLORO(FOS. X1. X2)<br>CALL PLOT(X1. X2. 2)<br>LO CONTINUE RETURN. END SUBROUTINE NAME(CENTER. XI)<br>COMMONZCOBE- ZA(2.50). LOC(50).<br>COMMONZCOBE- ZA(2.50). LOC(50). COMMONZSCALEIZFACIRA . FACTRB. COMMONZ TRILL ZOGSINE . SINE REAL LUC<br>DIMENSIUN XI(50) XI=LUC(1)\*FACTRB\*CUSINE **X2=LUCLII+FACTRE\*SINE**  $CALL$  PLOT(X1+ X2+ 3)<br>X1=X1+ 0+b+CENTER -X2=X2=0..d\*CENIER  $L$ ALL PLUT (X1. X2. 2). CALL NUMBER(X1, X2, 0.20, X, 0.0. = 1) **HETURN END** SUBROUTINE STATIC CUMMUNIZUEF ZALZ.501. LOC(50) COMMONATRIG ALGOINE . SINE REAL LUC<br>AANGE=LUC(NUMNP)+LOC(1)

 $\mathbf{I}$ 

i.

 $\frac{1}{2}$  .  $\Gamma$ 

은데

Ł.  $\overline{\phantom{a}}$ 

 $\mathbb{R}^2$ 

ine<br>20

 $\mathcal{A}$ 

 $\frac{1}{2}$ 

 $\frac{1}{2}$  $\overline{a}$ 

 $\frac{1}{2}$ 

تيم

 $\frac{1}{2}$  ,  $\frac{1}{2}$ 

 $\ddot{\phantom{a}}$ 

÷

÷

 $\bullet\bullet$  $\ddot{\phantom{1}}$ 

..

 $\tilde{A}$ 

 $\frac{3}{4}$ 

 $\ddot{\phantom{a}}$ 

 $\mathbf{A}$ 

Ţ

Ă

ORIGINAL PAGE IS OF POOR QUALITY

Ţ.

ĵÚ

 $\left\lceil \frac{1}{2} \right\rceil$ 

Į.

ľ

 $\mathbf{I}_{\mathbf{a}}$ 

.∤.

 $\sim$ 

 $\mathbf{I}_c$ 

4. .

LIST UTILITY **DOISTERANGEZACEO**  $0151$  -LUC(1) XE (DISTR(I=1)+UDIST)+COSING&FASTRG X2=(ULST+(1=1)\*LCIST)+SINE\*FACTRO CALL PLUT(X1, X2, 3) X2= LUIDT+I\*UULST) \*SINE \*FALTRB CALL PLUT (XL. X2. L) **RETURN** LNU CONNUNZULA (VALAMA) \* VATELLI<br>CONNONZOCEE 1412-50) \* FOC(20)<br>202001102 IMB 1415-1 CUMMUNZNUM ZNUMNP , NURPLT<br>CUMMUNZSCALEIZFACTRA , FACTRB  $\bullet$  SINE CUMMONZTRIG ZCUSINE  $\cdot$  TIMIN CUMMUNZTRUCNTZPERILD .TIMAX **KEAL LUL**  $M = 0.00$  $M = 2 = 0.100$  $1.5YM = 50$  $0U$  30  $I = I_0N$ CMNP  $15YMI=1$  $IN = 10 + 1$ 1 CONTINUE KEAD(IN+5)LI+TIME+TRAJL+TRAJ2 IELTIME »LT» TIMIN)GO TO 1<br>AIATRAJI#FACTRA **KZ=TRAUZ#FACTRA** PUS-LOC(I) \*FACTRE LALL COCRO(FOS, X1, X2)<br>
IFIXI - GT. 1000, JOR. X2, JT. 1000, JSTUP 9900<br>
CALL PLOT(X1, X2, 3)<br>
CALL SYMOCL(X1, X2, HuT2, 1, 0.0, -1) 10 CONTINUE READ(IN.55.ENO=20)II.TIME.TRAJI.TRAJ2<br>IF(TIME .GT. TIMAXIGO TO 20<br>ISYMI=ISYMI+1 XI=TRAJI\*FACTRA<br>X2=TRAJ1\*FACTRA<br>PUS=LOG(I)\*FAGTRE CALL COORDEPOS, X1, X2)<br>IF(Al .GT+ 1000. JUN. X2 .GT. 1000.JSTOP 9900.<br>CALL PLOT(X1. N2. 2) IF(ISYMI ONE) ISYMJUU TU IO  $15YMI-1$ CALL SYMBOL (X1+ X2+ HGT+ 1+40+0+ =1) 20 CONTINUE **REALNO IN** 30 CUNTINUL **ALTURN**  $F N<sub>1</sub>$ 

TOU RECURVS PRINTED. END OF EIST UTILITY

 $\mathcal{F}^{\mu\nu}$  ,  $\mathcal{F}^{\mu\nu}$  ,  $\mathcal{F}^{\mu\nu}$  ,  $\mathcal{F}^{\mu\nu}$ 

**Service Control** 

**Contract** 

**Service** 

**Contract Contract** 

 $A5 - 23$ 

#### ORIGINAL DAGE IS OF POOR QUALITY

A5.6 Sample Run of the 3-D Plotting Post-Processors.

A5.6A ADINA Generated Data

The necessary data from the modified version of ADINA was obtained through Fortran logical unit 20. The JCL used to allocate this unit was

//FT20E001 DD\_DSN=USER.MULTI1,DISP=(NEW\_CATLG),  $SPACE = (TRK, (150, 20), RLSE),$  $\mu$  $\overline{\prime}$ UNIT=SYSDA, VOL=SER=ACADOI,  $\prime\prime$ DCB=(RECFM=FB,BLKSIZE=12960,LRECL=80)

A5.6B Post-Processor / JCL Requirements

The JCL required by the first post-processor program for this sample problem that contained three nodes along the shaft was:

// EXEC GOFORT //FT11F001 DD DSN=USER.EFHPLTI DISP=(NEW,CATLG),UNIT=SYSDA,  $VOL=SER=ACADO1$ ,  $SPACE=(TRK,(50,5)$ ,  $RLSE)$ ,  $\prime\prime$ DCB=(RECFM=FB,BLKSIZE=6160,LRECL=80)  $\mu$ //FT!2F001\_DD DSN=USER.EEHPLT2,DISP=(NEW,CATLG),UNIT=SYSDA,  $VOL=SER=ACADO1$ ,  $SPACE= (TRK, (50,5), RLSE)$ ,  $\prime\prime$ DCB=(RECFM=FB,BLKSIZE=6160,LRECL=80)  $\prime\prime$ //FT13F001 DD DSN=USER, EFHPLT3, DISP=(NEW, CATLG), UNIT=SYSDA, VOL=SER+ACADOL, SPACE=(TRK, (50,5), RLSE),  $\prime\prime$ DCB=(RECFM=FB,BLKSIZE=6160,LRECL=80)\_  $\mu$ //FT20F001 DD DSN=USER, MULTLI, DISP=SHR //FT2TF001 DD DSN=USER, EFHPLOT, DISP=(NEW, CATLG), UNIT=SYSDA,  $VOL = SER = ACADO1$ ,  $SPACE = (TRK, (50, 5)$ ,  $RLSE$ ),  $\mu$  $\overline{11}$ DCB=(RECFM=FB,BLKSIZE=6160,LRECL=80)

A5.6C Post-Processor / Input

The user inputs to the first post-processor program for this sample run was:

 $0.0$  $90.0$  $0.3$  $\mathbf{x}$ 

## ORIGINAL EAGE IS OF POOR QUALITY

#### A5.6D Post-Processor 2, ICL Requirements

The JCL required by the second post-processor program for this sample  $was:$ 

// EXEC GOFORT, GOSIZE=512K.PLOT= //FT11F001 DD DSN=USER.EFHPLT1, DISP=SHR //FT12F001 DD DSN=USER.EFHPLT2,DISP=SHR //FT13F001 DD DSN=USER.EFHPLT3,DISP=SHR //FT21F001 DD DSN=USER.EFHPLOT, DISP=SHR

A5.6E Post-Processor 2 Input

The user inputs for the second post-processor program for this sample run was:

**20** 35  $\overline{3}$ 

### $A5 - 26$

 $\mathbb{R}^3$ 

s.

 $\frac{1}{\sqrt{2}}$ 

 $\hat{\mathbf{z}}$  ,

L, L.

 $\frac{1}{2}$ 

۰, أو

## A5.6F Post-Processor 2 Output

Attached are some selected plots that were obtained during this sample run.

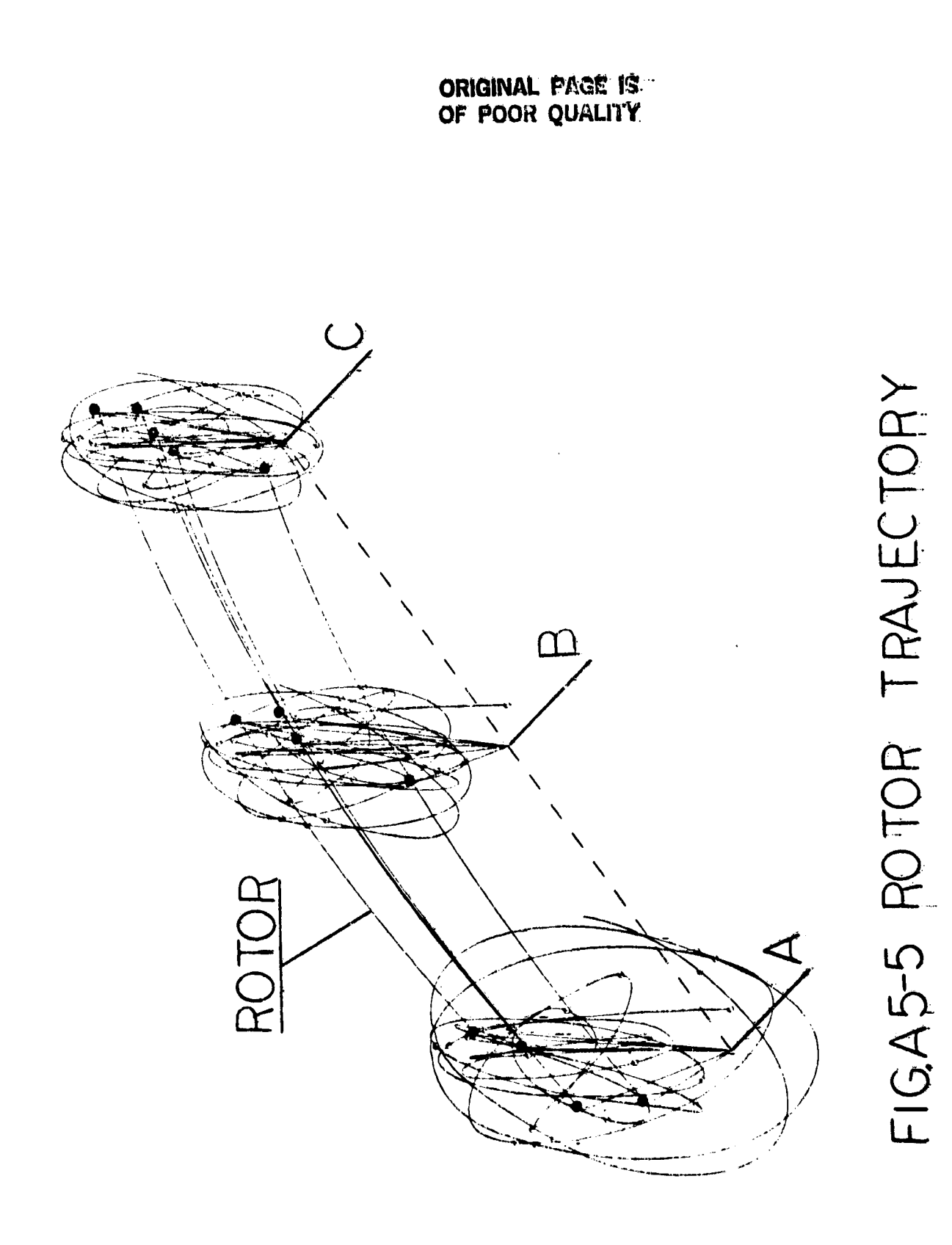

 $A5 - 27$ 

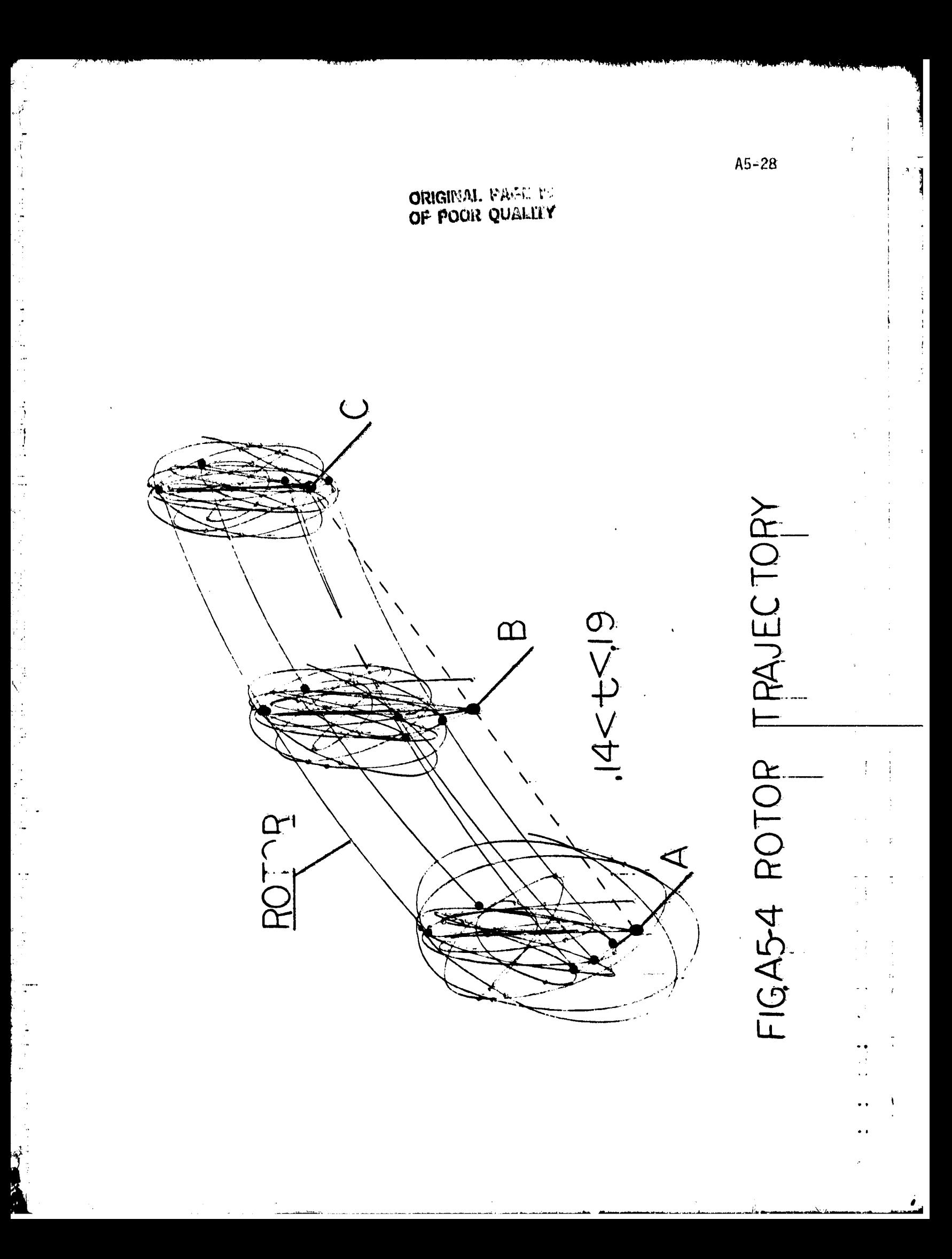

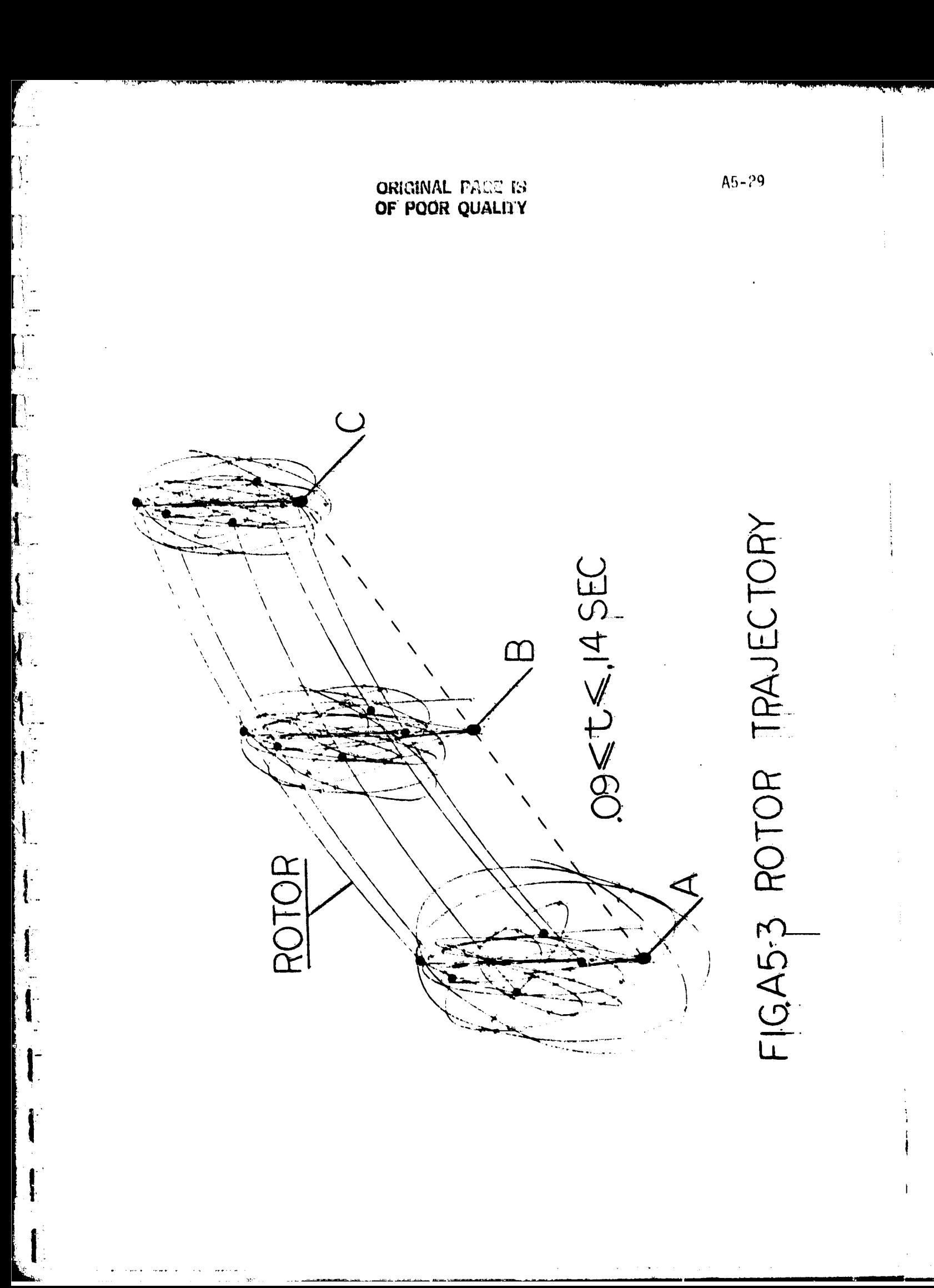

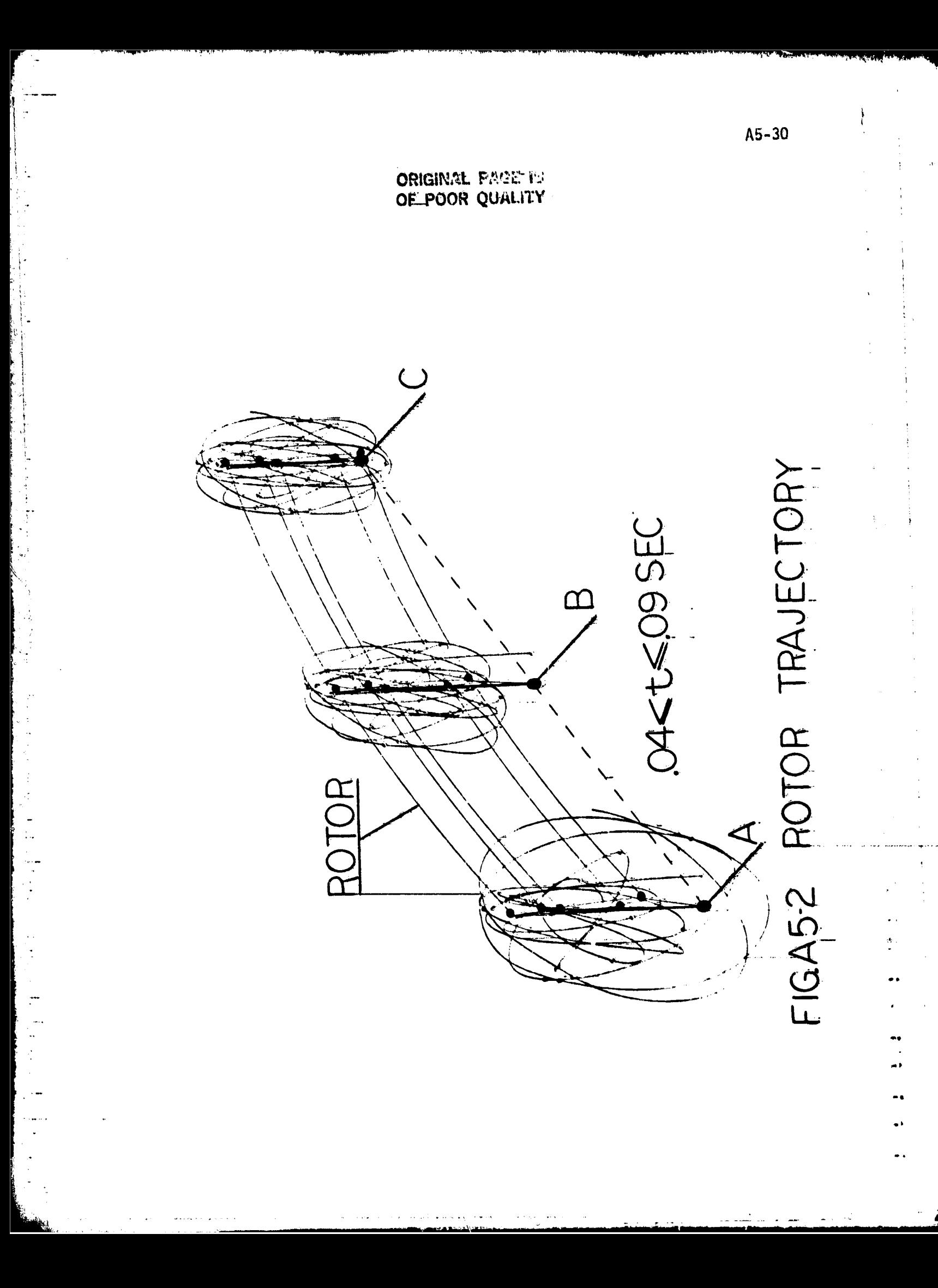

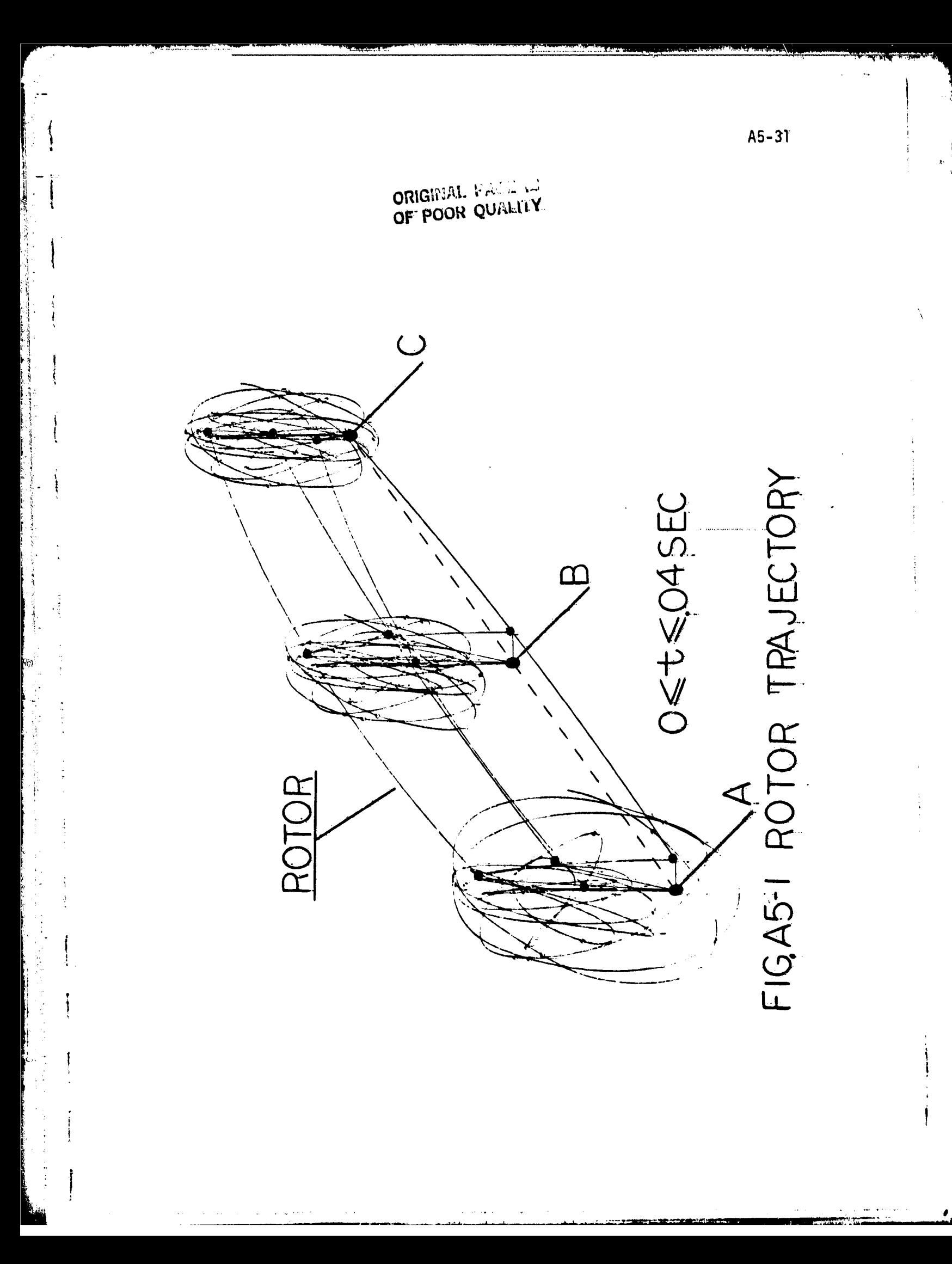

# ORIGINAL PAGE IO

APPENDIX 6: NOMENCLATURE

r.

 $\int$ 

 $\mathbf{I}$ 

 $\ddot{\ddot{\phantom{}}\,}$ 

 $\ddot{t}$ 

 $\ddot{\cdot}$ 

 $\frac{1}{2}$ 

 $\frac{1}{2}$ 

ò,  $\ddot{\phantom{a}}$ 

 $\frac{1}{2}$  $\ddot{\cdot}$ 

 $\frac{1}{2}$  $\frac{1}{2}$ 

 $\frac{1}{2}$  $\begin{smallmatrix}&&2\\&1&1\\1&&1\end{smallmatrix}$  $\bar{\bar{z}}$ 

l,

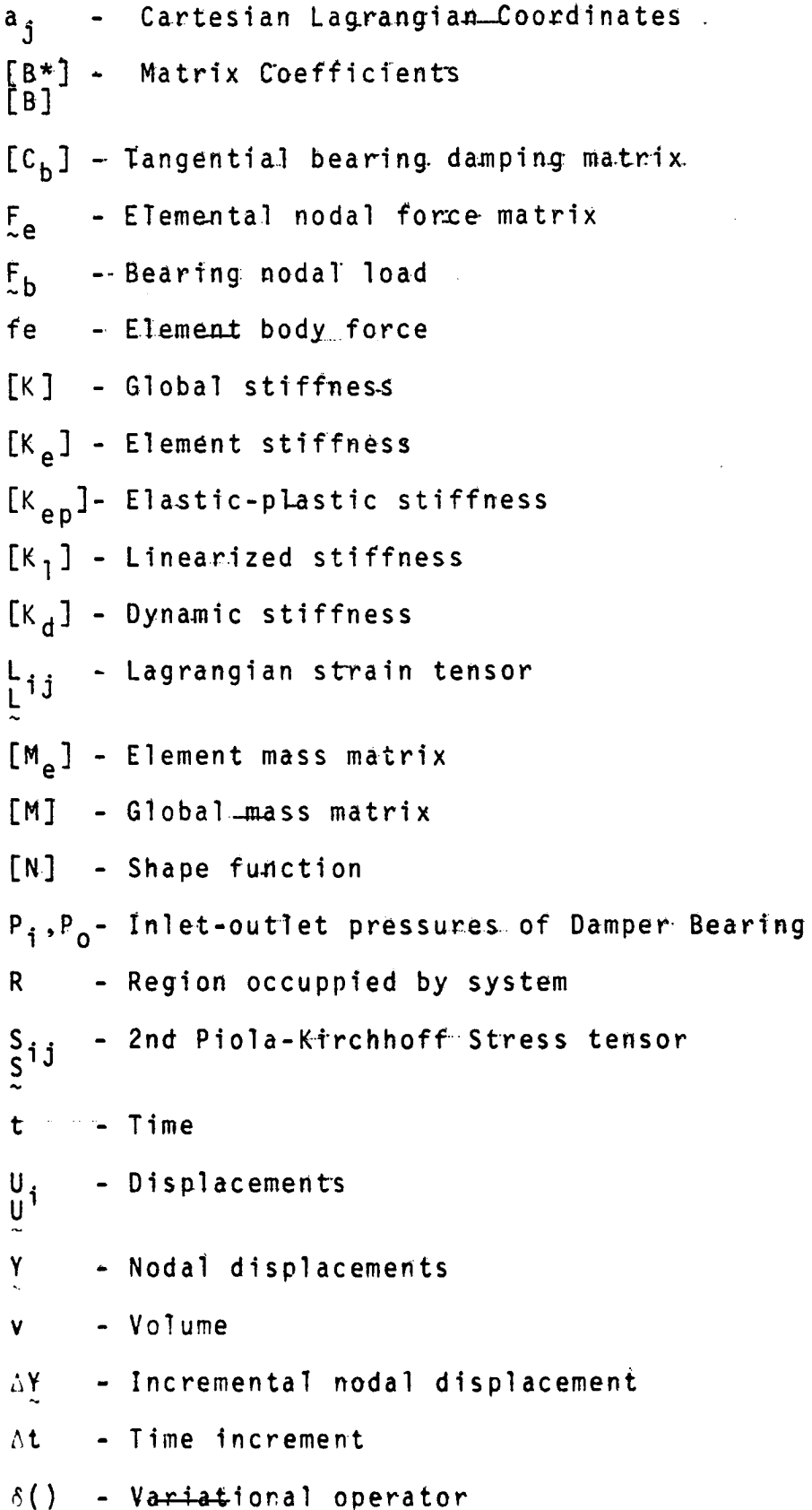

 $A6 = 1$ 

 $\tilde{r}=\frac{1}{2}r$ 

÷.

 $\varphi_{_{\rm O}}$ - Density - $(\cdot)$  - Column Matrix  $[$ ]. - Matrix an<br>San Barang  $(\ )^{\mathsf{T}}$  - Transpose  $\left\{\cdot\right\}$ , t-Time differentiation  $(\ )^{\mathrm{T}}$  - Matrix Transpose || || - Euclidian Norm

÷.

 $\bullet$ 

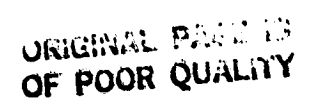

 $\label{eq:1} \frac{1}{\sqrt{2}}\int_{0}^{\pi} \frac{1}{\sqrt{2}}\,d\mu_{\mu}$ 

ANTO LA

 $\mathbf{1}$ 

Ti property

 $\begin{bmatrix} 1 \\ 1 \end{bmatrix}$ 

 $\frac{1}{3}$  .

 $\mathbb{C}^2$ 

 $\frac{1}{2}$  .

 $\begin{array}{c} 1 \ \ \, 1 \\ \ \, 1 \end{array}$ 

 $\begin{bmatrix} 1 \\ 1 \end{bmatrix}$ 

 $\begin{bmatrix} 1 \\ 2 \end{bmatrix}$ 

 $\vec{1}$ 

ORIGINAL PAGE ET OF POOR QUALITY

APPENDIX 7: EQUATION DEFINITION.  $=$  [[B<sub>j</sub>], [B<sub>j</sub>], ...]  $[B]$  $\begin{bmatrix} N_{2}, & 0 & 0 \\ 0 & N_{2,2} & 0 \\ 0 & 0 & N_{2,2} \end{bmatrix}$ <br>  $\begin{bmatrix} N_{2}, & 0 & 0 \\ 0 & N_{2,2} & 0 \\ N_{2,2} & N_{2,1} & 0 \\ 0 & N_{2,3} & N_{2,2} \\ N_{2,3} & 0 & N_{2,1} \end{bmatrix}$  $[6]$  =  $[6]$ ,  $[6]$ ,  $[6]$  $\mathbf{0}$  $\bigcap^{\mathsf{N}}$ l, l  $[\begin{matrix}a_{k,1} & a_{k,1} & a_{k,2} & a_{k,3} & a_{k,4} \\ a_{k,2} & a_{k,3} & a_{k,3} & a_{k,4} \\ a_{k,3} & a_{k,3} & a_{k,4} \\ a_{k,3} & a_{k,3} & a_{k,3} \\ a_{k,3} & a_{k,3} & a_{k,3} \\ a_{k,3} & a_{k,3} & a_{k,3} \\ a_{k,3} & a_{k,3} & a_{k,3} \\ a_{k,3} & a_{k,3} & a_{k,3} \end{matrix}]$  $|\; ; \ell = 1, j, ...$  $N_{\ell,3}$  $\mathbf{0}$  $\overline{0}$ 

○ 大家 大地 地 地 の あいかん あいかん アルトランド アルファール

 $A7-1$